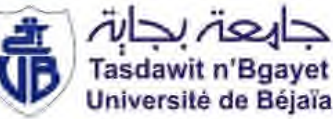

**République Algérienne Démocratique et Populaire Ministère de l'Enseignement Supérieur et de la Recherche Scientifique Université A. MIRA-Bejaia Faculté de Technologie Département de Génie Civil**

# **Mémoire**

**Pour l'obtention du diplôme Master en Génie Civil**

**Master 2 Option : Matériaux Structures**

# **Thème**

# **Etude d'un bâtiment R + 10 + 2 sous-sol en béton armé située à Sidi Boudraham à Oued Ghir.**

**Présenté par : Encadré par :** OUMEDOUR Amira **Jury**

LAHDIRI Abdel Hafid Mr THAHAKOURT AbdelKader Mr BELHAMDI Mme SELLAMI

Promotion 2016/2017

Remerciement

Nous tenons à remercier en premier lieu Dieu l'omniscient et l'omnipotent qui nous a donné la force et la volonté pour mener à terme ce travail.

Nous remercions ainsi nos familles qui ne cessent de nous encourager durant ce long parcours.

Nos remerciements les plus s'incères vont à notre encadreur monsieur Thahakourt, pour sa disponibilité, ses efforts et plus singulièrement pour les conseils éclairés qu'il nous a prodigué tout au long de notre travail, votre amabilité et votre gentillesse méritent toute admiration.

Nous remercions les membres des jurys pour l'effort qu'ils feront dans le but d'examiner ce modeste travail.

Nous tenons également à exprimer nos gratitudes envers tous les enseignants et les employés de département de Génie Civil qui ont contribué à notre formation.

Nous exprimons notre reconnaissance à tous les enseignants depuis le primaire jusqu'au moment présent, qui nous ont enrichis avec un précieux savoir qui est le meilleur héritage pour le présent et l'avenir.

Qu'il nous soit permis de remercier toutes les personnes qui ont contribué de prés ou de loin à l'élaboration de ce modeste travail.

Merci,

Thanks,

Gracias,

Eskerrik !

# *Dédicace*

*Je dédie ce modeste travail :*

*Tout d'abord à mes parents qui m'ont encouragé et soutenu tout le long de mon parcourt.*

*A mon frère et ma sœur (Nassim, Nassima).*

*A la famille LAHDIRI et ZIANE.*

*A mes amis : Lyes, Hamza, Amel, Khalida, Hanane et tout le reste.*

*A mon binôme Amira et à toute sa famille.*

*LAHDIRI Abdel Hafid*

## *Dédicace*

*Je dédie ce modeste travail :*

*A mes très chers parents, que Dieu le tout puissant leurs préserve bonne santé et longue vie.*

*A mes très chères sœurs (Ouahiba, Hanane, Asma, Yasmina, Kahina).*

*A mes chers frères (Samir, Sofiane, Faiçel, Slimen), ainsi que mes belles sœurs et mes très cher(e)s neveux et nièces.*

*Spécialement, à mon très cher oncle Boualem mon meilleur exemple et ma lumière, sans oublier sa petite famille (ma tante Lylai, Adem, Bessema et Sofiane).*

*A mes deux chères familles OUMEDOUR et KAABACHE.*

*A tous mes amis et mes collègues (Amel, Khalida, Hanane, Lyakout, Lyes, Yanis et Omar).*

*Et finalement, à mon compagnon de parcours « Abd-El-Hafid », ainsi qu'à toute sa famille.*

*OUMEDOUR Amira*

## Table des matières

### **Introduction Générales**

## Chapitre I Généralités

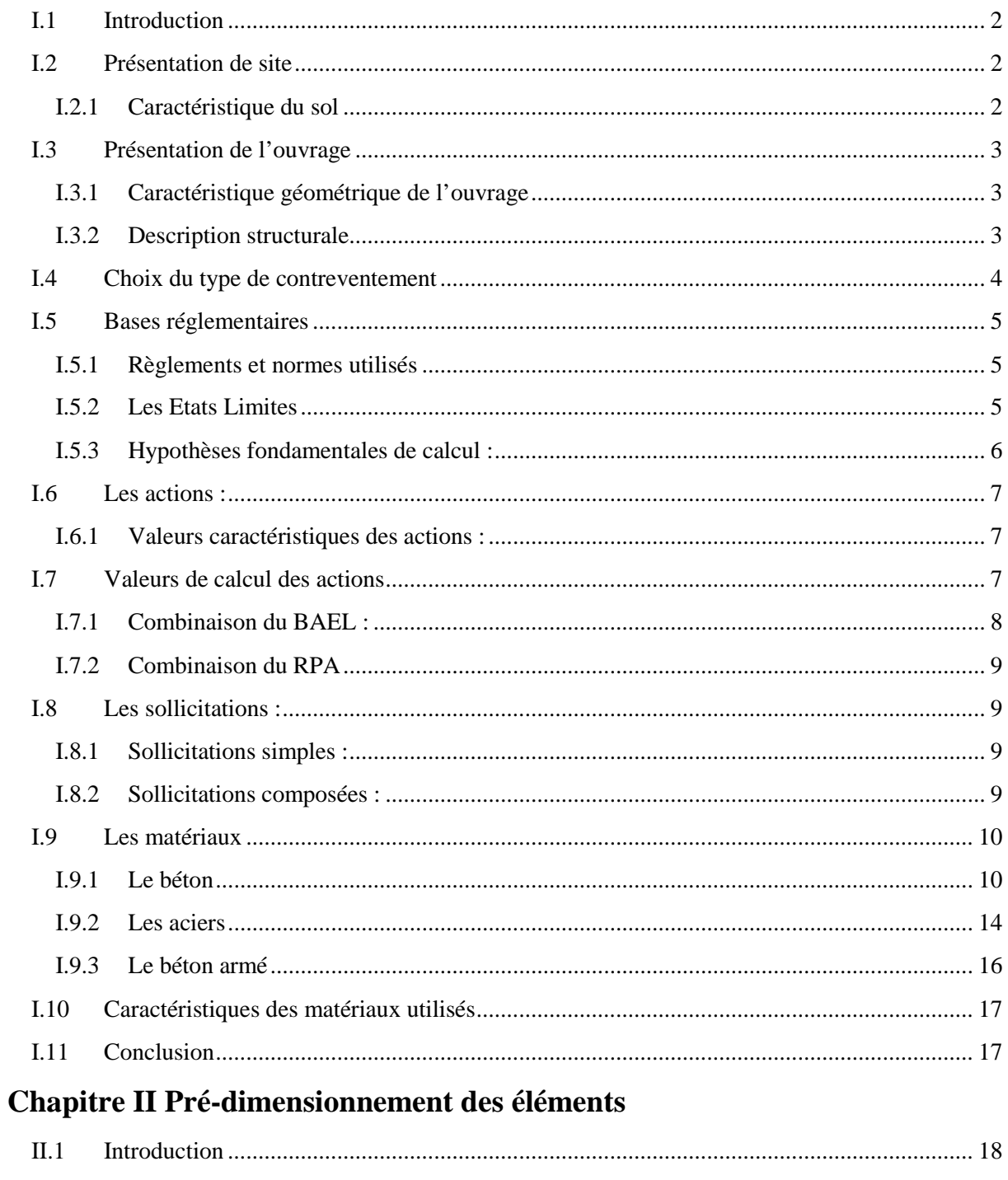

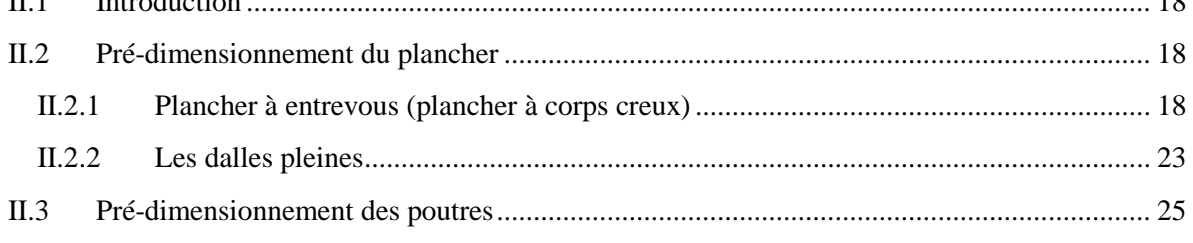

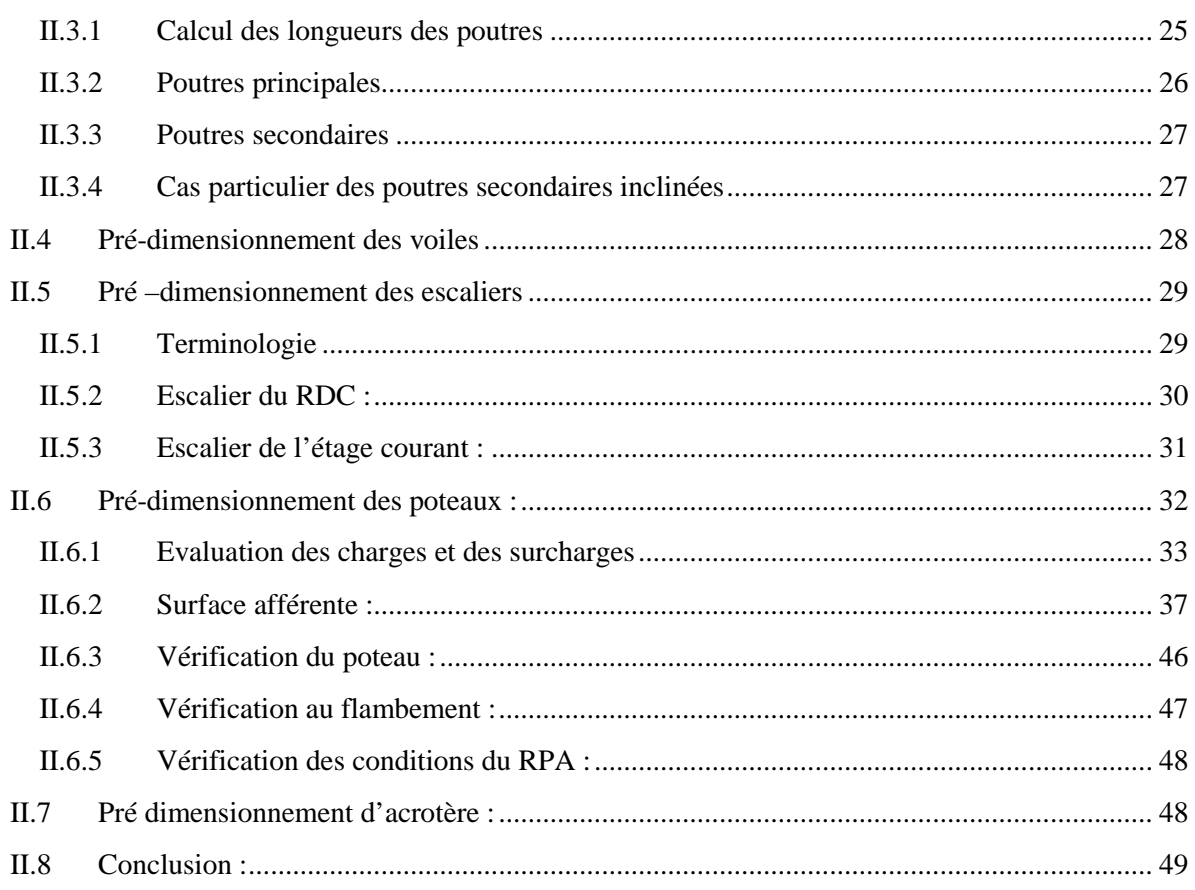

# Chapitre III Etudes des éléments secondaires

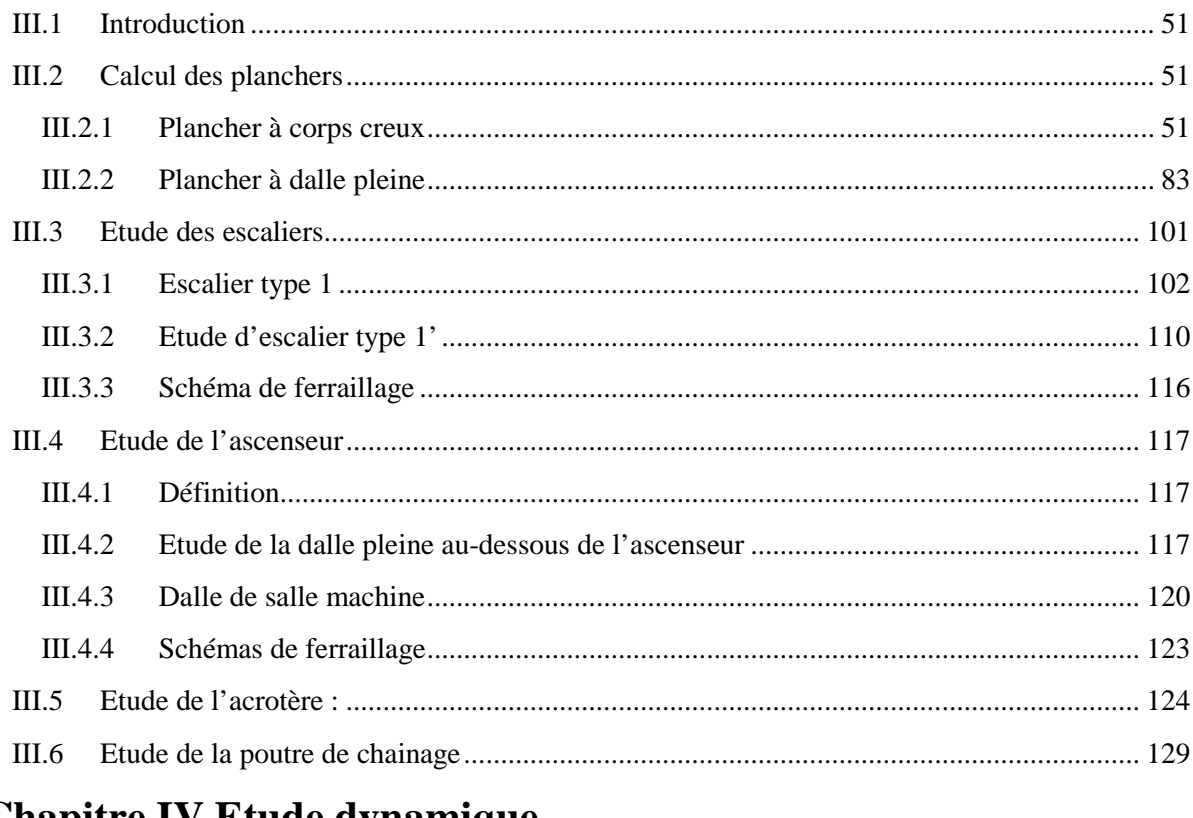

## **Chapitre IV Etude dynamique**

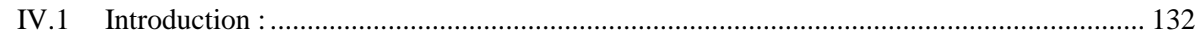

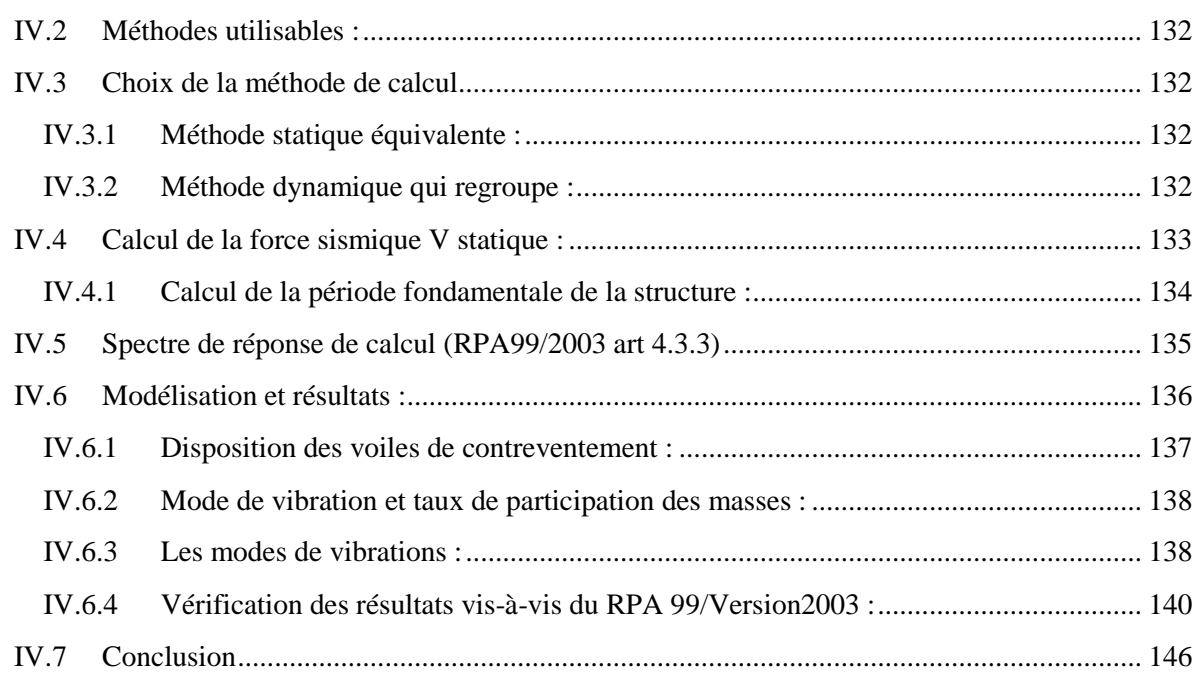

## Chapitre V Etude des éléments structuraux

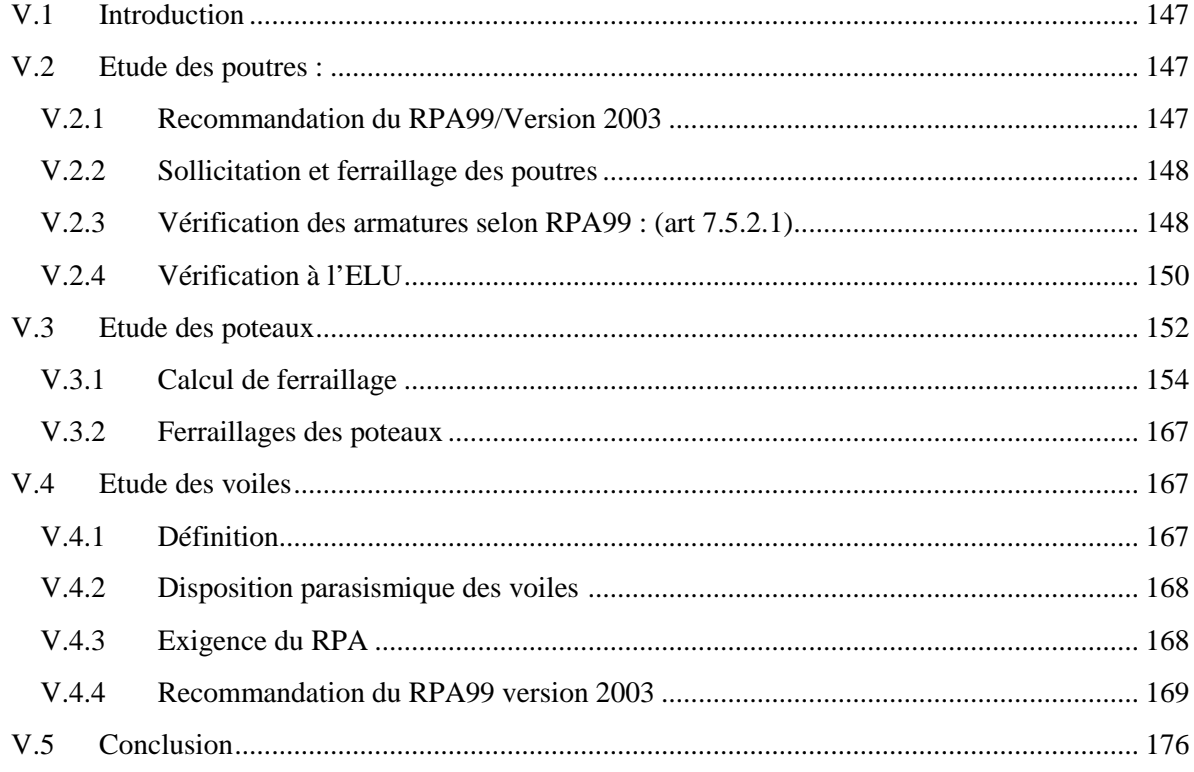

## Chapitre VI Etude de l'infrastructure

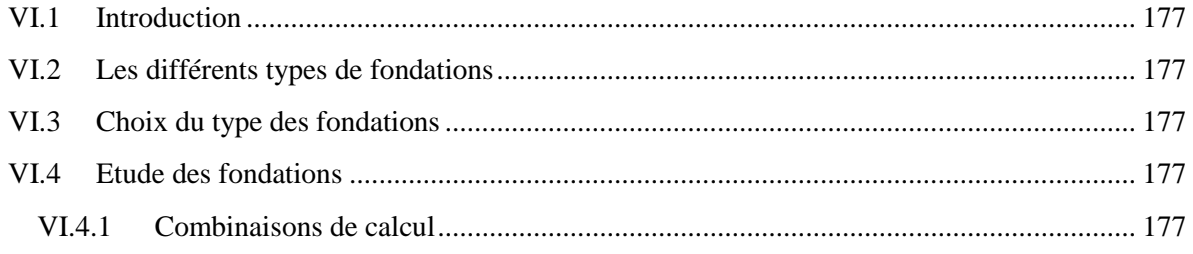

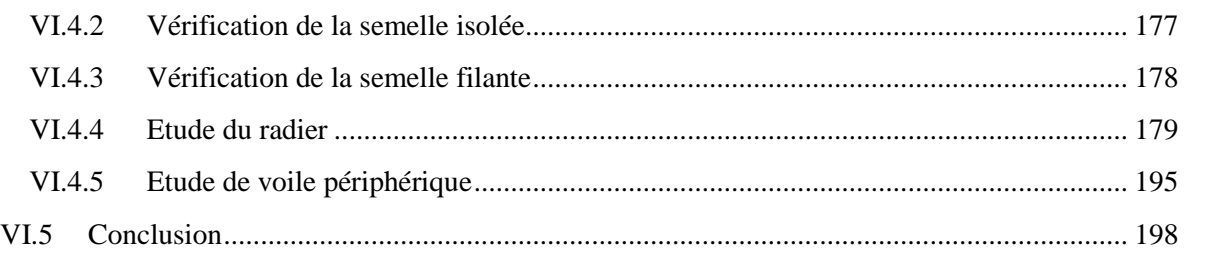

## **Conclusion Générale**

## **Bibliographie**

#### **Annexes**

**Plan de la structure**

## **Liste des Figures**

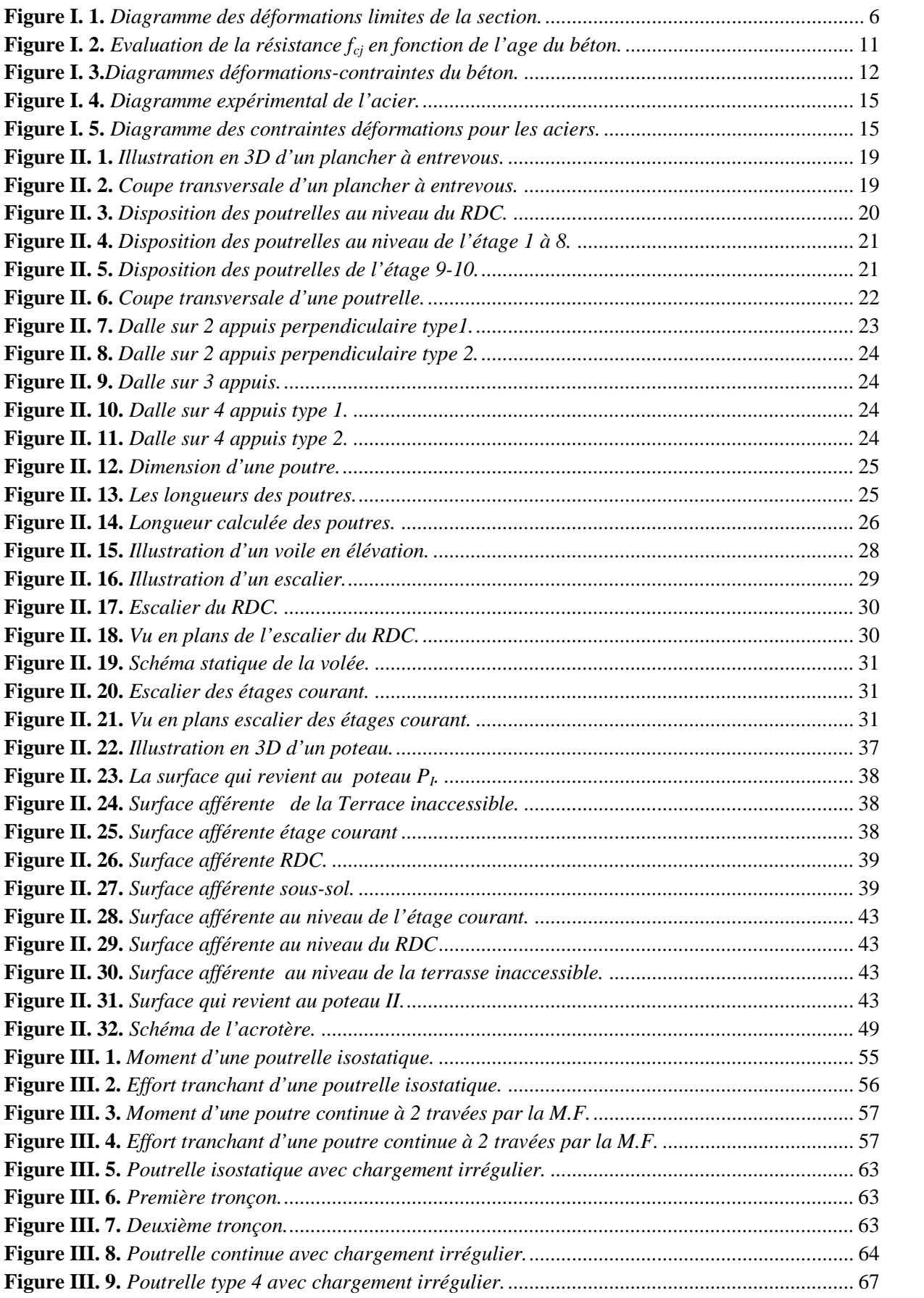

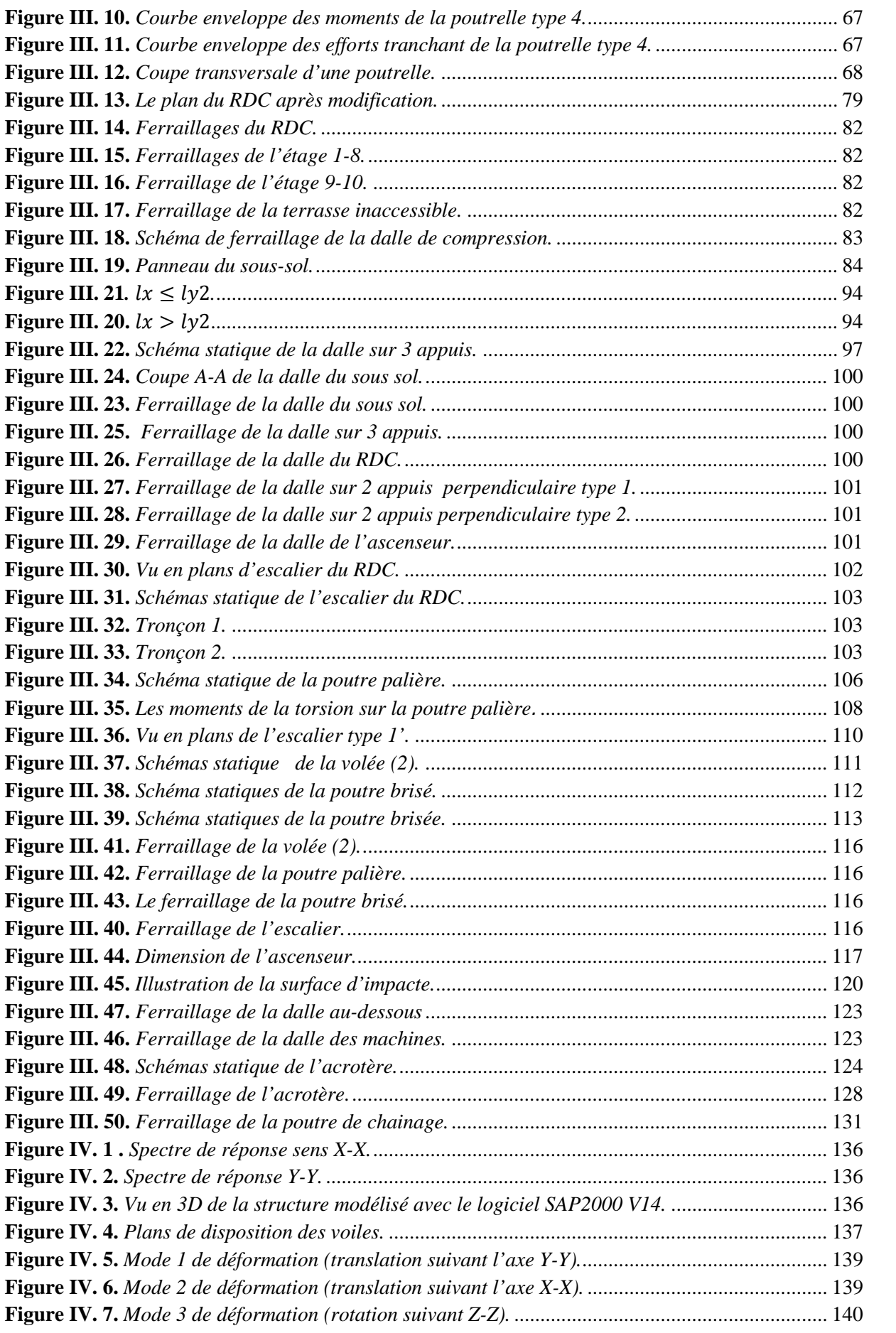

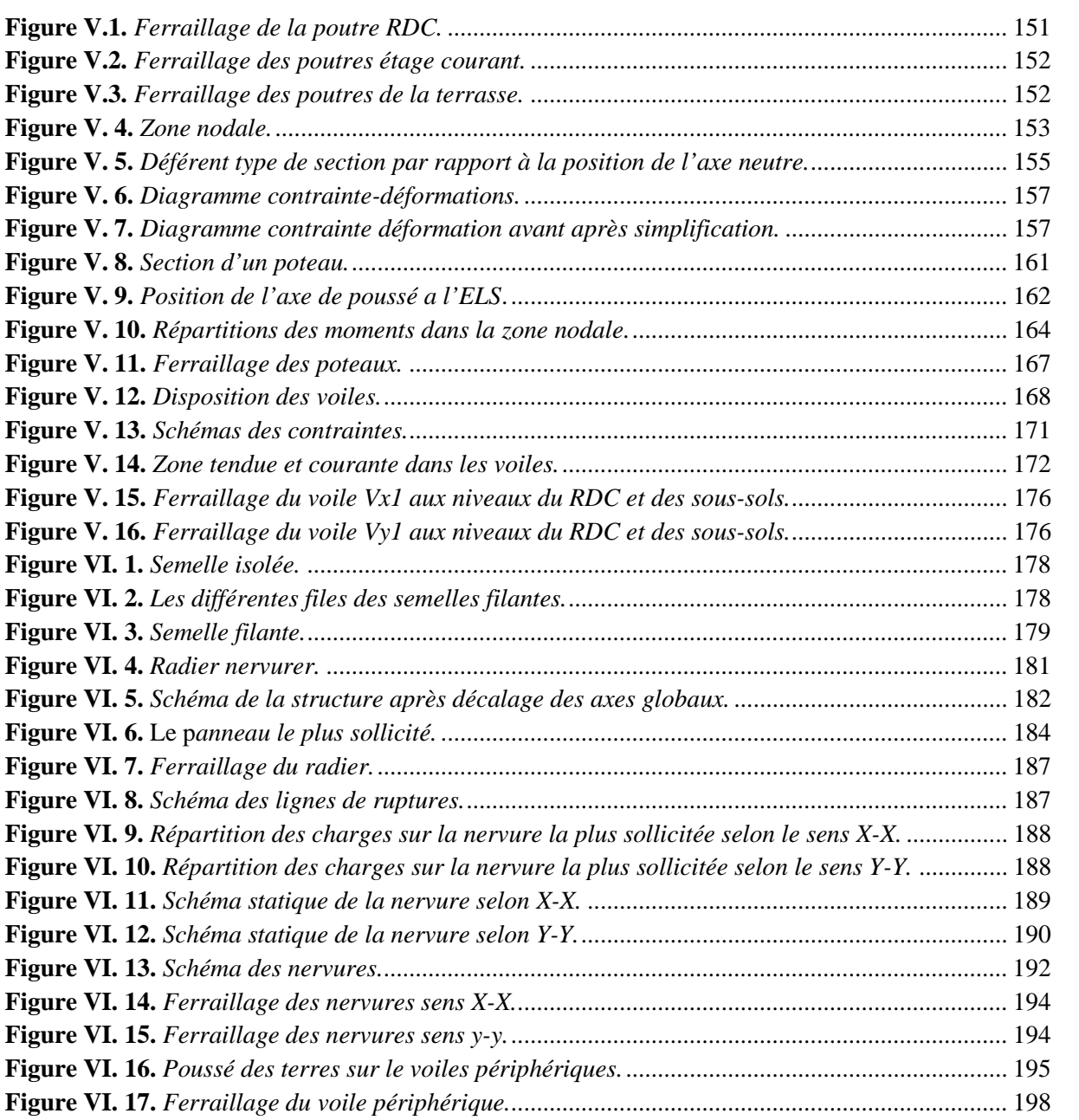

## **Liste des tableaux**

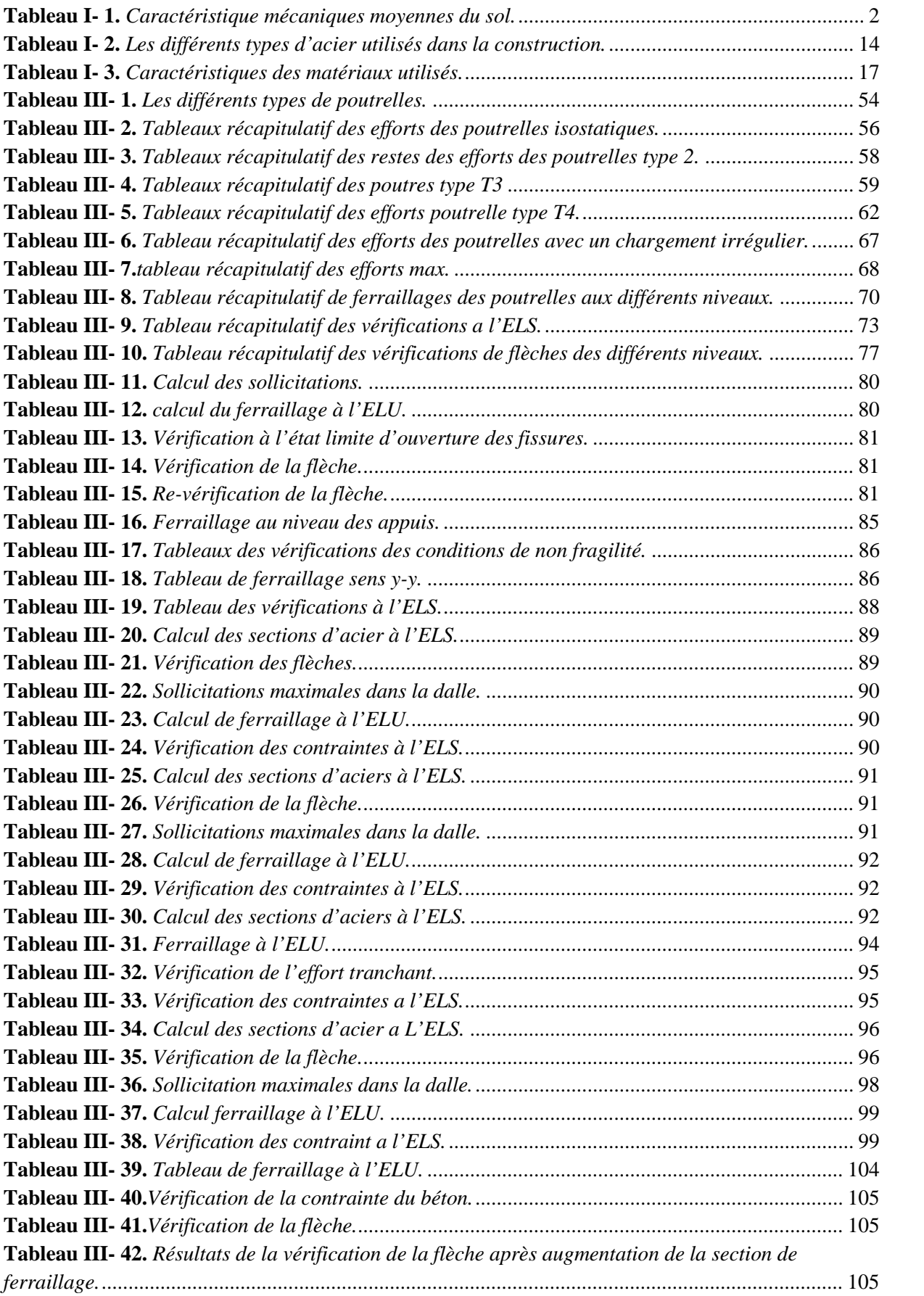

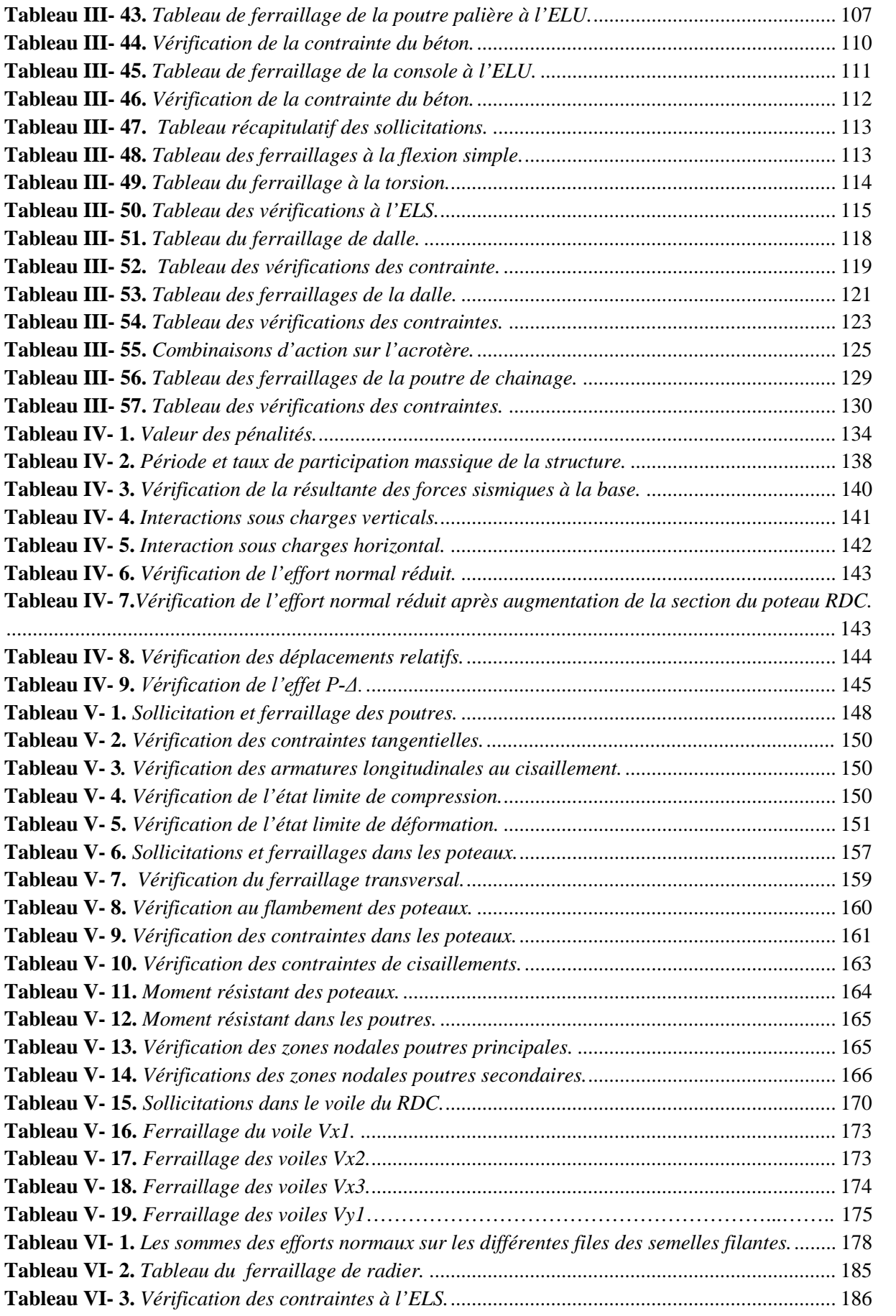

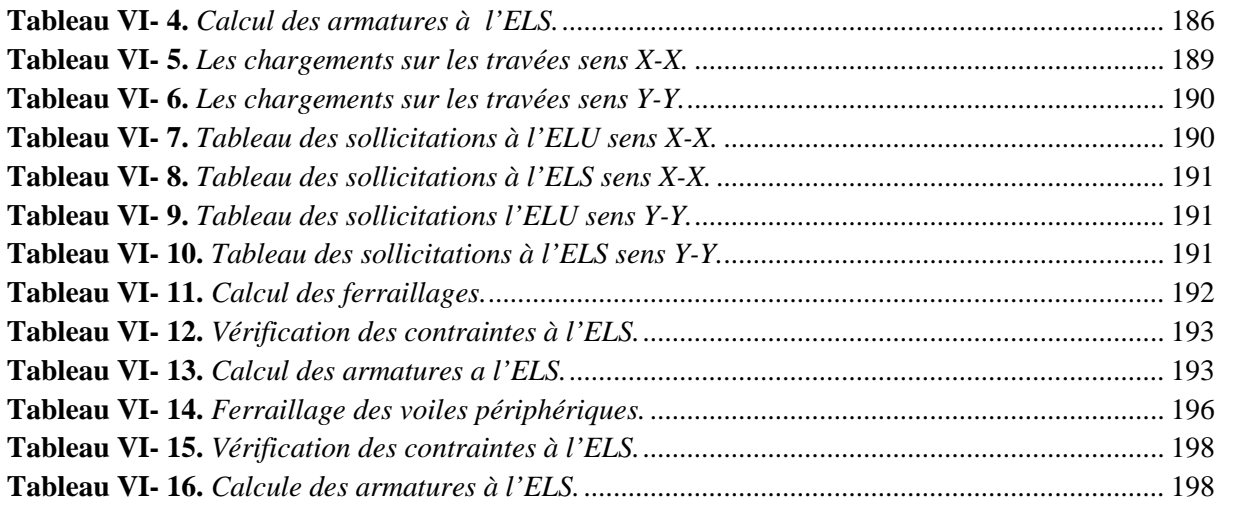

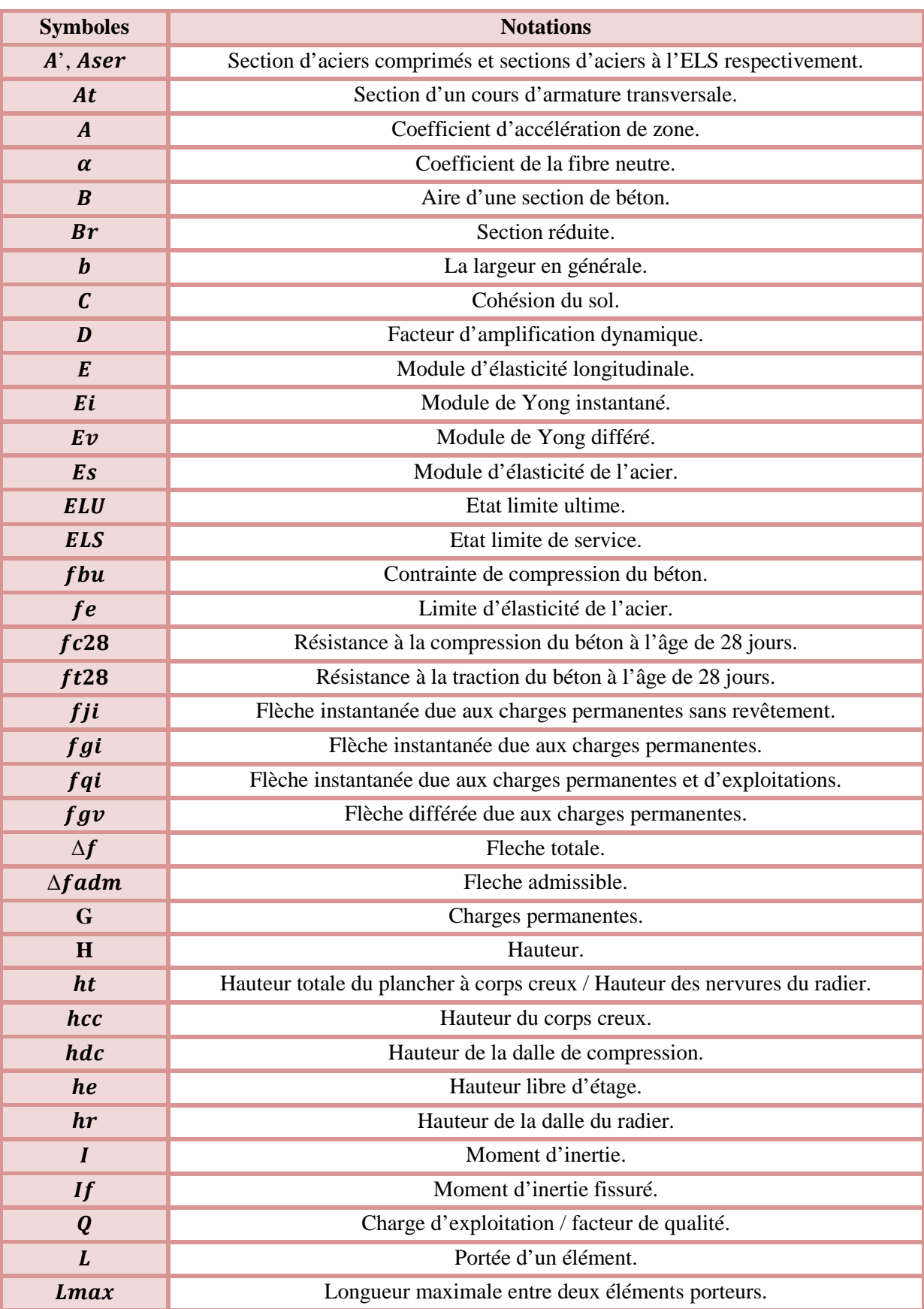

# **Tableau des notations & symboles**

# Tableau des notations & symboles

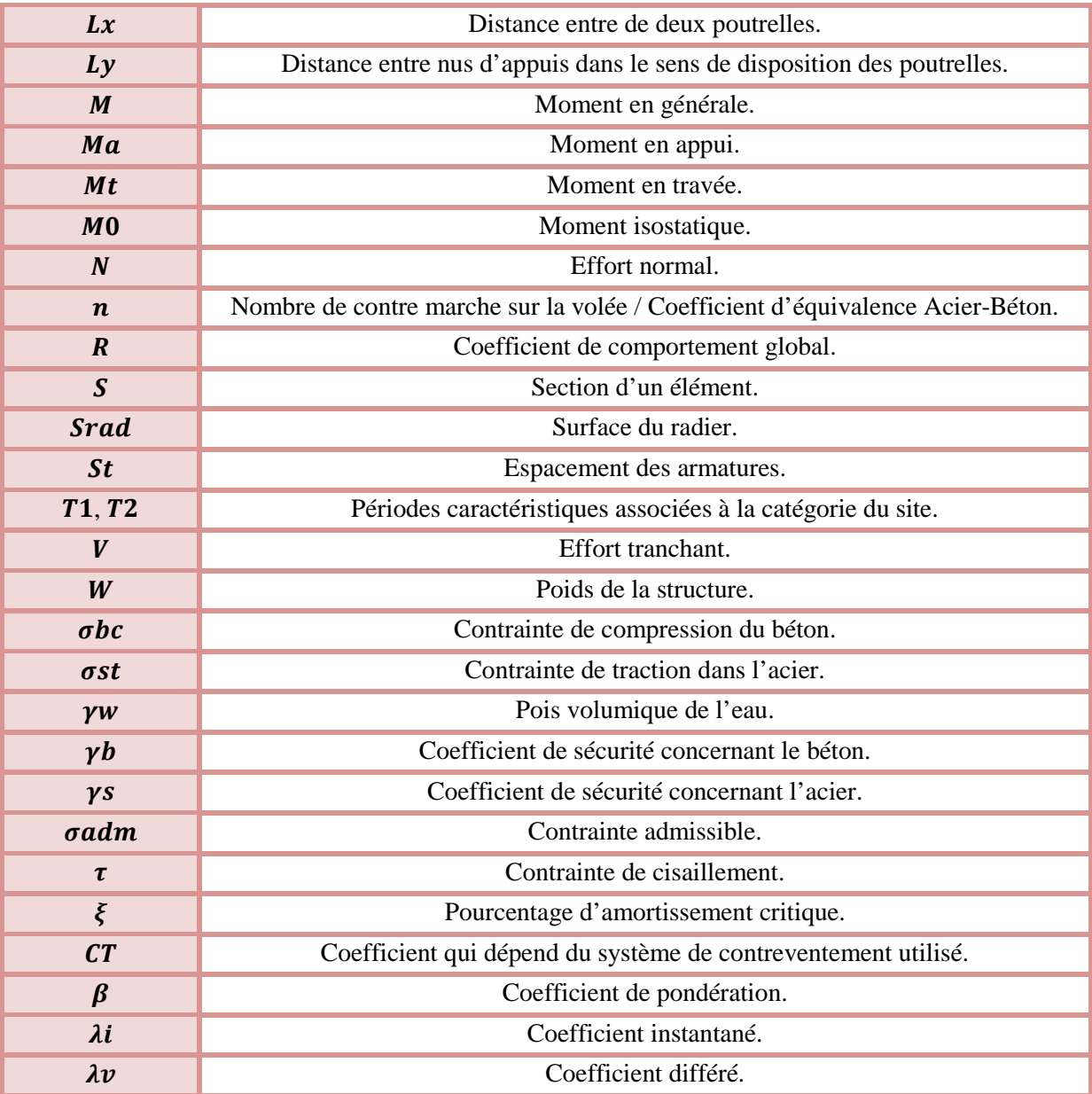

#### **Introduction générale**

Depuis, l'aube de l'humanité l'homme à toujours cherché à exploiter à son avantage les lois de la nature. Il a tout fait, et très bien réussi, pour avoir chaud quand il fait froid, pour s'éclairer la nuit, pour manger et boire, pour se mettre à l'abri des divers débordements de la nature. Mais l'environnement est resté dangereux pour l'homme. Bien que le progrès technique ait certes amélioré les choses dans beaucoup de domaines, il est loin d'avoir fait disparaitre toute menace. On n'est plus dévoré par l'ours des cavernes mais on est très exposé aux éléments naturels.

De tous ces derniers, les destructions produites par les séismes et les pertes de vies humaines qui en résultent ont de tout temps frappé les esprits. La soudaineté, l'imprévisibilité et l'ampleur des catastrophes sismiques ont souvent conduit à des attitudes fatalistes des populations concernées.

Face à tous ces risques, la quête scientifique de l'humanité a alors consisté à accumuler une expérience et à construire des modèles prévisionnels donnant aujourd'hui, non pas à un homme, mais collectivement aux ingénieurs, la possibilité d'assumer devant la société les risques des constructions civiles avec des succès réels.

Mais ce n'est cependant pas le seul critère le niveau de sécurité dépend aussi d'une optimisation économique donc l'ingénieur aborde ses tâches de manière structurée et systématique. Il prend la mesure de situations complexes, puis propose une solution appropriée. En prenant directement la responsabilité de la sécurité de ces ouvrages et on minimisant au maximum les coûts de la construction.

Notre travail consiste on l'étude d'un bâtiment composé de deux sous sols, d'un rez-de-chaussée et de dix étages. L'objectif de cette étude et de mettre à profit l'ensemble des connaissances acquisses durant notre cursus.

Ce travail est organisé en six chapitres :

- $\checkmark$  Le premier est consacré à définir les caractéristiques géométriques, mécaniques et géotechniques de l'ouvrage ainsi que les hypothèses du calcul.
- Le deuxième chapitre comporte le pré-dimensionnement des différents éléments de la structure.
- $\checkmark$  Le troisième chapitre consiste on l'étude des éléments non structuraux.
- $\checkmark$  Le quatrième chapitre est réservé à la modélisation et à l'étude dynamique du bâtiment en utilisant le logiciel **SAP2000 Version 14**.
- $\checkmark$  Le cinquième chapitre traite les éléments structuraux.
- $\checkmark$  A la fin, on s'intéresse à l'étude de l'infrastructure qui est appuyée sur des données géotechniques et on termine par une conclusion qui synthétise notre travail.

# Chapitre I

#### **I.1 Introduction**

La réalisation d'une construction quelconque nécessite une bonne connaissance du sol ainsi que les caractéristiques géométriques de l'ouvrage, appuyant sur les règlements nécessaires et tenant compte de différents matériaux utilisés. Quand ces facteurs sont réunis, l'ingénieur de génie civil pourra débuter ses études.

#### **I.2 Présentation du site**

Il s'agit d'une assiette située au niveau du versant Sud Ouest du mont de Sidi Boudraham, à l'Est de la localité de Oued Ghir. Elle se trouve à quelques dizaines de mètres au Nord de la **RN12**.

Selon les règles parasismiques algériennes « **R.P.A** » et la classification sismique des wilayas et communes d'Algérie, classification **2003**:

- Le site se trouve dans une zone de moyenne sismicité, **IIa**.
- $\checkmark$  Le site est de catégorie **S2**, qui concerne les sols fermes.

#### *I.2.1 Caractéristique du sol*

- $\checkmark$  Le sous sol du site est constitué d'éboulis de pente et de remblais en surface, à des limons argileux marneux avec passage de galets, pierres et blocs d'origine calcaire par endroits, on profondeur.
- $\checkmark$  Les sols sous les éboulis et les remblais, sont compacts à très compacts, dont la capacité portante dépasse les **deux bars** (**2 bars**), par conséquent l'assise des fondations est à chercher dans cette couche gréseuse.
- $\checkmark$  Pour la réalisation de la plate forme devant accueillir les blocs, on préconise de :

Dépasser la couche d'éboulis et de remblais pouvant aller jusqu'a -3 m (maximum) de profondeur par rapport au niveau haut de piste ouverte dans l'assiette. Au-delà, on retrouve des sols de très bonne compacité, où la contrainte admissible est estimée à **2.0 bars**.

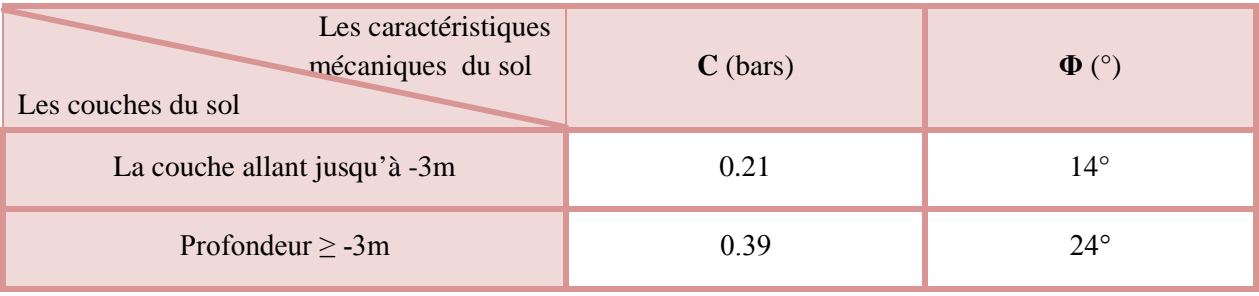

#### **Tableau I- 1.** *Caractéristique mécaniques moyennes du sol.*

 $\checkmark$  Une meilleure stabilité et une verticalité invariable des blocs, nécessite la vérification des blocs, et la vérification de l'élancement dans le sol de l'ouvrage. Autrement dit, un ancrage minimum estimé à environ **1/10** de la hauteur de la construction.

 $\checkmark$  Aucune substance agressive n'est remarquée dans le terrain.

#### **I.3 Présentation de l'ouvrage**

L'ouvrage qui va faire l'objet de notre étude, est un bâtiment en **R + 10 + 2sous sols** (un rez-dechaussée plus **10** étages plus **2** sous sols) à usage de commerces et habitations :

- $\checkmark$  2 parkings au deux sous sols ;
- $\checkmark$  2 logements et des commerces au rez-de-chaussée ;
- $\checkmark$  Des logements à partir du 1<sup>ere</sup> étage jusqu'au 8<sup>éme</sup> à raison de trois logements (de type F2, F3 et F4) ;
- $\checkmark$  Des logements à partir du 9<sup>éme</sup> étage jusqu'au 10<sup>éme</sup> à raison de deux logements (de type F4 et F5).

#### *I.3.1 Caractéristique géométrique de l'ouvrage*

#### *I.3.1.1 Dimensions en plan :*

Les dimensions sont, suivantes :

- Sens longitudinal **25.00** m.
- Sens transversal **17.60** m.

#### *I.3.1.2 Dimensions en élévation :*

La hauteur du **RDC** et les deux sous sols est de **3.96** m, les hauteurs des étages courants et de **2.97** m. La hauteur totale de l'ouvrage est de **33.66** m (sans sous sols).

#### *I.3.2 Description structurale*

#### *I.3.2.1 Plancher*

Un plancher est une aire plane qui sert à séparer les différents étages, ses différents rôles sont:

- $\checkmark$  Rôle de résistance : supporter les charges appliquées ;
- $\checkmark$  Rôle d'isolation thermique et phonique ;
- $\checkmark$  Rôle de transmission des charges aux éléments porteurs.

Il existe plusieurs types de planchers en béton armé, les plus courants :

- $\checkmark$  Planchers à cops creux (entrevous).
- $\checkmark$  Planchers à dalle pleine.

#### *I.3.2.2 Les escaliers*

L'escalier est une sécession de marches permettant le passage d'un niveau à un autre.

#### *I.3.2.3 Les maçonneries*

C'est un ouvrage vertical réalisé par assemblage à joints de mortiers comportant essentiellement les éléments suivants **(selon D.T.R. E 2.4)**:

moellons,

- $\checkmark$  pierre de taille,
- $\checkmark$  briques de terre cuite pleines, creuses ou perforées,
- $\checkmark$  blocs de terre stabilisée pleins ou creux.
- $\checkmark$  blocs de béton de plâtre pleins ou creux,
- $\checkmark$  blocs de béton agglomérés pleins ou creux,
- $\checkmark$  briques silico-calcaires,
- $\checkmark$  autres.

Il existe deux types de maçonneries :

- $\checkmark$  Mur de séparation intérieure.
- $\checkmark$  Mur extérieur.

#### *I.3.2.4 L'acrotère*

L'acrotère est un élément en béton armé, contournant le bâtiment, encastré à sa base au plancher terrasse qui est inaccessible.

#### *I.3.2.5 Les balcons*

Ce sont des éléments réalisés en dalle pleine.

#### *I.3.2.6 Les portiques*

Ce sont des structures composées de poteaux et de poutres rigidement liés.

#### *I.3.2.7 Les voiles*

Les voiles sont des murs en béton armé conçus pour le contreventement et résisté aux chargements sismiques. Les voiles peuvent être simples ou composé.

#### *I.3.2.8 L'infrastructure*

C'est un élément qui permet de transmettre les charges de la superstructure au sol d'assise.

Il existe plusieurs types de fondations, le choix dépend de plusieurs facteurs :

- La résistance du sol ;
- $\checkmark$  L'importance de la charge (du bâtiment);
- $\checkmark$  Les dimensions des trames.

Il existe de grandes familles de la fondation :

- $\checkmark$  Les fondations superficielles.
- $\checkmark$  Les fondations profondes.

#### **I.4 Choix du type de contreventement**

Etant donné que la hauteur de l'ouvrage est de**33.66**m, seul trois systèmes de contreventement sont applicables pour celui-ci à savoir :

- $\checkmark$  Système de contreventement mixte assuré par des voiles et des portiques avec justification d'interaction portiques-voiles.
- $\checkmark$  Système de contreventement constitué par des voiles porteurs en béton armé.

 $\checkmark$  Structure à ossature en béton armé contreventée entièrement par noyau en béton armé. On privilégiera le premier système, car notre site d'implantation se situ dans la zone **IIa**, et pour la raison d'économie le contreventement de notre structure sera mixte (voiles - portiques).

#### **I.5 Bases réglementaires**

#### *I.5.1 Règlements et normes utilisés*

Les règlements et normes utilisés sont :

- $\checkmark$  Béton aux états limites BAEL 91/Version 99;
- $\checkmark$  DTR BC 2.48 : Règles Parasismiques Algériennes RPA99/Version 2003 ;
- DTR BC 2.41 : Règle de conception et de Calcul des Structures en béton armé CBA93 ;
- $\checkmark$  DTR B.C.2.2 : Charge permanentes et charge d'exploitation ;
- $\checkmark$  DTR BC 2.331 : Règles de calcul des fondations superficielles ;

#### *I.5.2 Les Etats Limites*

#### *I.5.2.1 Définition*

Un état limite est un état pour lequel une condition requise d'une construction (ou d'un de ses éléments) est strictement satisfaite et cesserait de l'être en cas de variation défavorable d'une des actions appliquées.

#### *I.5.2.2 Etat limite de service & Etat limite ultime*

La théorie des états limites considère 2 états limites :

#### *I.5.2.2.1 Etat limite de service (ELS)*

Les conditions de bon fonctionnement de la structure ont été atteintes. La durabilité de la structure est remise en cause.

- **Etat limite d'ouverture de fissures :** risque d'ouverture de fissures.
- **Etat limite de compression du béton :** on limite volontairement la contrainte de compression à une valeur raisonnable.
- **Etat limite de déformation:** flèche maximale. L'état limite de service atteint remet en cause l'aptitude au service de la structure (fissures, fuites, désordres divers). En revanche, la sécurité (c'est-à-dire sa résistance) n'est pas remise en cause.

#### *I.5.2.2.2 Etat limite ultime (ELU)*

Le dépassement de cet état conduit à la ruine de la structure. Au delà de l'état limite ultime, la résistance des matériaux béton et acier est atteinte, la sécurité n'est plus garantie et la structure risque de s'effondrer.

- $\checkmark$  Etat limite de l'équilibre statique.
- $\checkmark$  Etat limite de résistance de l'un des matériaux.
- $\checkmark$  Etat limite de stabilité de forme : flambement.

#### *I.5.3 Hypothèses fondamenta fondamentales de calcul :*

#### *I.5.3.1 Hypothèse de calcul à l'ELU :*

- $\checkmark$  Conservation des sections planes (diagrammes des déformations linéaires).
- $\checkmark$  Pas de glissement relatif entre l'acier et le béton.
- La résistance à la traction du béton est négligée.
- $\checkmark$  Le raccourcissement ultime du béton est limité à 3,5‰ en flexionest à 2‰ en compression simple. nservation des sections planes (diagrammes des déformations linéaires).<br>
de glissement relatif entre l'acier et le béton.<br>
résistance à la traction du béton est négligée.<br>
raccourcissement ultime du béton est limité à 3,5%
- L'allongement ultime de l'acier est limité à 10‰.
- $\checkmark$  Le diagramme des déformations passent par l'un des 3 points A, B et C c'est la règle des trois pivots :

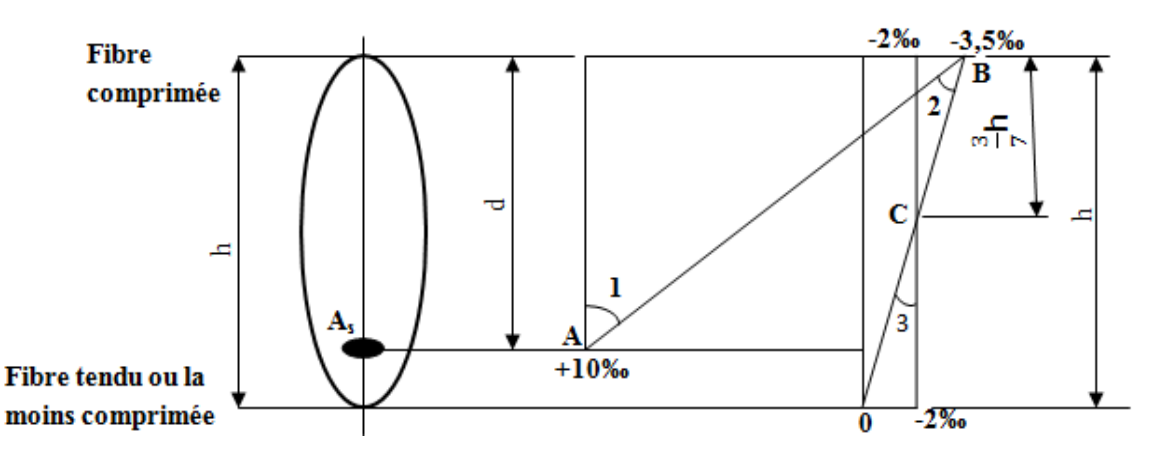

Figure I. 1. *Diagramme des déformations limites de la section*.

Le diagramme de déformation passera par :

- Le pivot A si  $y \le 0,2593$  d  $\longrightarrow \varepsilon_{\rm s} = 10\%$ .
- Le pivot B si  $0,2593$  d  $\leq y \leq h \longrightarrow \epsilon_b = 3,5\%$ .
- Le pivot C si  $y \ge h$  $\longrightarrow \varepsilon_{\rm b} = 2\%$ .

#### *I.5.3.2 Hypothèse de calcul à l' l'ELS :*

- $\checkmark$  Conservation des sections planes.
- $\checkmark$  Les contraintes sont proportionnelles aux déformations ( $\sigma_s = \varepsilon_s * E_s$  et  $\sigma_b = \varepsilon_b * E_b$ ).
- $\checkmark$  Le béton tendu est négligé.
- $\checkmark$  Le glissement relatif entre l'acier et le béton et négligé.
- $\checkmark$  Par convention, le coefficient d'équivalence acier-béton est n = 15.

$$
n = \frac{Es}{Eb}
$$

Le matériau béton, par nature non homogène, associé à l'acier induit un comportement Le matériau béton, par nature non homogène, associé à l'acier induit un compon<br>autrement plus complexe que ne peut le décrire les hypothèses très simplificatrices de la RDM.

C'est pourquoi, des règles de calcul précises et dédiées au béton armé ont été établies. Elles sont contenues dans le Règlement BAEL (Béton Armé aux Etats Limites). La dernière version majeure date de 91 mais des modifications mineures ont été réalisées en 1999.

#### **I.6 Les actions :**

Les actions sont les forces et couples dus aux charges appliquées (permanentes, climatiques, d'exploitation, etc.) et aux déformations imposées (variations de température, tassements d'appuis, etc.) qui entrainent des déformations de la structure.

#### *I.6.1 Valeurs caractéristiques des actions :*

Les états limites distinguent principalement 3 types d'actions caractéristiques : **les actions permanentes**, **les actions variables** et **Les actions accidentelles.**

#### *I.6.1.1 Les actions permanentes :*

Les actions permanentes ont une intensité constante ou très peu variable dans le temps. Elles sont désignées par la lettre **G.**

- Poids propre de la structure ;
- Cloisons, revêtements, superstructures fixes ;
- Poussée des terres, de l'eau.

#### *I.6.1.2 Les actions variables :*

Les actions variables ont une intensité qui varie fréquemment et de façon importante dans le temps. Elles sont désignées par la lettre **Q**.

- Charges d'exploitation classées par durée d'application (provisoire, longue durée) ;
- Charges climatiques (neige et vent);
- Effets thermiques (retrait);
- Charges appliquées en cours d'exécution.

#### *I.6.1.3 Les actions accidentelles :*

Elles se produisent rarement et leurs durées sont très faibles, mais peuvent causer des dégâts importants :

- Séismes ;
- Explosions ;
- Chocs de véhicules ou de bateaux.

#### **I.7 Valeurs de calcul des actions**

Pour tenir compte des risques non mesurables, on associe aux valeurs caractéristiques des actions un coefficient de sécurité pour obtenir les valeurs de calcul des actions.

On combine ensuite ces valeurs de calcul pour établir le cas de chargement le plus défavorable.

#### *I.7.1 Combinaison du BAEL :*

#### *I.7.1.1 Combinaison d'actions à l'ELS*

La combinaison d'action courante à l'ELS est la suivante :

$$
G_{max}+G_{min}+Q_1+\sum\Psi_{0i}Q_i
$$

Avec :

.

**Gmax**: ensemble (somme) des actions permanentes défavorables.

**Gmin:** ensemble (somme) des actions permanentes favorables.

**Q1:** action variable de base.

**Qi:** autres actions variables d'accompagnement avec leur coefficient Ψ<sup>i</sup>

#### *I.7.1.2 Combinaison d'actions à l'ELU*

#### *I.7.1.2.1 Combinaison fondamentale (durable au transitoire)*

#### *I.7.1.2.2 La combinaison d'action courante à l'ELU est la suivante :*

$$
1.35G_{max}+G_{min}+\gamma_{Q1}Q_1+\!\sum 1.3\Psi_{0i}Q_i
$$

Avec :

$$
\gamma_{Q1=}\n\begin{array}{c}\n1.5 \text{ En général.} \\
1.35 \text{ Pour l'effet de la température, et pour les bâtiments agricoles à faible occupation humaine.} \\
\end{array}
$$

**Gmax**: ensemble (somme) des actions permanentes défavorables.

G<sub>min</sub>: ensemble (somme) des actions permanentes favorables.

**Q1:** action variable de base.

**Q**<sub>i</sub>**:** autres actions variables d'accompagnement avec leur coefficient Ψ<sub>0i</sub>.

 $\Psi_{0i} \le 1$ , en général  $\Psi_{0i} = 0.77$  sauf pour les salles d'archives et les parcs de stationnement ou  $\Psi_{0i} = 0.9$ .

#### *I.7.1.2.3 Combinaison accidentelles :*

La combinaison de base est :

# $G_{max} + G_{min} + F_A + \Psi_{1,1}\Psi_1 + \sum \Psi_{2i}Q_i$

Les coefficients  $\Psi_{1,1}$ et  $\Psi_{2i}$ sont fixés par les textes régimentaires.

Pour ce qui est des combinaisons accidentelles du RPA on à :

- $\bullet$  **G** + **O** + **E**
- $\bullet$  0.8G  $\pm$  E

**Pour les poteaux** dans les **ossatures autostables**, la combinaison G + Q + E est remplacée par la combinaison suivants :

 $\bullet$  **G** + **O** + **1.2E** 

**G :** charges permanents.

**Q :** charges d'exploitation non pondérée.

**E :** action du séisme représentée par ses composantes horizontales.

#### **I.8 Les sollicitations :**

Lorsqu'un solide est soumis à l'action de forces, il se déforme. Cette déformation reste très faible tant que les forces n'atteignent pas une certaine intensité. Si on supprime les forces, la déformation disparait. Si les forces continuent à croitre, la déformation augmente considérablement et subsiste lorsqu'on supprime les forces. Si les efforts croissent encore, la déformation permanente s'aggrave et la rupture survient. En conclusion, les sollicitations sont les efforts (effort normal, effort tranchant, moment de flexion et de torsion) développés dans une combinaison d'action.

On distingue deux types de sollicitation :

#### *I.8.1 Sollicitations simples :*

- Extension ou traction simple.
- Compression simple.
- Cisaillement.
- Torsion simple.
- Flexion simple.

#### *I.8.2 Sollicitations composées :*

Il est rare qu'une poutre soit uniquement tendue, comprimée, cisaillée, tordue ou fléchie. En général les forces qui lui sont appliquées la soumettent à plusieurs sollicitations simultanées. Les sollicitations composées les plus fréquentes sont :

- Flexion avec compression ou traction.
- Flexion avec torsion.
- Torsion avec compression ou traction.

#### **I.9 Les matériaux**

#### *I.9.1 Le béton*

Le béton est un matériau de construction usuel, qui s'apparente à une pierre artificielle. Ses constituants essentiels sont :

- un mélange granulaire de sable et graviers formant le squelette du matériau ;
- un liant hydraulique, le ciment, assurant la cohésion entre les différents grains du squelette ;
- l'eau est le réactif chimique provocant la prise du ciment (hydratation) ;
- éventuellement, et en faible quantité, des produits d'addition, les adjuvants, influençant certaines propriétés ou comportements du matériau béton.

On distingue trois catégories principales de béton selon son application structurale :

- $\triangleright$  Le béton non armé (construction de grands barrages massifs);
- > Le béton armé :
- > Le béton précontraint.

#### *I.9.1.1.1 Le dosage :*

Un bon dosage du béton constitue un moyen efficace pour augmenter la résistance du béton.

Le dosage des constituants un béton courant est de :

Préparation pour  $1 \text{ m}^3$ .

- 800 L de graviers ;
- $\bullet$  400 L de sable ;
- $\bullet$  350 Kg de ciment ;
- $\bullet$  175 L d'eau (à sec).

Ou bien préparation pour 1 sac de ciment :

- 2 brouettes graviers ;
- 1 brouette de sable ;
- $\bullet$  1 sac ciment ;
- $\bullet$  25 L d'eau (à sec).

#### *I.9.1.2 Caractéristiques mécaniques*

#### *I.9.1.2.1 Résistance à la compression*

Pour l'établissement des projets, dans les cas courants, un béton est défini par une valeur de sa résistance à la compression à l'âge de 28 jours, dite valeur caractéristique requise (ou spécifiée). Celleci, notée **fc28**, Lorsque des sollicitations s'exercent sur un béton dont l'âge de **j** jours (en cours d'exécution) est inférieur à 28 jours, on se réfère à la résistance caractéristique **fcj**obtenue au jour considéré.

$$
f_{cj} = \frac{j}{4,76+0,83j} f_{c28} \quad \text{Pour } f_{c28} \le 40 \, Mpa \quad \text{[BAEL]}(\text{art}: \text{A.2.1,11})
$$

$$
f_{cj} = \frac{j}{1.4 + 0.95j} f_{c28}
$$
 Pour  $f_{c28} > 40 Mpa$ 

Pour j>28 jours :  $f_{cj} = 1.1 \times f_{c28}$  à condition que le béton ne soit pas traité thermiquement.

**j** : l'âge du béton en jours.

*fc28:* résistance à la compression à l'âge de 28 jours.

*fcj:* résistance caractéristique à la compression à j jours.

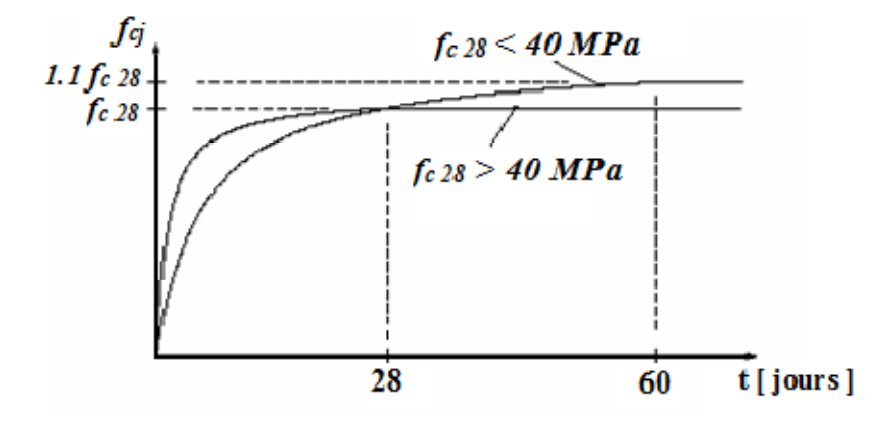

**Figure I. 2.** *Evaluation de la résistance fcj en fonction de l'âge du béton.*

#### *I.9.1.2.2 Résistance à la traction*

La résistance mécaniques qui caractérise la traction du béton à j jours, notée *ftj*, est conventionnellement définie par la relation :

$$
f_{tj} = 0.6 + 0.06f_{cj} \t\t f_{cj} \le 60 Mpa \t\t [BAEL] (Art: A.2.1, 12)
$$

Dans laquelle  $f_{tj}$  et  $f_{cj}$  sont exprimés en MPa (ou N/mm<sup>2</sup>).

#### *I.9.1.2.2.1 Contrainte limite*

#### **A l'état limite ul***t***ime**

$$
f_{\text{bu}} = \frac{0.85 f_{cj}}{\theta \gamma_b}
$$
 [BAEL] (Art : A.4.3,41)

*f*bu : Contrainte ultime du béton en compression.

 $\gamma_b$ Coefficient de sécurité qui tient compte d'éventuels défauts localisés ainsi que de réduction possible de la résistance du béton par rapport à la résistance fixée à priori.

Le coefficient minorateur 0,85 tient compte de :

- Durée d'application de la charge.
- Des conditions d'hygrométrie et de bétonnage et du phénomène de dessiccation rapide on surface sup du béton.

θ: Tient compte de l'influence négative de l'application de la charge.

$$
\theta = 1
$$
 durée > 24 h.  
 $\theta = 0.9 \quad 1 \le \text{durée} \le 24 \text{ h.}$   
 $\theta = 0.8$  durée  $\le 1 \text{ h.}$ 

 $\gamma_b = 1.5$  en situations durables ou transitoires.

1,15 en situations accidentelles.

#### $\div$  A l'état limite de service :

La contrainte limite de service en compression du béton est limitée par :

$$
\sigma_{bc}\!\leq\!\overline{\sigma}_{bc}
$$

$$
A \text{vec} \cdot \overline{\sigma}_{bc} = 0.6 f_{cj}
$$
 [BAEL] (Art : A.4.5,2)

#### *I.9.1.2.3 Diagramme contrainte – déformation*

#### **A l'état limite ultime :**

Le diagramme utilisé est le diagramme parabole – rectangle :

Diagrammes déformations-contraintes du béton

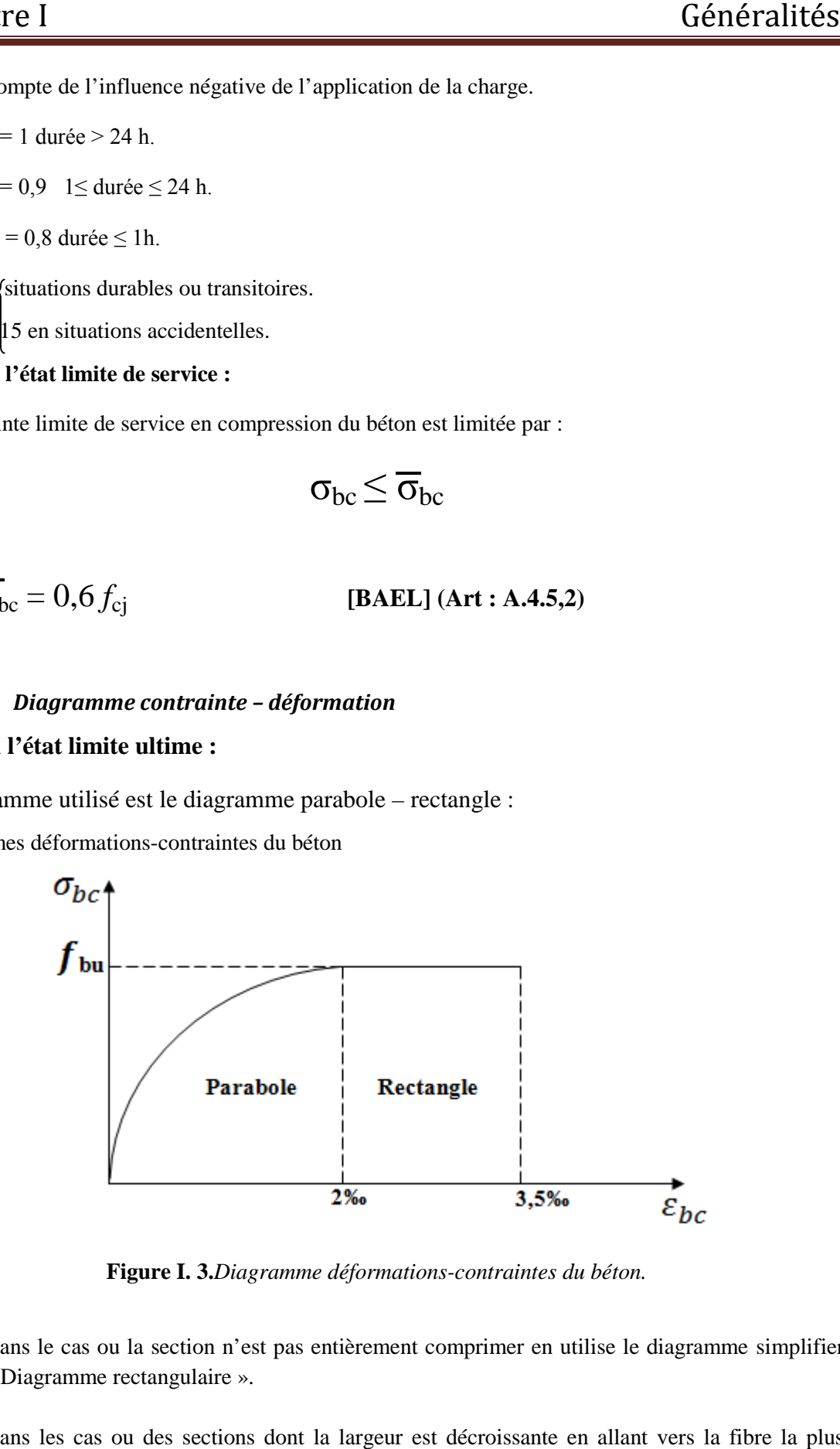

**Figure I. 3 3.***Diagramme déformations-contraintes du béton.*

- $\checkmark$  Dans le cas ou la section n'est pas entièrement comprimer en utilise le diagramme simplifier « Diagramme rectangulaire ».
- $\checkmark$  Dans les cas ou des sections dont la largeur est décroissante en allant vers la fibre la plus comprimée, on prend :

$$
f_{\text{bu}} = \frac{0.8 \ f_{cj}}{\theta \gamma_b}
$$
 [BAEL] (Art : A.4.3,42)

#### **A l'état limite du service :**

Dans le cas de l'ELS on suppose que le diagramme parabole rectangle reste dans le domaine élastique linéaire.

#### *I.9.1.2.4 Déformations longitudinales du béton*

#### *I.9.1.2.4.1 Déformation longitudinale instantanée*

Sous des contraintes normales d'une durée d'application inférieure à 24 heures, on admet, à défaut de mesures, qu'à l'âge de j jours, le module de déformation longitudinale instantanée du béton Eij est égal à :

$$
E_{ij} = 11000 \times f_{cj}^{1/3}
$$
 [BAEL](Art:A.2.1, 21)

*fcj* (exprimé en MPa) désignant la résistance caractéristique à la compression à j jours.

#### *I.9.1.2.4.2 Module de déformation différée*

Les déformations différées du béton comprennent le retrait et le fluage ; on considère dans les calculs que les effets de ces deux phénomènes s'additionnent sans atténuation. Cette règle revient à considérer un module de déformation différée  $E_{vi}$  à j jours, qui permet de calculer la déformation finale du béton (déformation instantanée augmentée du fluage). Si on exprime les résistances en MPa (ou N/mm<sup>2</sup>), ce module est donné par la formule :

$$
E_{vj} = 3700 \times f_{cj}^{1/3}
$$
 [BAEL](Art: A.2.1, 22)

#### *I.9.1.2.5 Module de déformation transversale*

Le module de déformation transversale est donné par la formule suivante

$$
G = \frac{E_{ij}}{2 \times (\nu + 1)}
$$

Avec

E : module de Young

*v*: Coefficient de poisson

#### *I.9.1.2.6 Coefficient de Poisson*

C'est l'allongement (ou le raccourcissement) unitaire d'une éprouvette soumise à une force est accompagné d'une contraction (ou dilatation) unitaire transversale.

*v* est un coefficient sans dimension, appelé coefficient de Poisson.

On admet

Pour l'acier *v =*0,30

Pour le béton *v=*0,15

Le coefficient de Poisson relatif aux déformations élastiques du béton non fissuré (ELU) est pris égal à 0,2.

Lorsque le béton est fissuré (ELS), il est égal à zéro.

#### *I.9.2 Les aciers*

#### *I.9.2.1 Définition de l'acier*

L'acier est un matériau constitué essentiellement de fer et d'un peu de carbone, qui sont extraits de matières premières naturelles tirées du sous-sol (mines de fer et de charbon). Le carbone n'intervient, dans la composition, que pour une très faible part (généralement inférieure à 1%).

L'acier est caractérisé par une bonne résistance en traction qu'en compression; sa bonne adhérence au béton constitue un matériau homogène.

Le module d'élasticité longitudinal de l'acier est pris égale à :  $E_s = 200\,000\,\text{MPa}$ .

Le rôle des aciers est de reprendre les efforts de traction qui ne peuvent être repris par le béton.

#### *I.9.2.2 Les différents types d'acier utilisés dans la construction:*

**Tableau I- 2.** *Les différents types d'acier utilisés dans la construction.*

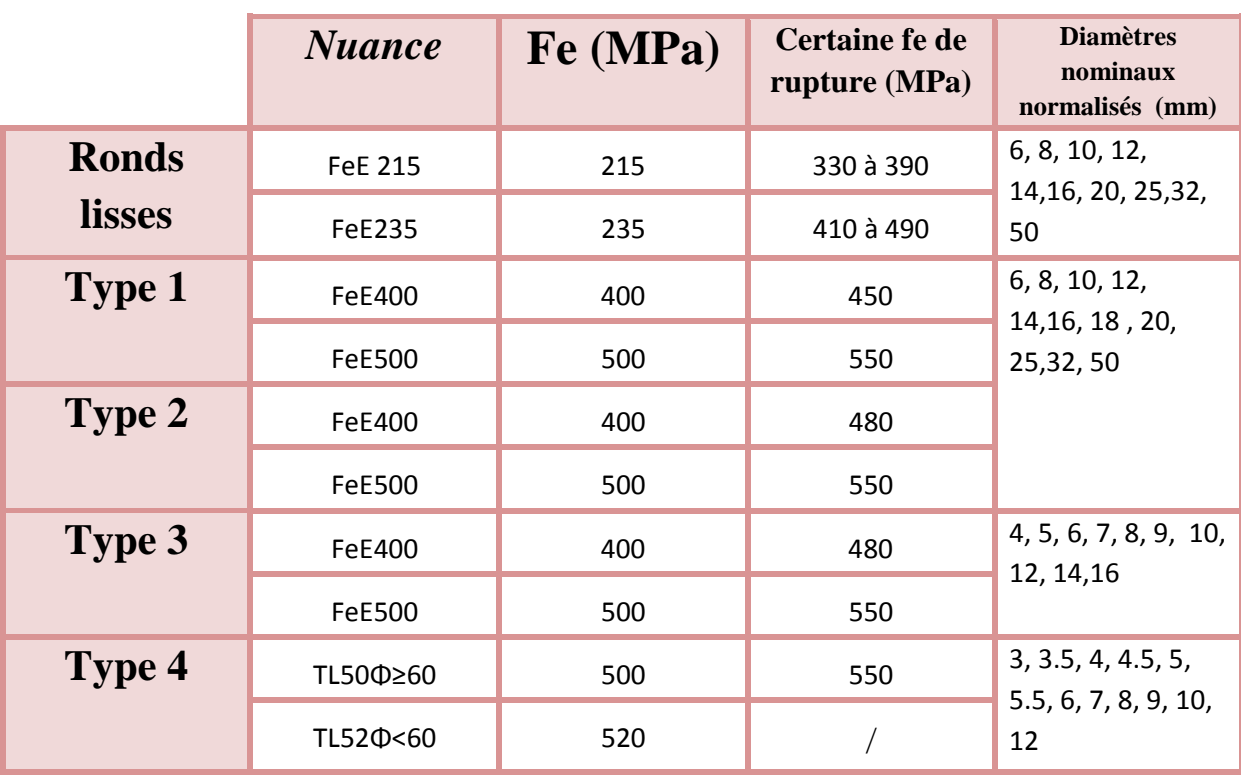

#### *I.9.2.3 Diagramme contrainte d déformation :*

Il est pratiqué sur une éprouvette cylindrique, soumise à un effort de traction progressif, Il est pratiqué sur une éprouvette cylindrique, soumise à un effort de traction progressif, croissant de zéro à la rupture. On obtient un diagramme effort / déformation, selon la (Figure I.4) ci après.

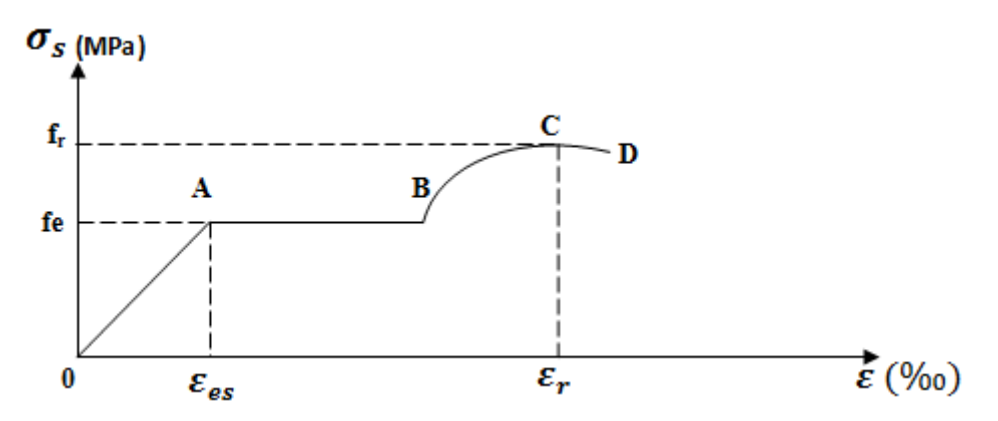

**Figure I. 4.** *Diagramme expérimental de l'acier.*

Ce diagramme se décompose en 4 phases :

- Phase OA : zone rectiligne, pour laquelle les allongements sont proportionnels aux efforts appliqués, c'est la zone élastique, qui est réversible.
- Phase AB : palier horizontal, qui traduit un allongement sous charge constante. Il y a écoulement du matériau. C'est la zone plastique plastique. itiligne, pour laquelle les allongements sont proportionnels aux efforts<br>ne élastique, qui est réversible.<br>lorizontal, qui traduit un allongement sous charge constante. Il y a<br>au. C'est la zone plastique.<br>croit à nouveau a
- Phase BC : la charge croit à nouveau avec les allongements jusqu'au point C.
- Phase CD : l'allongement continue bien que la charge soit décroissante, jusqu'au point D, qui correspond à la rupture.

#### *I.9.2.4 Diagramme de calcul aux états limites :*

#### *I.9.2.4.1 A l'état limite ultime*

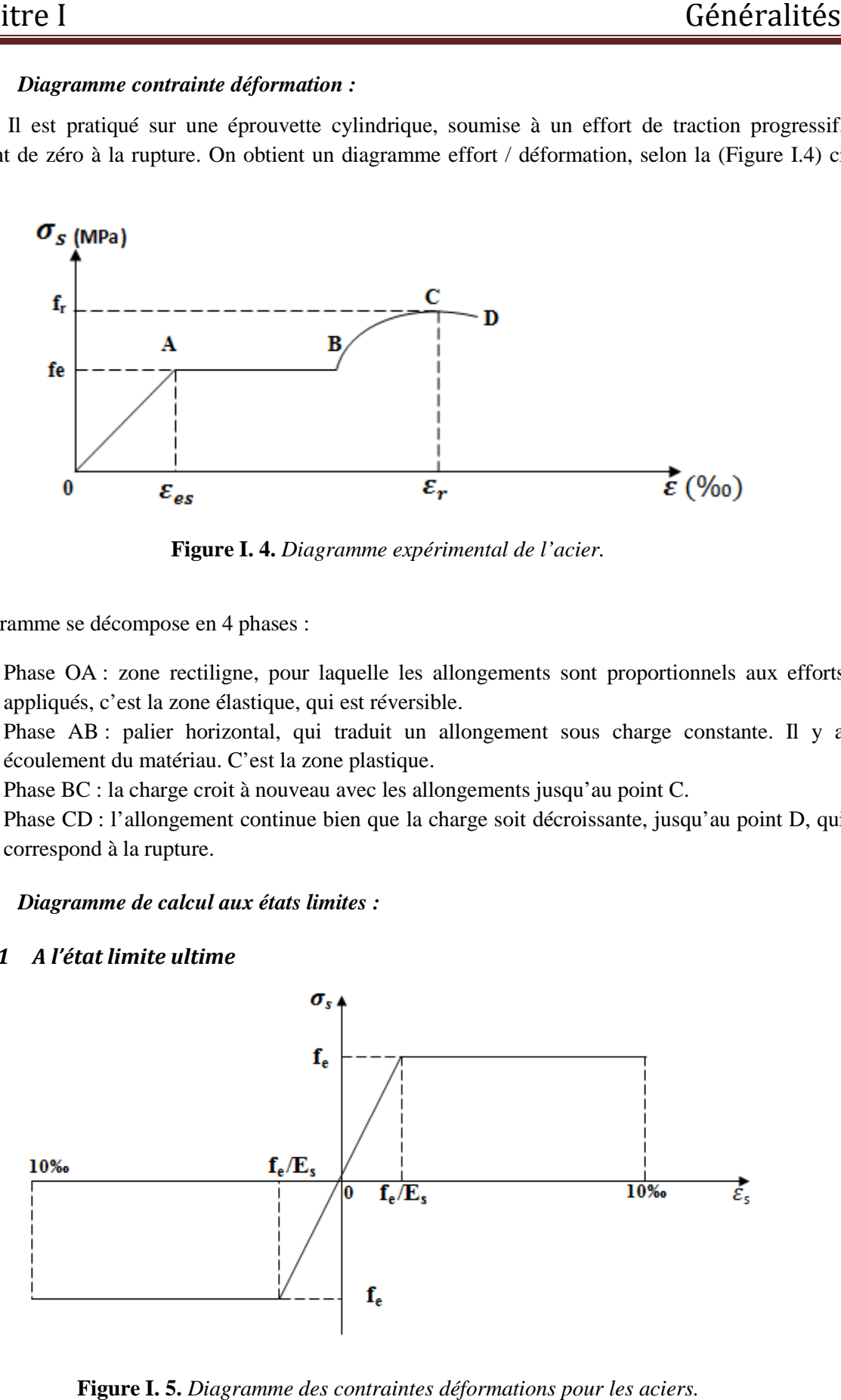

Figure I. 5. Diagramme des contraintes déformations pour les aciers.

$$
\sigma_s = \frac{fe}{\gamma s} \quad \text{pour : } \varepsilon_{se} \le \varepsilon_s \le 10\%
$$
\n
$$
\sigma_s = E_s * \varepsilon_s \quad \text{pour : } \varepsilon_s \le \varepsilon_{se}
$$
\n
$$
\gamma_s = 1,15 \text{ pour les situations courantes ou transitoires.}
$$
\n
$$
\vdots \text{ et }
$$

Avec :  $\varepsilon_s = \frac{fe}{\kappa s}$ γs ∗Es

 $\gamma_s = 1$  pour les situations accidentelles.

#### *I.9.2.4.2 A l'état limite du service*

La contrainte dépend du danger présenté par la fissuration :

- Cas où la fissuration est peu nuisible (peu préjudiciables), il y a aucune vérification à faire en dehors de celles de l'ELU.
- $\checkmark$  Cas où la fissuration est nuisible (préjudiciable) :

$$
-\qquad \sigma_{s} = \min\left(\frac{2}{3}f_e, 110\sqrt{\eta f_{tj}}\right) \qquad \textbf{[BAEL]}(\text{art:A.4.5, 33)}
$$

 $f_{ti}$ : résistance caractéristique du béton à la traction à j jours.

*η* : coefficient de fissuration.

$$
\eta = 1 \text{ pour l'acier rond lisse (R.L).}
$$

$$
\eta = 1,6 \text{ pour l'acier de haute adhérence (H.A).}
$$

 $\checkmark$  Cas ou la fissuration est très nuisible (très préjudiciable) :

 $\sigma_s$ = min (0,5 $f_e$ , 90 $\sqrt{\eta f_{ti}}$ ) **[BAEL](art:A.4.5, 34)** 

On vérifie que :

$$
\sigma_s \!\leq\! \overline{\sigma}_s
$$

#### *I.9.3 Le béton armé*

Il résulte de l'idée d'associer un matériau économique résistant à la compression mais peu à la traction, le béton, avec des armatures en acier pour créer un matériau composite possédant des caractéristiques de résistance, de ductilité et de durabilité suffisante pour réaliser des structure porteuses.

#### *I.9.3.1.1 Avantage principaux*

- La liberté dans le choix des formes ;
- Le caractère monolithique de ces structure : les joints de dilatation sont espacés et le système possède, de par son hyperstsaticité, une importante réserve de capacité portante ;
- La bonne durabilité ;
- La bonne résistance au feu ;
- La résistance aux efforts accidentels ;
- L'économie réalisée grâce à l'utilisation de matières premières peu couteuses (granulats, ciment et eau)
- L'économie d'entretien : les constructions en béton armé ne nécessitent aucun entretien tandis que les constructions métalliques ont besoins d'être peintes régulièrement.

#### *I.9.3.1.2 Inconvénients*

- L'influence défavorable du poids propre élevé sur les structures des grandes portées et sur les fondations ;
- Une isolation thermique faible, d'où la nécessité de prévoir des mesures de protection supplémentaires pour les parois extérieures des bâtiments ;
- la difficulté de modification d'un ouvrage déjà réalisé : il est difficile de modifier un élément déjà réalisé ;
- la portée.

#### **I.10 Caractéristiques des matériaux utilisés**

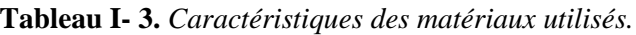

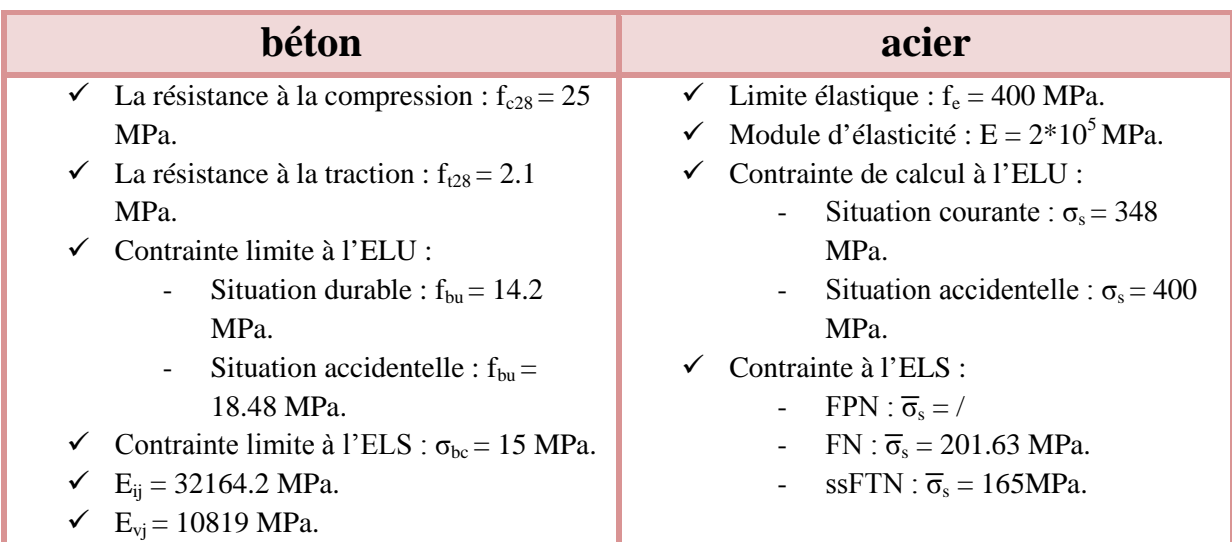

#### **I.11 Conclusion**

Après avoir récolté ces informations nécessaires (caractéristiques du sol et d'ouvrage, les règlements nécessaires et les matériaux utilisés), qui nous permettra d'entamé, l'étape suivante, c'est-à-dire le pré calcul (le pré-dimensionnement), c'est l'objectif du chapitre suivant.
# **Chapitre II**

#### **II.1 Introduction**

Le but de ce chapitre est de déterminer les différentes dimensions de notre structure, avant d'étudier le projet. Pour déterminer ces dimensions on fait appel aux règlements en vigueur (RPA99 (version 2003), BAEL 91, CBA 93).

La transmission des charges se fait comme suit :

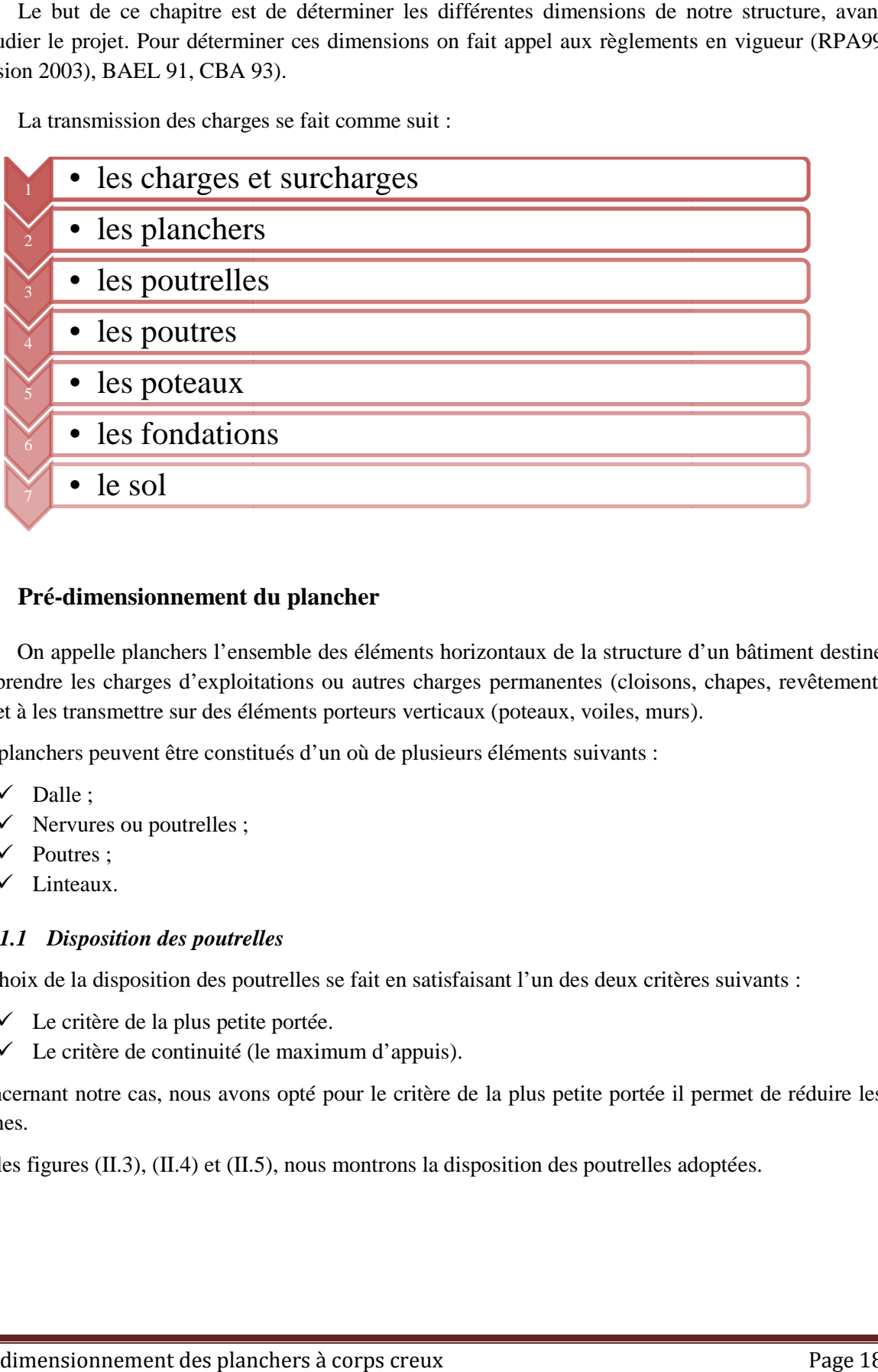

#### **II.2 Pré-dimensionnement du plancher dimensionnement**

On appelle planchers l'ensemble des éléments horizontaux de la structure d'un bâtiment destiné à reprendre les charges d'exploitations ou autres charges permanentes (cloisons, chapes, revêtement, ...) et à les transmettre sur des éléments porteurs verticaux (poteaux, voiles, murs).

Les planchers peuvent être constitués d'un où de plusieurs éléments suivants :

- $\checkmark$  Dalle;
- $\checkmark$  Nervures ou poutrelles ;
- $\checkmark$  Poutres :
- $\checkmark$  Linteaux.

#### *II.2.1.1 Disposition des poutrelles sposition*

Le choix de la disposition des poutrelles se fait en satisfaisant l'un des deux critères suivants :

- $\checkmark$  Le critère de la plus petite portée.
- $\checkmark$  Le critère de continuité (le maximum d'appuis).

Concernant notre cas, nous avons opté pour le critère de la plus petite portée il permet de réduire les flèches. Concernant notre cas, nous avons opté pour le critère de la plus petite portée il permet déches.<br>Sur les figures (II.3), (II.4) et (II.5), nous montrons la disposition des poutrelles adoptées.

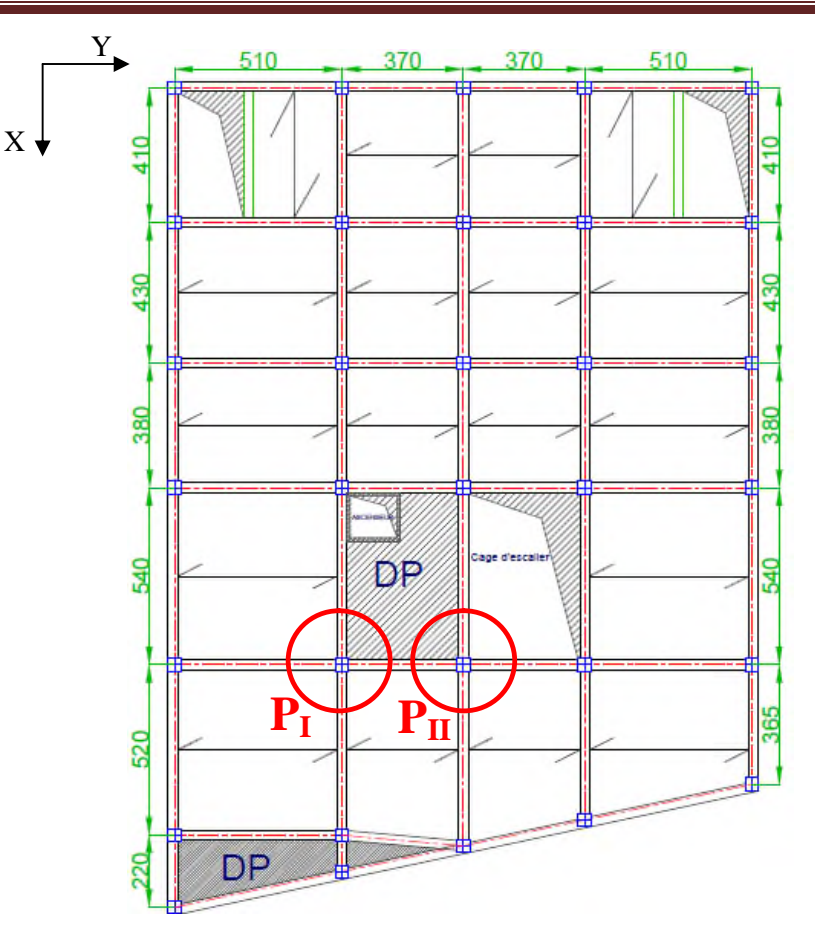

Figure II. 1. Disposition des poutrelles au niveau du RDC.

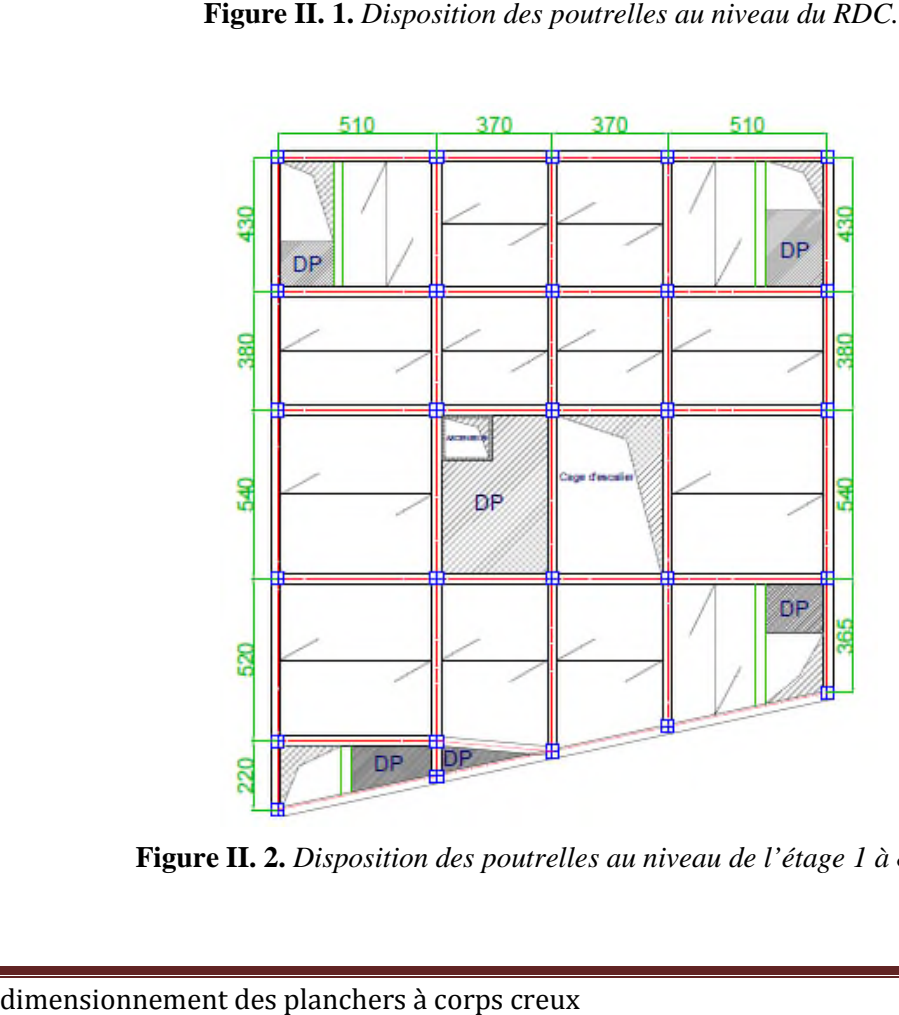

**Figure II. 2.** Disposition des poutrelles au niveau de l'étage 1 à 8.

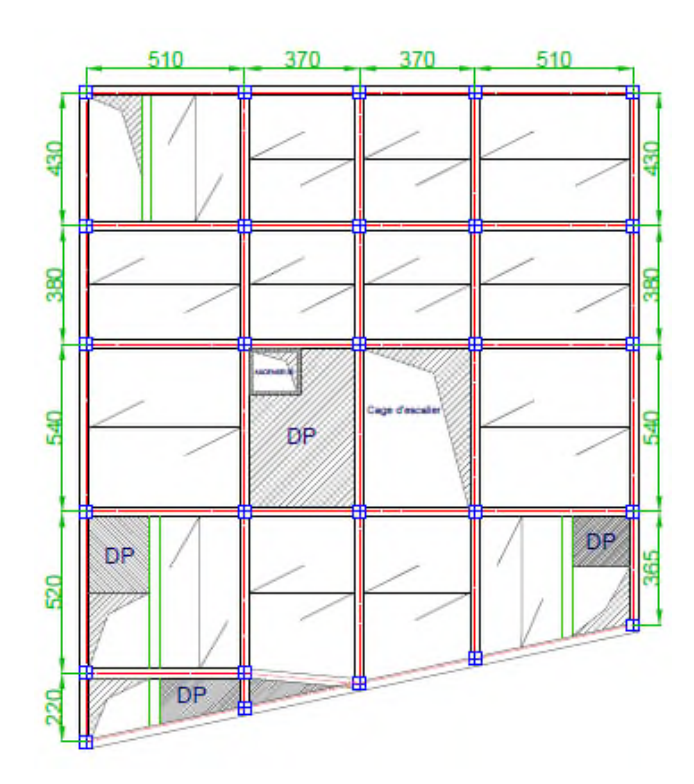

Figure II. 3. Disposition des poutrelles de l'étage 9-10.

## *II.2.2 Plancher à entrevous (plancher à corps creux)*

Ce type de plancher est très couramment utilisé dans la construction de bâtiment.

Il est constitué :

- De poutrelles préfabriquées en béton armé ou en précontraint, disposées parallèlement et espacées de 0,5 m à 0,7 m ; Our poutrelles préfabriquées en béton armé ou en précontraint, disposées parallèlement et<br>
espacées de 0,5 m à 0,7 m ;<br>
O'entrevous de forme adaptée aux poutrelles (appelés corps creux) en béton, en terre cuite où
- en polystyrène,
- $\checkmark$  D'une dalle de compression supérieure en béton de 4 à 6 cm d'épaisseur, coulée sur l'ensemble des poutrelles poutrelles-entrevous qui tient lieu de coffrage.

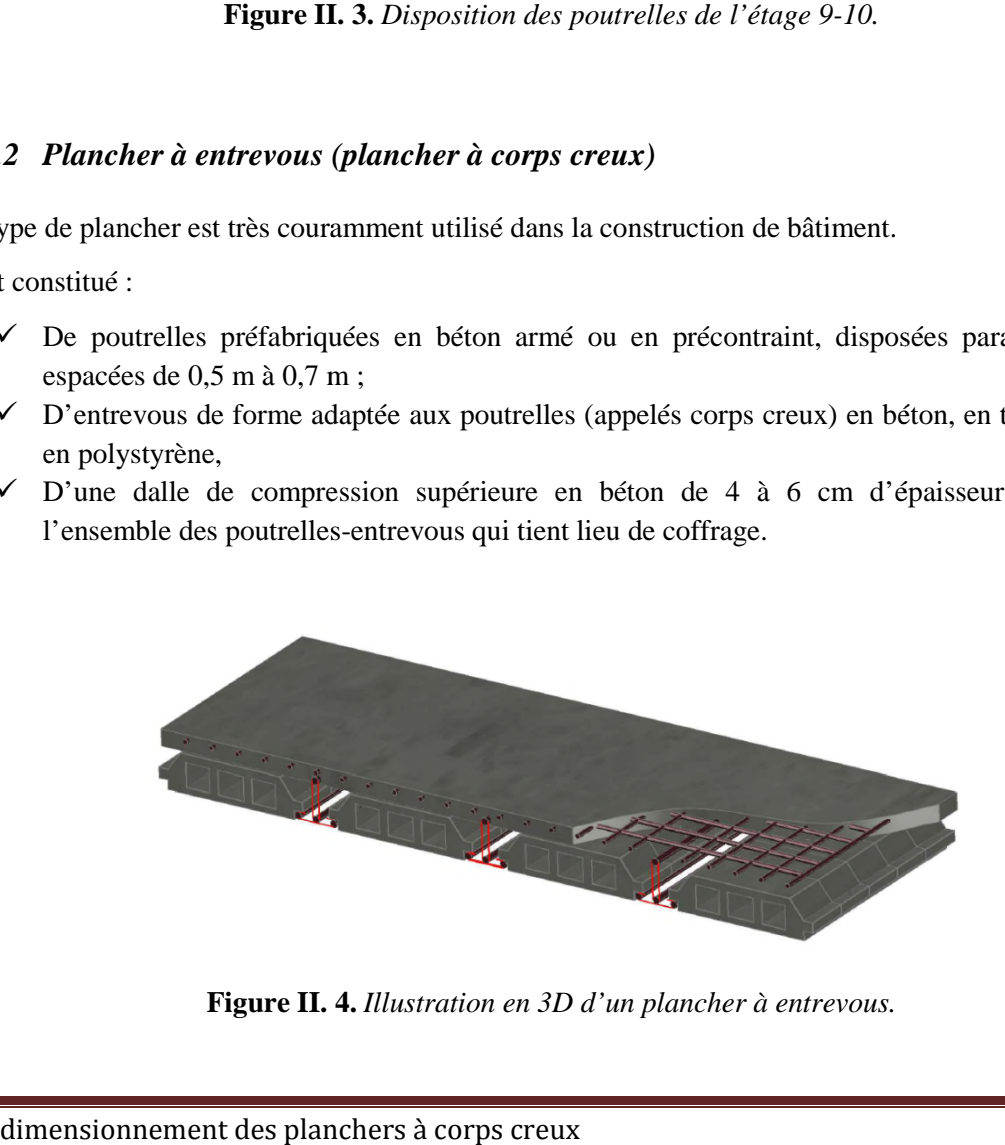

**Figure II. 4.** *Illustration en 3D d'un plancher à entrevous.*

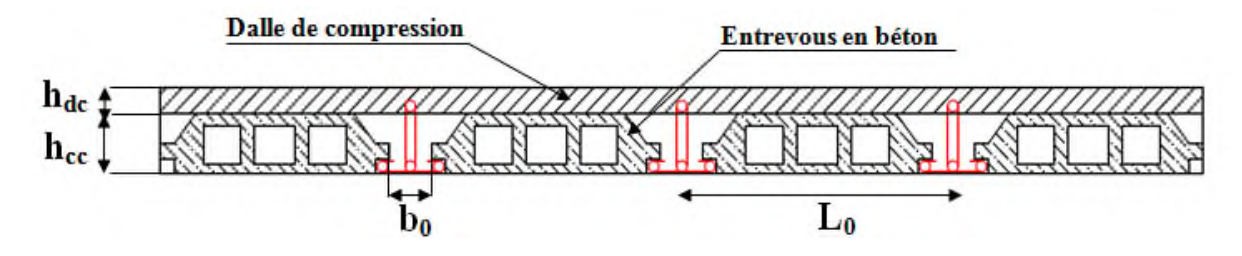

Figure II. 5. Coupe transversale d'un plancher à entrevous.

**hdc :** hauteur de la dalle de compression.

**hcc :** hauteur du corps creux.

**b<sup>0</sup> :** largeur de la nervure.

**L<sup>0</sup>** : distance entre axe des poutrelles.

L'épaisseur du plancher est déterminée par l'épaisseur des poutrelles. Pour le pré-dimensionnement on va utiliser les formules empiriques qui ont pour but de limiter la flèche. La hauteur des poutrelles est<br>donnée par la formule donnée par le **CBA 93(Art B.6.8.4.2.4)** suivante :<br> $h \ge \frac{L_{max}}{22.5}$ <br>L<sub>max</sub>: la distance max donnée par la formule donnée par le **CBA 93(Art B.6.8.4.2.4)** suivante **:**

$$
h \geq \frac{L_{max}}{22.5}
$$

**Lmax :** la distance max entre nus d'appuis dans le sens de disposition des poutrelles.

On a donc :

b= 30 cm (b est choisie forfaitairement).

La portée de la poutre max dans le sens de disposition des poutrelles est de 520 cm.

L<sub>max</sub> = 520–30 = 490 cm  $\Rightarrow h \ge \frac{490}{225}$  $\frac{490}{22.5}$  donc h  $\geq 21.77$  cm

On prend 24 cm soit :

Hauteur de dalle de compression  $h_{dc} = 4$  cm.

Hauteur de corps creux  $h_{cc} = 20$  cm.

#### *II.2.2.1 Pré-dimensionnement des poutrelles dimensionnement*

Les poutrelles sont des sections en Té en béton armé servant à transmettre les charges réparties ou concentrées vers les poutres principales. Les poutrelles sont disposées parallèlement à la plus petite portée. Dans le cas où les travées sont identiques, on prend le sens où on a plus d'appuis (critère de continuité). **Figure 11. 5.** *Coupe transversale d'un plancher à entrevous.*<br>
hauteur du corps creux.<br>
distance entre axe des poutrelles.<br>
distance centre axe des poutrelles.<br>
distance centre axe des poutrelles.<br>
distance centre axe d

**b :** Largeur efficace.

**b<sup>0</sup> :** Largeur de la nervure, choisie forfaitairement entre 8 et 14 cm.

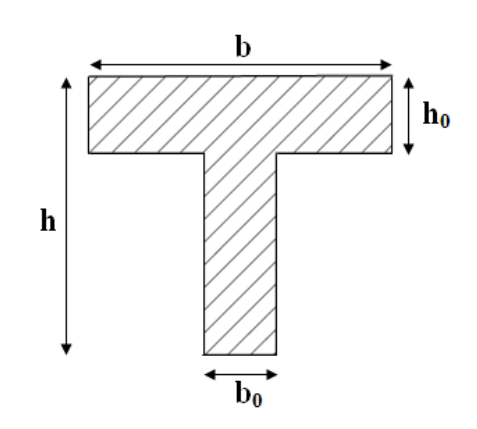

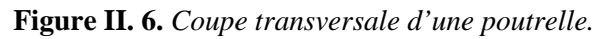

**h :** Hauteur totale de la poutrelle (hauteur du plancher).

**h<sup>0</sup> :** Hauteur de la dalle de compression.

ିబ ଶ ≤ min ( ౮ ଶ ; ౯ ౣ ଵ ) **……… (CBA .Art 4.1.3)**

 $\mathbf{L}_{\mathbf{x}}$ : Distance entre nus de deux poutrelles.

 $L_y^{min}$ : Longueur minimale entre nus d'appuis dans le sens de la disposition des poutrelles.

Donc on a ce qui suit :

h=24 cm;  $h_0 = 4$  cm;  $b_0 = 10$  cm  $L<sub>x</sub> = 65 - 10 = 55$  cm  $L_{y}^{min} = 370 - 30 = 340$  cm  $rac{b-10}{1}$  $\frac{-10}{2} \leq \min\left(\frac{55}{2}\right)$  $\frac{55}{2}$ ;  $\frac{340}{10}$  $\frac{b-10}{2}$   $\Rightarrow \frac{b-10}{2}$  $\frac{1}{2}$   $\leq$  min(27.5,34)  $\implies$  b = 65 cm

#### *II.2.3 Les dalles pleines*

Ce type de planchers est constitué de dalle pleine en béton armé, reposant sur un ensemble d'appuis constitués de poutres ou voiles en B.A, il est utilisé pour planchers à surcharge élevée généralement. Il est composé d'un ensemble de panneaux de dalles, chaque panneau se calcule indépendamment. Un panneau de dalle est une partie de dalle limité par des appuis, elle peut s'appuier sur 1, 2, 3 et 4 appuis.

On appelle :

lx : petite dimension du panneau. ly : grande dimension du panneau.

Avec :  $\rho = \frac{lx}{ly}$  $_{ly}$ 

Le pré dimensionnement des dalles pleines se fait en se basant sur les critères suivants :

- **critère de résistance :**
	- $e \geq \frac{lx}{20}$  $\frac{12}{20}$  pour une dalle sur un ou deux appuis en parallèles.  $l\mathcal{X}$  $\frac{lx}{35} \le e \le \frac{lx}{30}$  $\frac{\mu}{30}$  pour une dalle sur quatre appuis avec  $\rho < 0.4$ .  $l\mathbf{x}$  $rac{tx}{45} \le e \le \frac{tx}{40}$  $\frac{24}{40}$  pour une dalle sur trois appuis et une dalle sur 4 appuis avec  $\rho \ge 0.4$ .

# **Critère de résistance au feu :**

 $e \ge 7$ cm pour une heure de coupe-feu.

e ≥ 11cm pour deux heures de coupe-feu.

 $e \ge 14$ cm pour quatre heures de coupe-feu.

#### **Critère d'isolation phonique :**

 $e \geq 14$ cm

Non applicable pour les dalles de l'extérieur (balcons).

Notre projet comporte trois types de dalles :

 $\checkmark$  Dalles sur deux appuis  $D_1$ :

Panneau à deux appuis avec  $\rho = \frac{l_2}{l_1}$ ι,  $\chi$  $\frac{x}{y} = \frac{80}{375}$  $\frac{80}{375}$  = 0.21 < 0.4

$$
\frac{lx}{35} \le e \le \frac{lx}{30} \implies \frac{80}{35} \le e \le \frac{80}{30}
$$

$$
\implies 2.28 \le e \le 2.67
$$

$$
\implies e = 2.5 \text{cm}
$$

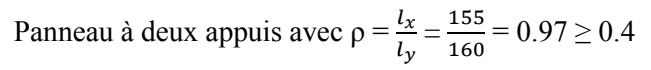

$$
\frac{lx}{45} \le e \le \frac{lx}{40} \Longrightarrow \frac{155}{45} \le e \le \frac{155}{40}
$$

$$
\Longrightarrow 3.44 \le e \le 3.88
$$

$$
\Longrightarrow e = 3.5 \text{cm}
$$

 $\checkmark$  Dalles sur trois appuis  $D_2$ :

Panneau à deux appuis avec :  $l_x = 1.6 < \frac{l_y}{2} = \frac{3.4}{2}$  $\frac{1}{2}$  = 1.7

$$
\frac{lx}{45} \le e \le \frac{lx}{40} \implies \frac{160}{45} \le e \le \frac{160}{40}
$$

$$
\implies 3.56 \le e \le 4
$$

$$
\implies e = 4 \text{cm}
$$

 $\checkmark$  Dalle sur quatre appuis  $D_3$  :

Dalle de l'ascenseur :

$$
\rho = \frac{l_x}{l_y} = \frac{340}{510} = 0.67 \ge 0.4.
$$
  

$$
\frac{l_x}{45} \le e \le \frac{l_x}{40} \implies \frac{340}{45} \le e \le \frac{340}{40}
$$
  

$$
\implies 7.56 \le e \le 8.5
$$

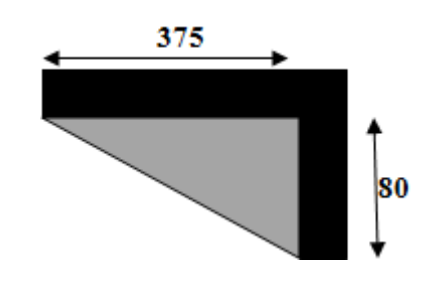

**Figure II. 7.** *Dalle sur 2 appuis perpendiculaire type1.*

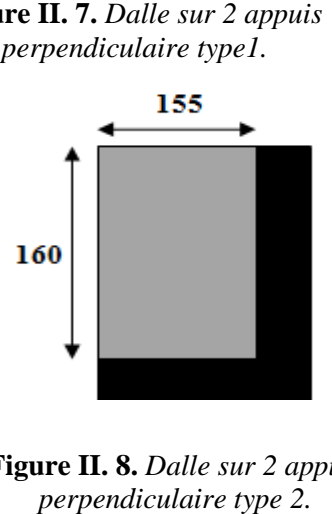

**Figure II. 8 8.** *Dalle sur 2 appuis perpendiculaire type 2.*

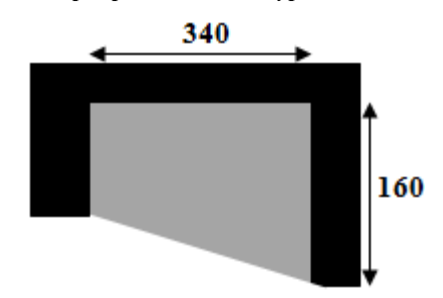

**Figure II. 9. .** *Dalle sur 3 appuis.*

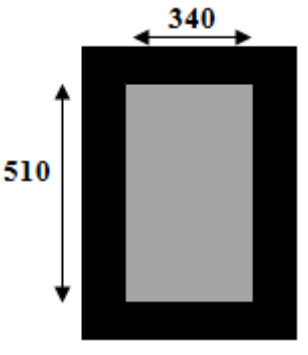

**Figure II. II. 10.** *Dalle sur 4 appuis type 1.*

 $\Rightarrow$ e = 8 cm

Dalle de deux sous sols :

$$
\rho = \frac{l_x}{l_y} = \frac{480}{510} = 0.94 \ge 0.4.
$$
  

$$
\frac{l_x}{45} \le e \le \frac{l_x}{40} \implies \frac{480}{45} \le e \le \frac{480}{40}
$$
  

$$
\implies 10.67 \le e \le 12
$$
  

$$
\implies e = 12 \text{cm}
$$

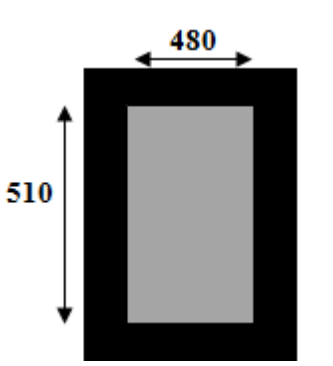

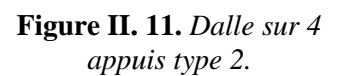

Alors :

- $\checkmark$  Pour les dalles des balcons (dalles sur deux et trois appuis) on prend e = 12 cm, tenant compte le critère de coupe de feu.
- $\checkmark$  Pour la dalle de l'ascenseur et des deux sous sols (dalles sur quatre appuis), on opte pour une épaisseur de e = 15 cm, on prend en considération l'isolation phonique.  $\checkmark$  Pour la dalle de l'ascenseur et des deux sous sols (dalles sur quatre appuis), on opte pour une épaisseur de e = 15 cm, on prend en considération l'isolation phonique.<br> **II.3 Pré-dimensionnement des poutres**<br>
Les po

#### **II.3 Pré-dimensionnement des poutres dimensionnement**

(soit en Té ou rectangulaire), elles sont classées dans la catégorie des éléments structuraux, et leurs (soit en Té ou rectangulaire), elles sont classées dans la catégorie des éléments structuraux, et<br>rôle principales est la transmission des charges verticales au système porteur (poteaux et voiles).

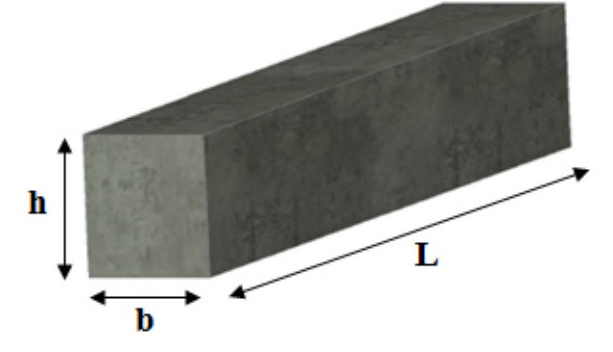

**Figure II. 12.** *Dimensions d'une poutre.*

Leur pré-dimensionnement est donné par les formules empiriques suivantes :

$$
\frac{l_{max}}{15} \le h \le \frac{l_{max}}{10}
$$

**Lmax :** la portée max.

**↓** Le BAEL ne donne aucune condition sur la largeur b, b est choisis forfaitairement.

#### **Condition du RPA**

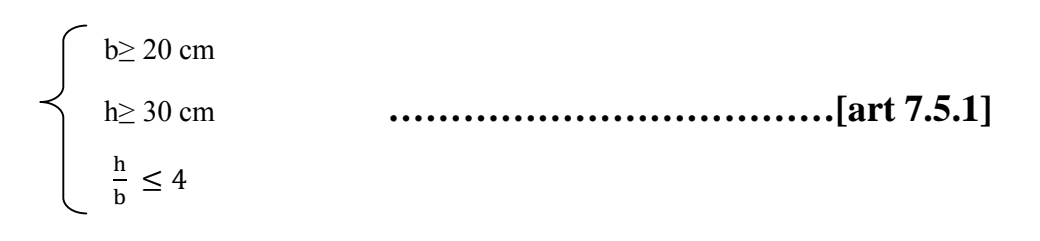

# *II.3.1 Calcul des longueurs des poutres*

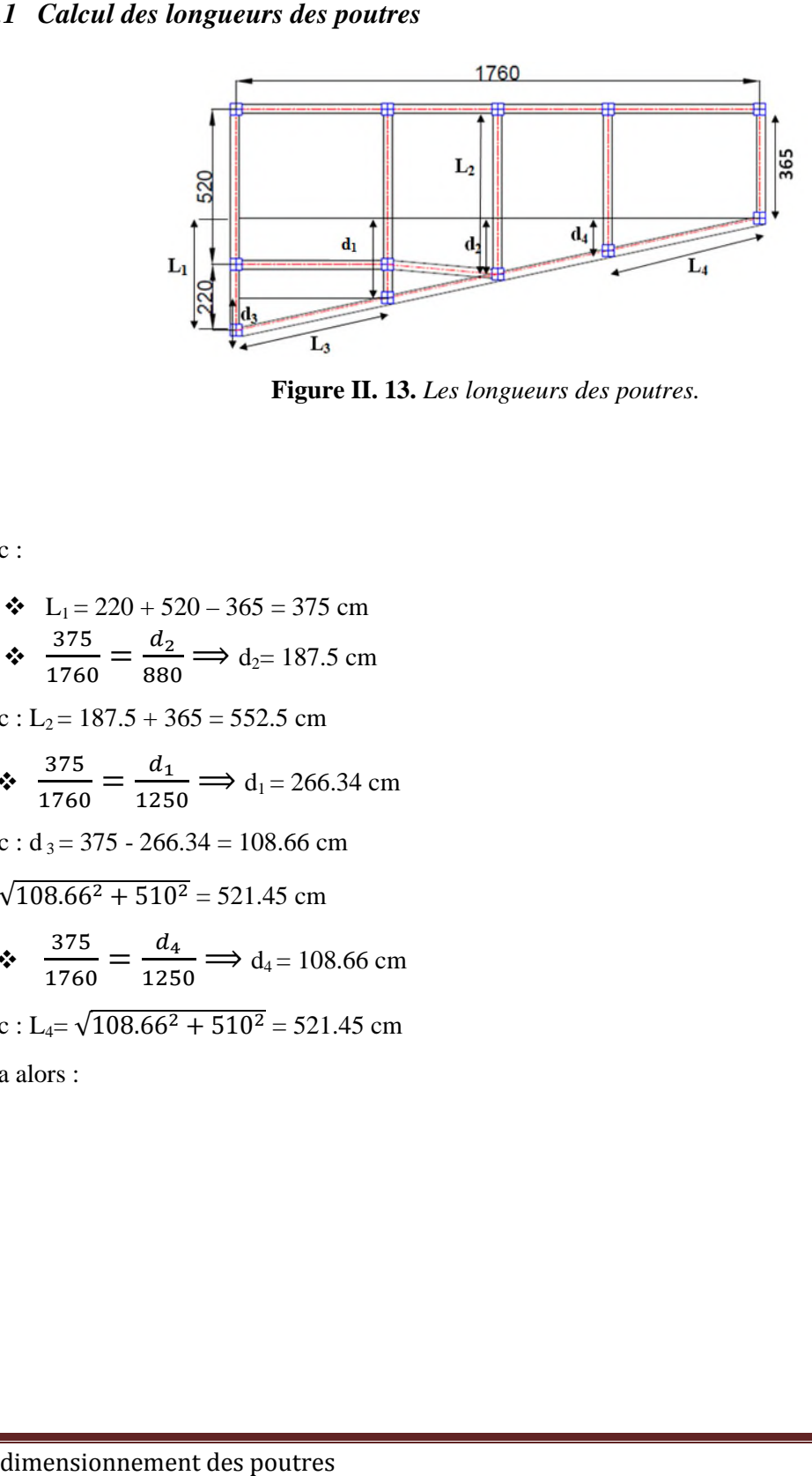

Figure II. 13. Les longueurs des poutres.

Donc :

 $\ddot{\phantom{0}}$ 

\n- ★ 
$$
L_1 = 220 + 520 - 365 = 375 \, \text{cm}
$$
\n- ★  $\frac{375}{1760} = \frac{d_2}{880} \Longrightarrow d_2 = 187.5 \, \text{cm}$
\n

Donc: L<sub>2</sub> = 187.5 + 365 = 552.5 cm  
\n  
\n
$$
375 = \frac{d_1}{1760} \implies d_1 = 266.34 \text{ cm}
$$

Donc :  $d_3 = 375 - 266.34 = 108.66$  cm

 $L_3 = \sqrt{108.66^2 + 510^2} = 521.45$  cm

nc: d<sub>3</sub> = 375 - 266.34 = 108.66 cm  
\n
$$
\sqrt{108.66^2 + 510^2} = 521.45 \text{ cm}
$$
\n
$$
\sqrt[3]{\frac{375}{1760}} = \frac{d_4}{1250} \implies d_4 = 108.66 \text{ cm}
$$

Donc :  $L_4 = \sqrt{108.66^2 + 510^2} = 521.45$  cm

On a alors :

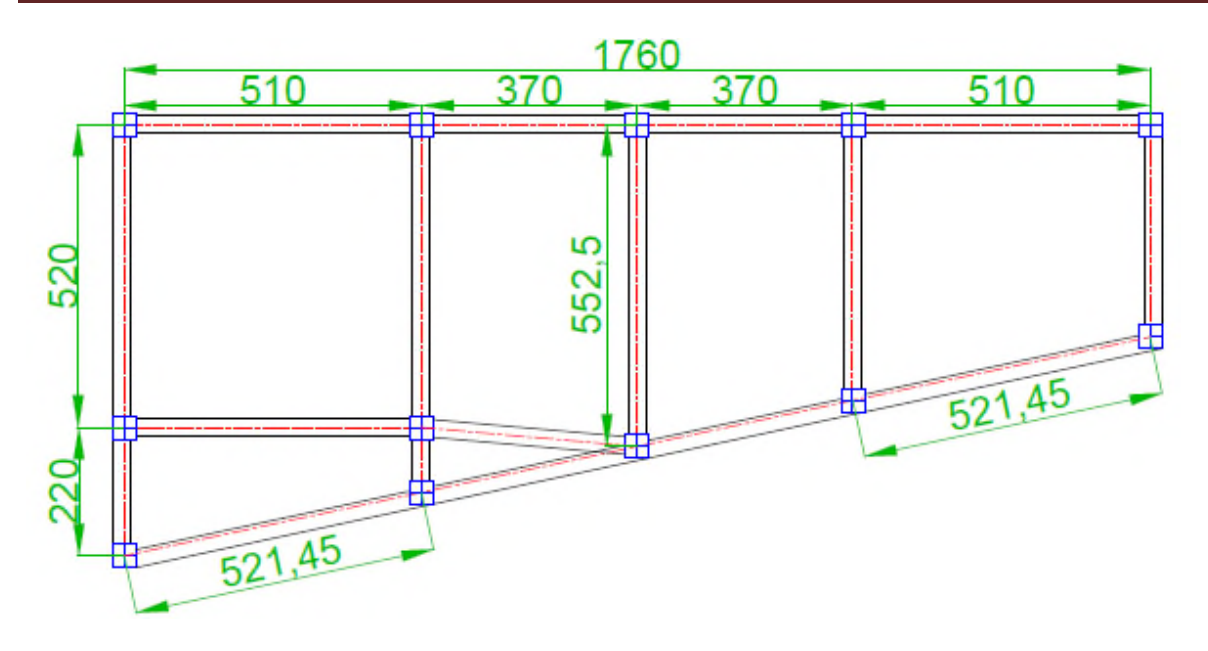

Figure II. 14. Longueurs calculées des poutres.

#### *II.3.2 Poutres sens X-X*

Les poutres principales reprennent les charges du plancher, elles sont perpendiculaire aux poutrelles.

On prend  $b=30$  cm

 $L_{max}$  = 552.5 – 30 = 522.5 cm  $522.5$ 522.5

$$
\frac{522.5}{15} \le h \le \frac{522.5}{10} \implies 34.83 \le h \le 52.25
$$

On prend h= 45 cm.

Vérification des Conditions du **RPA** :

**Figure II. 14.** *Longueurs calculées des pourres.*  
\n**3.2** *Poutres sens X-X*  
\n**es pourtres principales reprennent les charges du plancher, elles sont perpe  
\n**n prend b= 30 cm**  
\n
$$
\frac{2.5}{5} \leq h \leq \frac{522.5}{10} \implies 34.83 \leq h \leq 52.25
$$
  
\n**n prend h= 45 cm.**  
\n**erification des Conditions du RPA :**  
\n
$$
\downarrow
$$
  
\n
$$
\downarrow
$$
  
\n
$$
b = 30 \text{ cm} \geq 20 \text{ cm} \dots \dots \text{veirif iée}
$$
  
\n
$$
\downarrow
$$
  
\n
$$
\downarrow
$$
  
\n
$$
\frac{1}{b} = \frac{45}{30} = 1.5 \text{ cm} \leq 4 \dots \dots \text{veirif iée}
$$
  
\n**3.3. Poutres sens Y-Y**  
\n**3.3. Poutres sens Y-Y**  
\n**3.4.5.2**  
\n**3.5.3. Poutres sens Y-Y**  
\n**3.6.6.1**  
\n**3.7.7**  
\n**3.8.8**  
\n**3.9**  
\n**3.1**  
\n**3.1**  
\n**3.1**  
\n**3.1**  
\n**3.2**  
\n**3.3.2**  
\n**3.4**  
\n**3.4**  
\n**3.5**  
\n**3.6**  
\n**3.7**  
\n**3.8**  
\n**3.9**  
\n**3.1**  
\n**3.1**  
\n**3.1**  
\n**3.1**  
\n**3.2**  
\n**3.3**  
\n**3.4**  
\n**3.4**  
\n**3.5**  
\n**3.6**  
\n**3.7**  
\n**3.8**  
\n**3.9**  
\n**3.1**  
\n**3.1****

# *II.3.3 Poutres sens Y-Y*

Sont des poutres parallèles aux poutrelles, qui s'appuient sur les poutres principales .

On prend  $b=30$  cm

$$
L_{\text{max}} = 510 - 30 = 480 \text{ cm}
$$
  

$$
\frac{480}{15} \le h \le \frac{480}{10} \implies 32 \le h \le 48
$$

On prend  $h=40$  cm

Vérification des Conditions du **RPA** :

$$
b = 30 \text{ cm} \ge 20 \text{ cm} \dots \dots \text{vérifiée}
$$
  
h = 40 cm  $\ge$  30 cm  $\dots \dots \text{vérifiée}$   

$$
\frac{h}{b} = \frac{40}{30} = 1.33 \le 4 \dots \dots \text{vérifiée}
$$

## *II.3.4 Cas particulier des poutres sens Y-Y inclinées*

On prend  $b=30$  cm

 $L_{\text{max}}$  = 521.45 – 30 = 491.45 cm

$$
\frac{491.45}{15} \le h \le \frac{491.45}{10} \implies 32.76 \le h \le 49.145
$$

On prend h= 40 cm

Vérification des Conditions du **RPA** :

$$
b = 30 \text{ cm} \ge 20 \text{ cm} \dots \dots \text{vérifiée}
$$
  
h = 40 cm  $\ge$  30 cm  $\dots \dots \text{vérifiée}$   

$$
\frac{h}{b} = \frac{40}{30} = 1.33 \le 4 \dots \dots \text{vérifiée}
$$

Donc on a :

Poutres principales (30×45).

Poutres secondaires (30×40).

#### **II.4 Pré-dimensionnement des voiles**

Les voiles sont des éléments de contreventement vertical, généralement en béton armé. Ils sont pleins ou comportant des ouvertures. Ils assurent deux fonctions principales :

- $\checkmark$  Ils sont porteurs ce qui leur permet le transfert des charges verticales;
- Une fonction de contreventement qui garantit la stabilité sous l'action des charges horizontales.

L'épaisseur du voile doit être déterminée en fonction de la hauteur libre d'étage et des conditions de rigidité aux extrémités. Selon le **RPA 99/ (2003)** :

$$
\begin{cases}\n e \ge 15 \text{ cm.} \\
 e \ge \frac{he}{20} \\
 L \ge 4 \text{ e.} \n\end{cases}
$$

Avec :

he : hauteur libre d'étage.

e : épaisseur du voile.

L : longueur du voile.

Dans notre projet la hauteur libre de RDC et les deux sous sol sont différentes de celle de l'étage courant donc :

#### **Le pré dimensionnement des voiles pour le RDC et sous sol :**

On a:

 $h = 396$  cm;  $e_{\text{planet}} = 24 \text{ cm}.$ 

 $h_e = 396 - 24 = 372$  cm.

$$
e \ge \max\left[\frac{he}{20}\right];15\left]
$$

$$
e \geq max\;[\,\frac{372}{20}\;;\,15\;]
$$

$$
e \geq max\ [\ 18.6\ ; 15\ ]
$$

 $e \ge 18.6$  cm.

On opte pour :  $e = 20$  cm

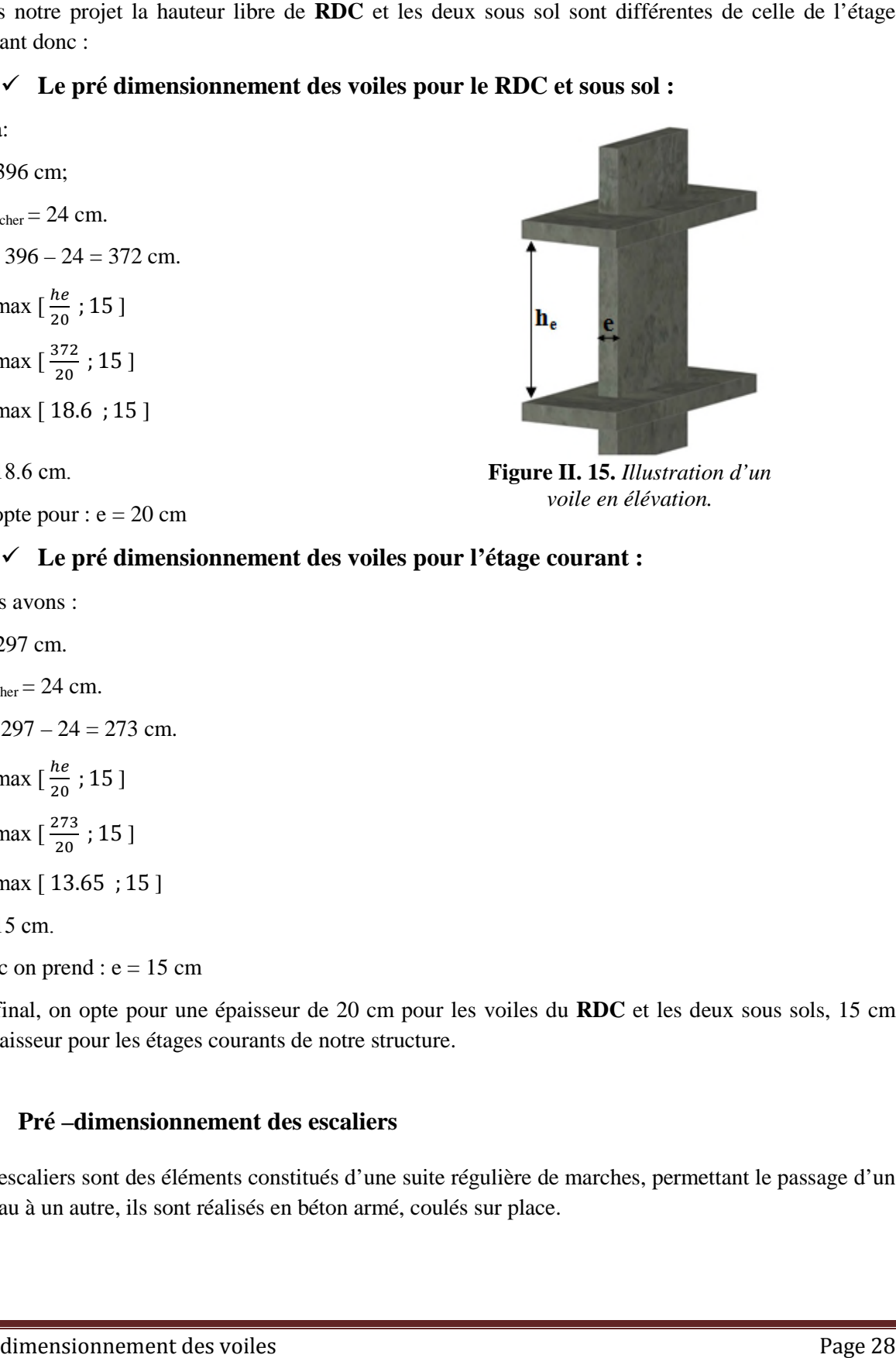

*voile en élévation. voile* 

#### **Le pré dimensionnement des voiles pour l'étage courant :**

Nous avons :

 $h = 297$  cm.  $e_{\text{planet}} = 24 \text{ cm}.$  $h_e = 297 - 24 = 273$  cm.  $e \geq \max \left[ \frac{he}{20} \right]$  $\frac{ne}{20}$ ; 15]  $e \geq \max \left[ \frac{273}{38} \right]$  $\frac{275}{20}$ ; 15]  $e \ge max$  [ 13.65 ; 15 ]  $e \ge 15$  cm.

Donc on prend : 
$$
e = 15
$$
 cm

Au final, on opte pour une épaisseur de 20 cm pour les voiles du RDC et les deux sous sols, 15 cm d'épaisseur pour les étages courants de notre structure. ont , **Figure II. 15.** *Illustration* Figure II. 15. *Illustration d'un*<br>voile en élévation.<br>Suite Pétage courant :<br>spour l'étage courant :<br>pour les voiles du RDC et les deux sous solcture.

# **II.5 Pré –dimensionnement des escaliers dimensionnement**

Les escaliers sont des éléments constitués d'une suite régulière de marches, permettant le passage d'un niveau à un autre, ils sont réalisés en béton armé, coulés sur place.

Les différents éléments constituant un escalier sont :

- H : la hauteur du palier ;
- L<sub>0</sub>: longueur projetée de la volée ;
- L<sub>v</sub>: longueur de la volée ;
- $L_p$ : longueur du palier départ ;
- $L^{\prime}$ <sub>p</sub>: longueur du palier d'arrivée.

# *II.5.1 Terminologie*

**Giron (g)**: largeur de la marche.

**Contremarche (h)** : hauteur de la marche.

**Emmarchement (l)** : longueur de la marche.

Ligne de foulée : projection en plan du chemin suivis pour emprunter les escaliers, elle tracée à 50 cm du jour.

**Paillasse** : la dalle horizontale inclinée sous les marches et qui sert de support à ces marches.

**Palier** : la dalle horizontale d'accès de repos ou d'arrivée.

**Volée** : succession de marches entre deux paliers.

Volée : succession de marches entre deux paliers.<br>Pente : l'inclinaison de la paillasse par rapport à l'horizontale.

Paillasse : la dalle horizontale inclinée sous les marches et qui sert de support à ces marches.<br>
Palier : la dalle horizontale d'accès de repos ou d'arrivée.<br>
Volée : succession de marches entre deux paliers.<br>
Pente : l'i conditions suivantes :

- $\checkmark$  La hauteur h des contremarches entre 14 et 18 cm.
- $\checkmark$  La largeur g (giron) entre 25 et 32 cm.
- $\checkmark$  La formule empirique de **BLONDEL** : 60 cm  $\leq$  2h + g  $\leq$  65 cm.

$$
\check{ } \quad g = \frac{L0}{n-1} \text{ et } h = \frac{H}{n}
$$

Avec :

n – 1 : nombre de marche ; L : longueur de la volée ; n : nombre de contre marche.

Dans notre cas nous avons un seul type d'escalier (escalier à trois volées) :

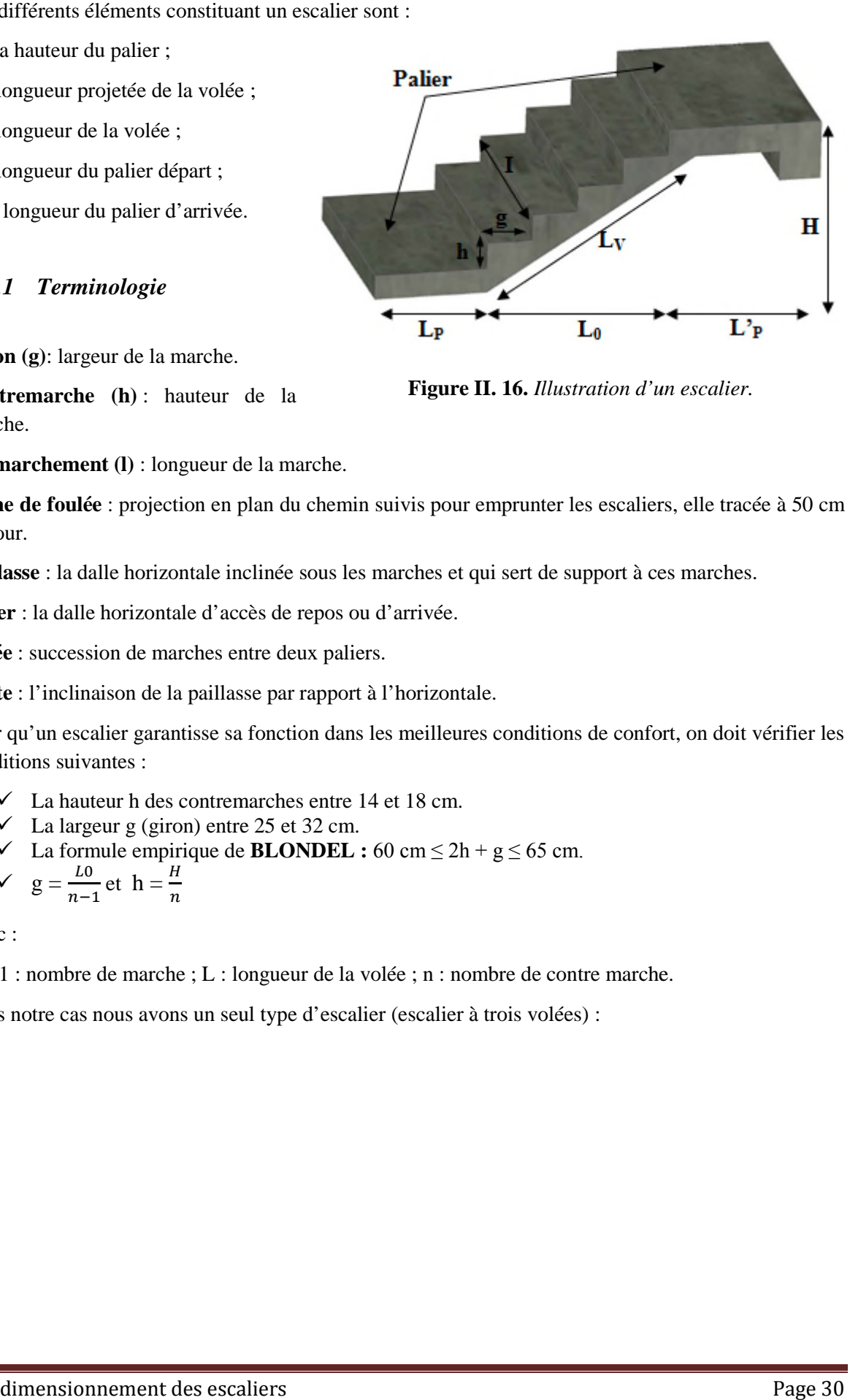

**Figure II. 16.** *Illustration d'un escalier.*

# *II.5.2 Escalier du RDC :*

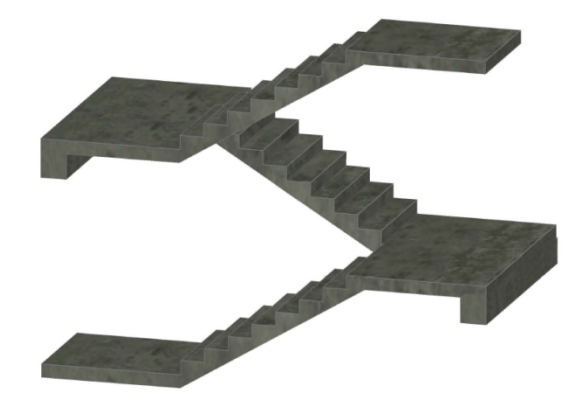

Calcul de la hauteur d'une contre marche (h) et du giron (g) :

On : H = 396cm ;  $L_0$  = 196cm.

D'après le plan d'architecture, nous avons sept marches par palier.

Donc :  $n = 24$  contre marche.

D'après la formule de **BLONDEL** , on a :

$$
h = \frac{H}{n} = \frac{396}{24} = 16.5
$$
 cm

Nombre de giron pour huit contre marche par volée :

$$
g = \frac{L_0}{n-1} = \frac{196}{8-1} = \frac{196}{7} = 28 \text{ cm}
$$

On a:

 $60 \text{ cm} \leq 2h + g \leq 65 \text{ cm} \Rightarrow 60 \text{ cm} \leq 2 \times 16.5 + 28 \leq 65 \text{ cm}$  $\Rightarrow 60 \text{ cm} \le 61 \text{ cm} \le 65 \text{ cm}$ ......... vérifiée.

Donc :

Le giron d'une marche est :  $g = 28$  cm.

La hauteur d'une contre marche est :  $h = 16.5$  cm.

Détermination de l'épaisseur de la paillasse :

La longueur développée est :  $L = L_v + L_p + L'_p$ .

α = tg -1 ( ଵଷଶ ଵଽ ) ≈ 34° L<sup>v</sup> = √132<sup>ଶ</sup> + 196<sup>ଶ</sup> = √55840 = 236. L = 165 + 236.3 + 179 = 580.3 cm ଷ ≤ e ≤ ଶ ⟹ ହ଼Ǥଷ ଷ ≤ e ≤ ହ଼ ଶ ⟹19.34 ≤ e ≤ 29. dimensionnement **Figure II. 17.** *Escalier du RDC.* 236.3cm. ≈ 5.8 m. ହ଼Ǥଷ 02

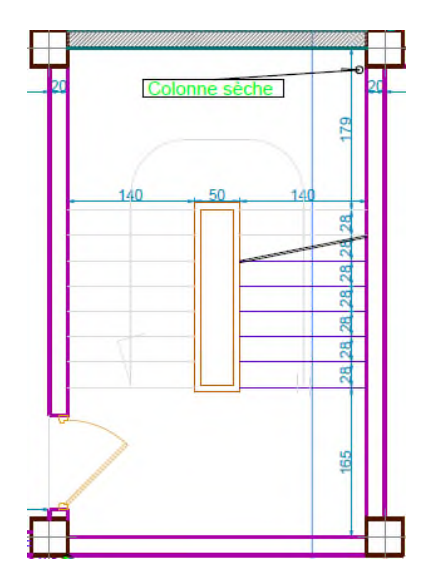

**Figure II. 18.** *Vu en plans de del'escalier du RDC.*

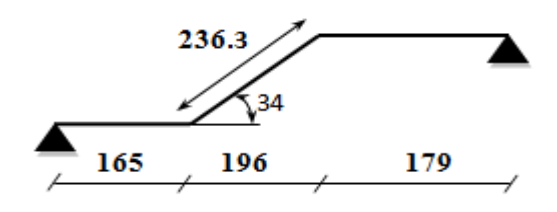

**Figure II. 19.** *Schéma statique de la volée.*

 $e \ge 11$ cm ......... pour deux heures de coupe-feu.

On prend :  $e = 20$  cm.

#### *II.5.3 Escalier de l'étage courant :*

#### **Première et troisième volée :**

On prend les mêmes caractéristiques.

$$
h = 16.5
$$
 cm ;  $g = 28$  cm ;  $H = 297$  cm.

On a :

 $n = \frac{H}{h} = \frac{1}{2}$  $\frac{H}{h} = \frac{297}{16.5}$  $\frac{297}{16.5}$  = 18 contre marche.

Soit la première et la troisième volée avec sept marches.

 Détermination de l'épaisseur de la paillasse :

La longueur développée est :  $L = L_v + L_p + L'_p$ 

e 
$$
\ge
$$
 11cm ....... pour deux heures de couple-feu.  
On prend : e = 20 cm.  
**II.5.3** *Escalier de l'étage courant* :  
**Première et troisième volée** :  
On prend les mêmes caractéristiques.  
h = 16.5 cm ; g = 28 cm ; H = 297 cm.  
On a :  

$$
n = \frac{H}{h} = \frac{297}{16.5} = 18
$$
 contre marche.  
Soit la première et la troisième volée avec  
sept marches.  
 $\checkmark$  Détermination de l'épaisseur de la  
paillasse :  
La longueur développée est : L = L<sub>v</sub> + L<sub>p</sub> + L'<sub>p</sub>  
 $\alpha = \text{tg}^{-1}(\frac{132}{196}) \approx 34^\circ$   
L<sub>v</sub> =  $\sqrt{132^2 + 196^2} = \sqrt{55840} = 236.3$ cm.  
L = 165 + 236.3 + 179 = 580.3 cm  $\approx$  5.8 m.  

$$
\int \frac{L}{30} \le e \le \frac{L}{20} \implies \frac{580.3}{30} \le e \le \frac{580.3}{20}
$$
 $\implies 19.34 \le e \le 29.02$   
 $e \ge 11$ cm ....... pour deux heures de couple-feu.  
On prend : e = 20 cm.  
**Deuxième volée** :  
Elle s'appuie sur un seul appui (poutre brisée).  
**Epaisseur de la pällasse** :  
 $\oint e \ge \frac{L_x}{20} \implies e \ge \frac{179}{20} \implies e \ge 8.95$  cm.  
 $e \ge 11$ cm ....... pour deux heures de cou  
On prend : e = 12 cm.  
**Pré-dimensionnement des escaliers**

- e ≥ 11cm ……… pour deux heures de coupe -feu.
- On prend **: e = 20 cm.**

**Deuxième volée :** Elle s'appuie sur un seul appui (poutre brisée).

#### **Epaisseur de la paillasse :**

$$
e \ge \frac{L_x}{20} \implies e \ge \frac{179}{20} \implies e \ge 8.95 \text{ cm.}
$$
  
 
$$
e \ge 11 \text{ cm. \dots. \dots \text{ pour deux heures de couple-feu.}
$$

On prend : **e = 12 cm**.

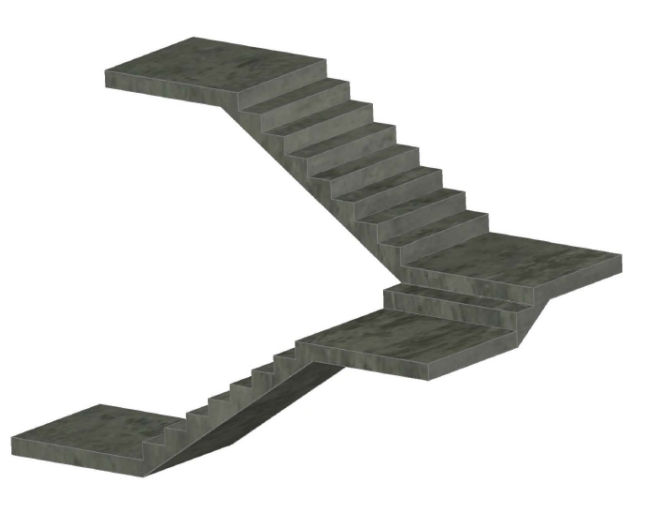

**Figure II. 20.** *Escalier des étages courant.* 

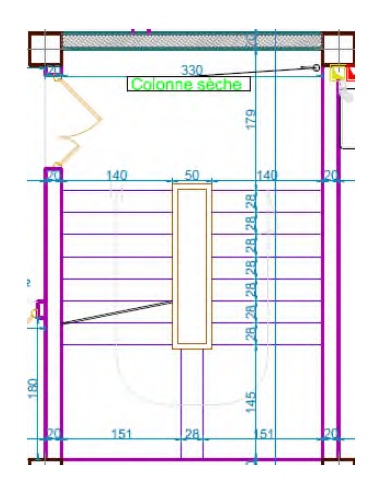

**Figure II. 21.** *Vu en plans escalier des étages courant.*

Tableau récapitulatif des dimensions des escaliers :

#### **Tableau II- 1.** *Tableau récapitulatif des dimensions de l'escalier du RDC.*

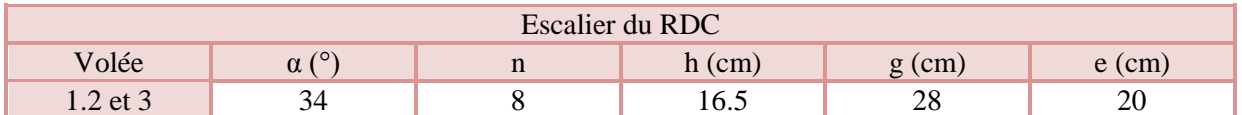

**Tableau II- 2.** *Tableau récapitulatif des dimensions des escaliers des étages courant.*

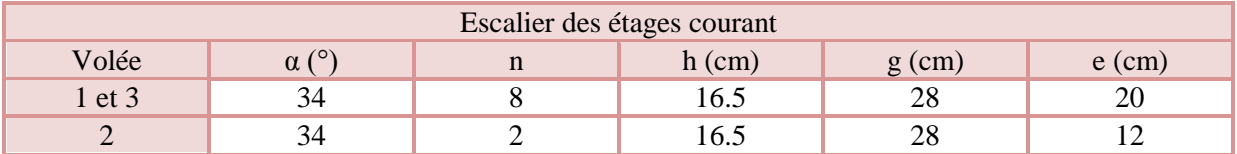

#### **II.6 Pré-dimensionnement des poteaux :**

Un poteau est un élément en béton armé généralement vertical, rectangulaire ou circulaire, rarement incliné, dont une dimension, la longueur, est grande, par rapport aux deux autres. Il est destiné principalement à transmettre les charges gravitaires de la structure.

Le pré dimensionnement des poteaux se fait à la compression centrée selon les règles du **BAEL91** (**art B.8.4, 1**), en appliquant les critères de résistance et le critère de stabilité de forme (flambement) et suivant les exigences du **RPA 99 version 2003.**

# *II.6.1 Evaluation des charges et des surcharges*

Tableau II- 3. *Evaluation des charges de planchers à corp* 

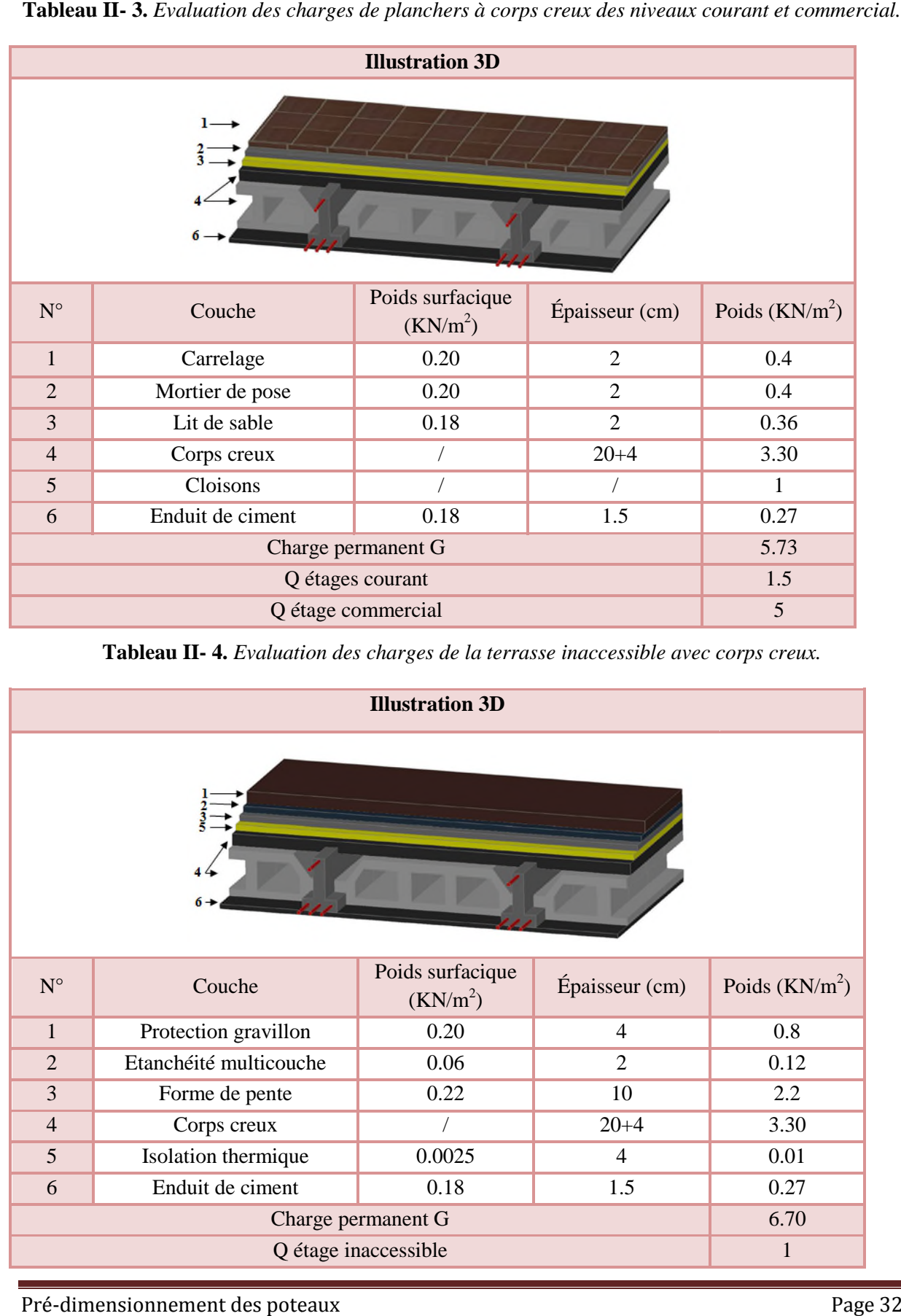

**Tableau II- 4.** *Evaluation des charges de la terrasse inaccessible avec corps creux.* 

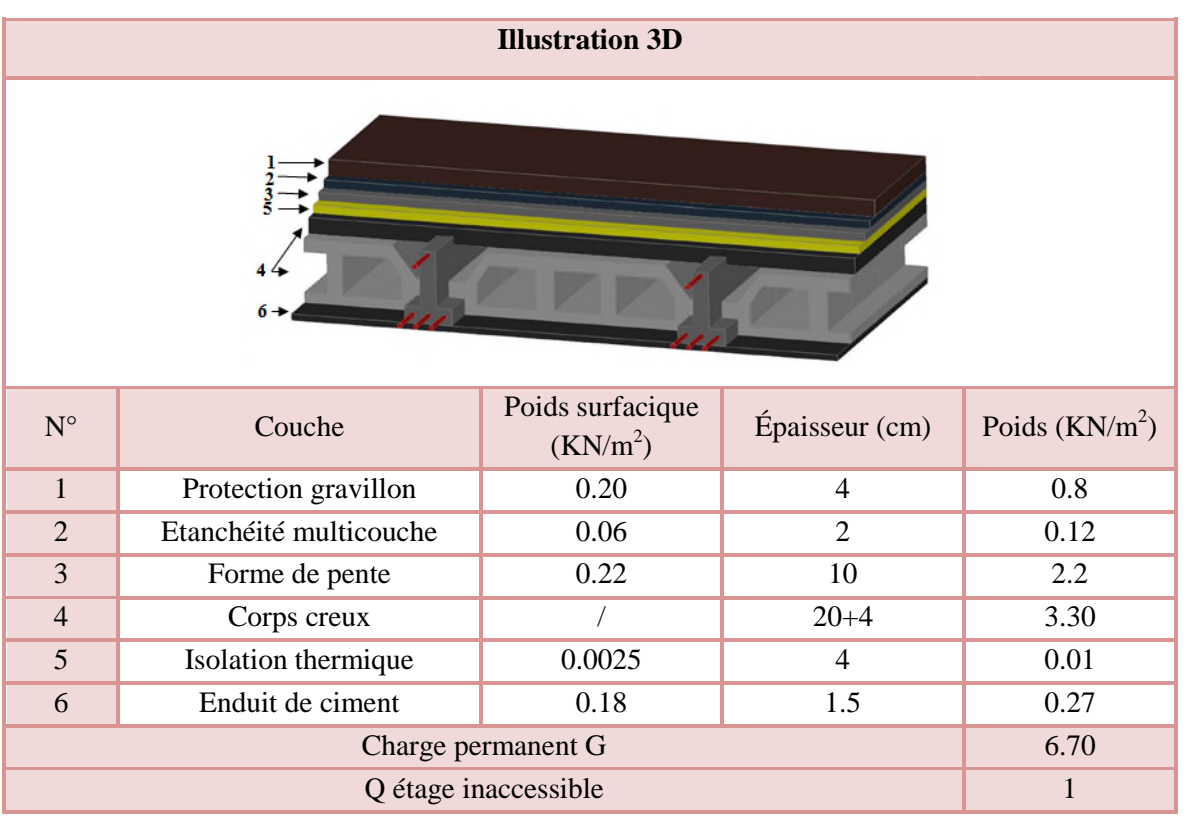

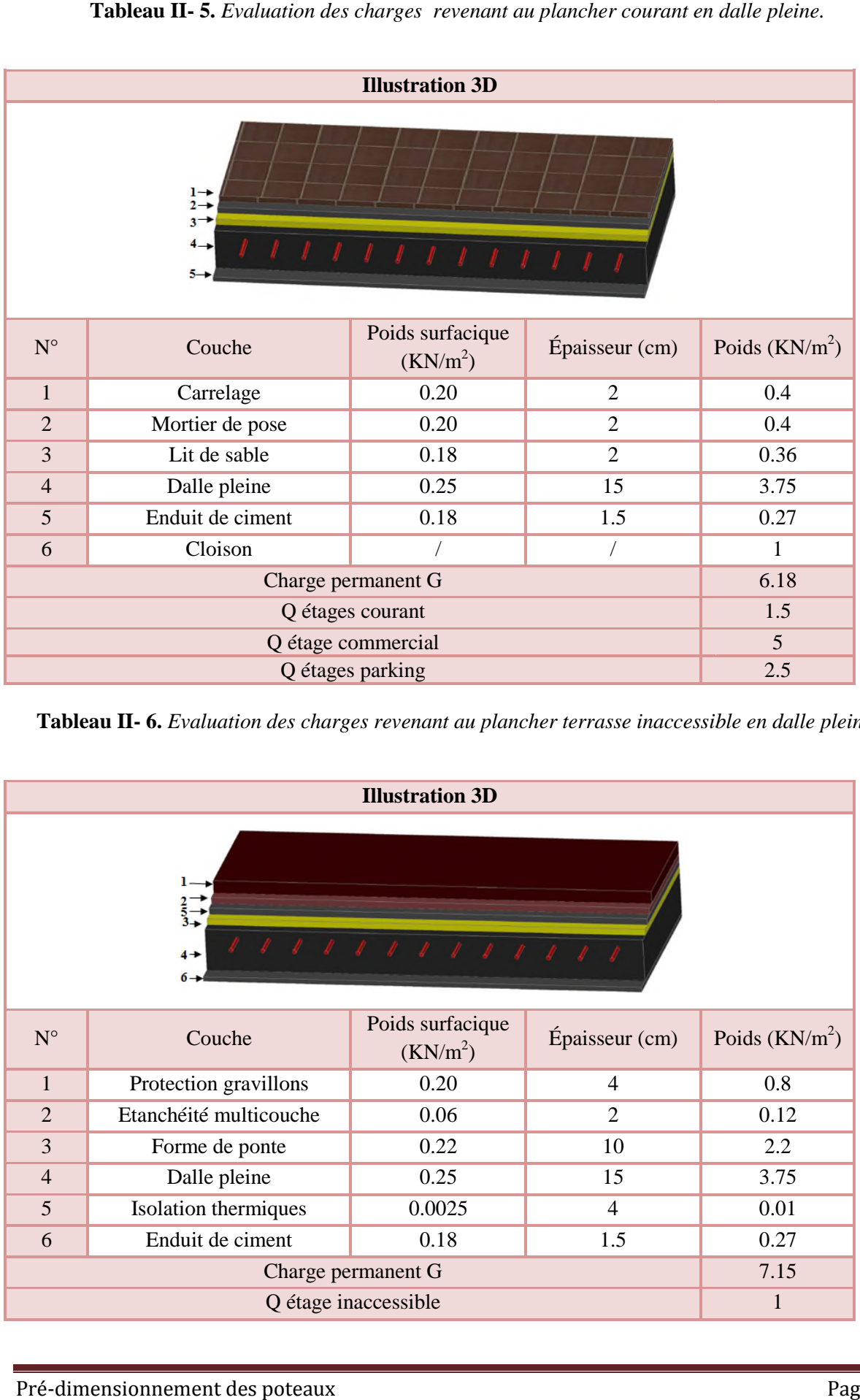

**Tableau II-5.** *Evaluation des charges revenant au permit au proprietation des charges revenant au proprietation* 

**Tableau II- 6.** *Evaluation des charges revenant au plancher terrasse inaccessible en dalle pleine.* 

| <b>Illustration 3D</b>                                                       |                        |                                          |                             |                  |
|------------------------------------------------------------------------------|------------------------|------------------------------------------|-----------------------------|------------------|
| $\frac{2}{3}$<br>$\frac{1}{3}$<br>1 1 1 1 1 1 1 1 1 1 1 1 1 1<br>$4 +$<br>6. |                        |                                          |                             |                  |
| $N^{\circ}$                                                                  | Couche                 | Poids surfacique<br>(KN/m <sup>2</sup> ) | Épaisseur (cm)              | Poids $(KN/m^2)$ |
| $\mathbf{1}$                                                                 | Protection gravillons  | 0.20                                     | $\overline{4}$              | 0.8              |
| $\overline{2}$                                                               | Etanchéité multicouche | 0.06                                     | $\mathcal{D}_{\mathcal{L}}$ | 0.12             |
| 3                                                                            | Forme de ponte         | 0.22                                     | 10                          | 2.2              |
| $\overline{4}$                                                               | Dalle pleine           | 0.25                                     | 15                          | 3.75             |
| 5                                                                            | Isolation thermiques   | 0.0025                                   | $\overline{4}$              | 0.01             |
| 6                                                                            | Enduit de ciment       | 0.18                                     | 1.5                         | 0.27             |
|                                                                              |                        | Charge permanent G                       |                             | 7.15             |
|                                                                              |                        | Q étage inaccessible                     |                             | 1                |

| <b>Illustration 3D</b>                                       |                  |                                          |                |                  |
|--------------------------------------------------------------|------------------|------------------------------------------|----------------|------------------|
| $2 +$<br>$3 +$<br>$4 +$<br>$1 +$<br>$\frac{1}{2}$<br>$5 - 1$ |                  |                                          |                |                  |
| $N^{\circ}$                                                  | Couche           | Poids surfacique<br>(KN/m <sup>2</sup> ) | Épaisseur (cm) | Poids $(KN/m^2)$ |
| $\mathbf{1}$                                                 | Dalle pleine     | 0.25                                     | 12             | 3                |
| $\overline{2}$                                               | carrelage        | 0.20                                     | $\overline{2}$ | 0.4              |
| 3                                                            | Mortier de pose  | 0.20                                     | $\overline{2}$ | 0.4              |
| $\overline{4}$                                               | Lit de sable     | 0.18                                     | $\overline{2}$ | 0.36             |
| 5                                                            | Enduit de ciment | 1.5                                      | 0.27           |                  |
|                                                              |                  | Charge permanent G                       |                | 4.43             |
|                                                              |                  | Q balcon                                 |                | 3.5              |

Tableau II-7. *Evaluation des charges revenant aux balcons en dalle pleine.* 

Tableau II-8. *Evaluation des charges des murs extérieurs*.

| <b>Illustration 3D</b>                                                           |                                                                        |                                    |                    |                                                                                |                                                           |                 |  |
|----------------------------------------------------------------------------------|------------------------------------------------------------------------|------------------------------------|--------------------|--------------------------------------------------------------------------------|-----------------------------------------------------------|-----------------|--|
| $\mathbf{2}$<br>$3 +$<br>$4-1$<br>$1 \rightarrow$<br>$5-$                        |                                                                        |                                    |                    |                                                                                |                                                           |                 |  |
| $\mathbf{N}^\circ$                                                               |                                                                        | Couche                             |                    | Poids surfacique<br>Épaisseur (cm)<br>Poids $(KN/m^2)$<br>(KN/m <sup>2</sup> ) |                                                           |                 |  |
| $\mathbf{1}$                                                                     | Dalle pleine                                                           |                                    | 0.25               |                                                                                | 12                                                        | 3               |  |
| $\overline{2}$                                                                   | carrelage                                                              |                                    | 0.20               |                                                                                | $\overline{2}$                                            | 0.4             |  |
| $\overline{3}$                                                                   | Mortier de pose                                                        |                                    | 0.20               |                                                                                | $\overline{2}$                                            | 0.4             |  |
| $\overline{4}$                                                                   | Lit de sable                                                           |                                    | 0.18               |                                                                                | $\overline{2}$                                            | 0.36            |  |
| 5                                                                                | Enduit de ciment                                                       |                                    | 0.18               |                                                                                | 1.5                                                       | 0.27            |  |
|                                                                                  |                                                                        |                                    | Charge permanent G |                                                                                |                                                           | 4.43            |  |
|                                                                                  |                                                                        |                                    | Q balcon           |                                                                                |                                                           | 3.5             |  |
|                                                                                  |                                                                        | Poids                              |                    |                                                                                | Tableau II-8. Evaluation des charges des murs extérieurs. |                 |  |
| $\mathbf{N}^{\circ}$                                                             | Couche                                                                 | surfacique<br>(KN/m <sup>2</sup> ) | Épaisseur<br>(cm)  | Poids<br>(KN/m <sup>2</sup> )                                                  | <b>Illustration 3D</b>                                    |                 |  |
| $\mathbf{1}$                                                                     | Enduit de ciment                                                       | 0.18                               | 1.5                | 0.27                                                                           | <b>lame</b>                                               | . .<br>. .      |  |
| $\overline{2}$                                                                   | Brique creuse                                                          | 1.3                                | 15                 | 1.3                                                                            | D'aire                                                    | . .<br>п        |  |
| $\mathfrak{Z}$                                                                   | Brique creuse                                                          | 0.9                                | 10                 | 0.9                                                                            | п<br>ш                                                    |                 |  |
| $\overline{4}$                                                                   | Enduit de ciment                                                       | 0.18                               | 1.5                | 0.27                                                                           | п<br>▬<br>. .<br>■<br>п                                   | п<br>■ 图<br>. . |  |
| ◼<br>■<br>п<br>■ ■<br>■■<br>■ ■<br>2.74<br>H<br>. .<br>Charge permanent G<br>. . |                                                                        |                                    |                    |                                                                                |                                                           |                 |  |
|                                                                                  | Evaluation des charges des volées :<br>Pré-dimensionnement des poteaux |                                    |                    |                                                                                |                                                           | Page 34         |  |

| Couche<br>Dalle pleine        | <b>Illustration 3D</b>                                                                                                    | Poids surfacique                                                                         |                                                                                                    | -3<br>5<br>1                                                                                                    |                                                                                                    |  |
|-------------------------------|----------------------------------------------------------------------------------------------------|------------------------------------------------------------------------------------------|----------------------------------------------------------------------------------------------------|----------------------------------------------------------------------------------------------------|----------------------------------------------------------------------------------------------------|--|
|                               |                                                                                                    |                                                                                          |                                                                                                    |                                                                                                    |                                                                                                    |  |
|                               |                                                                                                    |                                                                                          |                                                                                                    |                                                                                                    |                                                                                                    |  |
|                               |                                                                                                    |                                                                                          |                                                                                                    |                                                                                                    | Poids $(KN/m^2)$                                                                                                    |  |
|                               |                                                                                                    | (KN/m <sup>2</sup> )                                                                     | Epaisseur<br>(cm)                                                                                         | <b>RDC</b>                                                                                                    | Etage<br>courant                                                                                                    |  |
|                               |                                                                                                    | 0.25                                                                                     | $20/cos \alpha$                                                                                           | 6.03                                                                                                    | 6.03                                                                                                    |  |
| Horizontal<br>Carrelage       |                                                                                                    | 0.2                                                                                      | $\overline{c}$                                                                                            | 0.4                                                                                                    | 0.4                                                                                                    |  |
| Vertical                      |                                                                                                    | 0.2                                                                                      | 2h/g                                                                                                    | 0.24                                                                                                    | 0.24                                                                                                    |  |
| Horizontal<br>Mortier de pose |                                                                                                    | 0.2                                                                                      | $\overline{2}$                                                                                            | 0.4                                                                                                    | 0.4                                                                                                    |  |
|                               |                                                                                                    |                                                                                          |                                                                                                    |                                                                                                    | 0.24                                                                                                    |  |
|                               |                                                                                                    |                                                                                          |                                                                                                    |                                                                                                    | 0.33                                                                                                    |  |
| Poids des marches             |                                                                                                    |                                                                                          |                                                                                                    |                                                                                                    | 1.82                                                                                                    |  |
| 6<br>Grade de corps           |                                                                                                    |                                                                                          |                                                                                                    |                                                                                                    | 0.6                                                                                                    |  |
|                               |                                                                                                    |                                                                                          |                                                                                                    | 10.06                                                                                                    |                                                                                                    |  |
|                               |                                                                                                    |                                                                                          | Epaisseur                                                                                                 |                                                                                                    |                                                                                                    |  |
|                               |                                                                                                    |                                                                                          | (cm)                                                                                                    |                                                                                                    |                                                                                                    |  |
|                               |                                                                                                    |                                                                                          |                                                                                                    |                                                                                                    |                                                                                                    |  |
|                               |                                                                                                    |                                                                                          |                                                                                                    | 0.4                                                                                                    |                                                                                                    |  |
|                               |                                                                                                    |                                                                                          |                                                                                                    |                                                                                                    |                                                                                                    |  |
|                               |                                                                                                    |                                                                                          |                                                                                                    | 0.4                                                                                                    |                                                                                                    |  |
|                               |                                                                                                    |                                                                                          |                                                                                                    |                                                                                                    |                                                                                                    |  |
|                               |                                                                                                    |                                                                                          |                                                                                                    |                                                                                                    |                                                                                                    |  |
|                               |                                                                                                    |                                                                                          |                                                                                                    |                                                                                                    |                                                                                                    |  |
|                               |                                                                                                    |                                                                                          |                                                                                                    |                                                                                                    |                                                                                                    |  |
|                               |                                                                                                    |                                                                                          |                                                                                                    | 2.5                                                                                                    |                                                                                                    |  |
|                               | Enduit de ciment<br>Dalle pleine<br>Horizontal<br>Vertical<br>Horizontal<br>Vertical<br>Enduit de ciment<br>Poids des marches<br>Grade de corps | Vertical<br>Charge permanent $G_v$<br>Q escalier<br>Charge permanent $G_v$<br>Q escalier | 0.2<br>0.18<br>0.22<br>Poids surfacique<br>$(KN/m^2)$<br>0.25<br>0.2<br>0.2<br>0.2<br>0.2<br>0.18<br>0.22 | 2h/g<br>$1.5/cos \alpha$<br>h/2<br>Т<br>$12/cos \alpha$<br>$\overline{2}$<br>2h/g<br>$\overline{2}$<br>2h/g<br>$1.5/cos \alpha$<br>h/2<br>$\sqrt{2}$ | 0.24<br>0.33<br>1.82<br>0.6<br>10.06<br>2.5<br>Tableau II- 10. Volée étage courant (volée à une seul marche).<br>Poids $(KN/m^2)$<br>3.62<br>0.24<br>0.24<br>0.33<br>1.82<br>0.6<br>7.65 |  |

**Tableau II- 9.** *Volées du RDC et des étages*

**Tableau II- 10 10.** *Volée étage courant (volée à une seul marche). une* 

| Couche            |            | Poids surfacique<br>$(KN/m^2)$ | Epaisseur<br>(cm) | Poids $(KN/m^2)$ |
|-------------------|------------|--------------------------------|-------------------|------------------|
| Dalle pleine      |            | 0.25                           | $12/\cos \alpha$  | 3.62             |
|                   | Horizontal | 0.2                            | 2                 | 0.4              |
| Carrelage         | Vertical   | 0.2                            | 2h/g              | 0.24             |
|                   | Horizontal | 0.2                            | 2                 | 0.4              |
| Mortier de pose   | Vertical   | 0.2                            | 2h/g              | 0.24             |
| Enduit de ciment  |            | 0.18                           | $1.5/\cos \alpha$ | 0.33             |
| Poids des marches |            | 0.22                           | h/2               | 1.82             |
| Grade de corps    |            |                                |                   | 0.6              |
|                   | 7.65       |                                |                   |                  |
|                   |            | Q escalier                     |                   | 2.5              |

| $N^{\circ}$    | Couche           | Poids surfacique<br>(KN/m <sup>2</sup> ) | $Épaisseur$ (cm) | Poids $(KN/m^2)$ |
|----------------|------------------|------------------------------------------|------------------|------------------|
|                | Dalle pleine     | 0.25                                     | 20               | 5                |
| $\overline{2}$ | carrelage        | 0.20                                     | $\overline{c}$   | 0.4              |
| 3              | Mortier de pose  | 0.20                                     | $\overline{2}$   | 0.4              |
| $\overline{4}$ | Lit de sable     | 0.18                                     | $\overline{2}$   | 0.36             |
| $\overline{5}$ | Enduit de ciment | 0.18                                     | 1.5              | 0.27             |
|                | 6.43             |                                          |                  |                  |
|                |                  | Q escalier                               |                  | 2.5              |

Tableau II-11. Charges sur les paliers.

**Tableau II- 12.** *Evaluation des charges revenant au plancher terrasse accessible en corps creux.* 

|                      | Couche                                                                                                    | Poids surfacique<br>(KN/m <sup>2</sup> )    | Épaisseur (cm)        | Poids $(KN/m^2)$ |
|----------------------|----------------------------------------------------------------------------------------------------|---------------------------------------------|-----------------------|------------------|
| $\mathbf{1}$         | Dalle pleine                                                                                                    | 0.25                                        | 20                    | 5                |
| $\overline{2}$       | carrelage                                                                                                    | 0.20                                        | $\overline{2}$        | 0.4              |
| 3                    | Mortier de pose                                                                                                    | 0.20                                        | $\overline{2}$        | 0.4              |
| $\overline{4}$       | Lit de sable                                                                                                    | 0.18                                        | $\overline{2}$        | 0.36             |
| 5                    | Enduit de ciment                                                                                                    | 0.18                                        | 1.5                   | 0.27             |
|                      | 6.43                                                                                                    |                                             |                       |                  |
|                      |                                                                                                    | Q escalier                                  |                       | 2.5              |
| $\mathbf{N}^{\circ}$ | Couche                                                                                                    | Poids surfacique<br>(KN/m <sup>2</sup> )    | Épaisseur (cm)        | Poids $(KN/m^2)$ |
| $\mathbf{1}$         | Forme de ponte                                                                                                    | 0.22                                        | 10                    | 2.2              |
| $\overline{2}$       | Corps creux                                                                                                    | $\overline{1}$                              | $20 + 4$              | 3.30             |
| 3                    | carrelage                                                                                                    | 0.20                                        | $\overline{2}$        | 0.4              |
| $\overline{4}$       | Mortier de pose                                                                                                    | 0.20                                        | $\overline{2}$        | 0.4              |
| 5                    | Lit de sable                                                                                                    | 0.18<br>0.18                                | $\overline{2}$<br>1.5 | 0.36<br>0.27     |
| 6                    | Enduit de ciment                                                                                                    |                                             |                       |                  |
|                      |                                                                                                    |                                             |                       |                  |
|                      |                                                                                                    | Charge permanent G<br>Q terrasse accessible |                       | 6.93<br>1.5      |
|                      | II.6.2 Surface afférente :<br>On effectuera la descente de charges pour le poteau le plus sollicité (le poteau qui repèrent l'effort de<br>compression maximal). |                                             |                       |                  |

# *II.6.2 Surface afférente :*

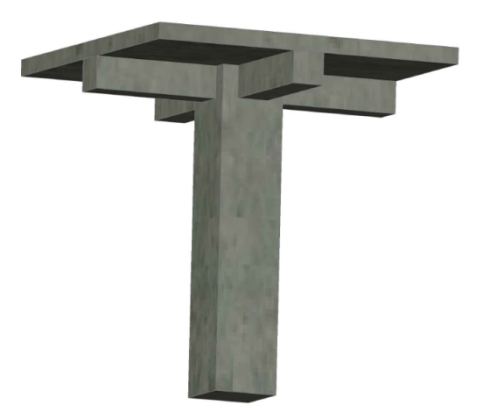

**Figure II. 22.** *Illustration en 3D d'un poteau.*

Dans notre cas, on a deux poteaux qui sont les plus sollicités

 $P_I \longrightarrow$  Poteau au niveau d'ascenseur.

 $P_{II} \longrightarrow$  Poteau au niveau de la cage d'escalier.

On va prendre les dimensionnent des poteaux  $(30 \times 30)$  $\text{cm}^2$ . s notre cas, on a deux poteaux qui sont les plus sollicités<br>
Foteau au niveau d'ascenseur.<br>  $\rightarrow$  Poteau au niveau de la cage d'escalier.<br>
2012 (avent les dimensionnent des poteaux (30 × 30)<br>
2.1. Calcul des surfaces :<br>
2.

*II.6.2.1 Calcul pour*  $P<sub>I</sub>$ *:* 

*II.6.2.1.1 Calcul des surfaces :*

*II.6.2.1.1.1 Les planchers*

 $S_1 = 240 \times 255 \implies S_1 = 61200 \text{ cm}^2$ 

 $S_2 = 240 \times 245 \implies S_2 = 58800 \text{ cm}^2$ 

 $S_3 = 170 \times 255 \implies S_3 = 43350 \text{ cm}^2$ 

$$
S_4 = \frac{(253, 13 + 245)170}{2} \Longrightarrow S_4 = 42341.05 \text{ cm}^2
$$

#### *II.6.2.1.1.2 Surface des poutres :*

 $S'_1 = 30 \times 255 \implies S'_1 = 7650 \text{ cm}^2$ 

 $S'_{2} = 30 \times 170 \implies S'_{2} = 5100 \text{ cm}^{2}$ 

 $S'_{3} = 30 \times 240 \implies S'_{3} = 7200 \text{ cm}^{2}$ 

 $S'_{4} = 30 \times 245 \implies S'_{4} = 7350 \text{ cm}^{2}$ 

*II.6.2.1.1.3 Surface de poteau :*

 $S_{pot} = 30 \times 30 \implies S_{pot} = 900 \text{ cm}^2$ 

*II.6.2.1.2 Les charges G*

*II.6.2.1.2.1 Terrace inaccessible:*

$$
G_{c.c} = (S_1 + S_2 + S_4) \ 6.7
$$

$$
\Rightarrow G_{c,c} = (61200 + 58800 + 42341.05) 10-4 \times 6.7
$$

 $\Rightarrow$  G<sub>c.c</sub> = 108.7685035 KN

$$
G_{D.P} = S_3 \times 7.15 \Longrightarrow G_{D.P} = 43350 \times 10^4 \times 7.15
$$

 $\Rightarrow$  G<sub>D.P</sub> = 30.99525 KN

*II.6.2.1.2.2 Etage courant et RDC:*

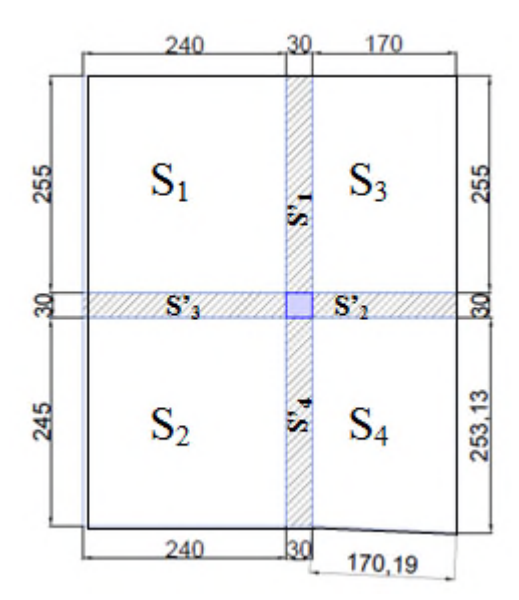

**Figure II. 23.** La surface qui revient au *poteau P I .*

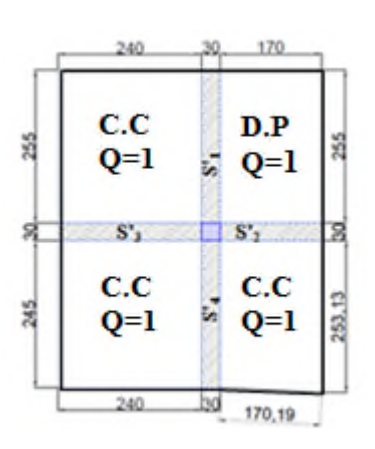

**Figure II. II. 24.** *Surface afférente de la Terrace inaccessible. inaccessible.*

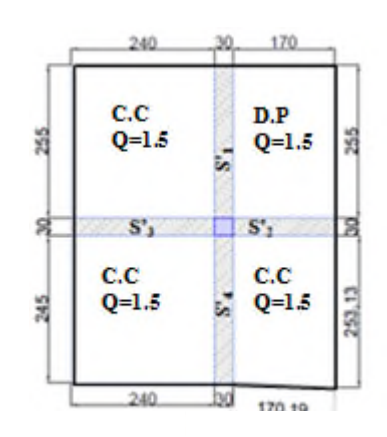

**Figure II. 25.** *Surface afférente étage courant étage* 

240

170

Β

253.13

$$
G_{c.c} = (S_1 + S_2 + S_4) 5.73
$$

$$
\Rightarrow G_{c,c} = (61200 + 58800 + 42341.05) 10^{-4} \times 5.73
$$

$$
\Rightarrow G_{c.c} = 93.02142165 \text{ KN}
$$

 $G_{D.P} = S_3 \times 6.18$ 

$$
\Rightarrow G_{D.P} = 43350 \times 10^{-4} \times 6.18
$$

 $\Rightarrow$  G<sub>D.P</sub> = 26.7903 KN

# *II.6.2.1.2.3 Le sous sol:*

 $G_{D.P} = (S_1 + S_2 + S_3 + S_4)$  6.18  $\Rightarrow$ 

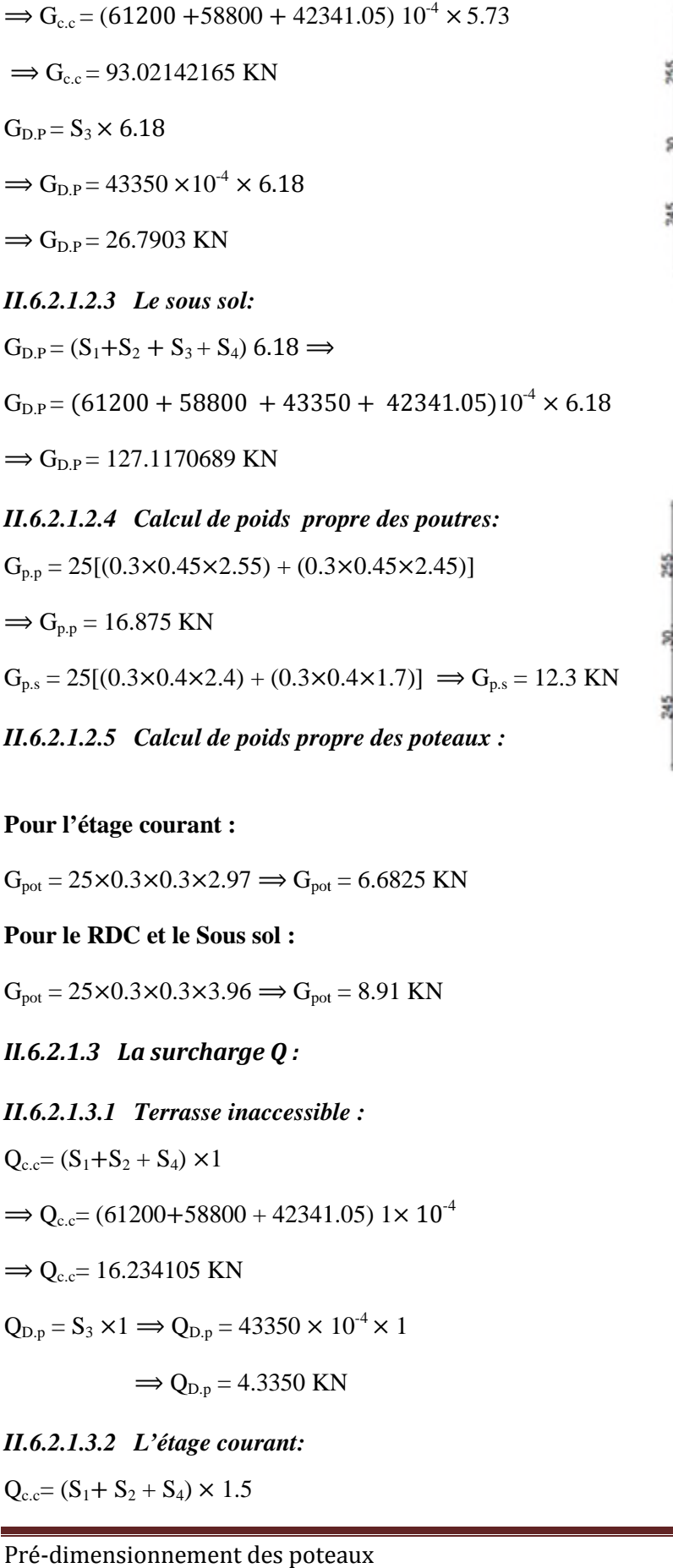

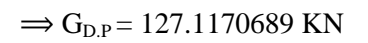

#### *II.6.2.1.2.4 Calcul de poids propre des poutres:*

$$
G_{p,p} = 25[(0.3 \times 0.45 \times 2.55) + (0.3 \times 0.45 \times 2.45)]
$$

 $\Rightarrow$  G<sub>p.p</sub> = 16.875 KN

$$
G_{p.s} = 25[(0.3 \times 0.4 \times 2.4) + (0.3 \times 0.4 \times 1.7)] \implies G_{p.s} = 12.3 \text{ KN}
$$

*II.6.2.1.2.5 Calcul de poids propre des poteaux :*

#### **Pour l'étage courant :**

 $G<sub>pot</sub> = 25 \times 0.3 \times 0.3 \times 2.97 \implies G<sub>pot</sub> = 6.6825$  KN

**Pour le RDC et le Sous sol :**

 $G_{pot} = 25 \times 0.3 \times 0.3 \times 3.96 \Rightarrow G_{pot} = 8.91$  KN

- *II.6.2.1.3 La surcharge Q :*
- *II.6.2.1.3.1 Terrasse inaccessible :*

$$
Q_{c.c}\!\!=\left(S_1\text{+}S_2+S_4\right)\times\!1
$$

$$
\Rightarrow Q_{c.c} = (61200 + 58800 + 42341.05) 1 \times 10^{-4}
$$

 $\Rightarrow$  Q<sub>c.c</sub>= 16.234105 KN

$$
Q_{D,p} = S_3 \times 1 \Longrightarrow Q_{D,p} = 43350 \times 10^{-4} \times 1
$$

 $\Rightarrow$  Q<sub>D.p</sub> = 4.3350 KN

*II.6.2.1.3.2 L'étage courant:*

 $Q_{c.c} = (S_1 + S_2 + S_4) \times 1.5$ 

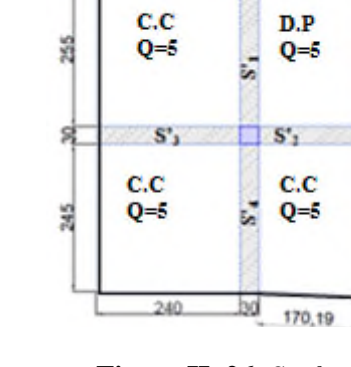

*afférente RDC. afférente RDC.***26.** *Surface*

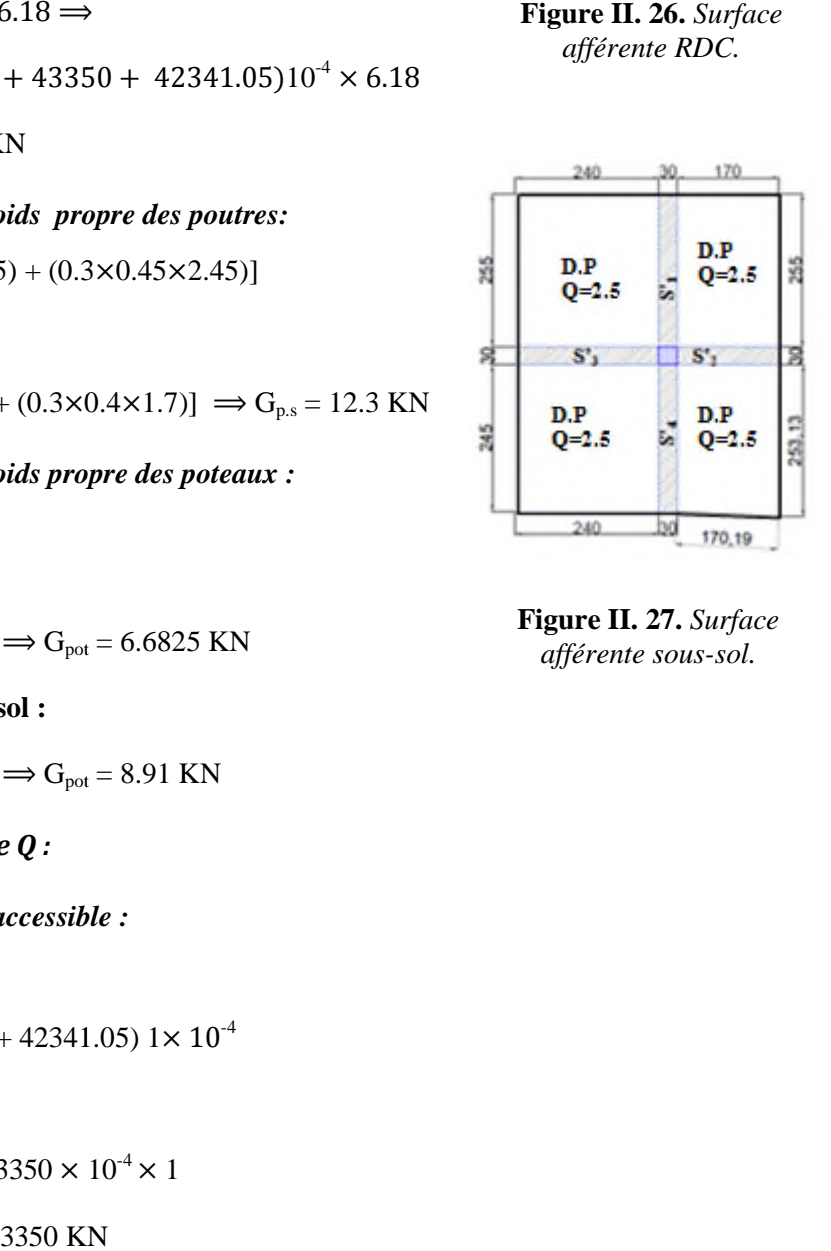

**Figure II. 27 27.** *Surface afférente sous sous-sol.*

 $\Rightarrow Q_{c.c} = (61200 + 58800 + 42341.05) 1.5 \times 10^{-4}$  $\Rightarrow$  Q<sub>c.c</sub>= 24.3511575 KN  $Q_{D,p} = S_3 \times 1.5 \implies Q_{D,p} = 43350 \times 1.5 \times 10^{-4}$  $\Rightarrow Q_{D,p}= 6.5025$  KN *II.6.2.1.3.3 Le RDC:*  $Q_{c.c} = (S_1 + S_2 + S_4) \times 5$  $\Rightarrow$  Q<sub>c.c</sub>= (61200+58800 + 42341.05) 5× 10<sup>-4</sup>

 $\Rightarrow$  Q<sub>c.c</sub>= 81.170525 KN

 $Q_{D.p} = S_3 \times 5 \longrightarrow Q_{D.p} = 43350 \times 5 \times 10^{-4}$ 

 $\Rightarrow Q_{D,p}= 21.675$  KN

# *II.6.2.1.3.4 Le sous sol:*

 $Q_{D,p} = (S_1 + S_2 + S_3 + S_4) \times 2.5$ 

 $\Rightarrow$  Q<sub>D.p</sub> = (61200 + 58800 + 43350 + 42341.05) × 2.5 ×10<sup>-4</sup>

 $\Rightarrow Q_{D,p} = 51.4227625$  KN

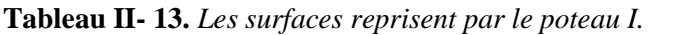

| Plancher     |                 | poutre   |                 | Poteau          |
|--------------|-----------------|----------|-----------------|-----------------|
| Section      | Surface $(cm2)$ | Section  | Surface $(cm2)$ | Surface $(cm2)$ |
| $D_1$        | 61200           | $S'_1$   | 7650            |                 |
| $S_2$        | 58800           | $S'_2$   | 5100            |                 |
| $S_3$        | 43350           | $S'_{3}$ | 7200            | 900             |
| $\mathbf{D}$ | 42341.05        | $S'_4$   | 7350            |                 |

**Tableau II- 14.** *Les charges des différentes surfaces.*

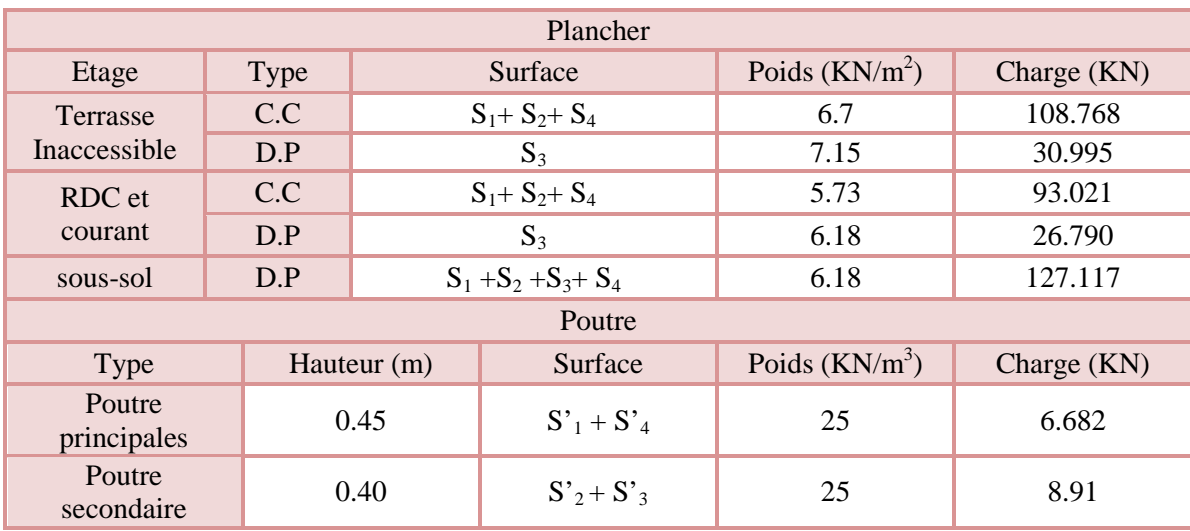

Pré-dimensionnement des poteaux et al. et al. et al. et al. et al. et al. et al. et al. et al. et al. et al. et a

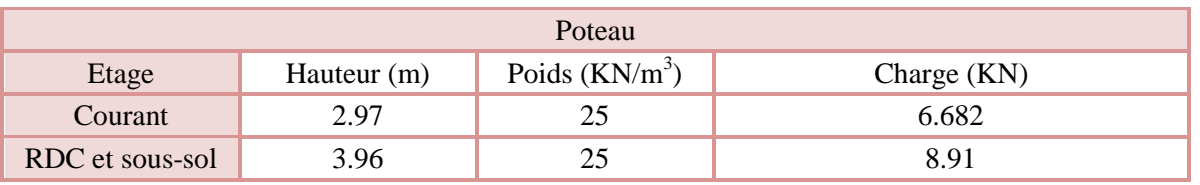

#### *II.6.2.1.4 Descente de charge*

Les surcharges d'exploitation reprisent par le poteau étudié seront calculées en respectant la loi de dégression définie par le **DTR** comme suit :

Sous la terrasse :  $Q_0$ 

Sous le 10<sup>éme</sup> étage :  $Q_0 + Q_1$ 

Sous le 9<sup>éme</sup> étage :  $Q_0 + 0.95 (Q_1 + Q_2)$ 

Sous le 8<sup>éme</sup> étage :  $Q_0 + 0.90 (Q_1 + Q_2 + Q_3)$ 

Sous le 7<sup>éme</sup> étage :  $Q_0 + 0.85 (Q_1 + Q_2 + Q_3 + Q_4)$ 

Sous le  $6^{6}$  étage :  $Q_0 + 0.80 (Q_1 + Q_2 + Q_3 + Q_4 + Q_5)$ 

Sous les étages inférieurs (pour  $n \ge 5$ ) :  $Q_0 + (3 + n)/(2 \times n) \Sigma Q_i$ 

n : numéro d'étage à partir du sommet du bâtiment.

Elle s'applique aux bâtiments à grand nombre de niveaux où les occupations des divers niveaux peuvent être considérées comme indépendantes. C'est le cas des bâtiments à usage d'habitation ou d'hébergement pour lesquels la loi de dégression dite également de base donnée ci-après applicable.

Donc pour le **RDC** et les sous-sols la loi de d'égression n'est plus applicable.

Les résultats de la descente de charge réalisée sur le poteau (P<sub>I</sub>) sont récapitulés dans le tableau ciaprès :

| étage    | niveau         | élément         | G(KN)   | Q(KN)   |  |
|----------|----------------|-----------------|---------|---------|--|
|          |                | plancher        | 139.764 |         |  |
| étage 10 | $\theta$       | poutres         | 29.175  | 20.569  |  |
|          |                | poteaux         | 6.68    |         |  |
|          | somme          |                 | 175.619 | 20.569  |  |
|          |                | venant de<br>10 | 175.619 |         |  |
|          | $\mathbf{1}$   | plancher        | 119.812 | 51.423  |  |
| étage 9  |                | poutres         | 29.175  |         |  |
|          |                | poteaux         | 6.68    |         |  |
|          | somme          |                 | 331.286 | 51.423  |  |
|          |                | venant de 9     | 331.286 | 79.192  |  |
|          | $\overline{2}$ | plancher        | 119.812 |         |  |
| étage 8  |                | poutres         | 29.175  |         |  |
|          |                | poteaux         | 6.68    |         |  |
|          | somme          |                 | 486.953 | 79.192  |  |
| étage 7  | 3              | venant de 8     | 486.953 | 103.875 |  |

**Tableau II- 15.** *Descente de charge de poteau I.*

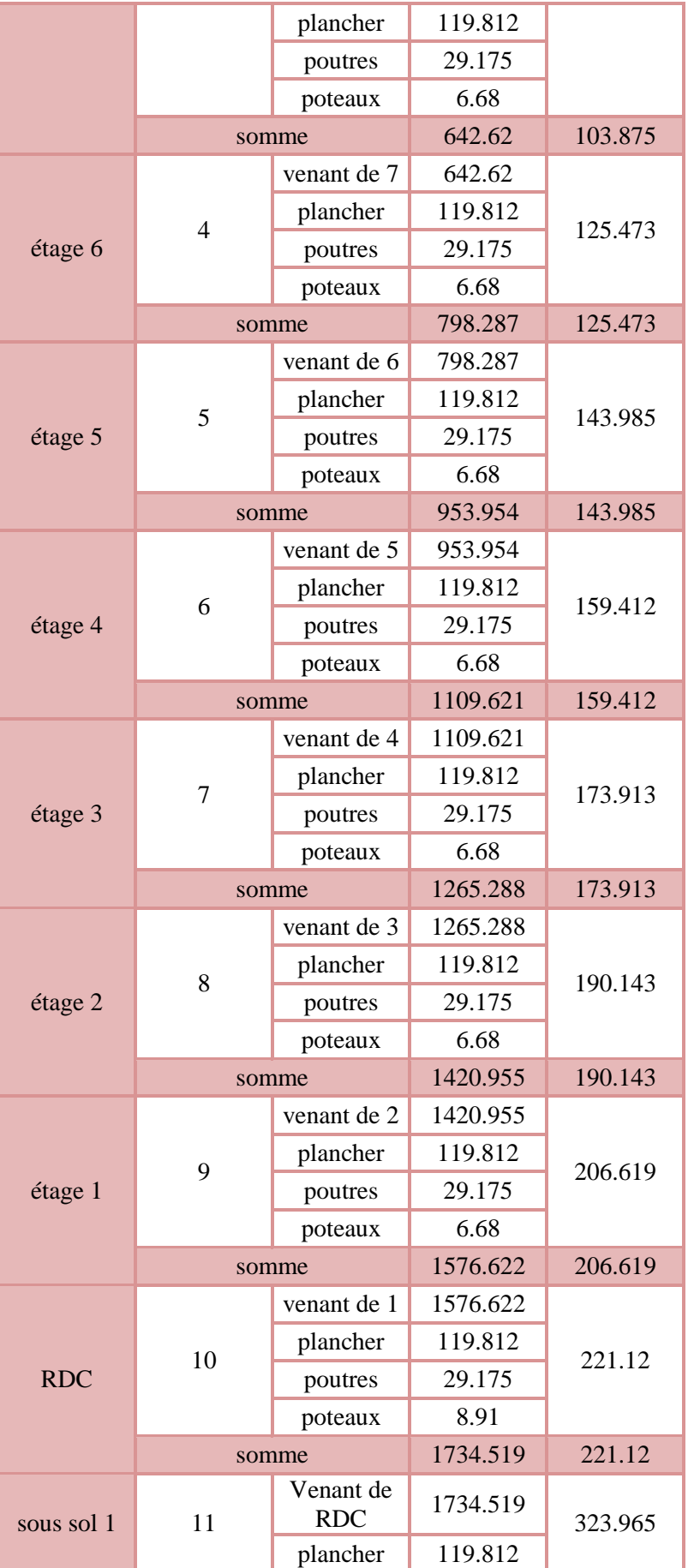

|                                         |                                                                                     |        | poutres    | 29.175                                                               |                               |
|-----------------------------------------|-------------------------------------------------------------------------------------|--------|------------|----------------------------------------------------------------------|-------------------------------|
|                                         |                                                                                     |        | poteaux    | 8.91                                                                 |                               |
|                                         |                                                                                     | somme  |            | 1892.416                                                             | 323.965                       |
|                                         |                                                                                     |        | venant ss1 | 1892.416                                                             |                               |
|                                         |                                                                                     | 12     | plancher   | 127.117                                                              | 375.387                       |
|                                         | sous sol 2                                                                          |        | poutres    | 29.175                                                               |                               |
|                                         |                                                                                     |        | poteaux    | 8.91                                                                 |                               |
|                                         |                                                                                     | somme  |            | 2057.618                                                             | 375.387                       |
| 2.2                                     | Calcul pour le poteau II                                                            |        |            | 170<br>30                                                            | 170                           |
| 170<br>30                               | 170                                                                                 |        |            |                                                                      |                               |
| $\mathrm{S_{1}}$                        | $S_3$<br>255                                                                        |        | 255,63     | DP<br>$Q=1$                                                          | $_{\rm CC}$<br>$Q=1$          |
|                                         |                                                                                     |        | ន          | $S_{\mathcal{X}}$                                                    | $\mathbf{S}_4$                |
| $\mathbf{S}_{\mathcal{D}}^{*}$<br>$S_2$ | S'.<br>ន<br>$\mathrm{S}_4$                                                          |        | 253,13     | $_{\rm CC}$<br>$Q=1$                                                 | $_{\rm CC}$<br>$Q=1$          |
| U.                                      | 241.54                                                                              |        |            | 170,19<br>30                                                         | 171,14                        |
| 170,19<br>30                            | 171,14                                                                              |        |            | Figure II. 31. Surface afférente<br>niveau de la terrasse inaccessil |                               |
| poteau II.                              | II. 29. Surface qui revient au                                                      |        |            | 170<br>30                                                            | 170                           |
| 170<br>,30,<br>DP<br>$Q = 1.5$<br>ž.    | 170<br>Volée<br>$Q = 2.5$<br>pallier                                                | 255    | 255,63     | DP<br>$Q=5$                                                          | Volée<br>$Q = 2.5$<br>pallier |
|                                         |                                                                                     |        | g          | $S'_2$                                                               | S',                           |
| $S_{\mathcal{X}}$                       | $\mathbf{S}^*_{A}$                                                                  | 8      |            | cc                                                                   | $_{\rm CC}$                   |
| cc<br>$Q = 1.5$<br>ż                    | cc<br>$Q = 1.5$                                                                     | 241,54 | 253,13     | $Q=5$                                                                | ù<br>$Q=5$<br><b>Add</b>      |
| 170,19<br>зо                            | 171,14                                                                              |        |            | 170,19<br>30                                                         | 171,14                        |
| iveau de l'étage courant.               | <b>re II. 28.</b> Surface afférente au                                              |        |            | Figure II. 30. Surface afférente<br>niveau du RDC                    |                               |
| $\alpha$ oteau $\text{II}$ :            | ableau suivant présente les surfaces des éléments constitutifs de la surface affére |        |            |                                                                      |                               |
|                                         | dimensionnement des poteaux                                                         |        |            |                                                                      |                               |

*II.6.2.2 Calcul pour le poteau II*

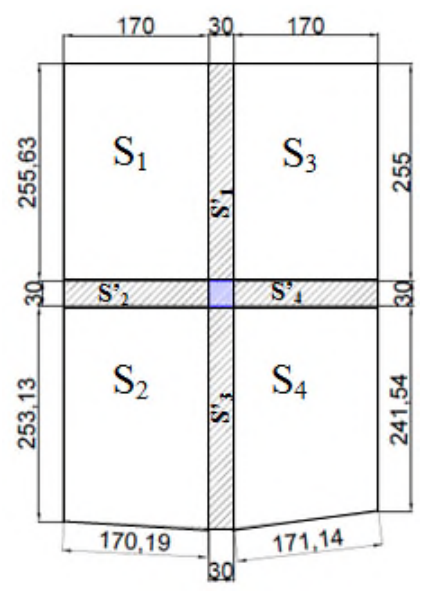

**Figure II. 29.** *Surface qui revient au poteau II.*

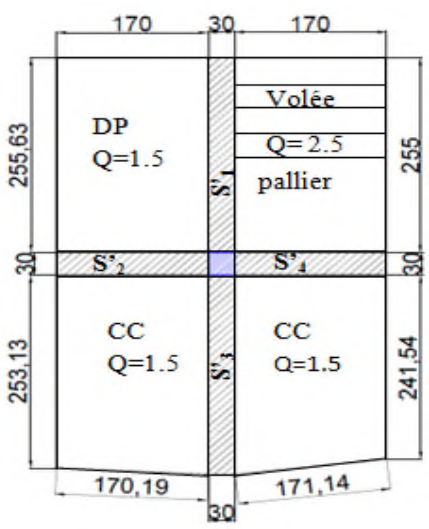

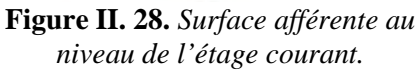

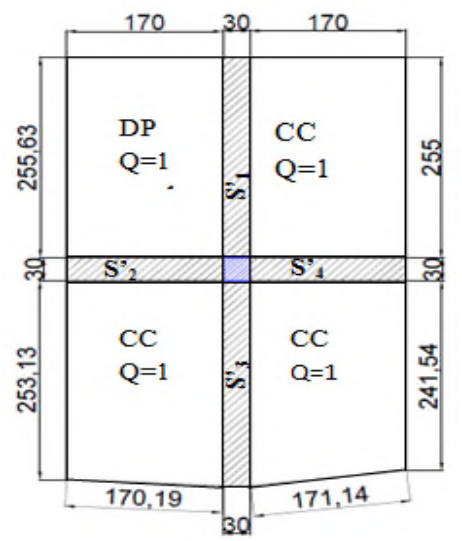

**Figure II. 31.** *Surface afférente au niveau de la terrasse inaccessible.*

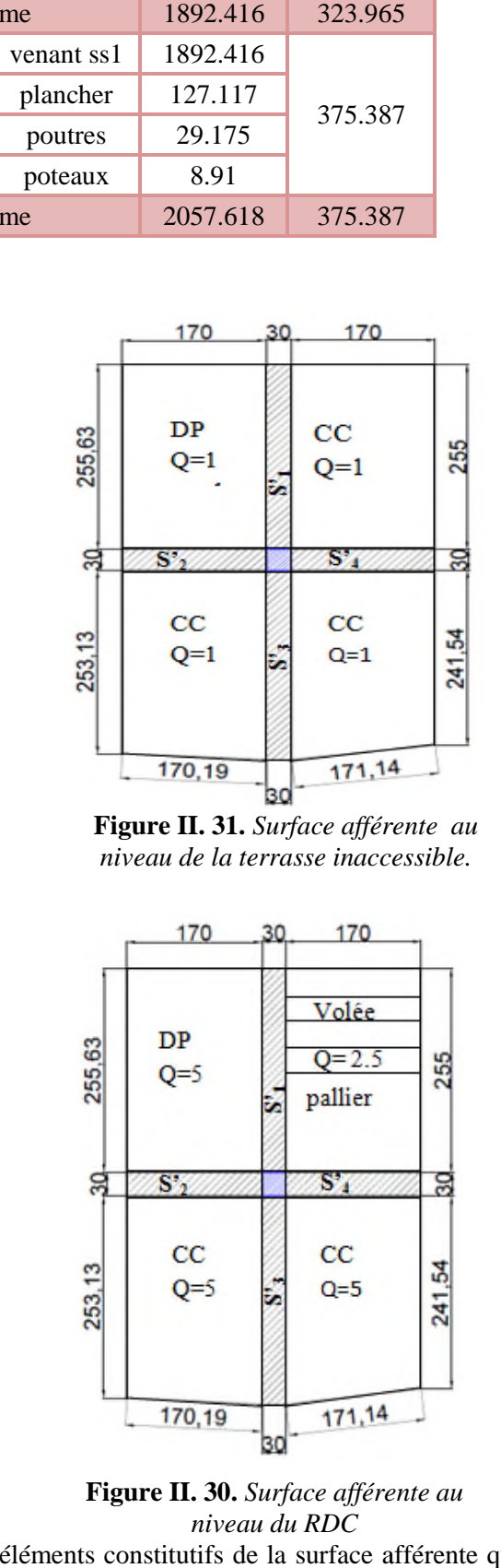

**Figure II. 30.** *Surface afférente au niveau du RDC*

Le tableau suivant présente les surfaces des éléments constitutifs de la surface afférente qui revienne au poteau II :

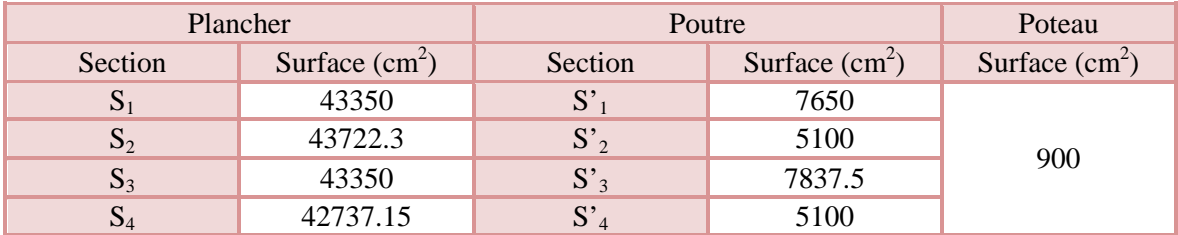

# **Tableau II- 16.** *Surface du poteau II.*

*II.6.2.2.1 Les charges G :*

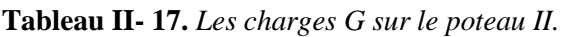

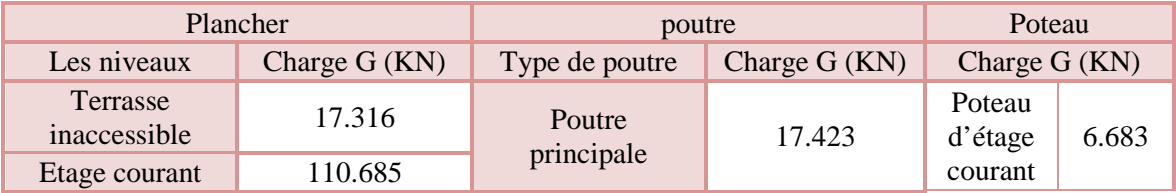

# *II.6.2.2.2 Les surcharges Q :*

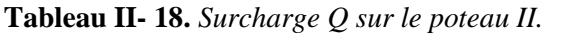

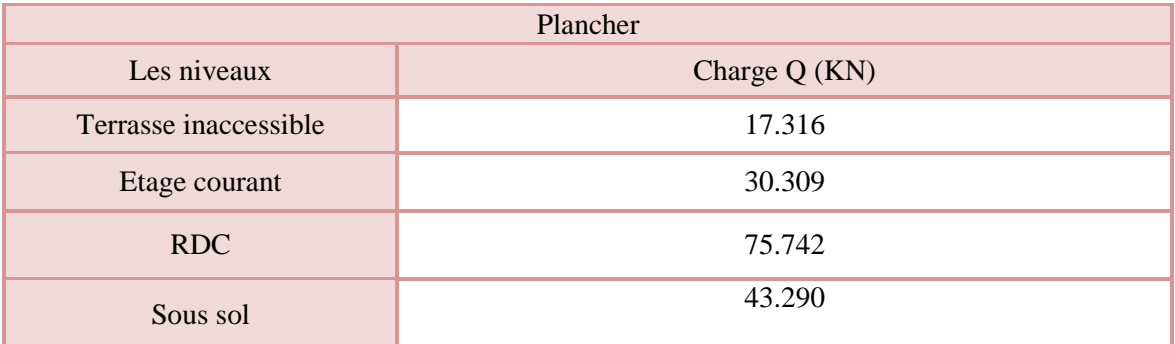

#### *II.6.2.2.3 Décente de charge*

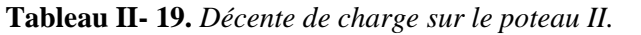

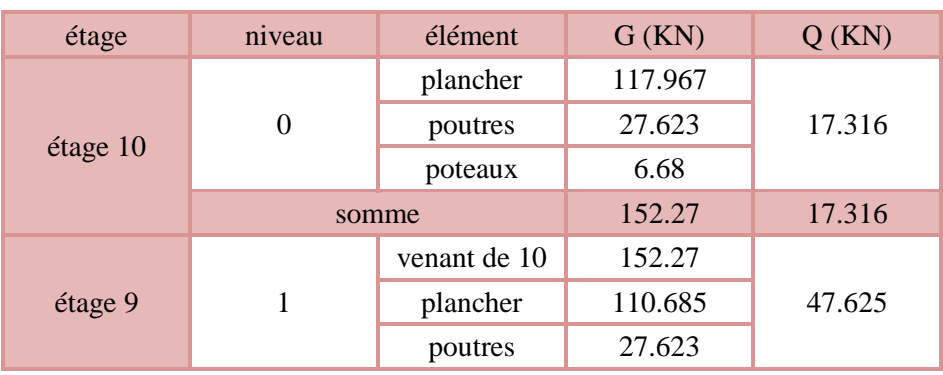

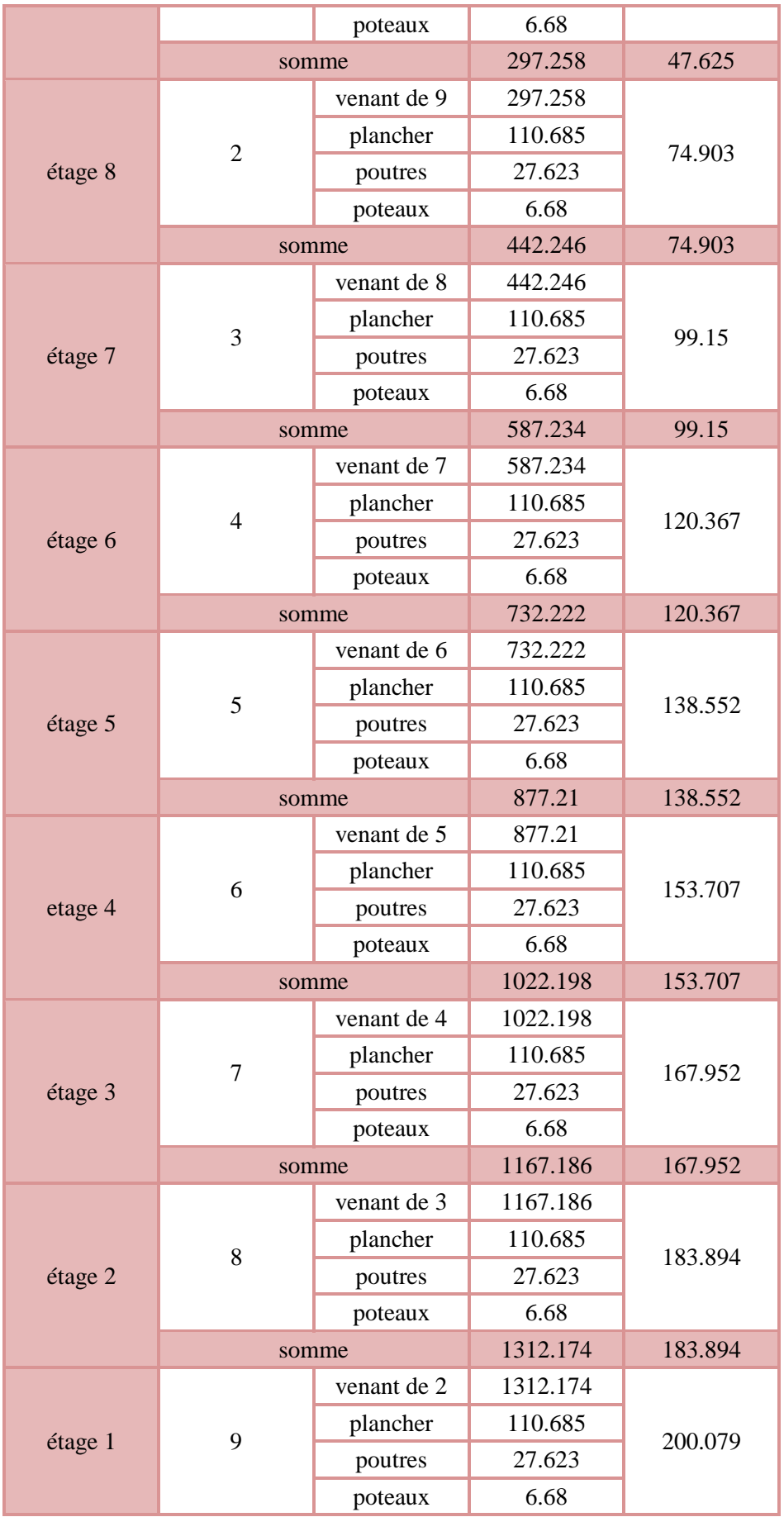

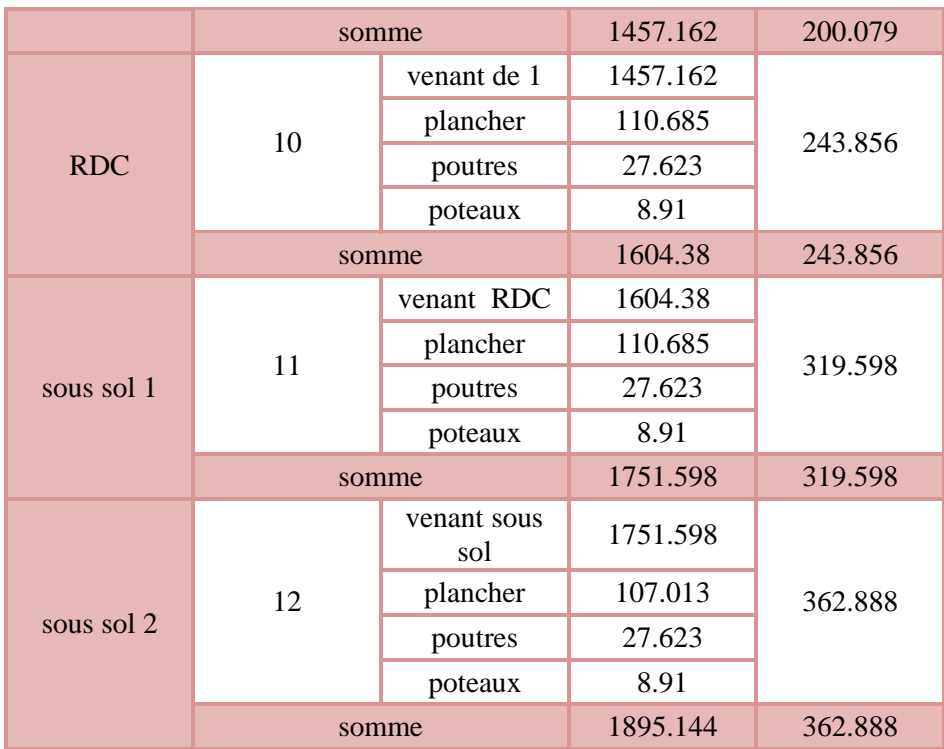

#### *II.6.3 Vérification du poteau :*

Le poteau  $P<sub>I</sub>$  est le plus défavorable.

Vérification à la compression simple :

 $G = 2057.618$  KN et Q = 375.387 KN

Selon le **CBA 93** (art B.8.1.1), on doit majorer l'effort de compression ultime  $N_u$  de 10%, tel que :  $N_u^* = 1.1 \times (1.35 \times G + 1.5 \times Q) = 1.1 \times (1.35 \times 2057.618 + 1.5 \times 375.387)$  $N_u^* = 3674.95128$  KN.

$$
\frac{N_u^*}{B} \le \overline{\sigma_{bc}}
$$
; tel que :  $\overline{\sigma_{bc}} = \frac{0.85 \times f_{c28}}{1.5} = 14.2 \text{ MPa} \implies B \ge \frac{N_u^*}{\sigma_{bc}^*}$ 

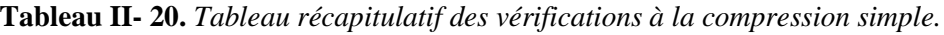

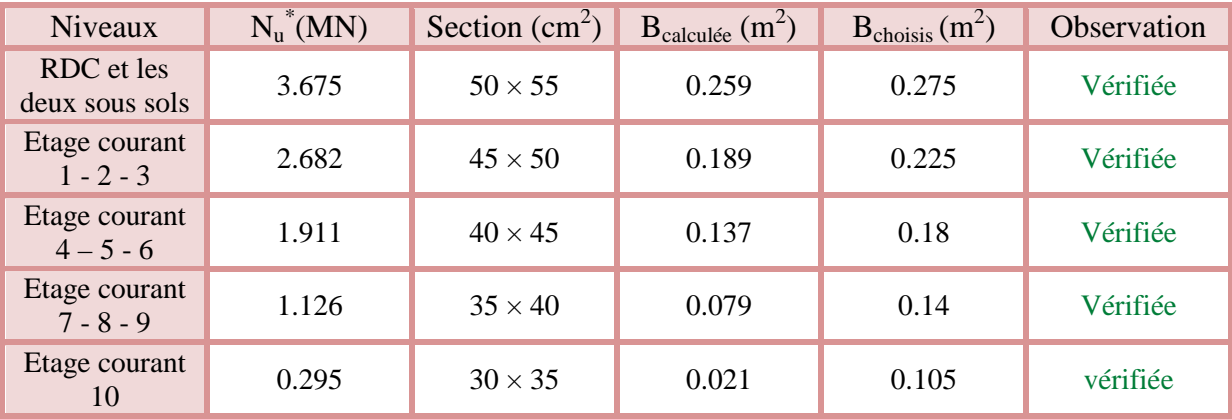

Pré-dimensionnement des poteaux  $\frac{1}{2}$  Page 45

#### *II.6.4 Vérification au flambement :*

D'après le **CBA 93** (**art B.8.4.1**), on doit faire la vérification suivante :

$$
N_u \le \alpha \left[ \frac{B_r \times f_{c28}}{0.9 \times \gamma_b} + \frac{A_s \times f_e}{\gamma_s} \right]
$$

Br : section réduite du béton.

As : section des armatures.

 $\gamma_b = 1.5$ : coefficient de sécurité du béton.

 $γ<sub>s</sub>= 1.15$ : coefficient de sécurité du béton.

α : coefficient en fonction de l'élancement λ.

$$
\alpha = \begin{cases}\n\frac{0.85}{1 + 0.2 \times \left(\frac{\lambda}{35}\right)^2} & \text{Si } 0 < \lambda < 50 \\
0.6 \times \left(\frac{50}{\lambda}\right)^2 & \text{Si } 50 < \gamma < 70\n\end{cases}
$$

On calcul l'élancement  $\lambda = \frac{l_f}{i}$  $\iota$ 

 $l_f$ : longueur de flambement  $l_f = 0.7 \times l_0$   $l_0$ : longueur du poteau.

i : Rayon de giration :  $i = \sqrt{\frac{I}{R}}$ B I : Moment d'inertie :  $I = \frac{h \times b^3}{12}$  $12$  $0.8\% B_r \le A_s \le 1.2\% B_r$  On prend  $A_s = 1\% B_r$  $B_{real} \geq$  $N_u$  $\alpha \times \left| \frac{f_{c28}}{0.9 \times} \right|$  $\frac{f_{c28}}{0.9 \times \gamma_b} + \frac{f_e}{100 \times}$  $\frac{100 \times \gamma_s}{100 \times \gamma_s}$  $B_r = (a - 2) \times (b - 2)$ 

Il faut vérifier que :  $B_r \geq B_{rcalc}$ 

Exemple de calcul pour le RDC et le sous sol :

$$
l_f = 0.7 \times l_0
$$
  
\n
$$
l_0 = h_{pot} - h_{poutre} = 3.96 - 0.4 = 3.56 \text{ m}
$$
  
\n
$$
l_f = 0.7 \times 3.56 = 2.492 \text{ m}
$$
  
\n
$$
\lambda = 3.46 \times \frac{l_f}{b} = 3.46 \times \frac{2.492}{0.5} = 17.245 \text{ m}
$$
  
\n
$$
\frac{0 < \lambda < 50 \text{ :}}{1 + 0.2 \left(\frac{17.245}{35}\right)^2} = 0.81
$$
  
\n
$$
A_s = 0.01 B_r
$$
  
\n
$$
B_r \ge \frac{3.675}{0.81 \left[\frac{25}{0.9 \times 1.5} + \frac{400}{100 \times 1.15}\right]} = 0.206 \text{ m}^2
$$

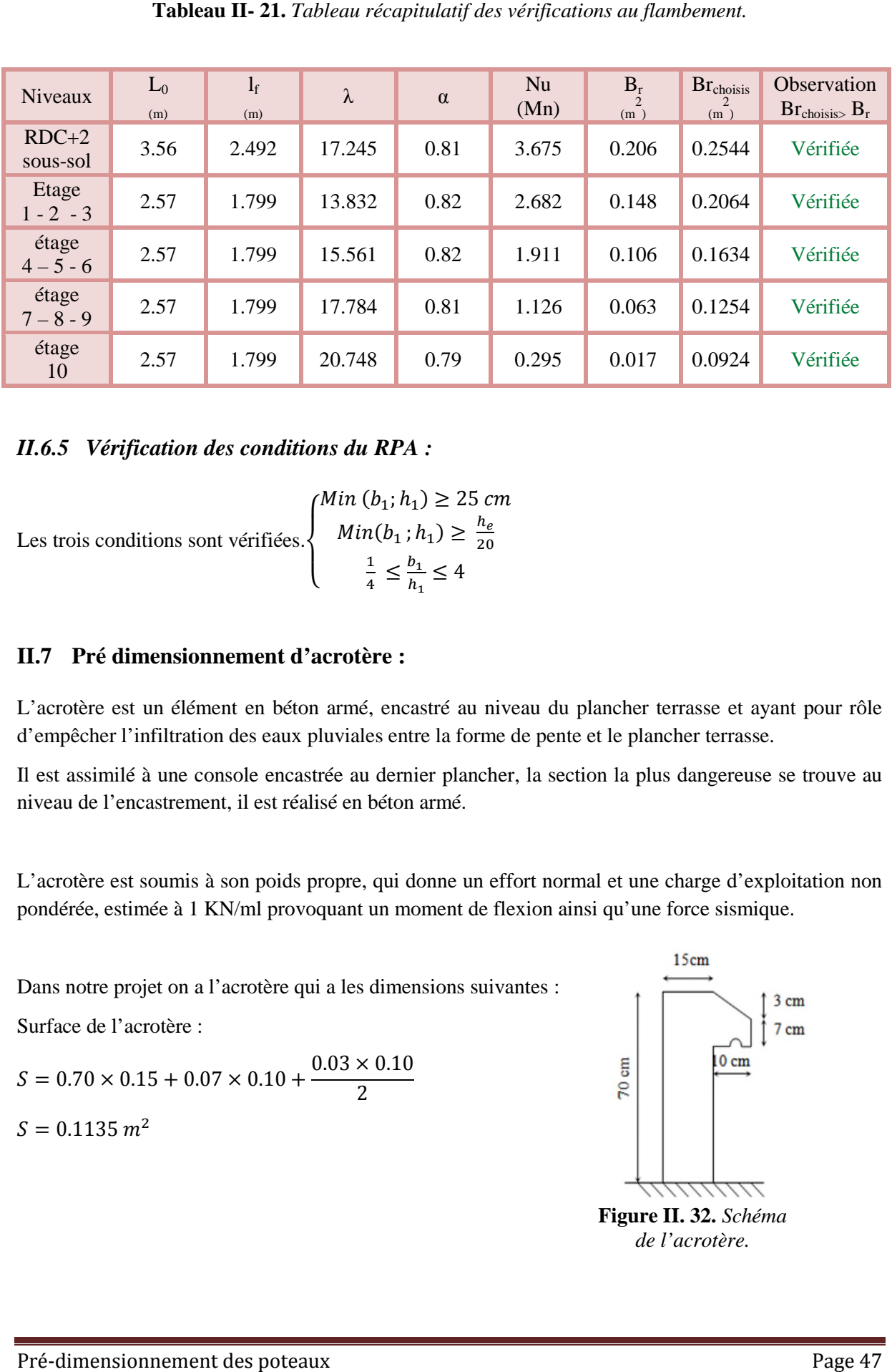

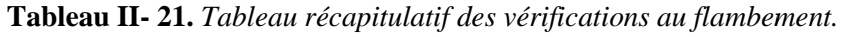

#### *II.6.5 Vérification des conditions du RPA :*

Les trois conditions sont vérifiées.  $\overline{\mathcal{L}}$  $\mathbf{I}$  $\int_{h_1}^{M} \ln (b_1; h_1) \geq 25 \, cm$  $Min(b_1; h_1) \geq \frac{h_e}{20}$ ଶ  $\overline{1}$  $\frac{1}{4} \leq \frac{b_1}{h_1}$  $\frac{1}{h_1} \leq 4$ 

#### **II.7 Pré dimensionnement d'acrotère :**

L'acrotère est un élément en béton armé, encastré au niveau du plancher terrasse et ayant pour rôle d'empêcher l'infiltration des eaux pluviales entre la forme de pente et le plancher terrasse.

Il est assimilé à une console encastrée au dernier plancher, la section la plus dangereuse se trouve au niveau de l'encastrement, il est réalisé en béton armé. bética est un élément en béton armé, encastré au niveau du plancher terrasse et ayant<br>pêcher l'infiltration des eaux pluviales entre la forme de pente et le plancher terrasse.<br>assimilé à une console encastrée au dernier pl

L'acrotère est soumis à son poids propre, qui donne un effort normal et une charge d'exploitation non pondérée, estimée à 1 KN/ml provoquant un moment de flexion ainsi qu'une force sismique.

Dans notre projet on a l'acrotère qui a les dimensions suivantes :

Surface de l'acrotère :

$$
S = 0.70 \times 0.15 + 0.07 \times 0.10 + \frac{0.03 \times 0.10}{2}
$$
  

$$
S = 0.1135 \, m^2
$$

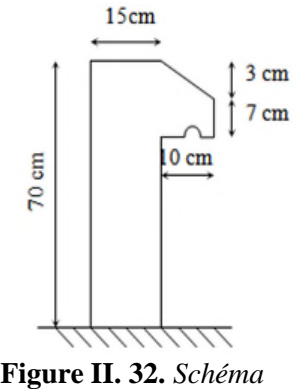

*de l'acrotère.*

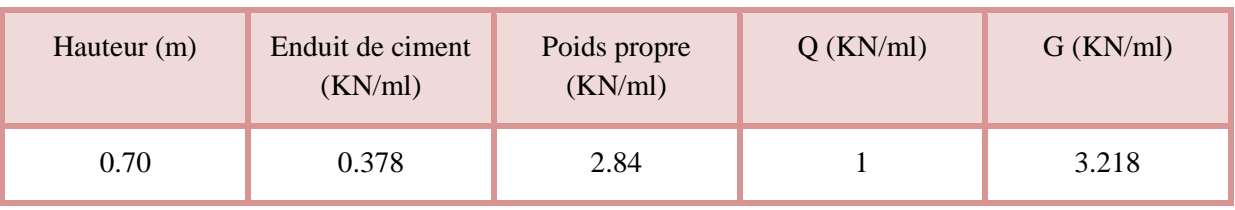

**Tableau II- 22.** *Les charges de l'acrotère.*

# **II.8 Conclusion :**

Après le pré-dimensionnement des éléments structuraux et la vérification des conditions nécessaires, on peut opter les dimensions suivantes :

|              | Les dimensions                            |                                            |                                  |
|--------------|-------------------------------------------|--------------------------------------------|----------------------------------|
|              | Plancher à corps creux                    |                                            | $(20 + 4)$ cm                    |
| Dalle pleine | Dalle de l'ascenseur et de deux sous sols |                                            | $e = 15$ cm                      |
|              | Dalle des balcons                         |                                            | $e = 12$ cm                      |
|              |                                           | <b>RDC</b>                                 | $e = 20$ cm                      |
| Escalier     | Des étages<br>courants                    | $1^{\text{ére}}$ et $3^{\text{éme}}$ volée | $e = 20$ cm                      |
|              |                                           | $2^{\text{eme}}$ volée                     | $e = 12$ cm                      |
| Poutres      | principales                               |                                            | $(30 \times 45)$ cm <sup>2</sup> |
|              | secondaires                               |                                            | $(30 \times 40)$ cm <sup>2</sup> |
| Voiles       | RDC et les deux sous sols                 |                                            | $e = 20$ cm                      |
|              | Les étages courants                       |                                            | $e = 15$ cm                      |
|              | RDC et les deux sous sols                 |                                            | $(50 \times 55)$ cm <sup>2</sup> |
|              |                                           | Etage courant 1-2-3                        | $(45 \times 50)$ cm <sup>2</sup> |
| Poteaux      |                                           | Etage courant 4-5-6                        | $(40 \times 45)$ cm <sup>2</sup> |
|              |                                           | Etage courant 7-8-9                        | $(35 \times 40)$ cm <sup>2</sup> |
|              |                                           | Etage courant 10                           | $(30 \times 35)$ cm <sup>2</sup> |

**Tableau II- 23.** *Récapitulatif des dimensions des différents éléments.*

# Chapitre III

## **III.1 Introduction**

Dans un ouvrage quelconque existe deux types d'éléments constitutifs :

- $\checkmark$  Eléments secondaires ;
- $\checkmark$  Eléments principaux.

Le chapitre suivant traite le calcul des éléments secondaires.

Un élément secondaire est un élément porteur qui ne fonction pas dans les conditions accidentelles.

Parmi les éléments secondaires, qu'on va traiter durant ce chapitre :

- $\checkmark$  Les planchers ;
- $\checkmark$  Les poutres de chainage;
- $\checkmark$  L'escalier ;
- L'acrotère ;
- $\checkmark$  L'ascenseur.

#### **III.2 Calcul des planchers**

#### *III.2.1 Plancher à corps creux*

Ce type de plancher est le plus utilisé dans les bâtiments courants dont la charge d'exploitation n'est pas très importante (généralement  $Q \le 5 \text{ KN/m}^2$ ) tel que le bâtiment d'habitation, bureau, ...).

Il est constitué de :

Corps creux  $\rightarrow$  élément de remplissage. Poutrelles (nervures)  $\rightarrow$  élément principal. Dalle de compression  $\rightarrow$  rôle : répartition des charges (dalle mince (4 - 6) cm).

#### *III.2.1.1 Calcul des poutrelles*

Les poutrelles sont calculées comme des poutres continues à la flexion simple.

#### *III.2.1.1.1 Les méthodes de calcul*

#### *III.2.1.1.1.1 Méthode forfaitaire (Annexe E.1 du BAEL 91) :*

La méthode forfaitaire permet de calculer les sollicitations maximales dans les poutrelles. Elle ne s'applique que si les conditions suivantes sont satisfaites :

a) Il faut que le plancher soit à surcharge modérée :

 $Q \le \text{min} (2 \text{ G}, 5 \text{ KN/m}^2)$ 

- b) Le rapport entre deux travées successives des poutrelles doit être compris entre 0.8 et  $1.25 \implies 0.8 \leq \frac{l_i}{l_{i+1}}$  $\frac{v_i}{v_{i+1}} \le 1.25.$
- c) Fissuration peu nuisible (F.P.N).
- d) Le moment d'inertie I de la poutrelle est constant sur toutes les travées.
- Si a, b, c et d sont vérifiées, on appliquera la méthode forfaitaire (**annexe E1 du BAEL**).
- Si a n'est pas vérifiée (cas des planchers à charge d'exploitation relativement élevée), on appliquera la méthode de Caquot (**annexe E2 du BAEL**).
- Si a est vérifiée mais une ou plus des trois conditions b, c et d ne le sont pas, on appliquera la méthode de Caquot minorée (**annexe E2 du BAEL**), c'est-à-dire on minore G avec un coefficient de 2/3 uniquement pour le calcul des moments en appuis puis on reprend la totalité de G pour le calcul des moments en travées.

#### *III.2.1.1.1.1.1 Valeurs des moments*

On appel :

M<sup>a</sup> : moment maximale sur un appui donné.

- $M_t$ : moment maximale en travée.
- $M_0$ : moment maximale isostatique.
- α : degré de surcharge.

#### *III.2.1.1.1.1.2 Moments aux appuis :*

 $-0.6 M_0$ : pour un appui intermédiaire d'une poutrelle à deux travées.

 $-0.5$  M<sub>0</sub>: pour les premiers appuis intermédiaires (appui voisin de rive) d'une poutrelle  $M_a = \bigcap$  à plus de deux travées.

 $-0.4 M<sub>0</sub>$ : pour tous les appuis centraux (autres que les appuis voisins de rive), pour les

poutres ou les poutrelles à plus de trois travées.

Au niveau de l'appui de rive le moment est nulle ce pendant le **BAEL** exige de mettre au niveau de ces appuis des aciers de fissuration équilibrant un moment = -0.15  $M_0$  ( $M_a^{rive}$  = -0.15  $M_0$ ), avec  $M_0$  est moment isostatique maximale entre les deux travées de rive.

#### *III.2.1.1.1.1.3 Moments en travées :*

 $M_t$  est calculée à partir du maximum entre les deux conditions suivantes :

**a) Première condition :**

$$
M_t + \frac{M_{g+M_d}}{2} \ge \max(1.05; 1 + 0.3\alpha)M_0
$$

 $N.B : M<sub>g</sub>$  et  $M<sub>d</sub>$  sont pris avec valeurs absolues.

#### **b) Deuxième condition :**

$$
\begin{cases}\nM_t \ge \frac{1.2 + 0.3\alpha}{2} M_0 \longrightarrow \text{travée de rive.} \\
M_t \ge \frac{1 + 0.3\alpha}{2} M_0 \longrightarrow \text{travée intermeédiaire.}\n\end{cases}
$$
On a :  $\alpha = \frac{Q}{C_1}$  $G+Q$ 

### *III.2.1.1.1.1.4 Valeurs des efforts tranchants :*

Dans la méthode forfaitaire l'effort tranchant est calculé au niveau des appuis seulement sur chaque appui.

L'effort tranchant hyperstatique (V) égale l'effort tranchant isostatique (V<sub>0</sub>), sauf sur l'appui intermédiaire (appui voisin de rive) où l'effort tranchant isostatique  $V_0$  est majoré de :

> ∫ 15% pour poutre à deux travées.<br>↓ 10% nour noutre à plus de travée 10% pour poutre à plus de travées.

### *III.2.1.1.1.2 Méthode de Caquot :*

S'applique pour les planchers à surcharge élevée, elle est basée sur la méthode des trois moments, que Caquot à légèrement modifier pour prendre en considération les propriétés hétérogènes et non parfaites du béton armée.

#### *III.2.1.1.1.2.1 Moments aux appuis :*

$$
\begin{cases}\nM_i = -\frac{q_{G\times}i_G^2 + q_{D\times}i_B^2}{8.5(l_G^2 + l_D^2)} & \dots \text{ sous charge répartie.} \\
M_i = -\frac{k_G \times P_G \times l_G^2 + k_D \times P_D \times l_B^2}{l_G^2 + l_D^2} & \dots \text{ sous charge concentrée.}\n\end{cases}
$$

 $\mathbf{l}_G$  et  $\mathbf{l}_D$ : longueurs fictives à gauche et à droite respectivement.

 $q_G$  et  $q_D$ : charges uniforme à gauche et à droite respectivement.

p<sub>G</sub> et p<sub>D</sub> : charges concentrée à gauche et à droite respectivement.

Avec :

 $\{l' = l \text{ pour une través de rive.}\}$  $l' = 0.8 \times l$  pour une travée intermédiare.

$$
k_{G,D} = \frac{1}{2.125} \times x_{G,D} \times (1 - x_{G,D}) \times (2 - x_{G,D})
$$
  

$$
x_{G,D} = \frac{a_{G,D}}{l_{G,D}}
$$

 $a_{G,D}$ : C'est la distance qui sépare la charge et l'appui concerné.

### *III.2.1.1.1.2.2 Moments en travées :*

$$
M(x) = M_0(x) + M_G \times \left(1 - \frac{x}{l}\right) + M_D \times \frac{x}{l}
$$
  
avec :  $M_0(x) = \frac{P_u \times x}{2} \times (l - x)$   
 $M_t^{max} = M(x_0)$   
 $\frac{dM_t(x)}{d(x)} = 0 \longrightarrow x = \frac{l_i}{2} - \frac{M_G - M_D}{l_i}$ 

# *III.2.1.1.1.2.3 L'effort tranchant :*

 $V_i = V_0 + \frac{M_G - M_D}{l_i}$  $\frac{-M_D}{l_i}$ ; Avec  $V_0$  est l'effort tranchant isostatique :  $V_0 = \pm \frac{P_u \times l}{2}$ 

### *III.2.1.1.1.3 Méthode de Caquot minorée :*

Cette méthode consiste à minorer la charge permanente et prendre ( $G' = \frac{2}{3}$  $\frac{2}{3}$ G).

La charge  $G'$  est utilisée pour le calcul des moments au niveau des appuis seulement par cette méthode.

Le calcul des moments en travée se fait par la charge total G et non pas  $G'$ .

### *III.2.1.1.1.3.1 Les charges et surcharges revenants aux poutrelles :*

Le calcul des charges et surcharges revenants aux poutrelles se fait comme suit :

A l'ELU :  $q_u = 1.35G + 1.5Q$  et  $P_u = l_0 \times q_u$ A l'ELS :  $q_s = G + Q$  et  $P_s = l_0 \times q_s$ 

Avec :  $l_0 = 0.65$  m

### *III.2.1.1.2 Les différents types de poutrelles*

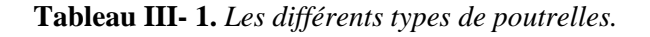

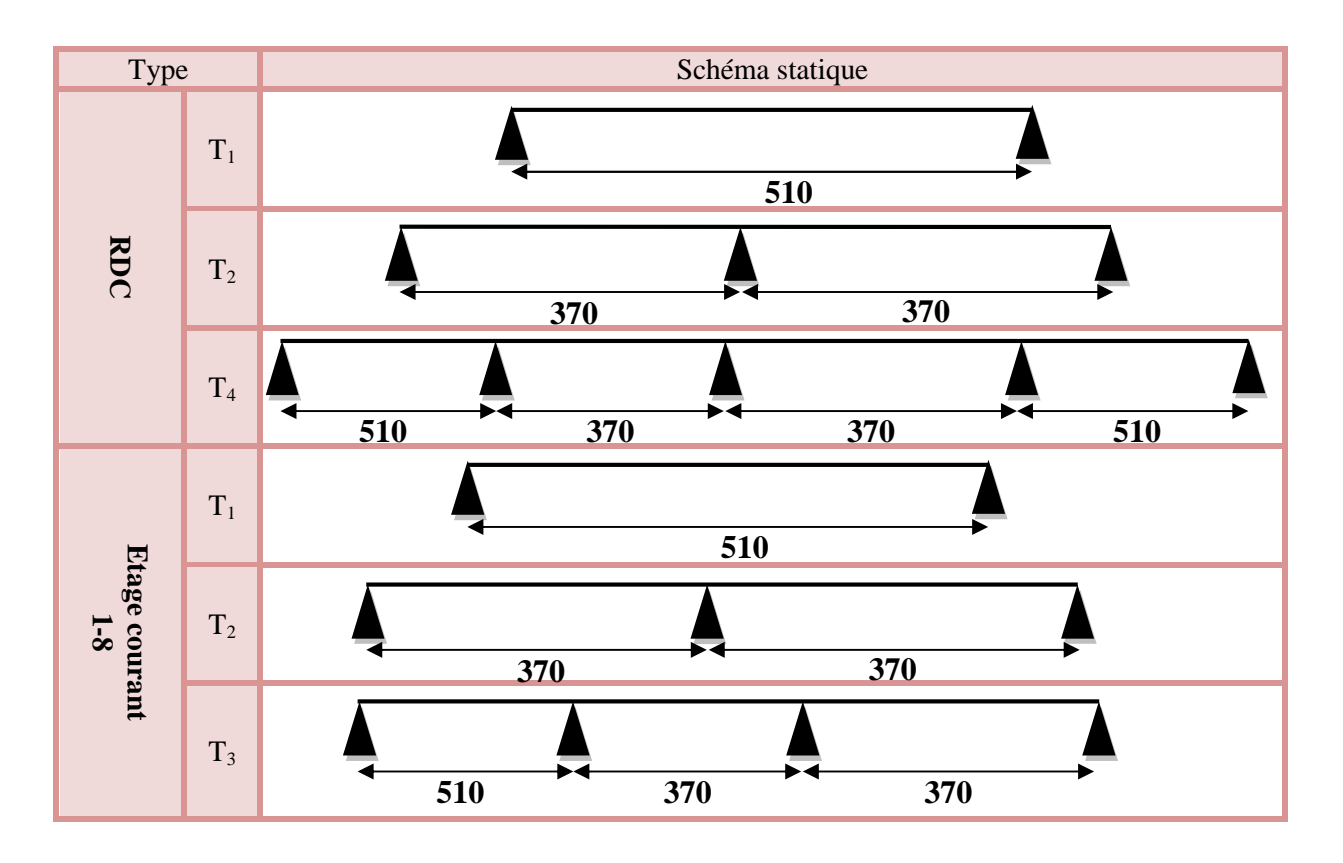

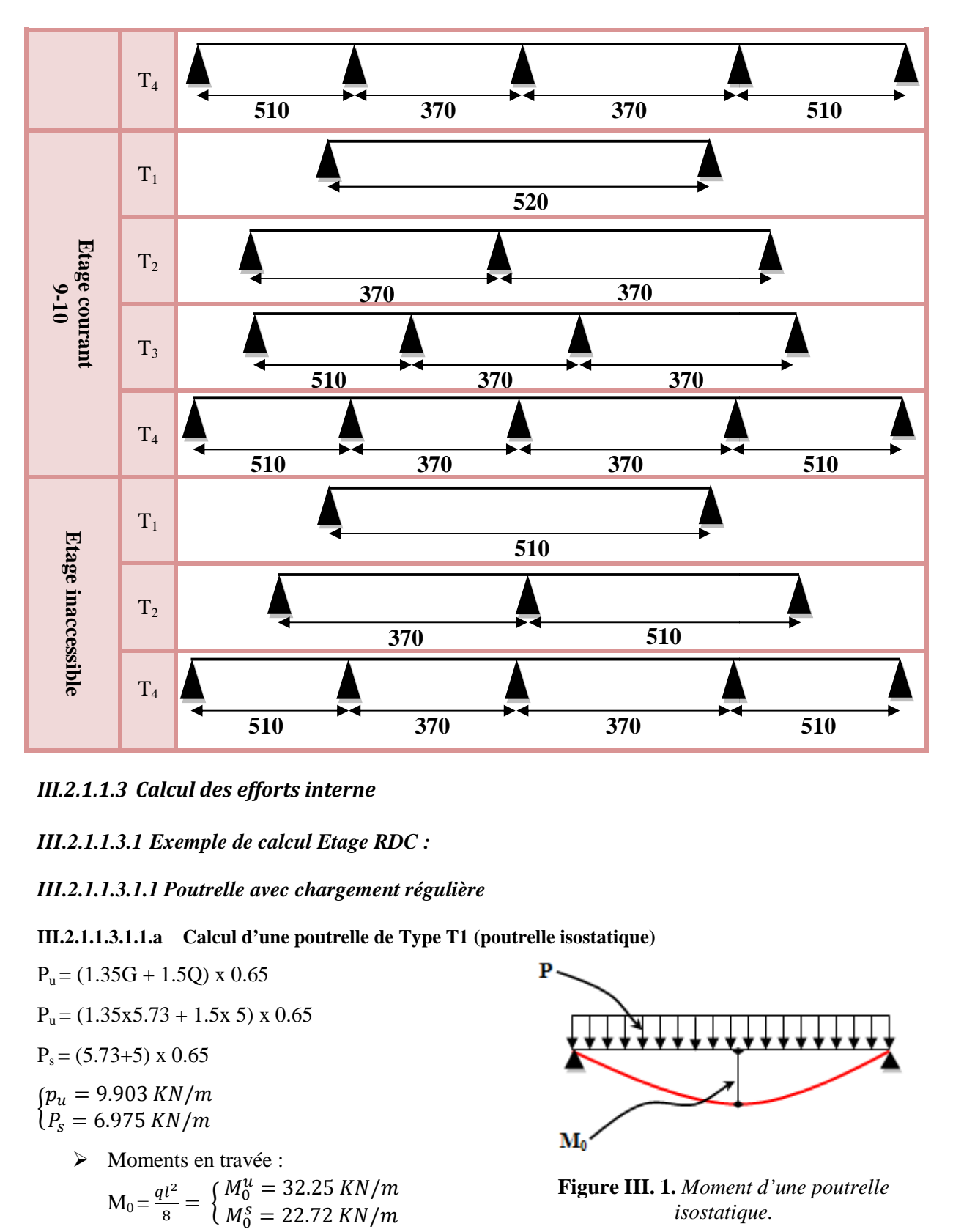

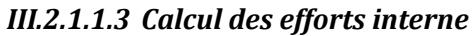

*III.2.1.1.3.1 Exemple de calcul Etage RDC :*

*III.2.1.1.3.1.1 Poutrelle avec chargement régulière*

**III.2.1.1.3.1.1.a Calcul d'une poutrelle de Type T1 (poutrelle isostatique)**

 $P_u = (1.35G + 1.5Q) \times 0.65$  $P_u = (1.35x5.73 + 1.5x 5) \times 0.65$  $P_s = (5.73+5) \times 0.65$ 

$$
\begin{cases} p_u = 9.903 \, KN/m \\ P_s = 6.975 \, KN/m \end{cases}
$$

- > Moments en travée :  $M_0 = \frac{ql^2}{r^2}$  $\frac{d^2l^2}{d^2} = \begin{cases} M_0^u = 32.25 \text{ KN}, \\ M_0^s = 22.72 \text{ KN} \end{cases}$  $25~KN/m$ 
	- $M_0^s = 22.72 \, KN$
- $\triangleright$  Moments aux appuis :

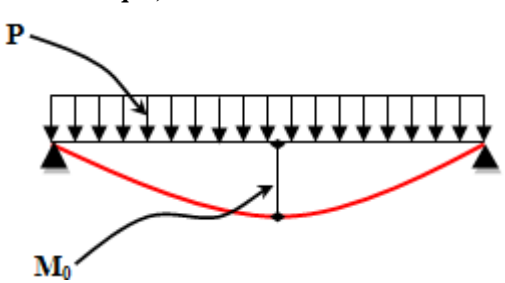

**Figure III. 1.** *Moment d'une poutrelle d'une isostatique.isostatique.*

$$
M_A = M_B = \begin{cases} M_A^u = M_B^u = -0.15 \times 32.25 = -4.84 \text{ KN} \cdot m \\ M_A^s = M_B^s = -0.15 \times 22.72 = -3.40 \text{ KN} \cdot m \end{cases}
$$

Efforts tranchants :

$$
V = \frac{ql}{2} \to \begin{cases} v_A = 25.25 \, KN \\ v_B = -25.25 \, KN \end{cases}
$$

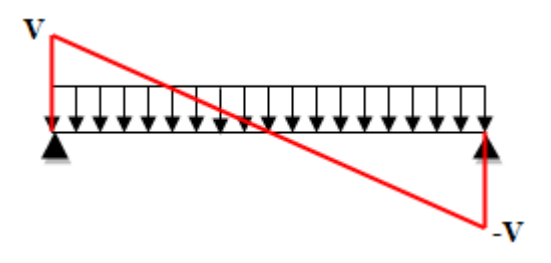

**Figure III. 2.** *Effort tranchant d'une d'une poutrelle isostatique.*

**Tableau III- 2.** *Tableau récapitulatif des efforts des poutrelles isostatiques.*

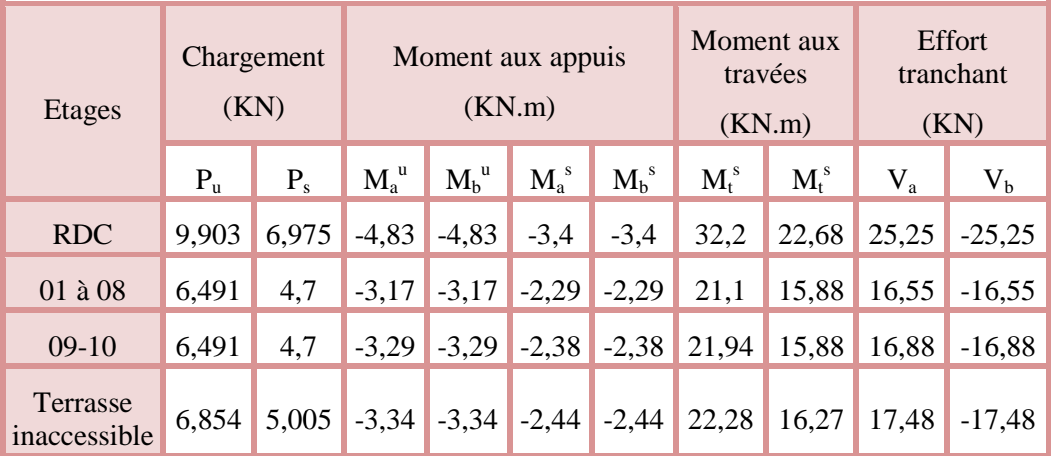

#### **III.2.1.1.3.1.1.b Calcul d'une Poutrelle type T2 (poutrelle à 2 travées)**

#### **1 type calcul avec la méthode forfaitaire**

 $\int G = 6.93 \, KN/m^2$ <br> $\int Q = 1.5 \, KN/m^2$  $Q = 1.5 \, \frac{KN}{m^2}$ 

Les conditions de la méthode forfaitaire

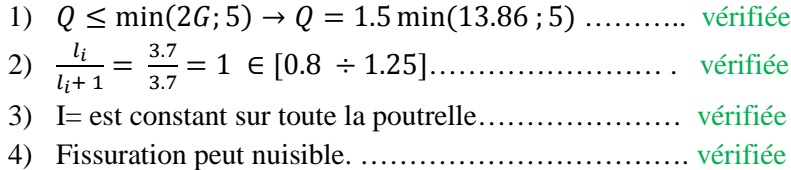

 $\Rightarrow$  Toutes les conditions sont vérifier donc la M.F est applicable.

#### **Calcul des charges :**

 $\begin{cases} P_u = (1.35 \times 6.93 + 1.5 \times 1.5) \times 0.65 \\ P_u = (6.93 + 1.5) \times 0.65 \end{cases}$  $P_s = (6.93 + 1.5) \times 0.65$  $\Rightarrow \begin{cases} P_u = 7.544 \text{ KN/m} \\ P_s = 5.48 \text{ KN/m} \end{cases}$  $P_s = 5.48 \, KN/m$  $) \times 0.65$  **Moment isostatique :**

$$
M_0 = \frac{ql^2}{8} = \begin{cases} M_A^U = 12.91 \, KN.M \\ M_A^S = 9.38 \, KN.M \end{cases}
$$

#### **Moments aux appuis :**

 $\begin{cases} M_A^u = M_C^u = -0.15 \times 12.91 \\ M_S^s - M_S^s = -0.15 \times 9.38 \end{cases}$  $M_A^s = M_C^s = -0.15 \times 9.38$  $= -1.94$  KN.  $m$  $= -1.41$  KN.  $m$ 

#### **Moment en appui B :**

 $M_B = -0.6 M_0 \begin{cases} M_B^u = -7.75 \text{ K}N \\ M_B^s = -5.63 \text{ K}N \end{cases}$  $M_B^s = -5.63 \, KN$  $KN, m$  $KN, m$ 

# $\triangleright$  Moment en travée  $M_t^{AB} = M_t^{BC}$

$$
\alpha = \frac{Q}{Q+G} = \frac{1.5}{6.93+1.5} = 0.178
$$
  
 
$$
\beta = \frac{1 + 0.3\alpha}{1 + 0.3\alpha} = 1.0534
$$

 $\Rightarrow \begin{cases} 1 + 0.3\alpha = 1.0534 \\ 1.2 + 0.3\alpha = 1.2534 \end{cases}$  $1.2 + 0.3\alpha = 1.2534$ 

#### $\triangleright$  Travée AB :

$$
M_t^{AB} + \frac{M_A + M_B}{2} \ge \max(1.05; 1.0534) M_0^{AB}
$$
  
\n
$$
M_t^{AB} + \frac{M_B}{2} \ge 1.0534 M_0^{AB}
$$
  
\n
$$
M_t^{AB} \ge 1.0534 M_0^{AB} - \frac{M_B}{2}
$$
  
\n
$$
M_t^{AB} \ge 1.0534 M_0^{AB} - 0.3 M_0^{AB}
$$
  
\n
$$
M_t^{AB} \ge 0.7534 M_0^{AB}
$$
............(1)  
\n
$$
M_t^{AB} \ge \frac{1.2 + 0.3\alpha}{2} M_0 = 0.6267 M_0^{AB}
$$
............(2)

#### **On prend (1) :**

 $\begin{cases} M_{t,U}^{AB} = 9.73 \, KN. m = M_t^{BC} \\ M^{AB} = 7.07 \, KN. m = M^{BC} \end{cases}$  $M_{t,S}^{AB} = 7.07 \, KN.m = M_{t}^{BC}$ 

#### **Effort tranchant :**

 $\begin{cases} V_A = 13.96 \text{ K}N \\ V_B = -16.05 \text{ K}N \end{cases}$  $V_B = -16.05 \text{ KN}$  $\begin{cases} V_B = 16.05 \text{ K}N \\ V_C = -13.96 \text{ K}N \end{cases}$  $V_C = -13.96$  KN

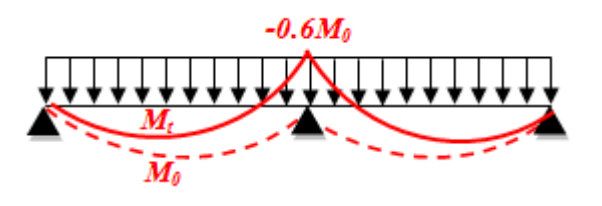

**Figure III. 3.** *Moment d'une poutre continue*<br>*à 2 travées par la M.F. à 2 travées par*

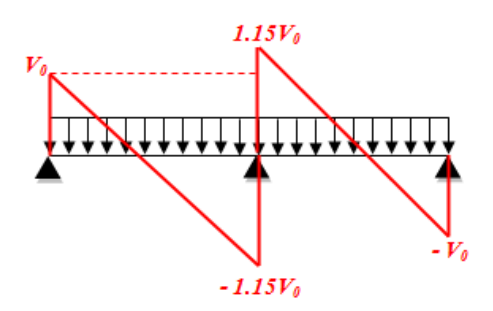

**Figure III. 4.** *Effort tranchant d'une poutre continue à 2 travées par la M.F.* 

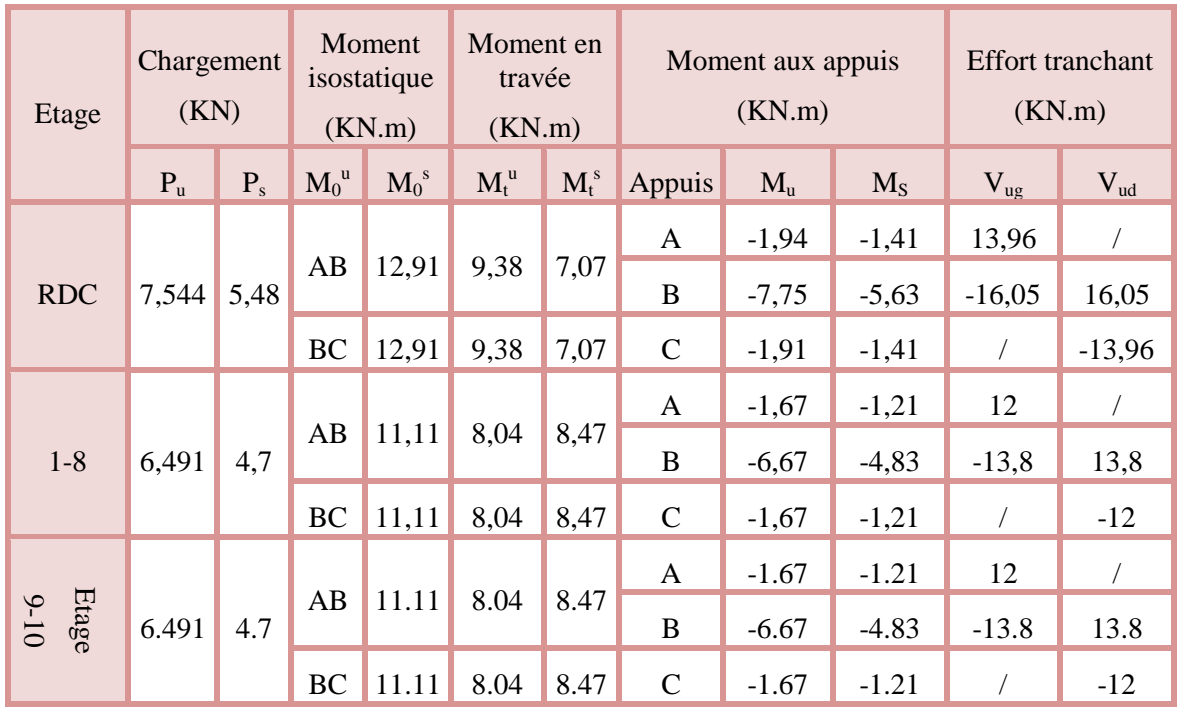

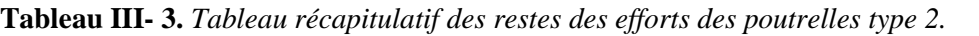

**2 éme type calcul avec la méthode de Caquot minorée**

 $Q = 1 K N / m$  $\int G = 6.7 \, KN/m$ 

Les conditions de la méthode forfaitaire

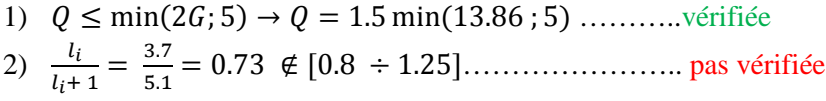

- 3) I= est constant sur toute la poutrelle…………………. vérifiée
- 4) Fissuration peut nuisible. ……………………………..vérifiée
- $\Rightarrow$  Toutes les conditions ne sont pas vérifier donc la **M.F** n'est pas applicable.

 $\rightarrow$  On applique la méthode de Caquot minorée.

$$
G' = \frac{2}{3}G = 4.47 \text{ KN/m}^2
$$
  
\n
$$
\begin{cases}\np_u = 6.86 \text{ KN/m} \\
P_s = 5 \text{ KN/m}\n\end{cases}
$$
\n
$$
\begin{cases}\np'_u = 4.9 \text{ KN/m} \\
P'_s = 3.56 \text{ KN/m}\n\end{cases}
$$

### **Le moment aux appuis de rive :**

 $M_A = M_c = -0.15 \ (M_0^{AB}; M_0^{BC}); \begin{cases} M_{0,U}^{BC} = 22.3 \ KN.m. \\ M_{0,U}^{BC} = 16.26 \ KN.M. \end{cases}$  $M_{0,0}^{BC} = 22.3 \text{ KN} \cdot m$ <br>  $M_{0,0}^{BC} = 16.26 \text{ KN} \cdot m$   $\implies \begin{cases} M_A^0 = M_C^0 = -3.35 \text{ KN} \cdot m \\ M_A^S = M_C^S = -3.35 \text{ KN} \cdot m \end{cases}$  $M_A^S = M_C^S = -3.35$  KN. m

Etude des poutrelles  $\Box$ 

### **Moment au B :**

$$
\begin{cases}\nq_g = q_d = q'_u = 4.9 \, KN/m \\
l'_g = 3.7 \, m \\
l'_d = 5.1 \, m\n\end{cases}
$$
\n
$$
\begin{cases}\nM_B^u = -\frac{4.9 \times 3.7^3 + 4.9 \times 5.1^3}{8.5(3.7 + 5.1)} = -12 \, KN.m \\
M_B^S = -\frac{3.56 \times 3.7^3 + 3.56 \times 5.1^3}{8.5(3.7 + 5.1)} = -8.72 \, KN.m\n\end{cases}
$$

**Moment en travée AB :**

$$
x_0 = \frac{3.7}{2} - \frac{12}{6.86 \times 3.7} = 1.38 m
$$
  
\n
$$
\begin{cases}\nM_{t,U}^{AB} = 6.86 \frac{1.38}{2} (3.7 - 1.38) - 12 \left(\frac{1.38}{3.7}\right) = 6.51 KN.m \\
M_{t,S}^{AB} = 5 \frac{1.38}{2} (3.7 - 1.38) - 8.72 \left(\frac{1.38}{3.7}\right) = 4.75 KN.m\n\end{cases}
$$

 $\begin{cases} V_A = 9.438 \text{ K}N \\ V_B = -19.83 \text{ K}N \end{cases}$  $V_B = -19.83$  KN

**Moment entravé BC :**

 $\begin{cases}\nM_{t,U}^{BC} = 16.69 \, KN.m \\
 MBC = 12.21 \, KN.m\n\end{cases}$  $M_{t,S}^{BC} = 12.21 \, KN.m$  $v_c = -15.126$  KN

**Tableau III- 4.** *Tableau récapitulatif des poutres type T3.*

| Etage                                         | Chargement<br>(KN) |                |        |       | Moment en travée<br>travée<br>(KN.m) |                    |         |                    | Appuis  | <b>Moment aux</b><br>appuis<br>(KN.m) |           | <b>Effort</b><br>tranchant<br>max<br>(KN) |           |              |          |          |        |
|-----------------------------------------------|--------------------|----------------|--------|-------|--------------------------------------|--------------------|---------|--------------------|---------|---------------------------------------|-----------|-------------------------------------------|-----------|--------------|----------|----------|--------|
|                                               | $P_{u}$            | P <sub>S</sub> | $P'_u$ | P's   |                                      | $M_0$ <sup>u</sup> | $M_0^S$ | $M_t$ <sup>u</sup> | $M_t^s$ |                                       | $M_{u}$   | $M_s$                                     | vu        |              |          |          |        |
| 1à 8                                          | 6,491              | 4,7            | 4,815  | 3,458 | AB                                   |                    |         | 15,899             | 11,541  | $\mathbf{A}$                          | $-3,165$  | $-2,292$                                  | 14,367    |              |          |          |        |
|                                               |                    |                |        |       |                                      | 21,1               | 15,28   |                    |         | B                                     | $-11,146$ | $-8,004$                                  | $-18,738$ |              |          |          |        |
|                                               |                    |                |        |       | BC                                   | 11,11              | 8,04    | 2,398              | 1,788   | $\mathbf C$                           | $-6,514$  | -4,678                                    | 13,769    |              |          |          |        |
|                                               |                    |                |        |       | CD                                   | 11,11              | 8,04    | 8,089              | 5,874   | D                                     | $-3,165$  | $-2,292$                                  | $-10,248$ |              |          |          |        |
|                                               | 6,491              | 4,7            | 4,815  | 3,458 |                                      |                    |         |                    |         |                                       |           |                                           |           | $\mathbf{A}$ | $-3,165$ | $-2,292$ | 10,248 |
| $\mathbf{\hat{e}}$<br>$\overline{\mathbf{5}}$ |                    |                |        |       | <b>AB</b>                            | 11,11              | 8,04    | 8,089              | 5,874   | $\bf{B}$                              | $-6,514$  | $-4,678$                                  | $-13,769$ |              |          |          |        |
|                                               |                    |                |        |       | <b>BC</b>                            | 11,11              | 8,04    | 2,398              | 1,788   | $\mathbf C$                           | $-11,146$ | $-8,004$                                  | 18,738    |              |          |          |        |
|                                               |                    |                |        |       | CD                                   | 21,1               | 15,28   | 15,899             | 11,541  | D                                     | $-3,165$  | $-2,292$                                  | $-14,367$ |              |          |          |        |

#### **III.2.1.1.3.1.1.c Calcul d'une poutrelle type 4 (poutrelle à 4 travées)**

Vérification des conditions de la méthode forfaitaire :

- 1)  $Q \le \min(2G; 5) \rightarrow Q = 1.5 \min(13.86; 5) \dots \dots \dots$  vérifiée 2)  $\frac{l_i}{l_i+1} = \frac{3.7}{5.1}$ ହ.ଵ = 0.73 ∉ [0.8 ÷ 1.25]………………….. pas vérifiée 3) I= est constant sur toute la poutrelle…………………. vérifiée
- 4) Fissuration peut nuisible. …………………………….. vérifiée

 $\Rightarrow$  La condition  $(2)$  n'est pas vérifiée, donc on applique la méthode de Caquot minorée.

On a:

$$
G' = \frac{2}{3}G = 3.82 \text{ KN/m}^2
$$
  
\n
$$
\begin{cases}\np_u = 9.909 \text{ KN/m} \\
P_s = 6.975 \text{ KN/m}\n\end{cases}
$$
\n
$$
\begin{cases}\np'_u = 8.227 \text{ KN/m} \\
P'_s = 5.733 \text{ KN/m}\n\end{cases}
$$

Calcul des moments aux appuis :

#### **Appuis de rive :**

M<sup>a</sup> = Mc = 0, mais le **BAEL** exige de mètre des aciers de fissuration équilibrant fictif.

$$
M = -0.15 \max(M_0^1; M_0^4) \Rightarrow M = -0.15M_0^1
$$
  
\n
$$
\Rightarrow \begin{cases} M_{0,U}^1 = 22.3 \, KN.m \\ M_{0,S}^1 = 16.26 \, KN.m \end{cases}
$$
  
\n
$$
\begin{cases} M_U^A = M_U^E = -4.83KN.m \\ M_U^A = M_U^E = -3.402KN.m \end{cases}
$$

**Appuis B :**

$$
\begin{cases}\n q_g = q_d = q'_u = 8.227 \frac{KN}{m} q'_s = 5.733 \, KN/m \\
 l'_g = 5.1 \, m \\
 l'_d = 0.8 \times 3.7 = 2.96 \, m\n\end{cases}
$$
\n
$$
\begin{cases}\n M^u_B = -\frac{8.227 \times 5.1^3 + 8.227 \times 2.96^3}{8.5(3.7 + 2.96)} = -19.044 \, KN.m \\
 M^s_B = -\frac{5.733(5.1^3 + 2.96^3)}{8.5(5.1 + 2.96)} = -13.271 \, KN.m\n\end{cases}
$$

**Appuis C :**

$$
q_g = q_d = q'_u = 8.227 \frac{KN}{m} q'_s = 5.733 \text{ KN/m}
$$
  

$$
l'_g = 0.8 \times 3.7 = 2.96 \text{ m}
$$
  

$$
l'_d = 0.8 \times 3.7 = 2.96 \text{ m}
$$

$$
\begin{cases}\nM_{c}^{u} = -\frac{8.227(2 \times 2.96^{3})}{6.5(2 \times 2.96)} = -8.48 \, KN.m \\
M_{c}^{2} = -\frac{5.733(2 \times 2.96^{3})}{5.5(2 \times 2.96)} = -5.733 \, KN.m \\
\end{cases}
$$
\n
$$
\begin{cases}\nq_{g} = q_{d} = q'_{u} = 8.227 \frac{KN}{m} q'_{s} = 5.733 \, KN/m \\
l'_{g} = 0.8 \times 3.7 = 2.96 \, m \\
l'_{d} = 5.1 \, m\n\end{cases}
$$
\n
$$
\begin{cases}\nM_{B}^{u} = -\frac{8.227 \times 5.1^{3} + 8.227 \times 2.96^{3}}{8.5(3.7 + 2.96)} = -19.044 \, KN.m \\
M_{B}^{u} = -\frac{5.733(5.1^{3} + 2.96^{3})}{8.5(5.1 + 2.96)} = -13.271 \, KN.m \\
\end{cases}
$$
\n
$$
\begin{cases}\nM_{c}^{u} = 9.903 \frac{2.173}{2} (5.1 - 2.173) - 19.044 \left(\frac{2.173}{5.1}\right) = 23.379 \, KN.m \\
M_{c}^{u} = 6.975 \frac{2.173}{2} (5.1 - 2.173) - 13.271 \left(\frac{2.173}{5.1}\right) = 16.527 \, KN.m \\
M_{c}^{u} = 6.975 \frac{2.173}{2} (5.1 - 2.173) - 13.271 \left(\frac{2.173}{5.1}\right) = 16.527 \, KN.m \\
\end{cases}
$$
\n
$$
\begin{cases}\nM_{c}^{u} = 6.975 \frac{2.133}{2} (5.1 - 2.173) - 13.271 \left(\frac{2.173}{5.1}\right) = 16.527 \, KN.m \\
M_{c}^{u} = 6.975 \frac{2.138}{2} (3.7 - 2.138) - 19.044 \left(1 - \
$$

**Les efforts tranchants :**

**AB :**

$$
\begin{cases}\nV_A = \frac{9.903 \times 5.1}{2} - \frac{19.044}{5.1} = 21.519 \, KN \\
V_B = \frac{-9.903 \times 5.1}{2} - \frac{19.044}{5.1} = -28.987 \, KN\n\end{cases}
$$
\n
$$
\begin{cases}\nV_B = 35.073 \, KN \\
V_C = -15.465 \, KN \\
V_C = -15.465 \, KN \\
V_D = -21.176 \, KN \\
V_E = -21.519 \, KN\n\end{cases}
$$

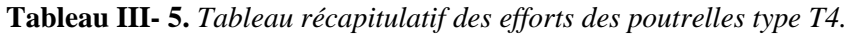

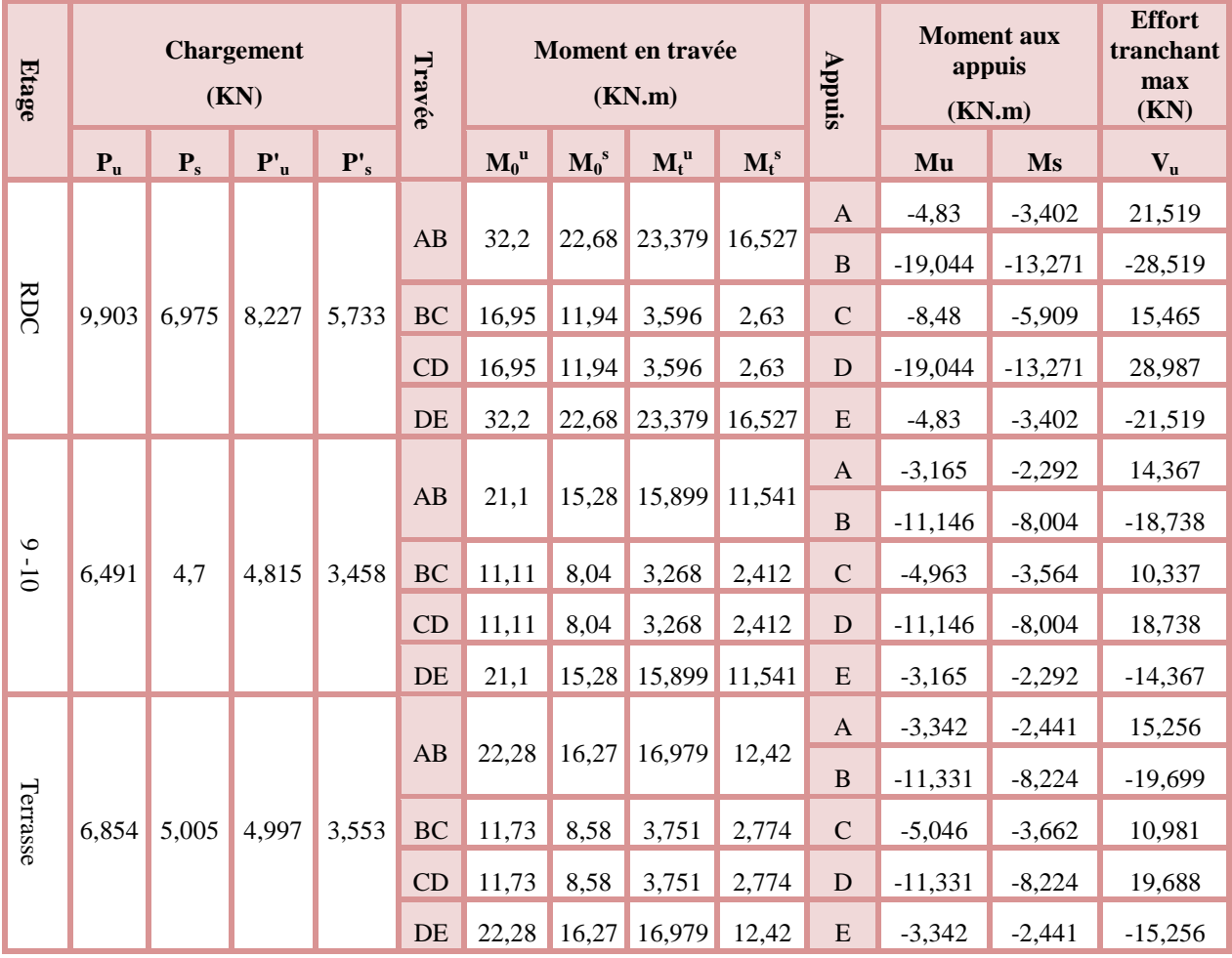

### *III.2.1.1.3.1.2 Poutrelle avec chargement irrégulier*

### **III.2.1.1.3.1.2.a Poutre isostatique de RDC sous charge répartie non uniforme :**

Le calcul de ce type de poutrelle se fait avec un calcul de RDM par la méthode des tronçons.

### **Calcul des charges à l'ELU**

 $q_1 = (1.35G + 1.5Q) l_0$  $= (1.35 \times 6.93 + 1.5 \times 1.5) \times 0.65$  $= 7.544 KN/m$  $q_2 = (1.35G + 1.5Q) l_0$  $= (1.35 \times 5.73 + 1.5 \times 1.5) \times 0.65$  $= 6.491 KN/m$  **Les réactions d'appuis :**  $R_A = 14.05$  KN  $R_B = 15.09 K N$  **Calcul des efforts internes :** Premier tronçon :  $0 \le x \le 1.7m$  $\Sigma F_v/\epsilon = 0$  $T_v = -6.491x + 14.05$  $\overline{(T(1.7)} = 3.02 \text{ KN})$  $(T(0) = 14.05 KN)$  $\Sigma M_v/\epsilon = 0$  $M_z = 14.05x - 3.246x^2$  $\big\{M_z(1.7) = 14.5 \, KN.\,m\big\}$  $(M_z(0) = 0)$  **Calcul de l'extremum :**  $dM_Z$  $\frac{1}{dx} = 0 \implies 14.05 - 6.492x = 0$  $\Rightarrow$  x = 2.16 m  $\notin$  [0 ; 1.7]  $\triangleright$  Deuxième tronçon : 1.7  $m \le x \le 4.1$  m  $\Sigma F_v/\varepsilon = 0$  $T_v = 15.84 - 7.544x$  $\overrightarrow{T(4.1)} = -15.09 \text{ KN}$  $(T(1.7) = 3.02 KN)$  $\Sigma M_{v}/\epsilon = 0$  $M_z = 15.84 x - 1.522 - 3.772 x^2$  $M_z(4.1) = 0$  $(M_z(1.7) = 14.5$  KN. m **Calcul de l'extremum :**

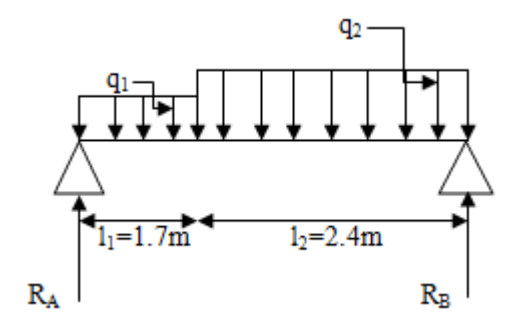

**Figure III. 5.** *Poutrelle isostatique avec chargement irrégulier. irrégulier.*

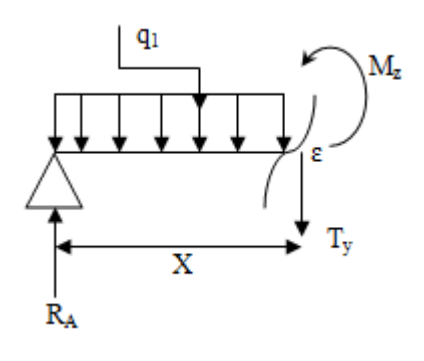

**Figure III. 6.** *Première tronçon.*

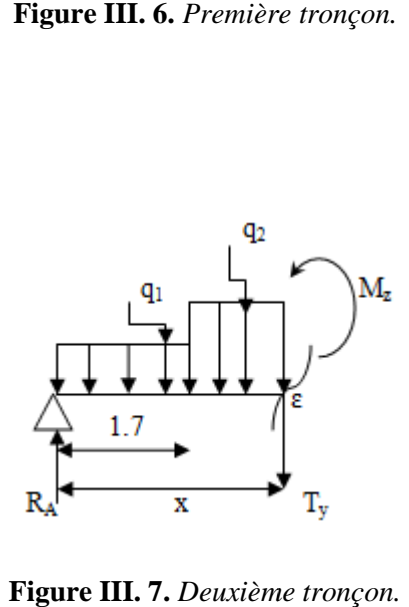

**Figure III. 7.** *Deuxième tronçon.*

$$
\frac{dM_Z}{dx} = 0 \Rightarrow 15.84 - 7.544 \, x = 0
$$

$$
\Rightarrow x = 2.1 \, m \in [1.7; 4.1]
$$

 $M_{\rm z}^{\rm max}(2.1) = 15.12 \, \text{KN} \cdot \text{m}$ 

Donc les sollicitations maximales à l'ELU sont :

 $\begin{cases} M_t = 15.12 \text{ KN} \cdot m \\ V_{tt} = 15.08 \text{ KN} \end{cases}$  $V_U = 15.08$  KN

Pour déterminer les sollicitations maximales à l'ELS on fait le même calcul.

**III.2.1.1.3.1.2.b Calcul d'une poutrelle continue de RDC avec un chargement répartie non uniforme avec quatre travées :**

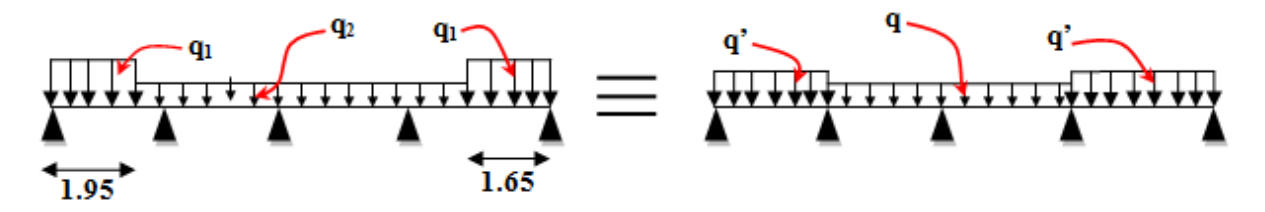

**Figure III. 8 8.** *Poutrelle continue avec chargement irrégulier. Poutrelle* 

**Calcul des charges :**

$$
\begin{cases}\nq_1^u = (1.35 \times G_{c.c} + 1.5Q_{balcon})l_0 \\
q_2^u = (1.35 \times G_{c.c} + 1.5Q_{habitation})l_0 \\
q'_2 = (G_{c.c} + Q_{halbitation})l_0\n\end{cases}
$$
\n
$$
\begin{cases}\nq' = \frac{q_1 + q_2}{2} \\
q = q' \\
q = q'\n\end{cases}
$$
\n
$$
\triangleright
$$
 A **PELU** :  
\n
$$
\begin{cases}\nq_1^u = (1.35 \times 5.73 + 1.5 \times 3.5) \times 0.65 \\
q_2^u = (1.35 \times 5.73 + 1.5 \times 1.5) \times 0.65\n\end{cases} \Rightarrow \begin{cases}\nq_1^u = 8.44 \, KN/m \\
q_2^u = 6.49 \, KN/m\n\end{cases}
$$
\n
$$
\begin{cases}\nq_u = \frac{8.44 + 6.49}{2} = 7.465 \, KN/m \\
q_u = 6.49 \, KN/m\n\end{cases}
$$
\n
$$
\triangleright
$$
 A **PELS** :  
\n
$$
\begin{cases}\nq_1^s = (5.73 + 3.5) \times 0.65 \\
q_2^s = (5.73 + 1.5) \times 0.65 \\
q_3^s = 4.7 \, KN/m\n\end{cases} \Rightarrow \begin{cases}\nq_1^s = 6 \, KN/m \\
q_s = 4.7 \, KN/m\n\end{cases}
$$
\n
$$
\triangleright
$$
 Calculate solutions :

La méthode forfaitaire n'est pas applicable car la deuxième condition de cette méthode n'est pas vérifiée :

 $l_i$  $rac{l_i}{l_{i+1}} = \frac{5.1}{3.7}$  $\frac{3.1}{3.7}$  = 1.38  $\notin$  [0.8 ; 1.25]

Donc on applique la méthode de Caquot minorée.

**Calcul des charges minorées :**

On a: 
$$
G_m = \frac{2}{3}G = \frac{2 \times 5.73}{3} = 3.82 \text{ KN/m}^2
$$

### **A l'ELU :**

$$
\begin{cases}\nq_{1,m}^u = (1.35 \times 3.82 + 1.5 \times 3.5) \times 0.65 \\
q_{2,m}^u = (1.35 \times 3.82 + 1.5 \times 1.5) \times 0.65 \implies \begin{cases}\nq_{1,m}^u = 6.76 \, KN/m \\
q_{2,m}^u = 4.81 \, KN/m\n\end{cases} \\
q_{u,m} = \frac{6.76 + 4.81}{2} = 5.785 \, KN/m \\
q_{u,m} = 4.81 \, KN/m
$$

### **A l'ELS:**

$$
\begin{aligned}\n\left(q_{1,m}^s = (3.82 + 3.5) \times 0.65 \\
\left(q_{2,m}^s = (3.82 + 1.5) \times 0.65\right)\n\end{aligned}\n\right\} \implies\n\begin{cases}\nq_{1,m}^s = 4.758 \, KN/m \\
q_{2,m}^s = 3.458 \, KN/m\n\end{cases}
$$
\n
$$
\begin{aligned}\n\left(q_{1,m}^s = 4.758 \, KN/m\n\end{aligned}
$$
\n
$$
\begin{aligned}\n\left(q_{2,m}^s = 4.758 \, KN/m\n\end{aligned}
$$

$$
\begin{cases}\n q'_{S,m} = \frac{4.756 + 5.456}{2} = 4.108 \, KN/m \\
 q_{S,m} = 3.458 \, KN/m\n\end{cases}
$$

- **Calcul des moments :**
- **Calcul des moments au niveau des appuis :**
- **Appui de rives :**

 $M_A = M_B = 0$ , Mais il faut mettre des aciers de fissurations.

Calcul des moments isostatiques de la travée de rive :

$$
\begin{cases}\nM_0^{AB,u} = \frac{7.465 \times (5.1)^2}{8} = 24.27 \, KN.\,m \\
M_0^{AB,s} = \frac{5.35 \times (5.1)^2}{8} = 17.39 \, KN.\,m \\
\mu_A^{AB} = -0.15 \times 24.27 = -3.64 \, KN.\,m\n\end{cases}
$$

$$
(M_A^s = -0.15 \times 17.39 = -2.61 \, \text{KN} \cdot \text{m}
$$

**Appui intermédiaire** :

$$
\triangleright \quad \text{Appui } B:
$$

$$
M_B = -\frac{q_g \times l_g'^3 + q_d \times l_d'^3}{8.5(l_g' + l_d')}
$$
  
Area: 
$$
\begin{cases} q_g^u = 5.785 \, KN/m; \; q_g^s = 4.108 \, KN/m \\ q_d^u = 4.81 \, KN/m; \; q_a^s = 3.458 \, KN/m \\ l_g' = l_g = 5.1m; l_d' = 3.7 \times 0.8 = 2.96m \end{cases}
$$

$$
\begin{cases}\nM_B^u = -\frac{5.785 \times (5.1)^3 + 4.81 \times (2.96)^3}{8.5(5.1 + 2.96)} = -13.02 \text{ KN.m} \\
M_B^S = -\frac{4.108 \times (5.1)^3 + 3.458 \times (2.96)^3}{8.5(5.1 + 2.96)} = -9.26 \text{ KN.m}\n\end{cases}
$$

**Appui C :**

 $M_C^s = -\frac{3.458(2(2.96)^3)}{8.5(2 \times 2.96)}$ 

$$
\begin{cases}\nq_g^u = q_d^u = 4.81 \, KN/m \, ; \; q_g^s = q_d^s = 3.458 \, KN/m \\
l'_g = l'_d = 3.7 \times 0.8 = 2.96m \\
\int M_c^u = -\frac{4.81(2(2.96)^3)}{8.5(2 \times 2.96)} = -4.96 \, KN.m\n\end{cases}
$$

 $\frac{1}{8.5(2 \times 2.96)} = -3.56$  KN. m

### **Calcul des moments en travée :**

**Travée AB :**

 $\overline{\phantom{a}}$  $\overline{a}$  $\frac{1}{2}$ 

$$
x_0 = \frac{l}{2} - \frac{M_g - M_d}{ql} ; M_t(x) = \frac{qx_0}{2}(l - x_0) + M_A\left(1 - \frac{x_0}{l}\right) + M_B\left(\frac{x_0}{l}\right)
$$
  
\n
$$
x_0 = \frac{5.1}{2} - \frac{13.02}{7.465 \times 5.1} \implies x_0 = 2.21 \, m
$$
  
\n
$$
\begin{cases} M_{t,u}^{AB} = \frac{7.465 \times 2.21}{2} (5.1 - 2.21) - 13.02 \left(\frac{2.21}{5.1}\right) = 18.2 \, KN.m\\ M_{t,s}^{AB} = \frac{5.35 \times 2.21}{2} (5.1 - 2.21) - 9.26 \left(\frac{2.21}{5.1}\right) = 13.07 \, KN.m \end{cases}
$$

**Travée BC :**

$$
x_0 = \frac{3.7}{2} - \frac{(-13.02 + 4.96)}{6.49 \times 3.7} \implies x_0 = 2.19 \, m
$$
\n
$$
\begin{cases}\nM_{t,u}^{BC} = \frac{6.49 \times 2.19}{2} (3.7 - 2.21) - 13.02 \left(1 - \frac{2.19}{3.7}\right) - 4.96 \left(\frac{2.19}{3.7}\right) = 2.48 \, KN. \, m \\
M_{t,s}^{BC} = \frac{4.7 \times 2.19}{2} (3.7 - 2.21) - 9.26 \left(1 - \frac{2.19}{3.7}\right) - 3.56 \left(\frac{2.19}{3.7}\right) = 1.88 \, KN. \, m\n\end{cases}
$$

**Calcul des efforts tranchants :**

**Travée AB :**

$$
\begin{cases}\nV_A = \frac{7.465 \times 5.1}{2} - \frac{13.02}{5.1} = 16.48 \text{ KN} \\
V_B = -\frac{7.465 \times 5.1}{2} - \frac{13.02}{5.1} = -21.59 \text{ KN}\n\end{cases}
$$

**Travée BC :**

$$
\begin{cases}\n V_B = \frac{6.49 \times 3.7}{2} - \frac{(-13.02 + 4.96)}{3.7} = 14.18 \, KN \\
 V_C = -\frac{6.49 \times 3.7}{2} - \frac{(-13.02 + 4.96)}{3.7} = -9.83 \, KN\n\end{cases}
$$

Etude des poutrelles **Page 66** 

On remarque dans le calcul manuelle, le chargement est sur estimé.

Donc nous avons utilisé le logiciel SAP2000 V14 pour calculer les sollicitations dans les poutrelles avec chargement irrégulier.

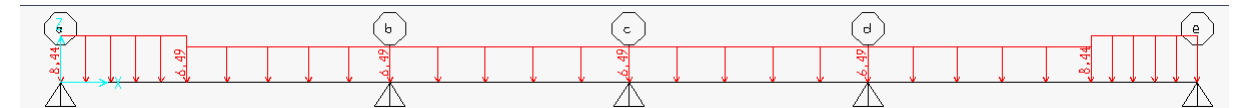

**Figure III. 9.** *Poutrelle type 4 avec chargement irrégulier.*

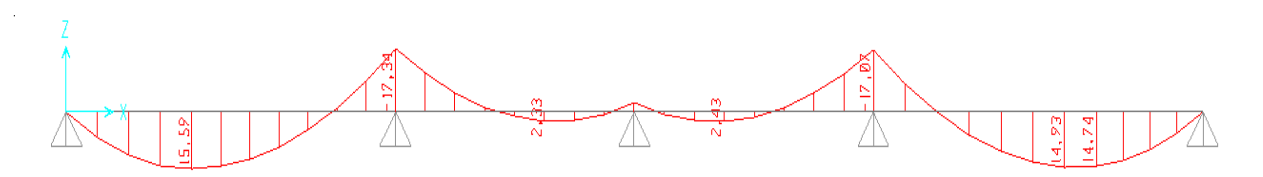

**Figure III. 10.** *Courbe enveloppe des moments de la poutrelle type 4.*

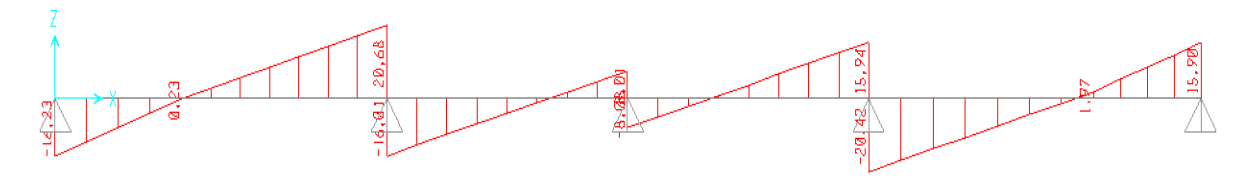

**Figure III. 11.** *Courbe enveloppe des efforts tranchant de la poutrelle type 4.* 

**Tableau III- 6.** *Tableau récapitulatif des sollicitations des poutrelles avec un chargement irrégulier. un* 

|                  |                | Les efforts |       |                      |              |                      |                    |              |  |  |
|------------------|----------------|-------------|-------|----------------------|--------------|----------------------|--------------------|--------------|--|--|
| Etage            | Type           | V<br>(KN)   |       | <b>ELU</b><br>(KN.m) |              | <b>ELS</b><br>(KN.m) |                    |              |  |  |
|                  |                |             | $M_t$ | $M_a^{int}$          | $M_a^{rive}$ | $M_t$                | $M_a^{\text{int}}$ | $M_a^{rive}$ |  |  |
|                  | $T_1$          | 20.68       | 15.12 | $\sqrt{2}$           | $-2.27$      | 10.97                |                    | $-1.65$      |  |  |
| <b>RDC</b>       | T <sub>4</sub> | 20.68       | 15.59 | $-17.34$             | $-2.34$      | 11.18                | $-12.49$           | $-1.68$      |  |  |
| Etage<br>$1 - 8$ | $T_3$          | 20.4        | 15.72 | $-16.3$              | $-2.36$      | 11.28                | $-11.75$           | $-1.692$     |  |  |
| Etage<br>$9-10$  | T <sub>4</sub> | 20.67       | 15.61 | $-17.29$             | $-2.34$      | 11.20                | $-12.46$           | $-1.68$      |  |  |

|                        |                 | <b>ELU</b>                   |                        |                 | $\overline{\mathsf{V}}$ |                        |        |  |
|------------------------|-----------------|------------------------------|------------------------|-----------------|-------------------------|------------------------|--------|--|
| Etage                  | $M_t$<br>(KN.m) | $M_a^{\text{int}}$<br>(KN.m) | $M_a^{rive}$<br>(KN.m) | $M_t$<br>(KN.m) | $M_a^{int}$<br>(KN.m)   | $M_a^{rive}$<br>(KN.m) | (KN.m) |  |
| <b>RDC</b>             | 32.2            | $-19.044$                    | $-4.83$                | 22.68           | $-13.271$               | $-3.402$               | 28.987 |  |
| $1 - 8$                | 21.1            | $-16.3$                      | $-3.17$                | 15.28           | $-11.75$                | $-2.292$               | 20.4   |  |
| $9-10$                 | 21.94           | $-17.29$                     | $-3.29$                | 15.88           | $-12.46$                | $-2.38$                | 20.67  |  |
| Terrasse<br>incessible | 22.28           | $-12$                        | $-3.35$                | 16.27           | $-8.72$                 | $-2.441$               | 19.83  |  |

Tableau III- 7. Tableau récapitulatif des efforts maximaux.

# *III.2.1.1.4 Calcul du ferraillage :*

### *III.2.1.1.4.1 Ferraillage longitudinal :*

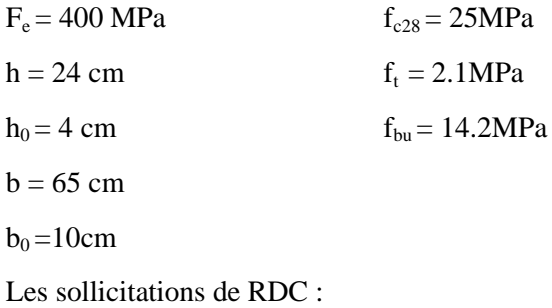

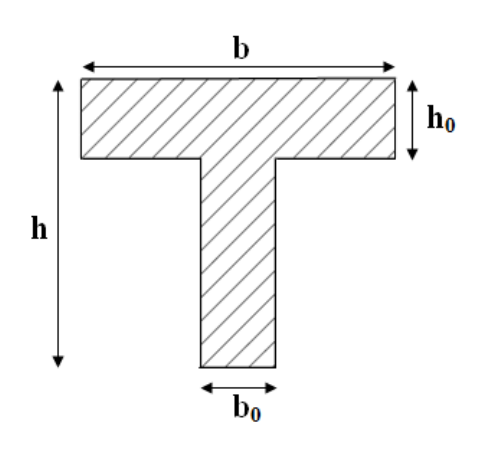

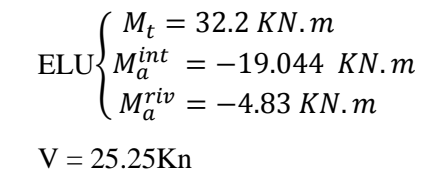

### *III.2.1.1.4.1.1 Le ferraillage en travée*

D = 0.9 h = 0.216 m  
\n
$$
M_{Tu} = f_{bu}h_0b \left(d - \frac{h_0}{2}\right) = 14.2 \times 0.04 \times 0.65 \times (0.216 - \frac{0.04}{2})
$$
\n
$$
M_{Tu} = 72.36 \, KN.m
$$

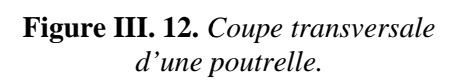

 $M_{Tu} \geq M_{Tmax}$  la table de compression n'est pas entièrement comprimée donc l'axe neutre se trouve dans la table de compression  $\Rightarrow$  étude d'une section rectangulaire (b×h).

$$
\mu_{bu} = \frac{M_{Tmax}}{b \times d^2 \times f_{bu}} = \frac{0.0322}{0.65 \times 0.216^2 \times 14.2} = 0.0748 < 0.186
$$

Donc on est dans le pivot A :  $\varepsilon_{st} = 10\%$   $\Rightarrow$  A' = 0

$$
\Rightarrow f_{st} = \frac{f_e}{\gamma_s} = \frac{400}{1.15} = 348 \, MPa
$$
\n
$$
\begin{cases}\n\varepsilon_l = \frac{fe}{\gamma_s E_s} = 1.739 \times 10^{-3} \\
\alpha_l = \frac{3.5}{3.5 + 1000 \varepsilon_l} = 0.668 \\
\mu_l = 0.8 \alpha_l (1 - 0.4 \alpha_l) = 0.391\n\end{cases}
$$

$$
\alpha = 1.25(1 - \sqrt{1 - 2\mu_{bu}}) \Rightarrow \alpha = 1.25(1 - \sqrt{1 - 2(0.0748)})
$$
  
\n
$$
z = d(1 - 0.4\alpha) = 0.216(1 - 0.4(0.097)) = 0.21 \text{ m}
$$
  
\n
$$
A_t = \frac{M_t}{f_{st} z} = \frac{0.0322}{348 \times 0.21} = 4.41 \times 10^{-4} m^2 = 4.41 \text{ cm}^2
$$

Vérification de condition de non fragilité :

$$
A_l^{min} \frac{0.23 \times b \times d \times f_{t28}}{f_e} = \frac{0.23 \times 0.65 \times 0.216 \times 2.1}{400} = 1.7 \times 10^{-4} m^2 = 1.7 \text{ cm}^2
$$
  
\n
$$
\Rightarrow A_l^{min} = 1.7 \text{ cm}^2 < A_t = 4.41 \text{ cm}^2
$$
  
\nOn opte pour :  $A_t = 3 \text{ H} A 14 = 4.62 \text{ cm}^2$ 

#### *III.2.1.1.4.1.2 Appuis intermédiaires :*

Au niveau de l'appui le moment est négatif donc le calcul sera pour une section rectangulaire  $b_0 \times h$  :

$$
\mu_{bu} = \frac{M_a^{max}}{b_0 \times d^2 \times f_{bu}} = \frac{19.044 \times 10^{-3}}{0.1 \times 0.216^2 \times 14.2} = 0.287 > 0.186
$$

#### **Donc on est dans le pivot B :**

 $\mu_{bu} \leq \mu_l \implies A'=0$  (pas d'armature comprimée).  $\alpha = 1.25(1 - \sqrt{1 - 2\mu_{bu}}) \Rightarrow \alpha = 1.25(1 - \sqrt{1 - 2(0.287)}) = 0.434$  $z = d(1 - 0.4\alpha) = 0.216(1 - 0.4(0.434)) = 0.179$ m  $A_a =$  $M_t$  $\frac{1}{f_{st} z}$  =  $19.044 \times 10^{-3}$  – 2  $\frac{1000 \times 10^{-14} \text{ m}^2}{348 \times 0.179}$  = 3.06 cm<sup>2</sup> Vérification de condition de non fragilité :  $A_a^{min}$   $\frac{0.23 \times b \times d \times f_{t28}}{f}$  $\frac{1}{f_e}$  =  $0.23 \times 0.1 \times 0.216 \times 2.1$ <sub>-3.61</sub>  $\frac{400}{400}$  = 2.61 × 10<sup>-5</sup> $m^2$  = 0.261 cm<sup>2</sup>

Etude des poutrelles Page 69

 $\Rightarrow A_n^{min} = 0.261 \, cm^2 < A_a = 3.06 \, cm^2$ On opte pour :  $A_a = 2H A 14 = 3.08 \, \text{cm}^2$ 

### *III.2.1.1.4.1.3 Appuis de rive :*

 $\mu_{bu} =$  $M_{a max}$  $\frac{b_0 \times d^2 \times f_{bu}}{b_0 \times d^2 \times f_{bu}}$  $4.83 \times 10^{-3}$  $\overline{0.1 \times 0.216^2 \times 14.2}$  = 0.073 < 0.186

### **Donc on est dans le pivot A :**

 $\mu_{bu} \leq \mu_l \implies A' = 0$  (pas d'armature comprimée).  $\alpha = 1.25(1 - \sqrt{1 - 2\mu_{bu}}) \Rightarrow \alpha = 1.25(1 - \sqrt{1 - 2(0.073)}) = 0.095$  $z = d(1 - 0.4\alpha) = 0.216(1 - 0.4(0.095)) = 0.208$  m  $A_a =$  $M_t$  $\frac{1}{f_{st} z}$  =  $4.83 \times 10^{-3}$  = 6  $\frac{348 \times 0.208}{348 \times 0.208} = 6.67 \times 10^{-5} m^2 = 0.667 cm^2$ 

Vérification de condition de non fragilité :

$$
A_a^{min} \frac{0.23 \times b \times d \times f_{t28}}{f_e} = \frac{0.23 \times 0.1 \times 0.216 \times 2.1}{400} = 2.61 \times 10^{-5} m^2 = 0.261 cm^2
$$
  
\n
$$
\Rightarrow A_a^{min} = 0.261 cm^2 < A_a = 0.667 cm^2
$$
  
\nOn opte pour :  $A_a = 1HA14 = 1.54 cm^2$ 

Le ferraillage des poutrelles aux différents niveaux est donné comme suit :

**Tableau III- 8.** *Tableau récapitulatif du ferraillage des poutrelles aux différents niveaux.*

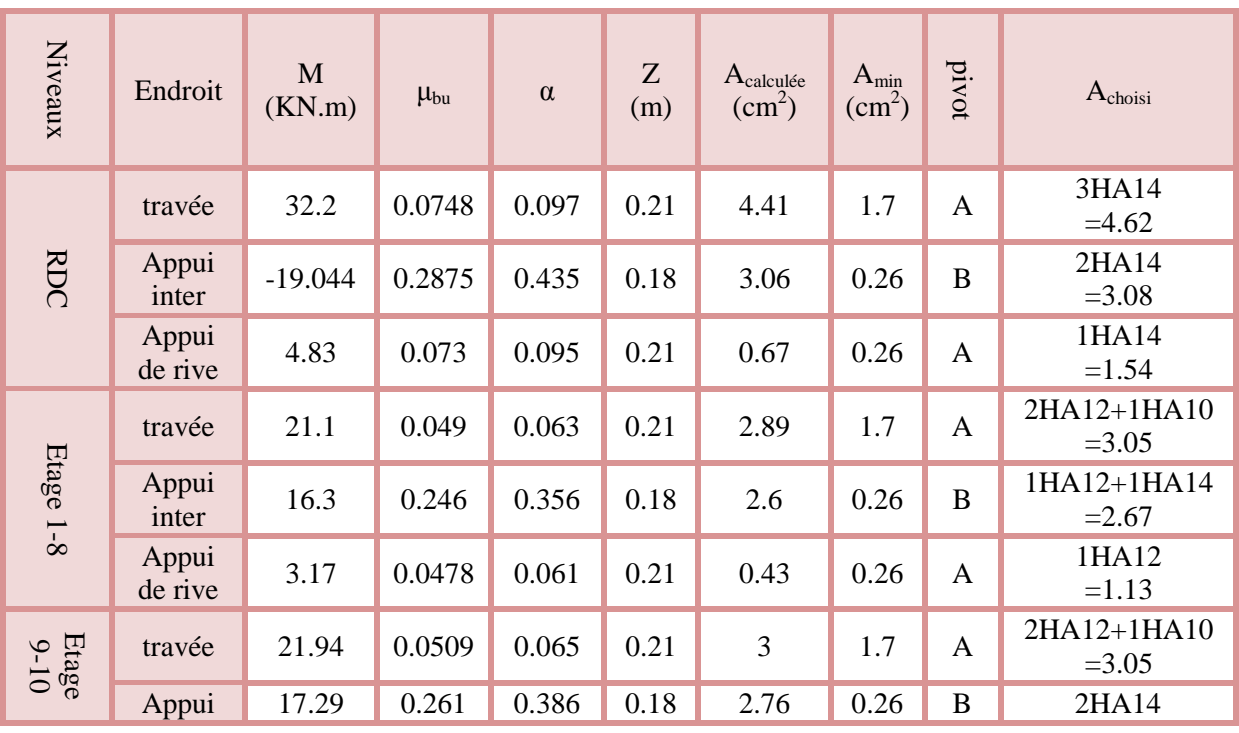

Etude des poutrelles  $\Box$ 

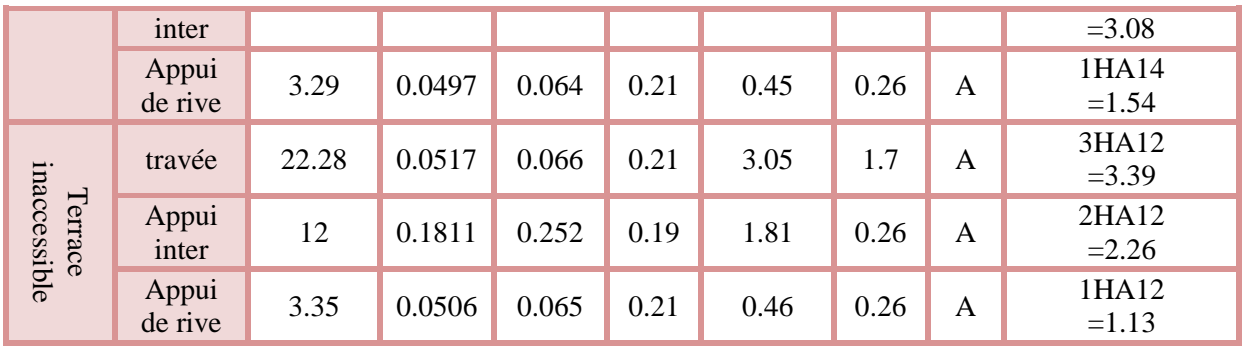

#### **Vérification des poutrelles à l'effort tranchant :**

$$
v^{max} = 28.987 \, KN \implies \tau_u = \frac{v_u}{b_0 \times d} = \frac{28.987 \times 10^{-3}}{0.1 \times 0.216} = 1.342 \, MPa
$$
\n
$$
F.P.N \implies \overline{\tau_u} = \min\left[\frac{0.2f_{c28}}{y_b}; 5 \, MPa\right] = 3.33 \, MPa
$$
\n
$$
\tau_u = 1.169 \, MPa \le \overline{\tau_u} = 3.33 \, MPa
$$

Pas de risque de rupture par cisaillement.

#### *III.2.1.1.4.2 Ferraillage transversales :*

$$
\varphi_t \le \min\left(\frac{h}{35}; \varphi_l^{min}; \frac{b_0}{10}\right) = 6 \; mm
$$

Soit  $A_t = 2\varphi 6 = 0.57$  cm<sup>2</sup>

#### *III.2.1.1.4.2.1 L'espacement :*

Pour les armatures transversales, on opte pour des ronds lisses pour faciliter la mise en œuvre sur chantier, qui a une nuance d'acier  $f_e = 235 MPa$ .

⇒∤ Flexion simple Fissuration peut nuisible Pas de reprise de bétonnage  $\Rightarrow K = 1$ 

 $a = 90^{\circ}$ (Armatures droites).

$$
\begin{cases} S_t \le \min(0.9d \, ; \, 40 \, \text{cm}) = 19.44 \, \text{cm} \\ S_t \le A_t \frac{0.8f_e(\sin a + \cos a)}{b_0 * (\tau_u - 0.3f_t/K)} = \frac{0.57 \times 0.8 \times 235 \times 10^{-4}}{0.1(1.169 - 0.3 \times 2.1 \times 1)} = 19.88 \, \text{cm} \\ S_t \le \frac{A_t * f_e}{0.4 * b_0} = \frac{0.57 \times 10^{-4} \times 235}{0.4 \times 0.1} = 0.33 \, \text{m} = 33 \, \text{cm} \end{cases}
$$

On opte pour  $S_t = 15$  cm

Vérification des armatures longitudinale vis-à-vis de l'effort tranchant :

### *III.2.1.1.4.2.2 Appui de rive :*

On a:  $M_{a,u}^{rive} = 0$ 

Etude des poutrelles Page 71

$$
A_l \ge \frac{\gamma_s v_u}{f_e} = \frac{28.987 \times 10^{-3} \times 1.15}{400} = 8.334 \times 10^{-5} \text{m}^2 = 0.8334 \text{ cm}^2
$$

$$
A_l = 1.54 + 4.62 = 6.16 \, \text{cm}^2 > 0.8334 \, \text{cm}^2 \dots \dots \dots \dots \dots \dots \text{vérifiée}
$$

#### *III.2.1.1.4.2.3 Appui intermédiaire :*

$$
A_l \ge \frac{\gamma_s}{f_e} \left( v_u + \frac{M_u}{0.9 \times d} \right) \Longrightarrow \frac{1.15}{400} \left( 28.987 - \frac{19.044}{0.9 \times 0.216} \right) \times 10^{-3} = -1.98 \times 10^{-4} \text{m}^2 = -1.98 \text{cm}^2
$$

 $V_{\text{u}}$  est négligeable devant  $M_{\text{u}}$ .

#### **Vérification de la bielle :**

 $v_u \le 0.267 b_0 \times a \times f_{c28}$  avec  $a = 0.9 d = 0.1944$  $v_u = 0.267 \times 0.1 \times 0.1944 \times 25$ 

 $v_u = 28.987 \leq 0.130 \text{ MN} = 130 \text{ KN} \dots \dots \dots \dots \dots \text{ vérifiée}$ 

#### **Vérification de la jonction de table nervure**

$$
\tau_u = \frac{v_u(\frac{b-b_0}{2}) \times 10^{-3}}{0.9 \times d \times b \times h_0} = \frac{28.987(\frac{0.65 - 0.10}{2}) \times 10^{-3}}{0.9 \times 0.216 \times 0.65 \times 0.04} = 1.539 MPa \leq \bar{\tau} = 3.33 MPa ... vérifiée
$$

#### *III.2.1.1.5 Vérification à l'ELS :*

### **Les vérifications à faire sont :**

État limite d'ouverture des fissures.

 $\checkmark$  État limite de déformation.

#### *III.2.1.1.5.1 Etat limite d'ouverture des fissures :*

#### *III.2.1.1.5.1.1 En travée*

$$
\sigma_{bc} = \frac{M_{ser}}{I} y \le \overline{\sigma_{bc}} = 0.6 f_{c28}
$$

En travée on a :  $M_t^{max} = 22.68$  KN. $m_t$ 

### $\triangleright$  position de l'axe neutre H :

$$
H = b\frac{h_0^2}{2} - 15A(d - h_0)
$$
  
H = 0.65  $\frac{0.04^2}{2}$  - 15 × 4.62 × 10<sup>-4</sup>(0.216 - 0.04) = -7 × 10<sup>-4</sup>m<sup>3</sup>

 $H < 0 \Rightarrow l'$  axe dans la nervure  $\Rightarrow$  section en T.

#### **Calcul de y :**

$$
\frac{b_0}{2}y^2 + [15A + 15A' + (b - b_0)h_0]y - 15(Ad + A'd') - (b - b_0)\frac{h_0^2}{2} = 0
$$
  

$$
\frac{0.1}{2}y^2 + [15 \times 4.62 \times 10^{-4} + (0.65 - 0.1)0.04]y - 15 \times 4.62 \times 10^{-4} \times 0.216 - (0.65 - 0.1)\frac{0.04^2}{2} = 0
$$

Etude des poutrelles  $\qquad$ 

$$
0.05y^{2} + 0.02893y - 1.93688 \times 10^{-3} = 0
$$
\n
$$
\Delta = b^{2} - 4ac = (0.02893)^{2} - 4 \times 0.05 \times -1.93688 \times 10^{-3} = 1.2243209 \times 10^{-3}
$$
\n
$$
\sqrt{\Delta} = 0.03499 \implies y_{1} = \frac{-b + \sqrt{\Delta}}{2a} = \frac{-0.02893 + 0.03499}{2(0.05)} = 6.06 \text{ cm}; y_{2} = -63.92 \text{ cm}
$$
\n
$$
y = 6.06 \text{ cm} > h_{0}
$$
\n
$$
I = \frac{b}{3}y^{3} - (b - b_{0})\frac{(y - h_{0})^{3}}{3} + 15A(d - y)^{2} + 15A'(d' - y)^{2}
$$
\n
$$
I = \frac{0.65}{3}(6.06 \times 10^{-2})^{3} - (0.65 - 0.1)\frac{(6.06 \times 10^{-2} - 0.04)^{3}}{3} + 15 \times 4.62 \times 10^{-4}(0.216 - 6.06 \times 10^{-2})^{2}
$$
\n
$$
I = 2.1397 \times 10^{-4} \text{ m}^{4}
$$
\n
$$
\sigma_{bc} = \frac{22.68 \times 10^{-3}}{2.1397 \times 10^{-4}} \cdot 6.06 \times 10^{-2} = 6.423 \text{ MPA} < \sigma_{bc} = 0.6 \times 25 = 15 \text{ MPa} \dots \dots \text{ v} \text{érf i} \text{é}
$$

*III.2.1.1.5.1.2 En appui intermédiaire :*

$$
M_{ser}^{max} = -13.271 \, KN.\,m
$$

# **Calcul de I et y :**

Position de l'axe neutre : le calcul se fait pour une section  $(b_0 \times h)$ 

ܾ 2 ݕ ݕ0.05 ⟹ 0 = ݀ܣ15 −ݕܣ15 + <sup>ଶ</sup> <sup>ଶ</sup> + 4.62 × 10ିଷݕ− 9.9792 × 10 ିସ = 0 ݉ 0.1024 = ݕ ⟹ =ܫ ܾ 3 ݕ (ݕ − ݀)ܣ15 + <sup>ଷ</sup> <sup>ଶ</sup> = 9.54123 × 10ିହ݉ ସ = ߪ 13.271 × 10ିଷ 9.54123 × 10ିହ ݁é݂݅ݎéݒ ... ... ... ... ... ...ܲܽ ܯ15 = 25 × 0.6 = ͞ߪ ≥ ܣܲ ܯ 14.243 = 0.1024

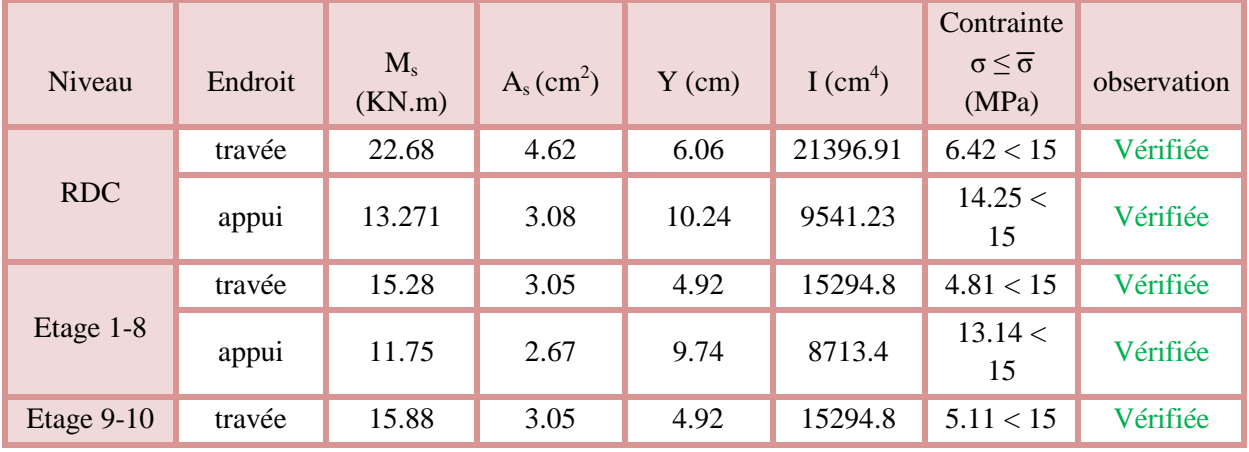

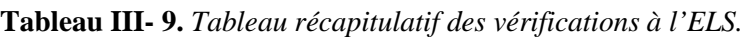

Etude des poutrelles  $\qquad \qquad$ Page 73

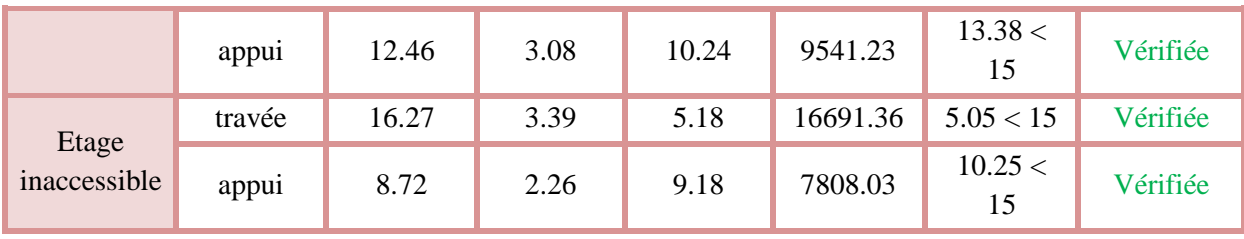

### *III.2.1.1.5.2 Etat limite de déformation (déformations des poutres)*

L'article (**BAEL B.6.5, 1**) précise les conditions à vérifier pour ne pas avoir à faire une vérification sur les flèches limites pour les poutres. Les trois conditions à vérifier sont :

⎩ ⎪ ⎨ ⎪ ⎧ℎ ≥ max [ ଵ ଵ ; ெ ଵ ×ெబ ]݈… … … … . .① ≥ <sup>௦</sup>ܣ ସ.ଶ×బ×ௗ … … … … … … … … .② ݈≤ 8 ݉ … … … … … … … … … … . .③

Avec:

 $h =$  hauteur totale du plancher fini (m);

L= portée de la poutre considérée (m) ;

 $M_t$  = moment maximum en travée ( $\leq M_0$  en cas de continuité) ;

 $M_0$  = moment isostatique de la travée ;

 $A_s$  = acier longitudinal (cm<sup>2</sup>);

 $b_0 =$  largeur de la nervure (m);

d= largeur utile du plancher fini (m) ;

 $f_e$  = limite élastique des aciers en MPa.

Si ces conditions n'étaient pas vérifiées, le calcul des flèches est indispensable.

Dans notre cas on a :

 $M_t = M_0 = 32.2$  KN.m; L = 5.1 m; h = 0.24 m.

ℎ = 0.24 < ݈ ×௧ܯ ܯ × 10 = 5.1 10 ݁é݂݅ݎéݒ݊ܰ ... ... ... ... ... 0.51 =

La condition  $\overline{1}$  n'est pas satisfaite donc on doit faire une vérification de la flèche :

$$
\Delta_f = f_{gv} - f_{ji} + f_{pi} - f_{gi}
$$

La flèche admissible pour une poutre supérieure à 5 m est de :

 $f_{adm} = 0.5 + \left(\frac{l}{1000}\right) =$  $\frac{1}{1000}$  = 0.5 +  $\left(\frac{510}{1000}\right)$  =  $\frac{310}{1000}$  = 1.01 cm

 $f_{gv}$  et  $f_{gi}$ : Flèches dues aux charges permanentes totales différées et instantanées respectivement.

*f<sub>ji</sub>* : Flèche due aux charges permanentes appliquées au moment de la mise en œuvre des cloisons.

 $f_{pi}$ : Flèche due à l'ensemble des charges appliquées (G + Q).

#### *III.2.1.1.5.2.1 Evaluation des moments en travée :*

 $G_g$  = poids total;  $G_i$  = poids au moment de pose des cloisons.  $G<sub>g</sub> = 5.73$  KN/m<sup>2</sup>  $G_j = G_g - G$  revêtement = 5.73-(0.4 + 0.4 + 0.36 + 0.27) = 4.3 KN/m<sup>2</sup>  $q_{\text{gser}} = 0.65 \times G_{\text{g}} = 3.725 \text{ KN/m}$  $q_{\text{iser}} = 0.65 \times G_i = 2.795 \text{ KN/m}$  $q_{pser} = 0.65 \times (G+Q) = 0.65 \times (5.73+5) = 6.975$  KN/m  $M_{ser} =$  $q_{ser} \times l^2$ 8  $M_{jser} =$  $q_{jser} \times l^2$ 8 =  $2.795 \times 5.1^{2}$  – 0.0 8  $= 9.09$  KN.m  $M_{gser}=$  $q_{gser} \times l^2$ 8 =  $3.725 \times 5.1^{2}$  – 12 8  $= 12.11$  KN.  $m$  $M_{pser} =$  $q_{pser} \times l^2$ 8 =  $6.975 \times 5.1^{2}$  – 22 8  $= 22.68$  KN.  $m$ **Propriété de la section**

On a : Y=6.06 cm, I= 21396,91 cm<sup>4</sup>

*III.2.1.1.5.2.2 Calcul de centre de gravité (yG) et le moment d'inertie (I0) de la section homogène*

$$
y_G = \frac{\frac{b_0 h^2}{2} + (b - b_0) \frac{h_0^2}{2} + n(A \times d + A' \times d')}{(b_0 \times h) + (b - b_0) \times h_0 + n(A + A')}
$$
  
\n
$$
y_G = \frac{\frac{10(24)^2}{2} + (65 - 10) \times \frac{(4)^2}{2} + 15(4.62 \times 21.6)}{(10 \times 24) + (65 - 10) \times 4 + 15(4.62)} \Rightarrow y_G = 9.1 \text{ cm}
$$
  
\n
$$
I_0 = \frac{b y_0^3}{3} + b_0 \frac{(h - y_G)^3}{3} - (b - b_0) \frac{(y_G - h_0)^3}{3} + n[A(d - y_G)^2 + A'(y_G - d')]
$$
  
\n
$$
I_0 = \frac{65 (9.1)^3}{3} + 10 \frac{(24 - 9.1)^3}{3} - (65 - 10) \frac{(9.1 - 4)^3}{3} + 15[4.62 \times (21.6 - 9.1)^2]
$$
  
\n
$$
I_0 = 35750.06 \text{ cm}^4
$$

*III.2.1.1.5.2.3 Calcul des contraintes*

$$
\sigma_{sj} = 15 \times \frac{M_{jser} \times (d - y)}{I} = 15 \times \frac{9.09 \times 10^{-3} \times (0.216 - 0.0606)}{21396.91 \times 10^{-8}} = 99.03 \, MPa
$$
\n
$$
\sigma_{sg} = 15 \times \frac{M_{gser} \times (d - y)}{I} = 15 \times \frac{12.11 \times 10^{-3} \times (0.216 - 0.0606)}{21396.91 \times 10^{-8}} = 131.93 \, MPa
$$
\n
$$
\sigma_{sp} = 15 \times \frac{M_{pser} \times (d - y)}{I} = 15 \times \frac{22.68 \times 10^{-3} \times (0.216 - 0.0606)}{21396.91 \times 10^{-8}} = 247 \, MPa
$$

*III.2.1.1.5.2.4 Inertie fictive (If)*

= ߩ ܣ ܾ × ݀ = 4.62 10 × 21.6 = 0.0214 =ߣ 0.05 × ݂௧ଶ଼ (2 + 3 ܾ ܾ ߩ( = 0.05 × 2.1 (2 + 3 × 0.1 0.65)0.0214 ݁.éܽ݊ݐܽ݊ݐݏ݊݅݊݅ݐܽ ݉ݎ݂éܦ ... ... ... 1.99 = ݁.éݎé݂݂݊݀݅݅ݐܽ ݉ݎ݂éܦ ... ... ... ... ... ... ... ... ... ... . ... ... 0.79 = 1.99 × 0.4 =ߣ 0.4 = <sup>ఔ</sup>ߣ − 1 = ߤ 1.75 × ݂௧ଶ଼ ଼௧ଶ݂ +௦ߪ ×ߩ × 4 − 1 = ߤ ⟹ 1.75 × 2.1 4 × 0.0214 × 99.03 + 2.1 0.65 = ߤ ⟹ − 1 = ߤ 1.75 × ݂௧ଶ଼ ଼௧ଶ݂ + <sup>௦</sup>ߪ ×ߩ × 4 − 1 = ߤ ⟹ 1.75 × 2.1 4 × 0.0214 × 131.93 + 2.1 0.72 = ߤ ⟹ − 1 = ߤ 1.75 × ݂௧ଶ଼ ଼௧ଶ݂ + <sup>௦</sup>ߪ ×ߩ × 4 − 1 = ߤ ⟹ 1.75 × 2.1 4 × 0.0214 × 247 + 2.1 0.84 = ߤ ⟹ =ܫ ܫ × 1.1 ߤ ×ߣ + 1 = 1.1 × 35750.06 1 + 1.99 × 0.65 17146.31ܿ݉ =ܫ ⟹ ସ =ܫ ܫ × 1.1 ߤ ×ߣ + 1 = 1.1 × 35750.06 1 + 1.99 × 0.72 16164.53ܿ݉ =ܫ ⟹ ସ =ܫ ܫ × 1.1 ߤ ×ߣ + 1 = 1.1 × 35750.06 1 + 1.99 × 0.84 14719.67ܿ݉ =ܫ ⟹ ସ = ఔܫ ܫ × 1.1 ߤ × <sup>ఔ</sup>ߣ + 1 = 1.1 × 35750.06 1 + 0.79 × 0.72 25066.97ܿ݉ = ఔܫ ⟹ ସ

# *III.2.1.1.5.2.5 Calcul des flèches :*

$$
E_v = 3700(f_{c28})^{1/3} = 3700(25)^{1/3}
$$
  
= 10818.86 MPa ... Module de deformation longitudinale instantanée du béton.  

$$
E_i = 3E_v = 3 \times 10818.86
$$
  
= 32456.58 MPa ... Module de deformation longitudinale différée du béton.  

$$
f_v = \frac{M_{jser} \times l^2}{2} = \frac{9.09 \times 10^{-3} \times (5.1)^2}{2} = 0.0042 \text{ m}
$$

$$
f_{ji} = \frac{m_{jser} \times t}{10 \times E_i \times I_{fji}} = \frac{9.09 \times 10^{-4} \times (3.1)}{10 \times 32456.58 \times 17146.31 \times 10^{-8}} = 0.0042 m
$$

$$
f_{gi} = \frac{M_{gser} \times l^2}{10 \times E_i \times I_{fgi}} = \frac{12.11 \times 10^{-3} \times (5.1)^2}{10 \times 32456.58 \times 16164.53 \times 10^{-8}} = 0.006 \, m
$$
\n
$$
f_{pi} = \frac{M_{pser} \times l^2}{10 \times E_i \times I_{fpi}} = \frac{22.68 \times 10^{-3} \times (5.1)^2}{10 \times 32456.58 \times 14719.67 \times 10^{-8}} = 0.0123 \, m
$$
\n
$$
f_{gv} = \frac{M_{gser} \times l^2}{10 \times E_v \times I_{fgv}} = \frac{12.11 \times 10^{-3} \times (5.1)^2}{10 \times 10818.86 \times 25066.97 \times 10^{-8}} = 0.0116 \, m
$$
\n
$$
\Delta_{ft} = f_{gv} - f_{ji} + f_{pi} - f_{gi}
$$
\n
$$
= 0.0116 - 0.0042 + 0.0123 - 0.006
$$
\n
$$
= 0.0137 \, m = 1.37 \, cm
$$
\n
$$
\Delta_{ft} = 1.37 \, cm > f_{adm} = 1.01 \, cm \, \dots \, \dots \, \dots \, \dots \, \dots \, \text{non} \, \text{vérifiée.}
$$

Le même travail aboutit aux résultats résumés dans le tableau suivant :

**Tableau III- 10.** *Tableau récapitulatif des vérifications de flèches des différents niveaux.*

| Niveau                   | RDC      | $1$ à $8$ | $9-10$   | Terrasse |
|--------------------------|----------|-----------|----------|----------|
| L(m)                     | 5.1      | 5.1       | 5.2      | 5.1      |
| $q_{\text{jser}}$ (KN/m) | 2.795    | 2.795     | 2.795    | 3.575    |
| $q_{\text{gser}}(KN/m)$  | 3.725    | 3.725     | 3.725    | 4.355    |
| $q_{\text{pser}}(KN/m)$  | 6.975    | 4.7       | 4.7      | 5.005    |
| $M_{\text{iser}}$ (KN.m) | 9.09     | 9.09      | 9.45     | 11.62    |
| $M_{\text{gser}}$ (KN.m) | 12.11    | 12.11     | 12.59    | 14.16    |
| $M_{pser}$ (KN.m)        | 22.67    | 15.28     | 15.88    | 16.27    |
| $I(cm^4)$                | 21396.91 | 15294.8   | 15294.8  | 16691.36 |
| $I_0$ (cm <sup>4</sup> ) | 35750.06 | 31899.32  | 31899.32 | 32763.35 |
| ρ                        | 0.0214   | 0.0141    | 0.0141   | 0.0157   |
| $\lambda_i$              | 1.99     | 3.03      | 3.03     | 2.72     |
| $\lambda_{\rm v}$        | 0.796    | 1.212     | 1.212    | 1.088    |
| $\sigma_{st}^{j}(MPa)$   | 99.03    | 148.7     | 154.59   | 171.47   |

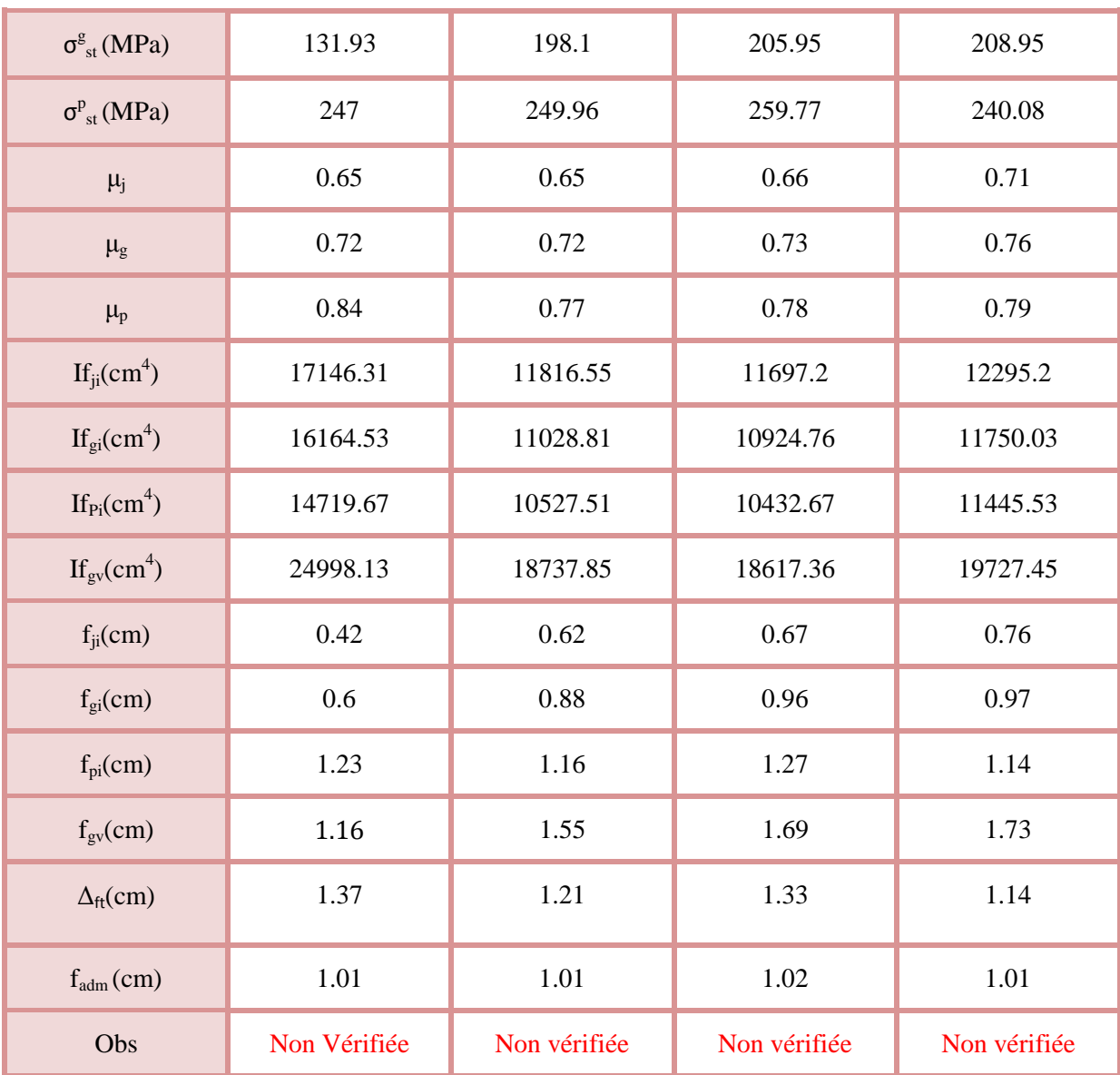

On remarque que la flèche n'est pas vérifiée pour tous les niveaux, on propose d'augmenter la section d'acier.

Les résultats obtenus après augmentation des sections d'armatures, sont résumés dans le tableau suivant :

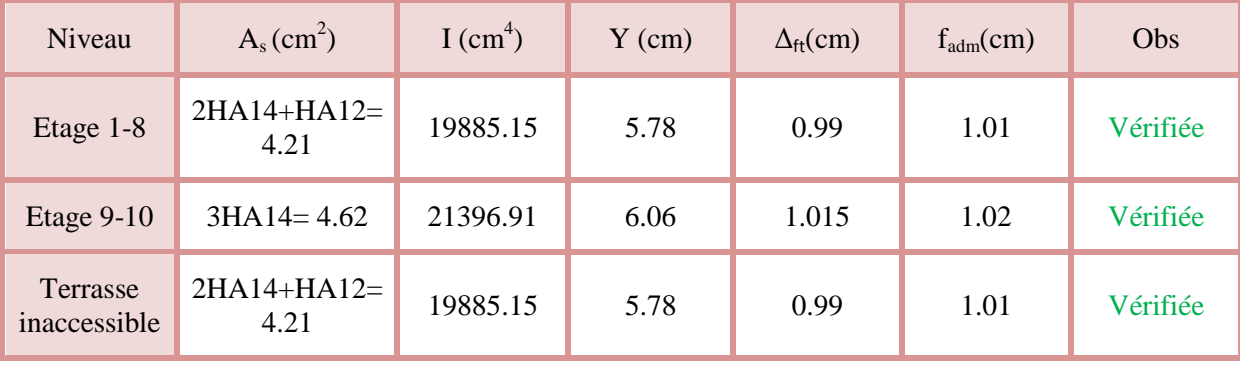

Concernant, le RDC la solution d'augmentation des armatures n'est pas efficace, alors on opte à remplacer le plancher creux par la dalle pleine au niveau des locaux commerciaux seulement.

Ce schéma récapitule la nouvelle solution :

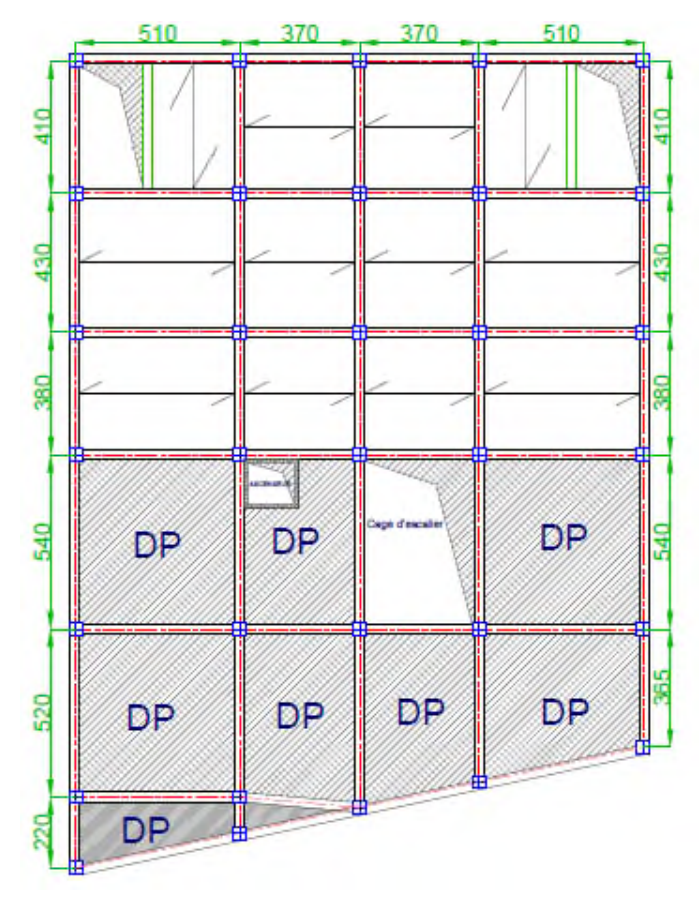

**Figure III. 13.** *Le plan du RDC après modification.*

Cette solution engendre des nouveaux changements au niveau de :

- $\checkmark$  La descende de charge.
- $\checkmark$  La poutrelle la plus sollicitée.
- $\checkmark$  Calcul d'un panneau de dalle pleine au niveau de RDC.

### **Vérifications du poteau :**

Après avoir effectué la descende de charge nécessaire, on a eu le résultat suivant :

$$
\begin{cases}\nG = 2064.923 \, KN \\
Q = 375.387 \, KN\n\end{cases}
$$

Soit :

 $N_u = 1.35 \text{ G} + 1.5 \text{ Q} \Rightarrow N_u = 3350.73 \text{ K}N$ 

 $N_u^* = 1.1 \times N_u = 1.1 \times 3350.73 = 3685.799$  KN

### **Vérification à la compression simple :**

On a:  $N_u^* = 3.686 \, MN, \overline{\sigma_{bc}} = 14.2 \, MPa$ 

Avec :

$$
B \ge \frac{N_u^*}{\overline{\sigma_{bc}}} \Rightarrow B \ge \frac{3.686}{14.2} = 0.259 \, m^2
$$

**Vérification au flambement :**

Soit: 
$$
B_r \ge \frac{N_u^*}{\alpha \left[ \frac{fc28}{0.9 \times \gamma_b} + \frac{fe}{100 \times \gamma_c} \right]} \Rightarrow B_r \ge \frac{3.686}{0.81 \left[ \frac{25}{0.9 \times 1.5} + \frac{400}{100 \times 1.15} \right]}
$$
  
 $\Rightarrow B_r = 0.207 \, m^2$ 

 $B_r^{choisis} = (0.5 - 0.02)(0.55 - 0.02) \Rightarrow B_r^{choisis} = 0.2544 m^2$ 

On a :

 $B_r^{\text{chosis}} = 0.2544 \, m^2 > B_r = 0.207 \, m^2$ 

Donc le choix des sections de poteaux précédent au niveau de RDC et des deux sous sols est valable  $(50 \times 55)$  cm<sup>2</sup>.

On doit recalculer la poutrelle la plus sollicitée au niveau de RDC.

De même, la poutrelle a été calculée de la même manière à l'ELU et à l'ELS. Les résultats obtenus sont résumés dans les tableaux suivants :

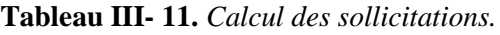

| Etage      | Type |                  | <b>ELU</b>             | <b>ELS</b>              |            |                 |                        |                         |
|------------|------|------------------|------------------------|-------------------------|------------|-----------------|------------------------|-------------------------|
|            |      | $M_t$<br>(KN, m) | $M_a^{int}$<br>(KN, m) | $M_a^{rive}$<br>(KN, m) | $V_u$ (KN) | $M_t$<br>(KN.m) | $M_a^{int}$<br>(KN, m) | $M_a^{rive}$<br>(KN, m) |
| <b>RDC</b> | (4)  | 15.59            | $-17.34$               | $-2.34$                 | 20.68      | 11.18           | $-12.49$               | $-1.68$                 |

**Tableau III- 12.** *Calcul du ferraillage à l'ELU.*

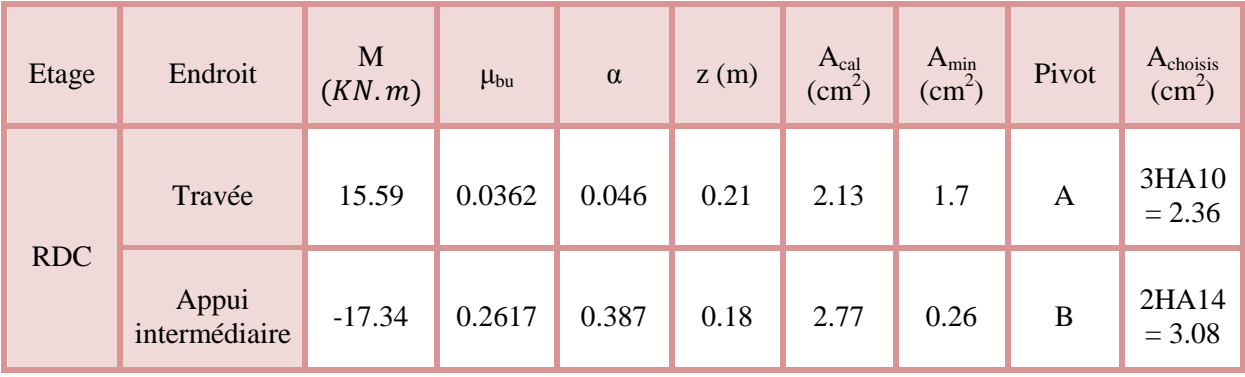

Etude des poutrelles  $\Box$ 

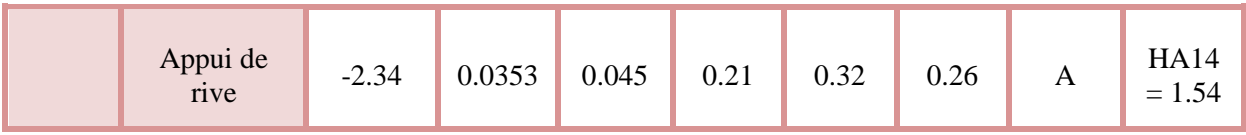

**Vérification à l'ELS:**

### **Vérification à l'état limite d'ouverture des fissures :**

**Tableau III- 13.** *Vérification à l'état limite d'ouverture des fissures.*

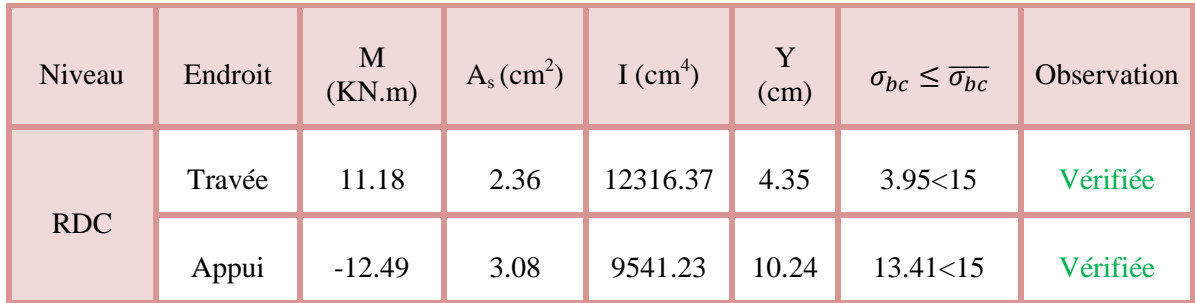

### **Vérification à l'état limite de déformation :**

**Tableau III- 14.** *Vérification de la flèche.*

| Niveau     | $A_s$ (cm <sup>2</sup> ) | $I(cm^4)$ | Y(cm) | $\Delta_f \leq f_{adm}$ | <b>Observation</b> |
|------------|--------------------------|-----------|-------|-------------------------|--------------------|
| <b>RDC</b> | $3HA10=2.36$             | 12316.37  | 4.35  | 1.05 > 1.01             | Non vérifiée       |

On constate que la flèche n'est pas vérifiée pour cela on doit augmenter la section d'acier.

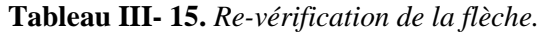

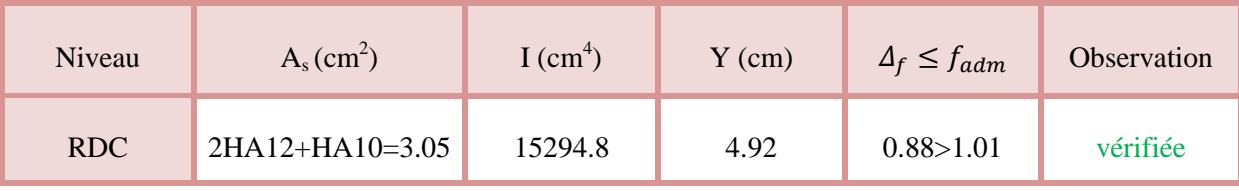

# *III.2.1.1.6 Schéma des ferraill ferraillages*

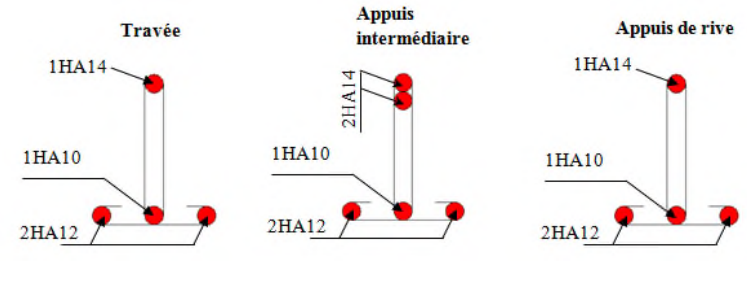

### **Figure III. 14.** *Ferraillage du RDC.*

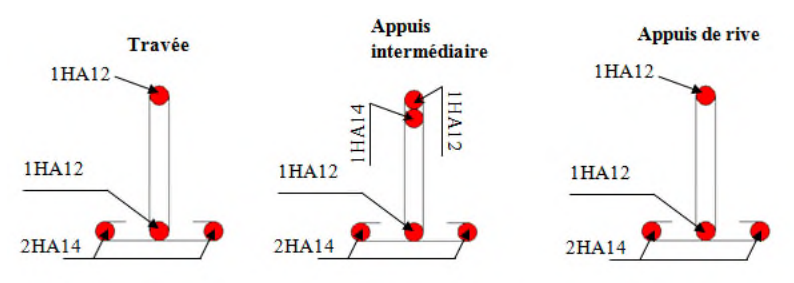

**Figure III. 15.** *Ferraillage de l'étage 1 à 8.*

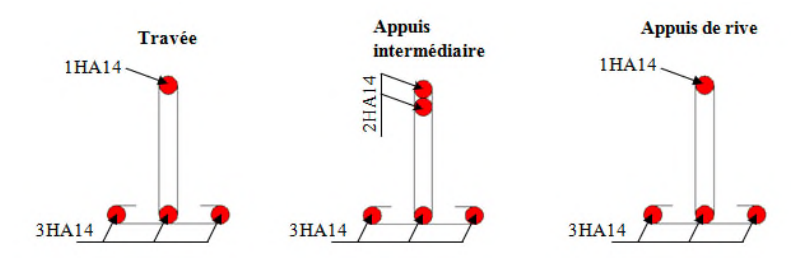

**Figure III. 16.** *Ferraillage de l'étage 9-10.*

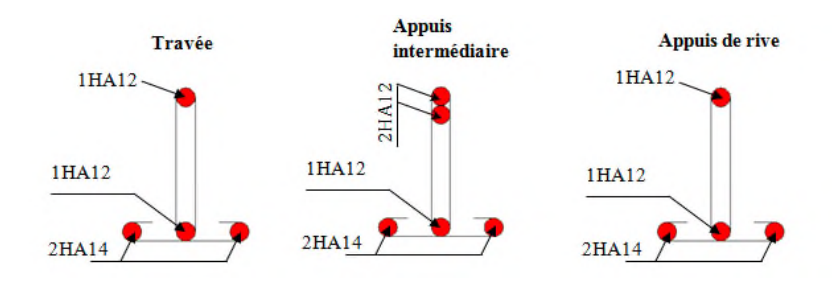

**Figure III. 17.** *Ferraillage de la terrasse inaccessible.*

### *III.2.1.1.7 Etude de la dalle de compression :*

La dalle de compression est armée d'un quadrige de barre (généralement un treillis soudée (T.S)) dans le rôle est d'éviter la fissuration de la dalle.

le rôle est d'éviter la fissuration de la dalle.<br>La section de ces aciers est donnée par le CBA ( B.6.8.4.2.3), en fonction de l'entraxe des nervures.

**Armature perpendiculaire aux poutrelles :**

$$
A_{\perp} = \frac{4l_0}{f_e} = \frac{4 \times 65}{400} = 0.65 \, \text{cm}^2/\text{ml}
$$

**Armatures parallèles aux poutrelles :**

$$
A_{\#} = \frac{A_{\perp}}{2} = \frac{0.65}{2} = 0.33 \, \text{cm}^2/\text{ml}
$$

On choisit  $\begin{cases} A_{\perp}: 5\emptyset 6 = 1.41 cm^2 \\ A_{\leq 2} 4\emptyset 6 = 1.13 cm^2 \end{cases}$  $A_{\#}$ : 4 $\emptyset$ 6 = 1.13cm<sup>2</sup>  $\gamma$ ml  $\rightarrow$  s<sub>t</sub> = 20 cm  $\leq$  20 cm  $\ldots \ldots \ldots \ldots$  $/ml \to s_t = 25 \, \text{cm} \leq 33 \, \text{cm} \, ... \, ... \, ... \, \text{vertex}$ ݁.  $e$ .

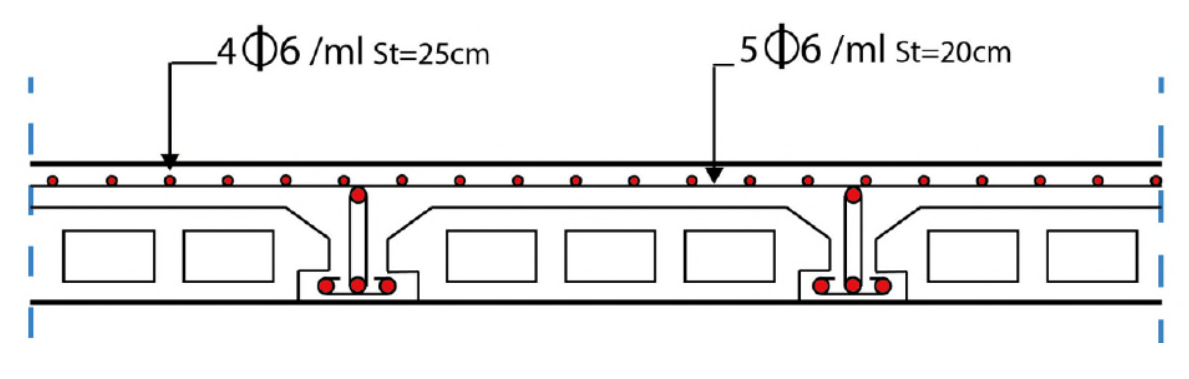

**Figure III. 18 18.** *Schéma de ferraillage de la dalle de compression.*

### *III.2.2 Plancher à dalle pleine*

Les dalles pleines sont des pièces minces et planes en béton armé, dont l'épaisseur est relativement faible par rapport aux autres dimensions, elles reposent sans avec continuité sur 02 ou plusieurs appuis comme elle peut être assimilée à une console, et elle peut porter dans une ou deux directions. l'es sont des pièces minces et planes en béton armé, dont l'épaisseur est relat<br>aux autres dimensions, elles reposent sans avec continuité sur 02 ou plusieur<br>tre assimilée à une console, et elle peut porter dans une ou deu

Ce type de plancher est utilisée essentiellement quant le plancher creux ne peux pas être utilisé.

Les cas qui consistent à utiliser la dalle pleine :

- $\checkmark$  Les balcons : quand le plancher à corps creux ne peut être utilisée.
- $\checkmark$  Q est important.
- Longueurs de travées importantes.

Dans le cas de notre projet, les dalles des sous sols, RDC et la dalle de l'ascenseur, sont réalisé en dalle pleine d'épaisseur 15 cm et les dalles des balcons avec 12 cm d'épaisseur.

On a donc :

\n- ✓ Dalle sur 4 appuis\n 
$$
\begin{cases}\n -type 1: \text{dalle de sous sol.} \\
 -type 2: \text{dalle d'ascenseur.} \\
 -type 3: \text{dalle de RDC.}\n \end{cases}
$$
\n
\n- ✓ Dalle sur 3 appuis →  $l_x \leq \frac{l_y}{2}$ .\n
\n- ✓ Dalle sur 2 appuis perpendiculares\n 
$$
\begin{cases}\n -type 1 \rightarrow \rho < 0.4 \\
 -type 2 \rightarrow \rho \geq 0.4\n \end{cases}
$$
\n
\n

*III.2.2.1 Etude des dalles sur 4 appuis :*

#### *III.2.2.1.1 Type 1 : dalle de sous sol*

Dans notre cas, les deux sous sols sont identiques donc on fait l'étude pour une seule dalle seulement.

#### *III.2.2.1.1.1 Calcul des sollicitations à l'ELU :*

#### **Evaluation des charges :**

On a: 
$$
\begin{cases} G = 6.18 \, KN/m^2 \\ Q = 2.5 \, KN/m^2 \end{cases}
$$

 $Q_u = 1.35 G + 1.5 Q \Rightarrow Q_u = 12.093 K N/m^2$ 

**Calcul des moments isostatiques :**

On a :

$$
\rho = \frac{l_x}{l_y} \le 1 \text{ et } (\lvert x \le \rvert_y)
$$

$$
\begin{cases} M_0^x = \mu_x \times Q_u \times l_x^2 \\ M_0^y = \mu_y \times M_0^x \end{cases}
$$

Pour le panneau de dalle:

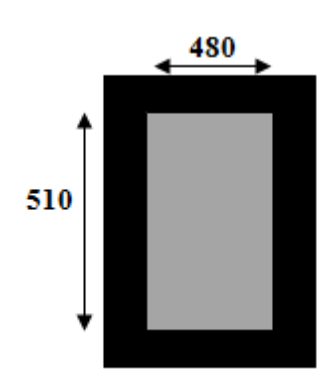

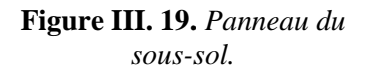

 $\rho = 0.94 \Rightarrow \begin{cases} M_0^x = 0.0419 \times 12.093 \\ M^y = 0.8661 \times 11.67 \end{cases}$  $M_0^y = 0.8661 \times 11.67 =$  $12.093 \times (4.8)^2 = 11.67$  KN. m  $.67 = 10.11$  KN.  $m$ 

#### *III.2.2.1.1.1.1 Calcul des moments compte tenu de l'encastrement :*

Comme la dalle est partiellement encastrée dans ces appuis les moments isostatiques  $M_0$  calculé doivent être corrigés comme suit selon le **BAEL** :

 $\checkmark$  En travées :

 $M_t^{x,y} = \begin{cases} 0.85 & \text{M}_0 \to \text{pour une través de rive.} \\ 0.75 & \text{M}_0 \to \text{pour une través intermé.} \end{cases}$  $0.7$ 5 M $_0 \rightarrow$  pour une travée intermédiare.

 $\checkmark$  Au niveau des appuis :

Figure III. 19. Pan  
\n500s
$$
\times
$$
 (4.8)<sup>2</sup> = 11.67 KN.m  
\n561 $\times$  11.67 = 10.11 KN.m  
\ns moments compte tenu de l'encastrement :  
\ntiellement encastrée dans ces appuis les moments isostati  
\nume suit selon le **BAEL** :  
\n
$$
M_t^{x,y} = \begin{cases} 0.85 M_0 \rightarrow pour une través de rive.  
\n0.75 M_0 \rightarrow pour une través intermédiare.  
\nppuis :  
\n
$$
M_a^x = M_a^y = \begin{cases} -0.3 M_0^{x,y} \rightarrow pour un appui de rive.  
\n-0.5 M_0^{x,y} \rightarrow pour un appui intermédiare.  
\nens l_x :  
\nm  
\n1.92 KN.m  
\nneédiaire :  
\n= -5.835 KN.m  
\ne :  
\n= -3.501 KN.m
$$
$$

#### *III.2.2.1.1.1.2 Selon le sens l<sup>x</sup> :*

On a :  $M_0^x = 11.67$  KN. m

**En travée :**

 $M_t^x = 0.85 \times 11.67 = 9.92$  KN. $m$ 

#### **En appui intermédiaire :**

 $M_{a,int}^x = -0.5 \times 11.67 = -5.835$  KN. m

**En appui de rive :**

 $M_{a,rip}^x = -0.3 \times 11.67 = -3.501$ 

### *III.2.2.1.1.1.3 Ferraillage :*

Le calcul des armatures se fait à la flexion simple pour une bande de  $1m$  de largeur, on a : b = 100 cm ; h = 15 cm ; c = 3 cm ; f<sub>c28</sub> = 25 MPa ; f<sub>e</sub> = 400 cm ; d = 12 cm.

 **En travée :**  $\mu_{bu} =$  $M_u^t$  $\frac{a}{b \times d^2 \times f_{bu}} =$  $9.92 \times 10^{-3}$  $\frac{1}{1} \times (0.12)^2 \times 14.2 = 0.0485$ 

 $\mu_{bu} < 0.186 \Rightarrow$  On est donc dans le pivot A  $\Rightarrow \varepsilon_{st} = 10 \text{ }\%0 \Rightarrow f_{st} = 10$  $f_e$  $\frac{1}{\gamma_s}$  = 348 MPa

$$
\mu_{bu} \le 0.392 \Rightarrow A' = 0, \alpha = 1.25[1 - \sqrt{1 - 2\mu_{bu}}] \Rightarrow \alpha = 0.062
$$
  

$$
z = (1 - 0.4\alpha)d \Rightarrow z = (1 - 0.4 \times 0.062) \times 0.12 \Rightarrow z = 0.12 \text{ m}
$$
  

$$
A_x^t = \frac{M_u^t}{f_{st} \times z} = \frac{9.92 \times 10^{-3}}{348 \times 0.12} = 2.38 \times 10^{-4} m^2 = 2.38 \text{ cm}^2/\text{ml}
$$

D'une manière identique, on fait le calcul du ferraillage au niveau des appuis selon le sens  $l<sub>x</sub>$ , et on trouve les résultats présentés dans le tableau suivant :

#### **Tableau III- 16.** *Ferraillage au niveau des appuis.*

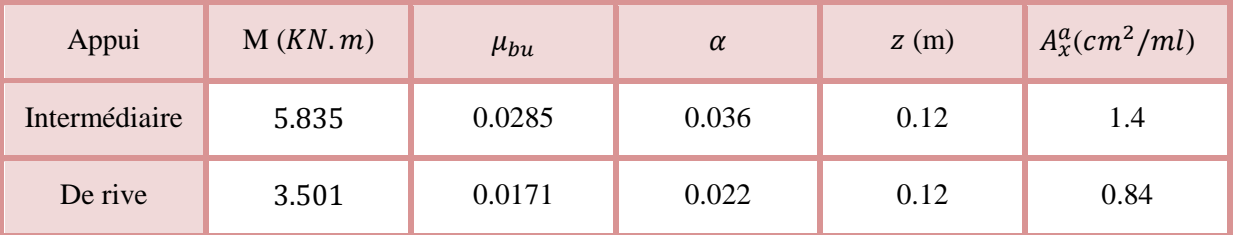

### *III.2.2.1.1.1.4 Vérification à l'ELU :*

#### **Condition de non fragilité :**

 $e \ge 12$  cm et  $\rho > 0.4 \Rightarrow A_x^{min} = \frac{\rho_0}{2}$  $\frac{0}{2}(3-\rho)b$  e

 $\rho_{0}$ : coef ficient dépend de type d'acier utilisé.

 $\rho_0 = \langle$ ݈ݎݑ ... ... ... ... ... ... ... 0.0006 500. ܧ݁ܨ݀݁ݎܽܿ݅݁<sup>ᇱ</sup> ݈ݎݑ ... ... ... ... ... ... ... 0.0008 400. ܧ݁ܨ݀݁ݎܽܿ݅݁<sup>ᇱ</sup> 0.0012 ... ... ... ... ... ... ... pour l'acier de FeE 215 et 235.  $A_x^{min} = \frac{0.0008}{2}$  $\frac{28.2}{2}$  (3 – 0.94) × 100 × 15 = 1.236 cm<sup>2</sup>/ml On a :  $A_x^t = 2.38 \text{ cm}^2/\text{ml} > A_x^{min} = 1.236 \text{ cm}^2/\text{ml} \dots \dots \dots \dots \dots \dots \dots \dots$ 

Donc on adopte :  $A_x^t = 5HAB = 2.51 \text{ cm}^2/\text{ml}$ 

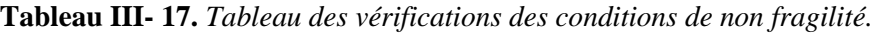

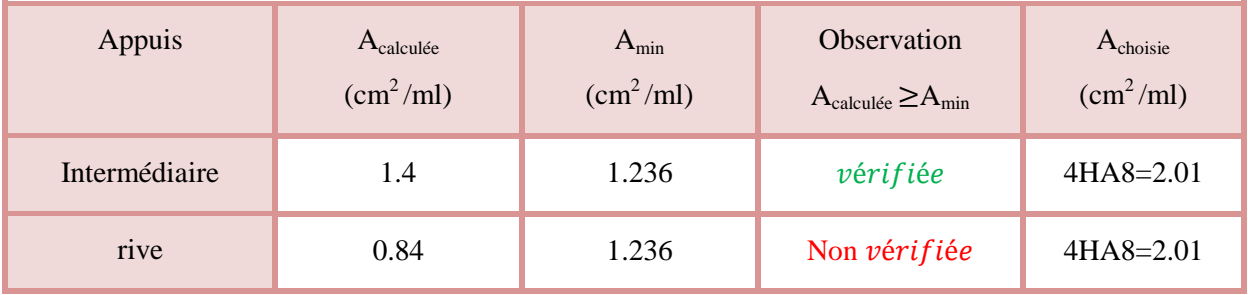

#### **Vérification de l'effort tranchant :**

On doit vérifier que :

$$
\tau_u = \frac{V_u}{b \times d} \le \tau_{adm} = \frac{0.07 f_{c28}}{\gamma_b} = \frac{0.07 \times 25}{1.5} = 1.17 MPa
$$

On a :

$$
V_x = \frac{Q_u \times l_x}{2} \times \frac{l_y^4}{l_y^4 + l_x^4} = \frac{12.093 \times 4.8}{2} \times \frac{(5.1)^4}{(5.1)^4 + (4.8)^4} \Rightarrow V_x = 16.26 \, KN
$$
  

$$
\tau_u = \frac{16.26 \times 10^{-3}}{1 \times 0.12} = 0.1355 \, MPa \le \tau_u = 1.17 \, MPa \, \dots \, \dots \, \dots \, \dots \, v \, \text{erif} \, \text{i} \, \text{i} \, \text{e}.
$$

Donc on n'a pas besoin d'utiliser des armatures transversales.

# *III.2.2.1.1.1.5 Selon le sens l<sup>y</sup> :*

Le même travaille aboutit aux résultats résumés dans le tableau suivant :

On a :  $M_0^y = 10.11$  KN. m

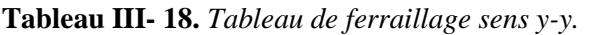

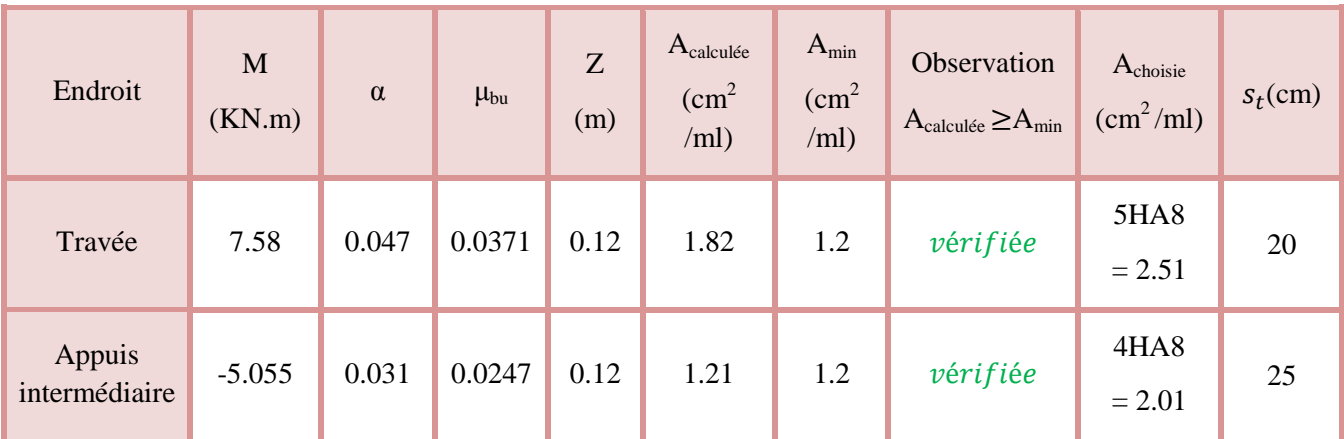

Etude des dalles pleines et al. et al. et al. et al. et al. et al. et al. et al. et al. et al. et al. et al. et al. et al. et al. et al. et al. et al. et al. et al. et al. et al. et al. et al. et al. et al. et al. et al. e

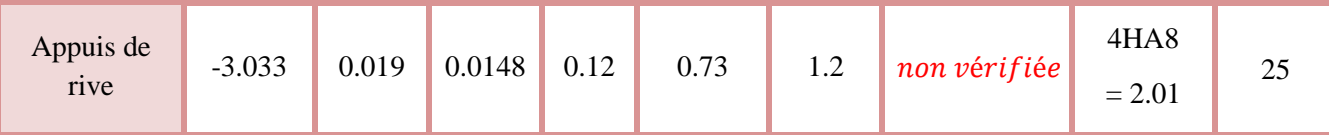

#### **Vérification de l'effort tranchant :**

On a :

$$
V_y = \frac{Q_u \times l_y}{2} \times \frac{l_x^4}{l_y^4 + l_x^4} = \frac{12.093 \times 5.1}{2} \times \frac{(4.8)^4}{(5.1)^4 + (4.8)^4} \Rightarrow V_y = 13.56 \, KN
$$
  

$$
\tau_u = \frac{13.56 \times 10^{-3}}{1 \times 0.12} = 0.113 \, MPa \le \tau_u = 1.17 \, MPa \dots \dots \dots \dots \dots \, v \text{érifiée.}
$$

#### **Espacement des armatures :**

Fissuration nuisible  $\rightarrow s_t \leq \min(2e; 25 \, \text{cm}) = 25 \, \text{cm}$ 

### *III.2.2.1.1.1.6 Vérification à l'ELS :*

#### **Calcul des charges :**

On a: 
$$
\begin{cases} G = 6.18 \, KN/m^2 \\ Q = 2.5 \, KN/m^2 \end{cases}
$$

$$
Q_s = G + Q \Rightarrow Q_s = 8.68 \, KN/m^2
$$

Calcul des moments isostatiques :

On a 
$$
\{\mu_x = 0.0491
$$
  
\n $\mu_y = 0.9087$   
\n $\rho = 0.94 \Rightarrow \begin{cases} M_0^x = 0.0491 \times 8.68 \times (4.8)^2 = 9.82 KN.m \\ M_0^y = 0.9087 \times 9.82 = 8.92 KN.m \end{cases}$ 

Calcul des moments en travée corrigés :

$$
\begin{cases} M_t^x = 0.85 \times M_0^x = 0.85 \times 9.82 = 8.35 \, KN.\,m \\ M_t^y = 0.75 \times M_0^y = 0.75 \times 8.92 = 6.69 \, KN.\,m \end{cases}
$$

#### **Sens x-x**

La vérification de la contrainte dans le béton.

$$
\sigma_{bc} = \frac{M_{ser}y}{I} \le \sigma_{bc}
$$
\n
$$
\sigma_{st} = 15 \times \frac{M_t^{ser} \times (d - y)}{I}
$$
\n
$$
A_x = 2.51 \text{ cm}^2; b = 100 \text{ cm}; d = 12 \text{ cm}
$$
\n
$$
\frac{b}{2}y^2 + 15 \times A_s \times y - 15 \times A_s \times d = 0
$$
\n
$$
\Rightarrow 50y^2 + 37.65y - 451.3 = 0 \Rightarrow y = 2.653 \text{ cm}
$$
\n
$$
I = \frac{b}{3}y^3 + 15A(d - y)^2 = \frac{100}{3}2.653^3 + 15 \times 2.51 \times (12 - 2.653)^2 = 3911.78 \text{ cm}^4
$$

݁.é݂݅݅ݎéݒ ... ... ... ... ... ...ܲܽ ܯ 15 =തതതതߪ ≥ ܲܽ ܯ 5.663 = ߪ ܲܽ ܯ 299.28 =࢚࢙࣌ min൬= ࢚ത࢙തതത࣌ 2 3 ݂݁; 110ඥߟ݂௧ଶ଼ ൰= ݉ ݅݊(266.67; 201.63) = 201.63 ܯ ܲܽ ݁é݂݅݅ݎéݒ݊.݊ ... ... ... ... ... ... ... ܲܽ ܯ 201.63 =࢚തത࢙തതത࣌ ≥ ܲܽ ܯ 299.28 =࢚࢙࣌

La condition de la contrainte σ<sub>st</sub> n'est pas vérifiée, donc on doit recalculer la section d'armature à l'ELS.

$$
\beta = \frac{M_s}{b d^2 \overline{\sigma_{st}}} = \frac{8.35 \times 10^{-3}}{1 \times 0.12^2 \times 201.63} = 2.876 \times 10^{-3}
$$

On prend :  $\alpha_0 = 0.5$  pour commencer.

$$
\alpha_1 = \sqrt{90\beta \frac{1-\alpha}{3-\alpha}} = \sqrt{90 \times 2.876 \times 10^{-3} \frac{1-0.5}{3-0.5}} \Rightarrow \alpha_2 = 0.268 \Rightarrow \alpha_3 = 0.263 \Rightarrow \alpha_4 = 0.264
$$

$$
\Rightarrow \alpha_5 = 0.264
$$

Donc on  $a : \alpha = 0.263$ 

$$
A_{ser} = \frac{M_{ser}}{d(1 - \frac{\alpha}{3})\overline{\sigma}_{st}} = \frac{8.35 \times 10^{-3}}{0.12 \left(1 - \frac{0.264}{3}\right) 201.63} = 3.78 \times 10^{-4} m^2 = 3.78 \, \text{cm}^2
$$

On prend  $5HA10 = 3.93$  cm<sup>2</sup>, avec  $S_t = 20$  cm.

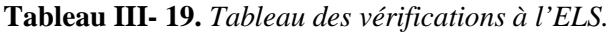

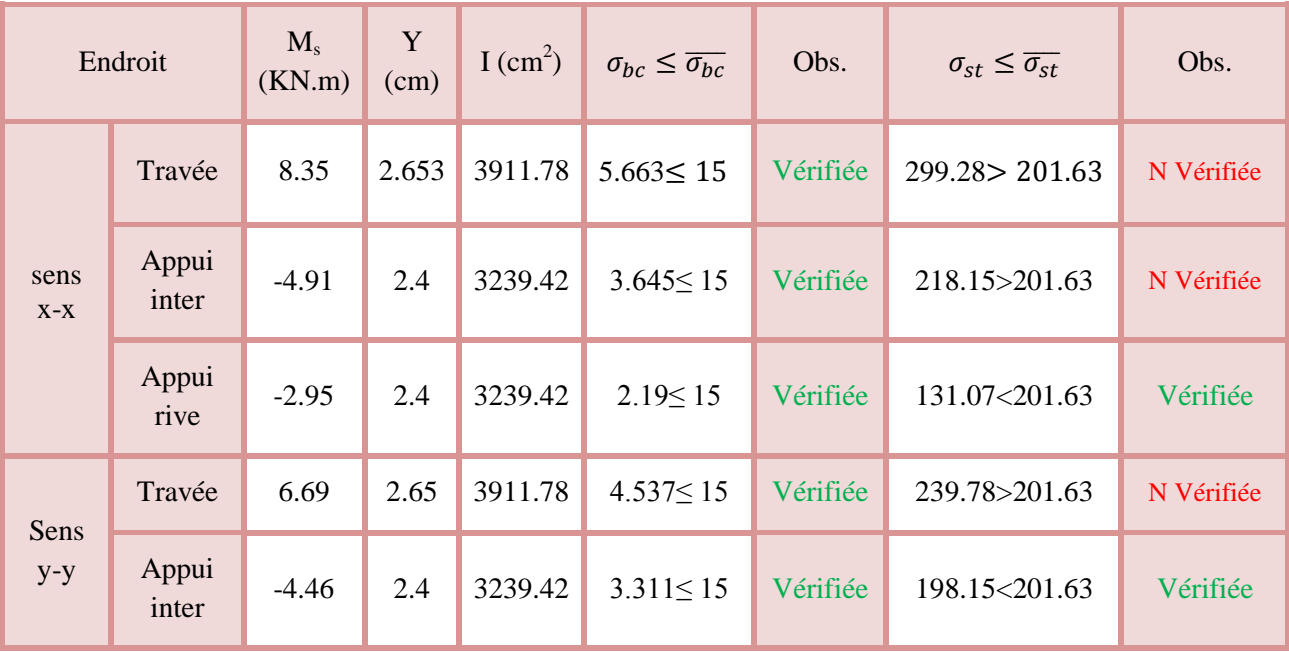
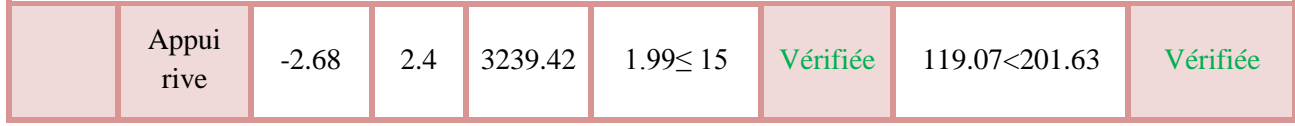

On remarque que la majorité des vérifications ne sont pas vérifiée, donc on doit recalculer les sections d'acier à l'ELS.

**Tableau III- 20.** *Calcul des sections d'acier à l'ELS.*

|               | Endroit<br>$M_{ser}$<br>(KN.m) |         | β                     | $\alpha$ | $Aser$ (cm <sup>2</sup> ) | Choix des<br>barres | $s_t$ (cm) |
|---------------|--------------------------------|---------|-----------------------|----------|---------------------------|---------------------|------------|
| Sens<br>$X-X$ | Appui<br>inter                 | $-4.91$ | $1.69 \times 10^{-3}$ | 0.208    | 2.18                      | 5HA8=2.51           | 20         |
| Sens<br>$y-y$ | En<br>travée                   | 6.69    | $2.3 \times 10^{-3}$  | 0.239    | 3                         | 6HA8=3.02           | 15         |

## **Vérification des espacements**

 $S_t \leq \min(2e; 25 \, \text{cm}) = 25 \, \text{cm} \dots$  vérifiée.

# *III.2.2.1.1.1.7 Vérification de la flèche :*

Selon le **BAEL**, si les conditions suivantes sont vérifiées, il n'est pas nécessaire de vérifier la flèche.

⎩ ⎪ ⎨ ⎪ ⎧ ℎ ݈௫ ≥ max ( ௧௦ܯ ௫ ௦ܯ × 20 ௫ , 3 80 ܣ ܾ× ݀<sup>௫</sup> ≤ 2 ݂݁ ⟹ ൞ 0.15 4.8 ݁.é݂݅݅ݎéݒ݊ܰ ... ... ... ... ... ... 0.042 > 0.03125 = 3.93 × 10ିସ 1 × 0.12 ݁.é݂݅݅ݎéݒ . ... ... ... ... ... ... ... 0.005 > 0.0032 =

Puisque les conditions de la flèche ne sont pas vérifiées donc on doit calculer la flèche.

Le tableau suivant illustre les résultats du calcul :

**Tableau III- 21.** *Vérification des flèches.*

| Sens  | $f_{gv}(mm)$ | $f_{ii}(mm)$ | $f_{pi}(mm)$ | $f_{gi}(mm)$ | $\Delta f_t \leq f_{adm}$<br>(mm) | <i><b>Observation</b></i> |
|-------|--------------|--------------|--------------|--------------|-----------------------------------|---------------------------|
| $X-X$ | 4.54         |              | 4.3          | 1.82         | 6.01 < 9.6                        | vérifiée                  |
| $y-y$ | 3.59         | 0.92         | 3.19         | 1.19         | 4.66<10.1                         | vérifiée                  |

# *III.2.2.1.2 Type 2 : dalle de l'ascenseur*

Le même travail aboutit aux résultats résumés dans les tableaux suivant :

#### **Tableau III- 22.** *Sollicitations maximales dans la dalle.*

|      |      | ELU                                                                                                    | <b>ELS</b> |      |      |      |         |
|------|------|----------------------------------------------------------------------------------------------------|------------|------|------|------|---------|
|      |      | $M_x^t(KN,m)$ $M_y^t(KN,m)$ $M_x^a(KN,m)$ $V_x(KN)$ $V_y(KN)$ $M_x^t(KN,m)$ $M_y^t(KN,m)$ $M_x^a(KN,m)$ |            |      |      |      |         |
| 9.93 | 3.87 | $-6.62$                                                                                                 | 17.95      | 30.3 | 7.56 | 4.13 | $-5.04$ |

**Tableau III- 23.** *Calcul de ferraillage à l'ELU.*

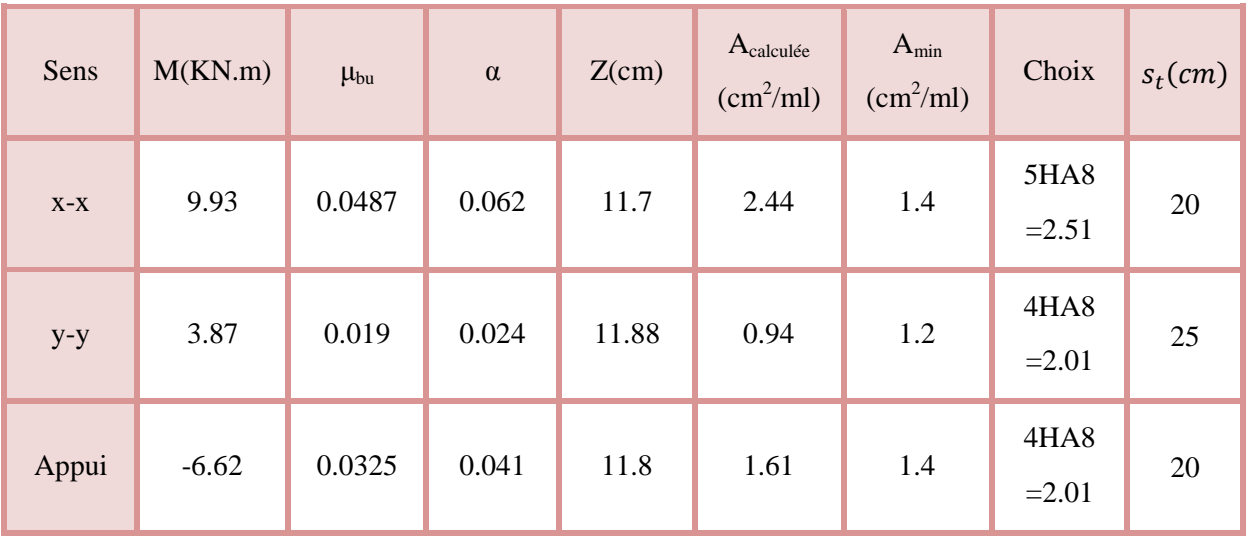

**Tableau III- 24.** *Vérification des contraintes à l'ELS.*

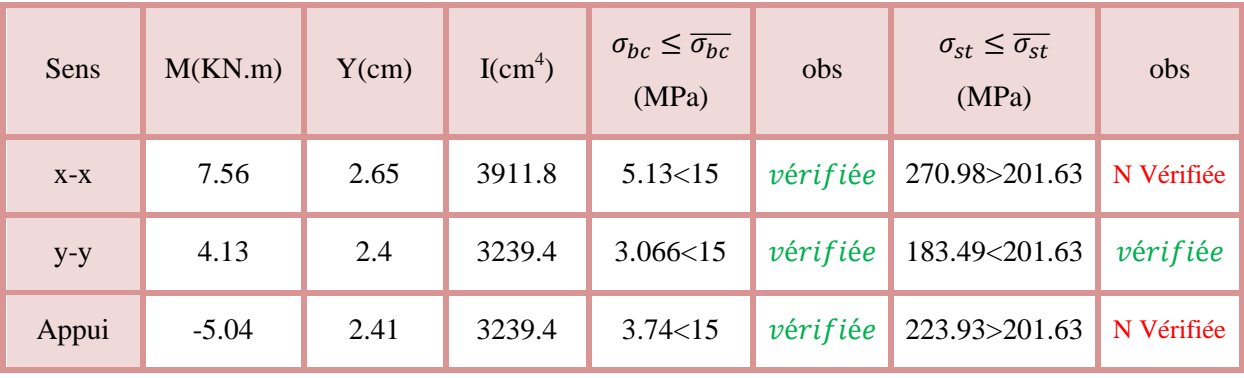

Puisque les vérifications à l'ELS ne sont pas vérifiée donc en doit recalculé le ferraillage à l'ELS.

| Sens  | $M_{ser}$<br>(KN.m) |        | $\alpha$ | A <sub>ser</sub><br>(cm <sup>2</sup> /ml) | Choix des<br>barres | $S_t$ (cm) |
|-------|---------------------|--------|----------|-------------------------------------------|---------------------|------------|
| $X-X$ | 7.56                | 0.0026 | 0.253    | 3.41                                      | 5HA10=3.93          | 20         |
| Appui | $-5.04$             | 0.0017 | 0.21     | 2.24                                      | 5HA8=2.51           | 20         |

**Tableau III- 25.** *Calcul des sections d'aciers à l'ELS.*

 $s_t \leq$  min (2e; 25 cm) = 25 cm..... vérifiée

## *III.2.2.1.2.1 Vérification à la flèche*

#### $\checkmark$  Sens x-x :

⎩ ⎨ ⎧ 0.15 3.4 = 0.0441 ≥ max൬ 7.56 20 × 10.08 = 0.0375, 3 80 = 0.0375൰… … … … ݒéݎ݂݅݅é݁ 3.93 × 10ିସ 1 × 0.12 = 3.275 × 10ିଷ < 2 400 ݁é݂݅݅ݎéݒ . . . ... ... ... ... ... ... ... ... ... 0.005 = **Sens y-y :**

 $0.0294 < 0.037$ ....................... Non vérifiée

Dans notre cas ce n'est pas la peine de vérifiée la flèche selon le sens x-x, contrairement au sens y-y on doit vérifier la flèche.

#### **Tableau III- 26.** *Vérification de la flèche.*

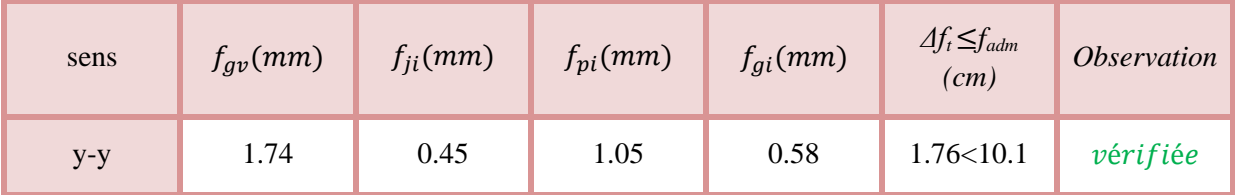

## *III.2.2.1.3 Type3 : dalle du RDC*

**Tableau III- 27.** *Sollicitations maximales dans la dalle.*

|    |      | ELU                                                                                                    | <b>ELS</b> |                  |       |      |         |
|----|------|----------------------------------------------------------------------------------------------------|------------|------------------|-------|------|---------|
|    |      | $M_{x}^{t}(KN,m)$ $M_{y}^{t}(KN,m)$ $M_{x}^{a}(KN,m)$ $V_{x}(KN)$ $V_{y}(KN)$ $M_{x}^{t}(KN,m)$ $M_{y}^{t}(KN,m)$ $M_{x}^{a}(KN,m)$ |            |                  |       |      |         |
| 13 | 9.93 | $-7.65$                                                                                                    | 2.53       | $\parallel$ 2.75 | 10.75 | 8.62 | $-6.32$ |

| Sens  | M<br>(KN.m) | $\mu_{bu}$ | $\alpha$ | Z(m) | $A_{cal}$<br>(cm <sup>2</sup> /ml) | $A_{min}$<br>(cm <sup>2</sup> /ml) | Choix            | $S_t$ (cm) |
|-------|-------------|------------|----------|------|------------------------------------|------------------------------------|------------------|------------|
| $X-X$ | 13          | 0.064      | 0.082    | 0.12 | 3.22                               | 1.24                               | 5HA10<br>$=3.93$ | 20         |
| $y-y$ | 9.93        | 0.0487     | 0.062    | 0.12 | 2.44                               | 1.2                                | 5HA8<br>$=2.51$  | 20         |
| Appui | $-7.65$     | 0.037      | 0.048    | 0.12 | 1.87                               | 1.24                               | 4HA8<br>$=2.01$  | 2.01       |

**Tableau III- 28.** *Calcul de ferraillage à l'ELU.*

**Tableau III- 29.** *Vérification des contraintes à l'ELS.*

| Sens  | $M$ (KN.m) | $Y$ (cm) | $I$ (cm <sup>4</sup> ) | $\sigma_{bc} \leq \overline{\sigma_{bc}}$<br>(MPa) | Obs      | $\sigma_{st} \leq \overline{\sigma_{st}}$<br>(MPa) | obs        |
|-------|------------|----------|------------------------|----------------------------------------------------|----------|----------------------------------------------------|------------|
| $X-X$ | 10.75      | 3.22     | 5657.2                 | 6.11<15                                            | vérifiée | 250.33>201.63                                      | N Vérifiée |
| $y-y$ | 9.93       | 2.75     | 3911.8                 | 5.85<15                                            | vérifiée | 308.94>201.63                                      | N Vérifiée |
| Appui | 6.32       | 2.38     | 3239.42                | 5.679<15                                           | vérifiée | 339.88>201.63                                      | N Vérifiée |

**Tableau III- 30.** *Calcul des sections d'aciers à l'ELS.*

| Sens  | $M_{ser}$<br>(KN.m) |                      | $\alpha$ | A <sub>ser</sub><br>$\text{(cm}^2/\text{ml})$ | Choix des<br>barres | $S_t$ (cm) |
|-------|---------------------|----------------------|----------|-----------------------------------------------|---------------------|------------|
| $X-X$ | 10.75               | $3.7 \times 10^{-3}$ | 0.295    | 4.93                                          | $7HA10=5.5$         | 15         |
| $y-y$ | 9.93                | $3.4 \times 10^{-3}$ | 0.285    | 4.53                                          | 6HA10=4.71          | 15         |

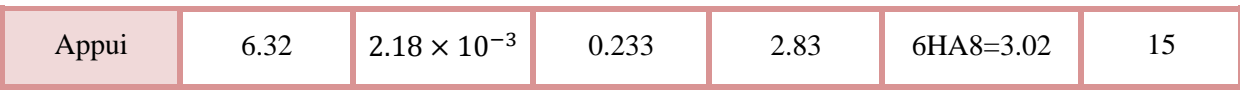

## *III.2.2.1.3.1 Vérification de la flèche*

$$
\checkmark \quad
$$
Sens x-x

0.15 4.8 = 0.03125 ≤ 3 80 ݁é݂݅݅ݎéݒ݊݊ ... ... ... ... ... ... ... ... ... ... ... ... ... ... 0.0375 =

## **Sens y-y**

0.15 5.1 <sup>=</sup> 0.02941 <sup>≤</sup> 3 80 ݁é݂݅݅ݎéݒ݊݊ ... ... ... ... ... ... ... ... ... ... ... ... ... ... 0.0375 =

On doit vérifier la flèche dans les deux sens.

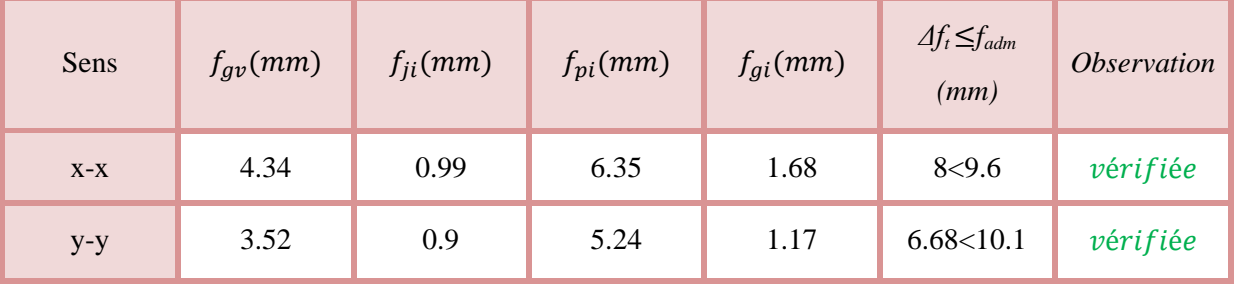

# *III.2.2.2 Etude des dalles sur 3 appuis*

## **Dalle de balcon**

On prend le cas le plus défavorable, et on adoptera le même ferraillage pour tous les autres types (type sur 3 appuis).

# *III.2.2.2.1 Calcul des sollicitations à L'ELU*

## **Evaluation des charges**

On a: 
$$
\begin{cases} G = 4.43 \, KN/m^2 \\ Q = 3.5 \, KN/m^2 \end{cases} \Rightarrow q_u = 1.35 \, G + 1.5Q = 11.23 \, KN/m^2
$$

## *III.2.2.2.2 Calcul des moments isostatiques*

On a :

• 
$$
l_x < \frac{l_y}{2} \begin{cases} M_0^x = \frac{q l_x^2 l_y}{2} - \frac{2}{3} q l_x^3 \\ M_0^y = \frac{q l_x^3}{6} \end{cases}
$$
  
\n•  $l_x \ge \frac{l_y}{2} \begin{cases} M_0^x = \frac{q l_y^3}{24} \\ M_0^y = \frac{q l_y^2}{8} \left( l_x - \frac{l_y}{2} \right) + \frac{q l_y^3}{48} \end{cases}$ 

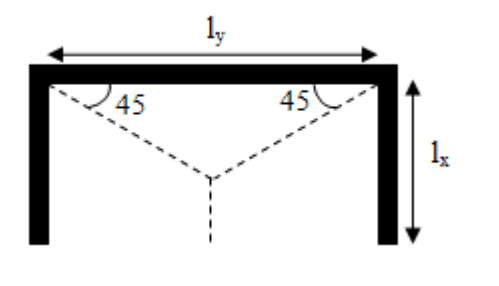

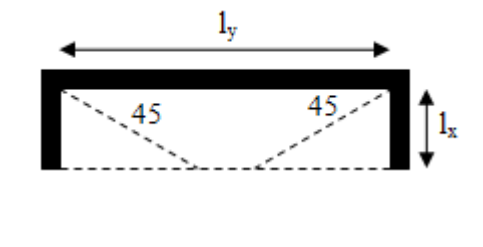

Figure III. 21.  $l_x \leq \frac{l_y}{2}$  $\frac{y}{2}$ .

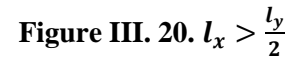

$$
l_x = 1.6 < \frac{l_y}{2} = \frac{3.4}{2} = 1.7
$$
  

$$
\begin{cases} M_0^x = \frac{11.23 \times 1.6^2 \times 3.4}{2} - \frac{2}{3} \times 11.23 \times 1.6^3 = 18.21 \text{ KN.m} \\ M_0^y = \frac{11.23 \times 1.6^3}{6} = 7.67 \text{ KN.m} \end{cases}
$$

*III.2.2.2.3 Calcul des moments compte tenu de l'encastrement :*

## **En travée**

$$
\begin{cases} M_t^x = 0.85 \times 18.21 = 15.48 \, KN.\,m \\ M_t^y = 0.85 \times 7.67 = 6.52 \, KN.\,m \end{cases}
$$

# **En appui**

 $\begin{cases} M^x_a = -0.5 \times 18.21 = -91 \, KN \\ M^y = -0.5 \times 7.67 = -3.83 \, KN \end{cases}$  $M_{a}^{y} = -0.5 \times 7.67 = -3.83$  KN  $KN, m$  $KN, m$ 

## **Ferraillage**

Le ferraillage des armatures se fait à la flexion simple pour une bande de 1m on a :

 $b = 100 \, \text{cm}$ ,  $h = 12 \, \text{cm}$ ,  $c = 3 \, \text{cm}$ ,  $d = 9 \, \text{cm}$ .

Les moments en appuis et en travées ainsi que le ferraillage correspondant sont résumés dans le<br>
tableau (III-31).<br> **Choix Stravées Stravées 1998** (Choix Stravées Stravées Stravées Stravées Stravées Stravées Stravées Strav tableau (III-31).

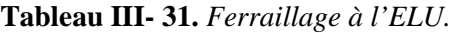

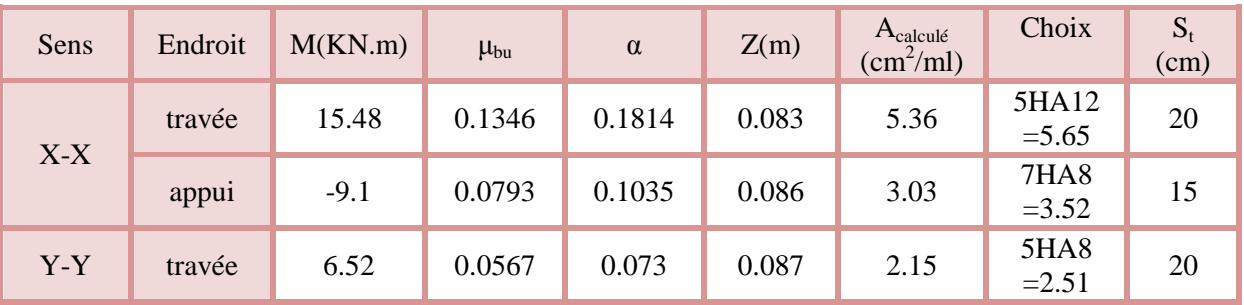

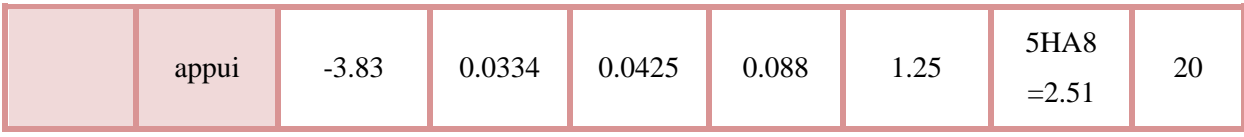

#### **Vérification de l'espacement**

 $s_t \leq \min(2e; 25 \, \text{cm}) = \min(24,25) = 24 \, \text{cm}$ 

On a : d= 0.09 m, b= 1 m

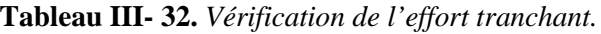

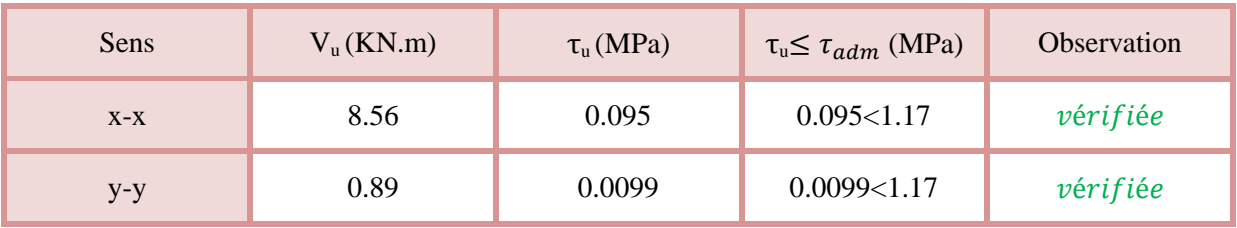

# *III.2.2.2.4 Vérification à l'ELS*

**Calcul des charges**

On a:  $\begin{cases} G = 4.43 \text{ KN/m}^2 \\ 0 = 3.5 \text{ KN/m}^2 \end{cases}$  $Q = 3.5 \text{ KN/m}^2 \Rightarrow q_s = G + Q = 7.93 \text{ KN/m}^2$ 

**Calcul des moments isostatiques :**

 $\Rightarrow$   $\begin{cases} M_0^x = 12.86 \text{ KN.m.} \\ M^y = 5.41 \text{ KN.m.} \end{cases}$  $M_0^{\mathcal{Y}} = 5.41 \, KN.\,m$ 

Le calcul des moments en travées et en appuis ainsi que la vérification des contraintes est illustrée dans ce tableau.

**Tableau III- 33.** *Vérification des contraintes à l'ELS.*

| Endroit  |                | $M_{s}$<br>(KN.m) | Y<br>(cm) | I $\text{(cm}^2)$ | $\sigma_{bc} \leq \overline{\sigma_{bc}}$<br>(MPa) | Obs.     | $\sigma_{st} \leq \overline{\sigma_{st}}$<br>(MPa) | Obs.       |
|----------|----------------|-------------------|-----------|-------------------|----------------------------------------------------|----------|----------------------------------------------------|------------|
| Sens x-x | Travée         | 10.931            | 3.15      | 3942.2            | $4.95 \le 15$                                      | Vérifiée | 243.2>201.63                                       | N Vérifiée |
|          | Appui<br>inter | $-6.43$           | 2.6       | 2748.6            | $6.08 \le 15$                                      | Vérifiée | 224.54>201.63                                      | N Vérifiée |
|          | Travée         | 4.599             | 2.25      | 2095.1            | $4.95 \le 15$                                      | Vérifiée | 222.25>201.63                                      | N Vérifiée |
| Sens y-y | Appui<br>inter | $-2.705$          | 2.258     | 2101.93           | $2.906 \le 15$                                     | Vérifiée | 130.15<201.63                                      | Vérifiée   |

Etude des dalles pleines **Page 95** 

On doit recalculer les sections d'armatures à l'ELS. Le calcul des sections d'armatures en appuis et en travées correspondant sont résumés dans le tableau suivant :

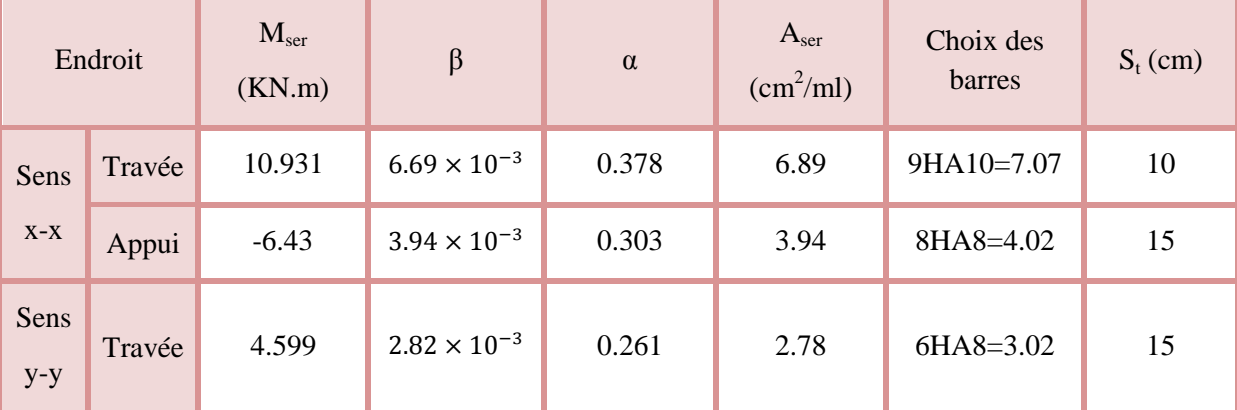

**Tableau III- 34.** *Calcul des sections d'acier à L'ELS.*

## **Vérification de la flèche**

Condition du BAEL

$$
\checkmark \quad
$$
Sens x-x

 $7.85 \times 10^{-3}$  > 0.005 …………Non Vérifiée

#### **Sens y-y**

 $0.12$  $\frac{3.12}{3.4} = 0.035 \ge \max(0.0425, 0.0375) = 0.0425 ... ... ... ...$ Non Vérifiée

Puisque les conditions de la flèche ne sont pas vérifiées :

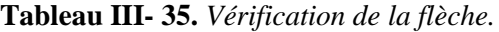

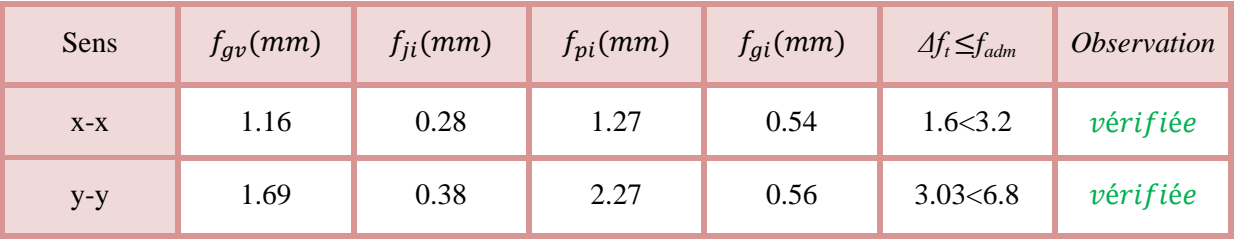

*III.2.2.3 Etude des dalles sur deux appuis perpendiculaire :*

## *III.2.2.3.1.1 Type 1 : dalle sur deux appuis (balcon) avec ρ < 0.4.*

On prend le cas le plus défavorable, et on adoptera le même ferraillage pour tous les autres types.  $\rho = \frac{l_x}{l_y}$  $\frac{l_x}{l_y} = \frac{0.8}{3.75}$  $\frac{1}{3.75} = 0.21 \Rightarrow$ 

La dalle est considérée portante dans le sens  $l_x$ (travaille comme une console).

Dans ce cas, les sollicitations se calcul comme suit :

$$
\begin{cases} M = -\left(\frac{ql^2}{2} + p'l\right) \\ V = ql + p' \end{cases}
$$

**A l'ELU :**

*III.2.2.3.1.1.1 Evaluation des charges :*

Soit :  
\n
$$
\begin{cases}\nG = 4.43 \, KN/m^2 \\
Q = 3.5 \, KN/m^2 \\
p = 1 \, KN \, \begin{pmatrix} la \, charge \, concentr\acute{e} \, due \, au \, poids \\
du \, garde \, corps\n\end{pmatrix}\n\end{cases}
$$

 $q_u = 1.35 \times G + 1.5 \times Q \Rightarrow q_u = 11.23 \text{ KN/ml}$ 

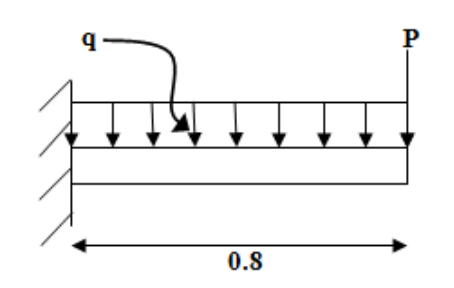

concentre due au poids **Figure III. 22.** Schéma statique de la<br>corns) *dalle sur 3 appuis.*

# $p_u = 1.35 \times p \Rightarrow p_u = 1.35$  KN

III.2.2.3.1.1.2 *Calcul des sollicitations* :  
\n
$$
\begin{cases}\nM_u = -\left(\frac{11.23 \times (0.8)^2}{2} + 1.35 \times 0.8\right) = -4.67 \text{ KN.m} \\
V_u = 11.23 \times 0.8 + 1.35 = 10.334 \text{ KN.m} \\
\text{A} \text{I'ELS}: \\
q_s = G + Q \Rightarrow q_s = 7.93 \text{ KN/ml} \\
p_s = p \Rightarrow p_s = 1 \text{ KN}\n\end{cases}
$$

III.2.2.3.1.1.3 *Calcul de moment :*  

$$
M_s = -\left(\frac{7.93 \times (0.8)^2}{2} + 1 \times 0.8\right) = -3.34 \text{ KN.m}
$$

# **Le ferraillage :**

Le calcul se fait à la flexion simple pour une bonde d'un mètre linéaire.

$$
\mu_{bu} = \frac{4.67 \times 10^{-3}}{1 \times 14.2 \times (0.09)^2} = 0.0406
$$
\n
$$
\mu_{bu} \le 0.392 \Rightarrow A' = 0, \alpha = \frac{1 - \sqrt{1 - 2 \times 0.0406}}{0.8} \Rightarrow \alpha = 0.052
$$
\n
$$
z = 0.09(1 - 0.4(0.052)) \Rightarrow z = 0.09 \text{ m}
$$
\n
$$
A_s = \frac{4.67 \times 10^{-4}}{348 \times 0.09} \Rightarrow A_s = 1.49 \times 10^{-4} m^2 / ml = 1.49 \text{ cm}^2 / ml
$$
\nOn a :  $\rho < 0.4 \Rightarrow A_t^{min} = \rho_0 \times b \times e = 0.0008 \times 1 \times 0.12 = 9.6 \times 10^{-5} m^2 = 0.96 \text{ cm}^2 / ml$ \nDon c :  $A_s = 1.49 \text{ cm}^2 / ml > A_t^{min} = 0.96 \text{ cm}^2 / ml$ \nOn prend  $A_s = 5HA8 = 2.51 \text{ cm}^2 / ml$ \n
$$
\text{L'espacement :}
$$
\nSoit S<sub>t</sub> = 20 cm

# *III.2.2.3.1.1.4 Les armatures de répartition :*

 $A_y =$  $\frac{A_s}{\Box}$  $\frac{1}{3}$  = 2.51  $\frac{3}{3}$  = 0.83 cm<sup>2</sup>/ml Soit  $A_y = 5H A5 = 0.98 \text{ cm}^2/\text{ml}$  et  $S_t = 20 \text{ cm}$ 

## *III.2.2.3.1.1.5 Vérification de l'effort tranchant :*

Il faut vérifier que :

 $\tau_u =$  $V_u$  $b \times d$  $\leq \tau_{adm} = 1.17 \; MPa$  $\tau_u =$  $10.334 \times 10^{-3}$  – 0  $\frac{1}{1 \times 0.09}$  = 0.115 MPa  $\leq \tau_{adm}$  = 1.17 MPa ... ... ... ... ... verifiee

Pas d'armatures transversales.

## *III.2.2.3.1.1.6 Vérification des contraintes :*

$$
Y = \frac{b}{2}y^2 + 15 A_s y - 15 A_s d \Rightarrow 50 y^2 + 37.65 y - 338.85 = 0 \Rightarrow Y = 2.254 \text{ cm}
$$
  

$$
I = \frac{b}{3}y^3 + 15 A_s (d - y)^2 \Rightarrow I = \frac{100}{3} (1.9)^3 + 15 \times 1.7 (0.09 - 1.9)^2 \Rightarrow I = 2095.11 \text{ cm}^4
$$

## *III.2.2.3.1.1.7 La contrainte dans le béton*

 $\sigma_{bc} =$  $M_{ser} \times Y$  $\frac{1}{I}$   $\Rightarrow$   $\sigma_{bc}$  =  $3.34 \times 10^{-3} \times 0.02254$  $\frac{1}{2095.11 \times 10^{-8}}$  = 3.593 MPa  $\sigma_{bc}$  = 2.91 MPa  $\leq \overline{\sigma_{bc}}$  = 15 MPa ... ... ... ... ... ... vérifiée

## *III.2.2.3.1.1.8 La contrainte dans l'acier*

 $\sigma_{st} =$  $\frac{15M_{ser}(d-Y)}{2}$  $\frac{1}{I}$   $\Rightarrow$   $\sigma_{st}$  =  $15 \times 3.34 \times 10^{-3}(0.09 - 0.02254)$  $\frac{1}{2095.11 \times 10^{-8}}$  = 161.31 MPa  $\sigma_{st} = 234.93 \, MPa > \overline{\sigma_{st}} = 201.63 \, MPa \, ... \, ... \, ... \, ... \, ... \,$  vérifiée

# *III.2.2.3.1.1.9 Vérification de la flèche :*

La vérification de la flèche est nécessaire si l'une des conditions suivantes n'est pas vérifiée :

⎩ ⎨ ⎧ ℎ ݈௫ ݔܽ ݉ ≤ 1 16 , <sup>௧</sup>ܯ ܯ10 ൨ <sup>௦</sup>ܣ ܾ× ݀ ≤ 4.2 ݂ ⇒ ൞ 0.12 0.8 ݁.é݂݅݅ݎéݒ . . ... ... ... ... ... ... ... ... . ... ... ... ... 0.1 < 0.15 = 2.01 × 10ିସ 0.09 × 1 = 2.78 × 10ିଷ < 0.0105 … … … … ݒéݎ݂݅݅é݁

Donc les conditions de flèche sont vérifiées.

## *III.2.2.3.1.2 Type 2 : dalle sur deux appuis (balcon) avec ρ > 0.4*

Dans ce cas, le calcul se fait à la flexion simple dans les deux sens pour une bande d'un mètre linéaire. De la même manière à l'ELU et à l'ELS, les résultats obtenus sont résumés dans les tableaux suivants :

|     |      |      | <b>ELS</b> |      |  |  |                                                                                                    |
|-----|------|------|------------|------|--|--|----------------------------------------------------------------------------------------------------|
|     |      |      |            |      |  |  | $M_{x}^{t}(KN,m)$ $M_{y}^{t}(KN,m)$ $M_{x}^{a}(KN,m)$ $V_{x}(KN)$ $V_{y}(KN)$ $M_{x}^{t}(KN,m)$ $M_{y}^{t}(KN,m)$ $M_{x}^{a}(KN,m)$ |
| 0.9 | 0.84 | 0.53 | 5.8        | 4.01 |  |  | 0.44                                                                                                    |

**Tableau III- 36.** *Sollicitations maximales dans la dalle.*

| Sens  | M<br>(KN.m) | $\mu_{bu}$ | $\alpha$ | $Z$ (cm) | $A_{\text{calculé}}$<br>$\text{(cm}^2\text{/ml)}$ | $A_{min}$<br>$(cm^2/ml)$ | A <sub>choisis</sub><br>(cm <sup>2</sup> /ml) | $S_i$<br>(cm) |
|-------|-------------|------------|----------|----------|---------------------------------------------------|--------------------------|-----------------------------------------------|---------------|
| $X-X$ | 0.9         | 0.0078     | 0.0098   | 8.96     | 0.29                                              | 0.974                    | $5HAA = 2.52$                                 | 20            |
| Y-Y   | 0.84        | 0.0073     | 0.0092   | 8.97     | 0.27                                              | 0.96                     | $5HAA = 2.52$                                 | 20            |
| Appui | 0.53        | 0.0046     | 0.0058   | 8.98     | 0.17                                              | 0.974                    | $5HAA=2.52$                                   | 20            |

**Tableau III- 37.** *Calcul du ferraillage à l'ELU.*

**Tableau III- 38.** *Vérification des contraint à l'ELS.*

| <b>Sens</b> | $M$ (KN.m) | $Y$ (cm) | $I$ (cm <sup>4</sup> ) | $\sigma_{bc} \leq \overline{\sigma_{bc}}$<br>(MPa) | observation | $\sigma_{st} \leq \overline{\sigma_{st}}$<br>(MPa) | observation |
|-------------|------------|----------|------------------------|----------------------------------------------------|-------------|----------------------------------------------------|-------------|
| $X-X$       | 0.75       | 2.245    | 2095.11                | 0.807 < 15                                         | vérifiée    | 36.22<201.63                                       | vérifiée    |
| $Y-Y$       | 0.72       | 2.245    | 2095.11                | 0.775 < 15                                         | vérifiée    | 34.77<201.63                                       | vérifiée    |
| Appui       | 0.44       | 2.245    | 2095.11                | 0.473 < 15                                         | vérifiée    | $21.25 \le 201.63$                                 | vérifiée    |

# *III.2.2.3.1.2.1 Vérification de la flèche :*

Selon le BAEL, si les conditions suivantes sont vérifiées, il n'est pas nécessaire de vérifier la flèche.

$$
\sqrt{\frac{h}{l_x}} \ge \max \left( \frac{M_{tser}^x}{20 \times M_{oser}^x}, \frac{3}{80} \right) \Rightarrow \begin{cases} 0.12 = 0.0774 \ge 0.0421 \dots \dots \dots \dots \text{ verify the following equation: } \\ \frac{A}{b \times d_x} < \frac{2}{fe} \end{cases} \Rightarrow \begin{cases} 0.12 = 0.0774 \ge 0.0421 \dots \dots \dots \dots \text{Verify the following equation: } \\ \frac{2.51}{100 \times 9} = 0.0027 < 0.005 \dots \dots \dots \text{Verify the following equation: } \\ \frac{h}{l_x} \ge \max \left( \frac{M_{tser}^x}{20 \times M_{oser}^x}, \frac{3}{80} \right) \Rightarrow \begin{cases} \frac{0.12}{1.6} = 0.075 \ge 0.0424 \dots \dots \dots \dots \text{Verify the following equation: } \\ \frac{2.51}{100 \times 9} = 0.0027 < 0.005 \dots \dots \text{implifying the following equation: } \\ \frac{2.51}{100 \times 9} = 0.0027 < 0.005 \dots \dots \text{implifying the following equation: } \\ \frac{A}{b \times d_x} < \frac{2}{fe} \end{cases}
$$

Donc La vérification de la flèche n'est pas nécessaire.

# *III.2.2.4 Schémas de ferraillage :*

# **Remarque :**

1. Les chapeaux ont des longueurs  $l_1$  par rapport aux nus d'appuis avec :

$$
\begin{cases}\n l_1 = \max\left(l_a, \frac{l}{4}\right) \to \text{appui de rive} \\
 l_1 = \max\left(l_a, \frac{l}{5}\right) \to \text{appui intermédiaire} \\
 \text{Avec}: l \nsubseteq l_1\n \end{cases}
$$

- $l_a$ : Longueur d'ancrage  $\Rightarrow \begin{cases} 0.4 & l_s \text{barres } H A \\ 0.6 & l_s \text{barres } R L \end{cases}$
- $l_s$ : Longueur de scellement = 40  $\varnothing$ .
- 2. Les armatures inferieurs sont prolongées jusqu'aux appuis :
	- Dans la totalité, si la dalle est soumise des charges concentrées ;
	- 1/2 si la dalle est soumise à un chargement répartie, les barre sont arrêtées à  $\frac{l}{4.6}$ rapport au nu de l'appui.  $\frac{1}{10}$  par
- 3. Dans le cas de la présence d'une ouverture dans la dalle, on dispose d'une part d'autre de l'ouverture (dans les deux sens) une section d'acier équivalant à celle coupée soit :

 $A_{\acute{e}}$ quivalent  $= I_{\text{ouverture}} \times A_{\text{choisie}}$ 

La longueur de ces barres de renfort =  $a + b + 2 l_s$ 

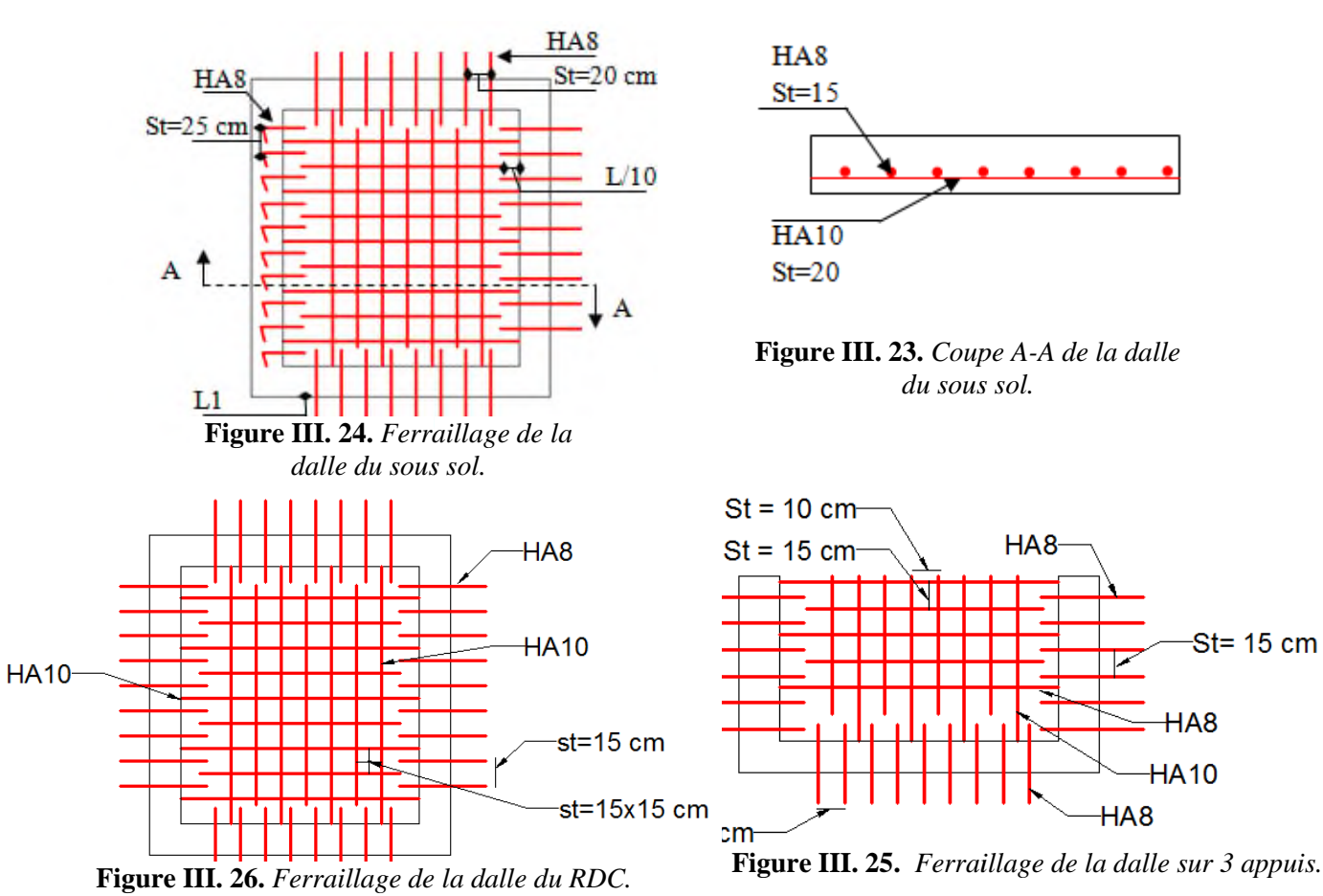

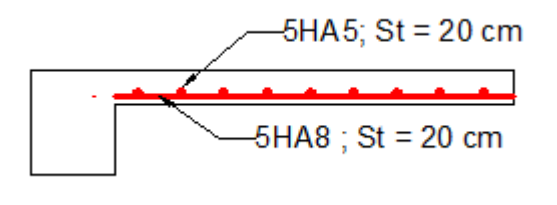

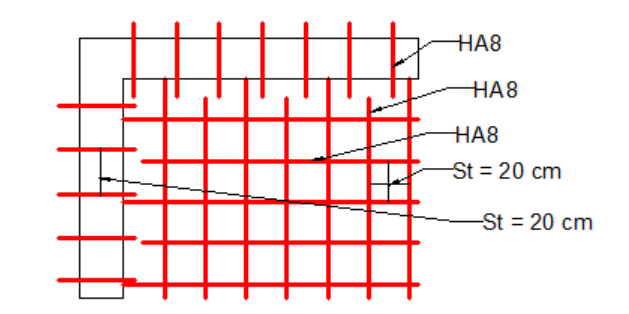

**Figure III. 27.** *Ferraillage de la dalle sur 2 appuis perpendiculaire type 1.*

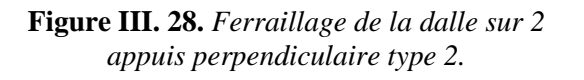

Pour la dalle d'ascenseur les armatures coupées seront remplacé par une section équivalente égale.

 $A_y = 2.01 \times 1.8 = 3.618 \text{ cm}^2 \text{ soit : } 2HA12 + 1HA14 = 3.8 \text{ cm}^2$  $A_x = 3.93 \times 1.6 = 6.288 \text{ cm}^2 \text{ soit: } 3H A14 + 2H A12 = 6.88 \text{ cm}^2$ 

Et leurs longueurs de :  $\begin{cases} L_x = 1.8 + 1.6 \\ L_{0} = 1.8 + 1.6 \end{cases}$  $L_y = 1.8 + 1.6$  $+1.6 + 2 \times 40 \times 0.014 = 4.52$  m  $+ 1.6 + 2 \times 40 \times 0.014 = 4.52$  m

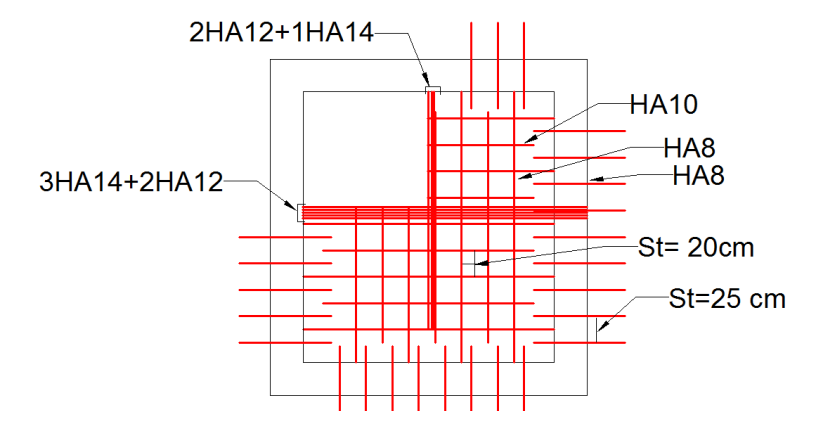

**Figure III. 29.** *Ferraillage de la dalle de l'ascenseur.*

## **III.3 Etude des escaliers**

L'étude des escaliers se fait en flexion simple, elle nous permettra de déterminer les sollicitations maximales et le ferraillage nécessaire.

Dans notre structure nous avons un seul type d'escalier, à trois volées qui est identique à partir d'étage 1 jusqu'à l'étage 10 ; pour l'escalier reliant le RDC et le premier étage il est différent dans disposition des volées. se fait en flexion simple, elle nous permettra de déterminer les sollicitations<br>lage nécessaire.<br>Jous avons un seul type d'escalier, à trois volées qui est identique à partir d'étage<br>pour l'escalier reliant le RDC et le pr

On a :

Escalier à 3 volées ⇒ ൝ ࢋ࢚࢟ െ ࢋ࢚࢟ – ܽ݃݁ݐ±ݎ݅݁ ݁݉ݎ݈݁ܿ݁ݒܽ ܥܦ݈ܴ݁ݐ݈݁݅ܽ݊ݎݎ݈ܿܽ݅݁ݏ݁ǣ ݁ݐݏ݁ݎ݈݁ܿ݁ݒܽ݃݁ܽݐ±ݎ݅݁ ݁݉ݎ݈݁ݐ݈݁݅ܽ݊ݎݎ݈ܿܽ݅݁ݏ݁ᇱǣ ܽ݃݁.ݐ Ǥݏܽ݃݁ݐ±ݏ݁݀݁ݐݏ݁ݎ

# *III.3.1 Escalier type 1*

## *III.3.1.1 Etude de l'escalier*

Les parties AD et HE sont identiques, donc on va étudier seulement la partie AD et les résultats vont être appliqués sur l'autre partie.

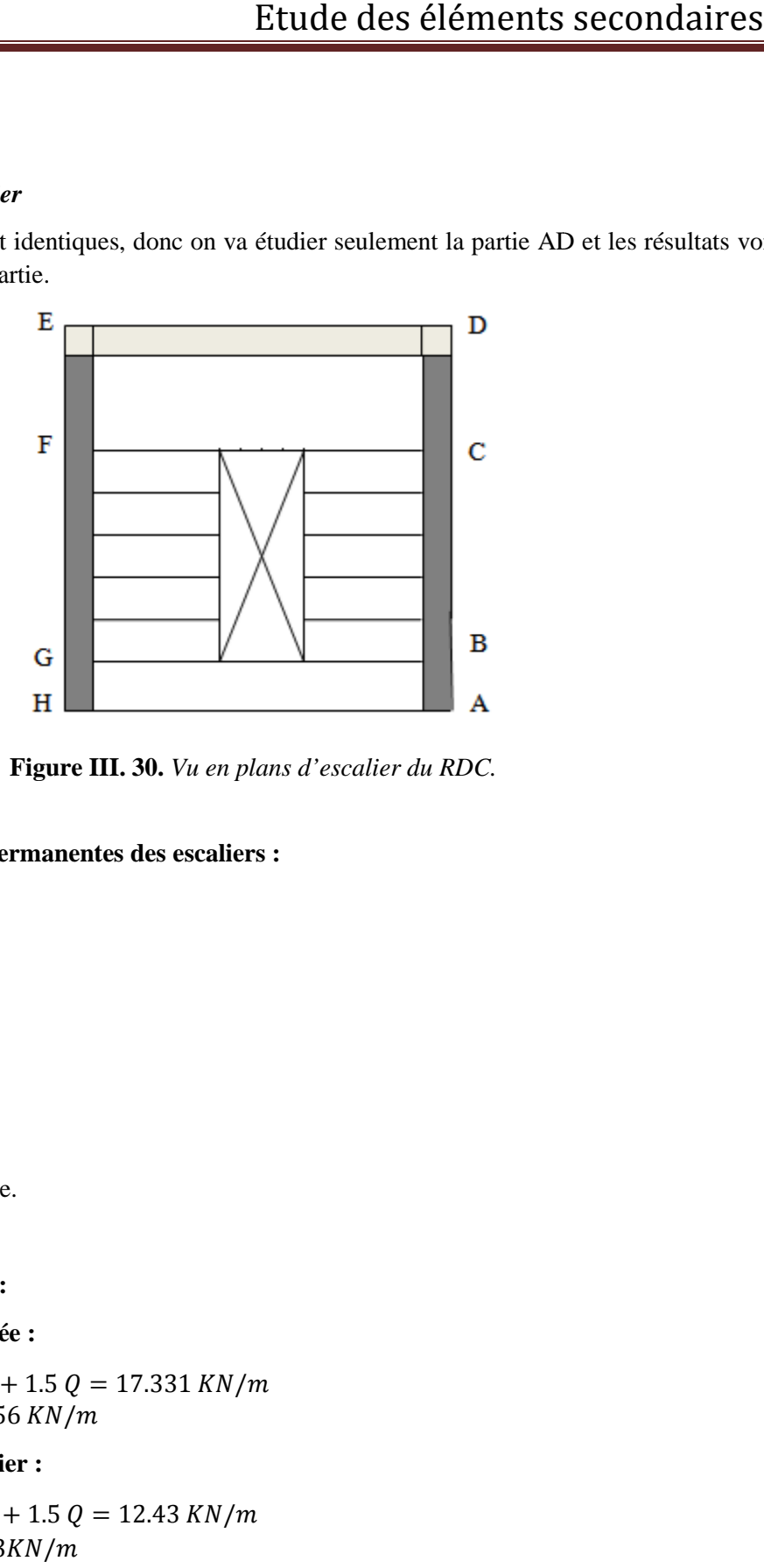

**Figure III. 30.** *Vu en plans d'escalier du RDC.*

#### **Evaluation des charges permanentes des escaliers :**

On a:

 $G_v = 10.06$  KN/m<sup>2</sup>

$$
G_p = 6.43 \text{ KN/m}^2
$$

 $Q = 2.5$  KN/m<sup>2</sup>

 $e = 20$  cm

Avec :

Gv: poids propre de la volée.

 $G_p$ : poids propre de palier.

#### **Combinaison de charges :**

## **Sur la volée :**

 $\{ELS: q_s = G_v + Q = 12.56 \text{ KN/m}\}$ **ELU**:  $q_u = q_1 = 1.35 G_v + 1.5 Q = 17.331 KN/m$ 

## **Sur le palier :**

 $\{ELS: q_s = G_p + Q = 8.93KN/m\}$ **ELU**:  $q_u = q_2 = 1.35 G_p + 1.5 Q = 12.43 K N/m$ 

## **Calcul des sollicitations :**

Etude des escaliers

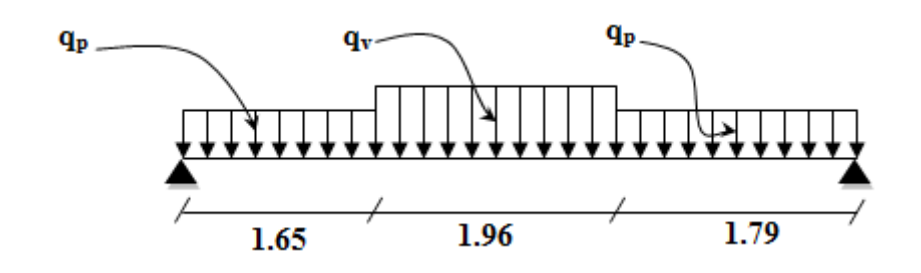

**Figure III. 31.** *Schéma statique de l'escalier du RDC.*

## **Réactions d'appuis :**

 $\mathcal{E}F/y = 0 \Rightarrow R_A + R_B = (1.65 \times 12.43) + (1.96 \times 17.331) + (12.43 \times 1.79)$ 

$$
\Rightarrow R_A + R_B = 76.73 \text{ KN}
$$
  
\n
$$
\epsilon M /_{D} = 0 \Rightarrow R_A = \left[\frac{(1.79)^2}{2} \times 12.43 + 1.96 \times \left(\frac{1.96}{2} + 1.79\right) \times 17.331 + 1.65 \times \left(\frac{1.65}{2} + 1.96 + 1.79 \times 12.43/5.4\right)\right]
$$

$$
\Rightarrow R_A = 38.49 \, KN
$$

$$
\mathcal{EM}/_A = 0 \qquad \Rightarrow \qquad R_D = \left[\frac{(1.65)^2}{2} \times 12.43 + 1.96 \times \left(\frac{1.96}{2} + 1.65\right) \times 17.331 + 1.79 \times \left(\frac{1.79}{2} + 1.96 + 1.65 \times 12.43/5.4\right)\right]
$$

$$
\Rightarrow R_D = 38.24 \, KN
$$

## **Moment fléchissant et effort tranchant :**

La poutre est isostatique, donc le calcul des sollicitations va se faire par la méthode des sections qp (méthode de la RDM).

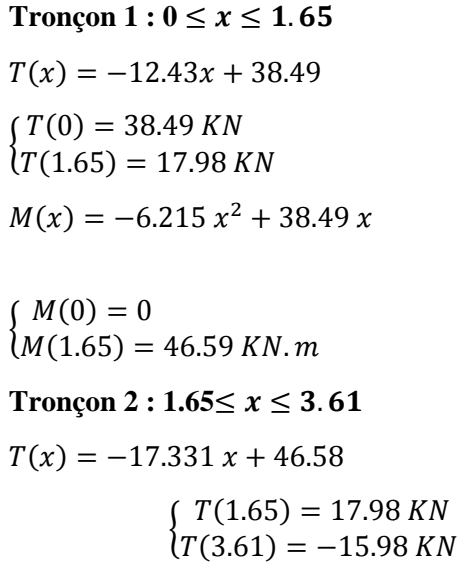

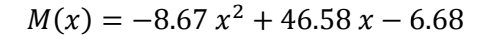

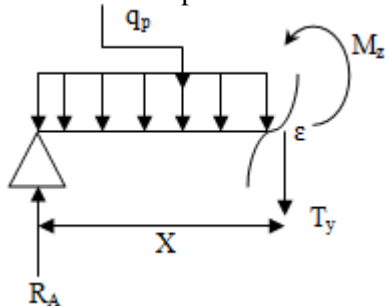

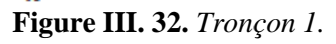

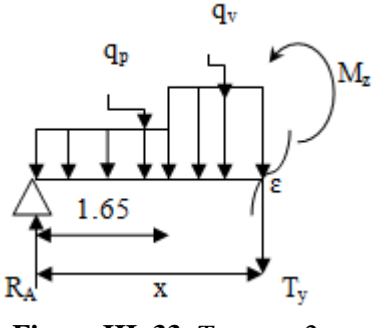

**Figure III. 33.** *Tronçon 2. Tronçon* 

 $M(3.61) = 48.49$  KN. m  $(M(1.65) = 46.57$  KN. m

## **Calcul de l'extremum :**

 $dM(x)$  $\frac{dx}{dx} = 0 \Rightarrow -17.34 \times 46.58 = 0$  $\Rightarrow$  x = 2.686 m  $\in$  [1.65; 3.61]

 $M(2.686) = 55.88$  KN. m

On trouve  $\frac{M^{max}}{V^{max}} = 55.88$  KN. m  $V^{max} = R_A = 38.49 \, KN$ 

#### **Calcul des moments réels :**

 $\mathcal{N}_a^{max} = -0.5 \times 55.88 = -27.94 \text{ KN} \cdot m$  $M_t^{max} = 0.75 \times 55.88 = 41.91$  KN. m

#### **Ferraillage :**

Le ferraillage se fera en flexion simple pour une section ( $\alpha \times e$ ) =( $1 \times 0.2$ ).

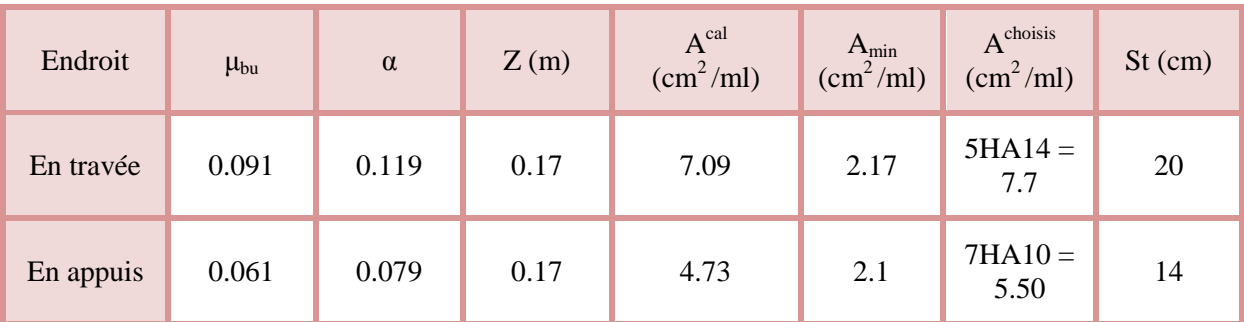

**Tableau III- 39.** *Tableau de ferraillage à l'ELU.*

**Vérifications :**

**A l'ELU :**

## **Vérification de l'effort tranchant**

$$
\tau_u = \frac{v_u}{bd} \le \tau^{adm} = \frac{0.2f_{c28}}{\gamma_b}, v_u = 38.49 \text{ KN} \implies \tau_u = \frac{38.49 \times 10^{-3}}{1 \times 0.17} = 0.226 \text{ MPa} < \tau^{adm}
$$
\n
$$
= 3.33 \text{ MPa}
$$
\n
$$
\triangleright \text{ A} \text{ PELS :}
$$

La fissuration est peu nuisible car les escaliers sont à l'abri des intempéries, donc les vérifications à l'ELS sont :

**Etat limite de compression du béton :**

 $M_{\text{max}}^{\text{ser}} = 40.41 \, KN. m \Rightarrow \begin{cases} M_t^{\text{max}} = 0.75 \times 40.41 = 30.31 \, KN. m \\ M_{\text{max}} = -0.5 \times 40.41 = 20.21 \, KN. m \end{cases}$  $M_a^{max} = -0.5 \times 40.41 = 20.21$  KN. m

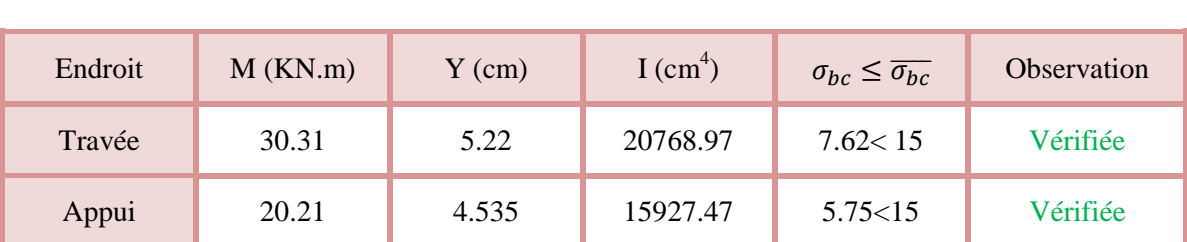

## **Tableau III- 40.***Vérification de la contrainte du béton.*

#### **Etat limite de déformation**

#### **Vérification de la flèche :**

ࢎ  $\frac{h}{l} = \frac{0.2}{5.4}$  $\frac{0.2}{5.4} < \frac{1}{16}$  $\frac{1}{16}$  = 0.0625 ... ... ... ... ... ... *Non v*ért*†* tée

La vérification de la flèche est nécessaire

#### **Sollicitations**

ቐ  $M_j = 23.47$ 5KN. $m$  $M_g = 16.33$  KN. m  $M_p = 30.31$  KN.m

#### **Tableau III- 41.***Vérification de la flèche.*

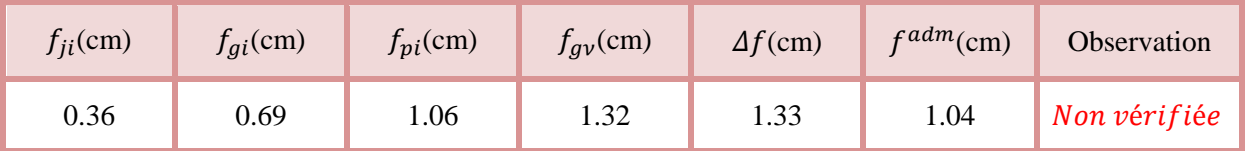

La flèche n'est pas vérifiée donc on doit augmenter la section d'armatures après le calcul on arrive au choix de 6HA16 = 12.06 cm<sup>2</sup>;  $s_t = 15$  cm

**Tableau III- 42.** *Résultats de la vérification de la flèche après augmentation de la section de ferraillage.*

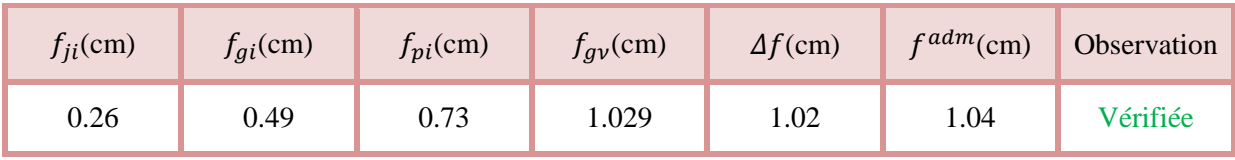

#### **Vérification des armatures de répartitions :**

**En través**: 
$$
A_t \ge \frac{A_s}{4} = \frac{12.06}{4} = 3.015
$$
 cm<sup>2</sup>/ml on choisit 4HA10/ml = 2.36cm<sup>2</sup>/ml  
 $s_t = 25$  cm

**En Appuis :**  $A_a \geq \frac{A_a}{4}$  $rac{4a}{4} = \frac{5.5}{4}$  $\frac{3.5}{4}$  = 1.375 cm<sup>2</sup>/ml on choisit 5HA6/ml = 1.41 cm<sup>2</sup>/ml

 $s_t = 20$  cm

**Vérification des espacements :**

**Travée :**  $s_t \leq \min(3e, 33 \text{ cm}) = 33 \text{ cm}$ 

**Appuis :**  $s_t \leq \min(3e, 33 \text{ cm}) = 33 \text{ cm}$ 

**Armature de répartition :**  $s_t \leq \min(4e, 45 \text{ cm}) = 45 \text{ cm}$ 

#### *III.3.1.2 Etude de la poutre palière :*

Cette poutre est soumise à son poids propre, aux charges transmises sous effort tranchants qu'on calcul à la flexion simple et aux moments de torsion qu'on calcul à la torsion.

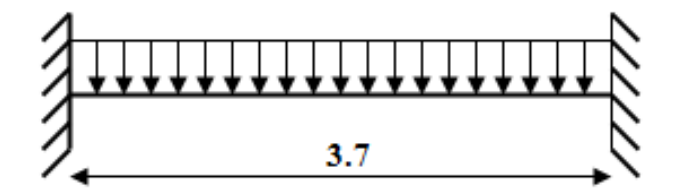

**Figure III. 34.** *Schéma statique de la poutre palière.*

#### **Dimensionnement :**

On a :  $L_{max} = 3.7$  m = 370 cm

D'après la condition de flèche définit par le **BAEL91** :

$$
\frac{370}{15} \le h \le \frac{370}{10} \Rightarrow 24.67 \le h \le 37
$$

Exigences du **RPA99/2003 (VII.7.5) :**

 $\begin{cases} h = 35 \, \textit{cm} \geq 30 \, \textit{cm} \, \dots \, \dots \, \textit{v} \in \ \hline \ \hline \ \hline \ \hline \end{cases}$  $\gamma b = 30$  cm  $\geq 20$  cm ... ... ... vérifiée  $0.25 \leq$ ℎ  $\overline{b}$  = 35 ≥ 20 cm ... ... ... vérifiée<br>≥ 30 cm ... ... ... vérifiée<br>35<br>30 = 1.17 ≤ 4 ... ... ... vérifiée

On prend :  $h = 35$  cm ;  $b = 30$  cm

#### **Calcul de la poutre palière à la flexion simple :**

**Sollicitations de la poutre palière :** 

 **Les charges sur la poutre :**  $g_0 = (b \times h) \times \gamma_b = (0.3 \times 0.35) \times 25 = 2.625 \, \text{KN/m}$  $g_m = G_{cloison} \times H_{mur} = 1 \times 2.24 = 2.24$  KN/m Avec :

 $H_{mur}$ : la hauteur du mur.

 $g_0$ : poids propre de la poutre palière.

 $g_m$ : poids du mur sur la poutre.

 $G_{cloison}$ : charge du mur.

## **La charge transmise par l'escalier :**

C'est la réaction d'appui au point D.

$$
\begin{cases} \mathbf{ELU}: R_D^u = 38.24 \, KN/ml \\ \mathbf{ELS}: R_D^s = 27.58 \, KN/ml \end{cases}
$$

Soit :

$$
P_u = 1.35 (g_0 + g_m) + R_D^u = 1.35 \times (2.625 + 2.24) + 38.24 = 44.81 \, \text{KN/m}
$$

$$
\begin{cases}\nM_u^t = \frac{P_u l^2}{24} = \frac{44.81 \times (3.7)^2}{24} = 25.56 \text{ KN}.\text{m} \\
M_u^a = -\frac{P_u l^2}{12} = -\frac{44.81 \times (3.7)^2}{12} = -51.12 \text{ KN}.\text{m} \\
V_u = \frac{P_u l}{2} = \frac{44.81 \times 3.7}{2} = 82.9 \text{ KN}\n\end{cases}
$$

# **Calcul de la section d'armature à la flexion simple :**

On a:  $b = 30$  cm,  $h = 35$  cm,  $d = 33$  cm

On résume les calculs de ferraillage dans le tableau ci-après :

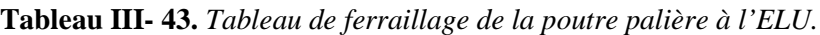

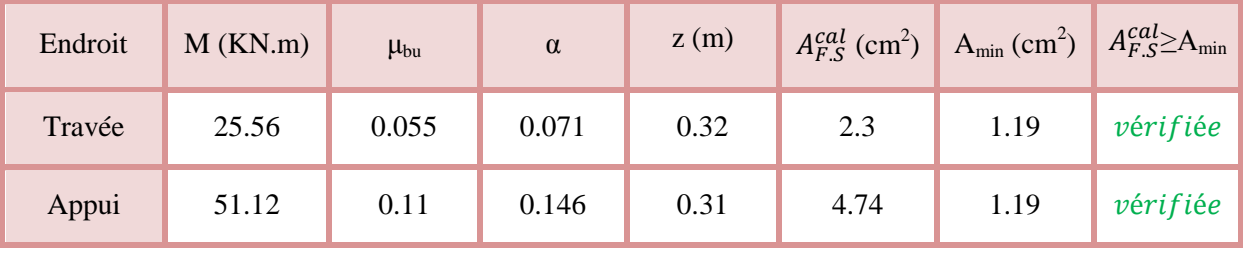

**Contrainte de cisaillement en flexion simple :**

$$
\tau_u = \frac{V_u}{b \times d} = \frac{82.9 \times 10^{-3}}{0.3 \times 0.33} = 0.84 \, MPa
$$

## **Armatures transversales :**

On fixe  $S_t = 15$  cm et on calcul A<sub>trans</sub>

$$
\begin{cases}\nA_{trans} \geq \frac{0.4 \times b \times S_t}{f_e} \Rightarrow A_{trans} \geq 0.45 \, cm^2 \\
A_{trans} \geq \frac{b \times S_t \times (\tau_u - 0.3 \, f_{t28})}{0.9 f_e} \Rightarrow A_{trans} \geq 0.26 \, cm^2\n\end{cases}
$$

 $A_{trans} = max[0.45, 0.26] \Rightarrow A_{trans} = 0.45 \, \text{cm}^2$ 

## **Calcul à la torsion :**

#### **Moment de torsion :**

Le moment de torsion provoqué sur la poutre palière est transmis par la volée et le palier.

$$
M_{tors} = -M_D \times \frac{l}{2} = -27.94 \times \frac{3.7}{2} = -51.689 \text{ KN}.\text{m}
$$

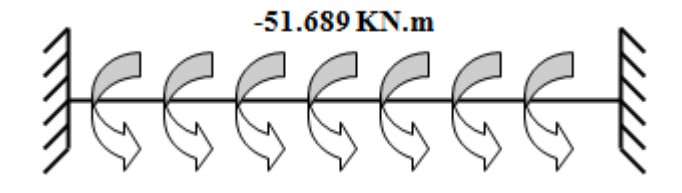

**Figure III. 35 35.** Les moments de torsion sur la poutre palière. torsion

#### **Calcul des armatures longitudinales :**

Pour une section pleine, on remplace la section réelle par une section creuse équivalente dont Pour une section pleine, on remplace la section réelle par une section creuse équivalente dont<br>l'épaisseur de la paroi est égale au sixième du diamètre du cercle, qu'il est possible d'inscrire dans le contour de la section.

Avec :

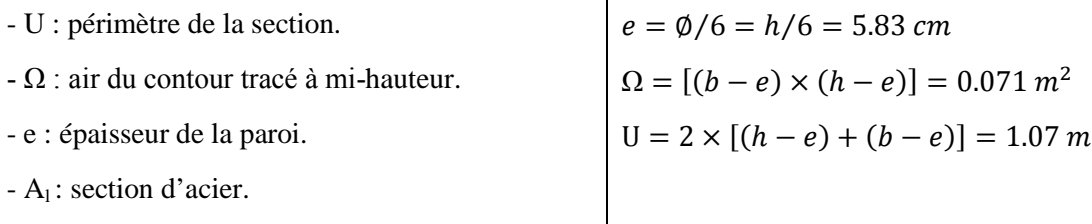

$$
A_l^{tor} = \frac{M_{tors} \times U \times \gamma_s}{2 \times \Omega \times f_e} = \frac{51.689 \times 10^{-3} \times 1.07 \times 1.15}{2 \times 0.071 \times 400} = 11.2 \text{ cm}^2
$$

#### **Armature transversales :**

On fixe :  $S_t = 15$  cm  $\Rightarrow A_t^{tor} = \frac{M_{tors} \times S_t}{2 \times \Omega \times f_e}$  $\frac{M_{tors} \times S_t}{2 \times \Omega \times f_e} = \frac{51.689 \times 10^{-3} \times 0.15}{2 \times 0.071 \times 400}$  $\frac{300 \times 10^{10} \times 0.15}{2 \times 0.071 \times 400} = 1.57 \text{ cm}^2$ 

**Contrainte de cisaillement en torsion:** 

$$
\tau^{tor} = \frac{M_{tors}}{2 \times \Omega \times e} = \frac{51.689 \times 10^{-3}}{2 \times 0.071 \times 0.0583} = 6.24 MPa
$$

**Ferraillage global (flexion simple + torsion) :**

## **Ferraillage longitudinal calculé :**

**En travée :**

$$
A_l^{tot} = A_l^{F.S} + \frac{A_l^{tor}}{2} = 2.3 + \frac{11.2}{2} = 7.9 \, \text{cm}^2
$$

**En appui :**

$$
A_l^{tot} = A_l^{F.S} + \frac{A_l^{tor}}{2} = 4.74 + \frac{11.2}{2} = 10.34 \, \text{cm}^2
$$

## **Vérification des conditions du RPA des armatures longitudinales (art 7.5.2.1) :**

 $\begin{cases} A_{min} = 0.5\% \times B = 5.25 \, \text{cm}^2 \\ A_{max} = 4\% \times B = 42 \, \text{cm}^2 \end{cases}$  $A_{min} = 0.5\% \times B = 5.25 \text{ cm}^2 \Rightarrow \begin{cases} \textbf{\textit{en} travel \textit{se}}: A_{min} \leq A_t^{tot} = 7.9 \text{ cm}^2 \leq A_{max} \text{ ... } \text{ ... } \text{virifie} \ \textbf{\textit{A}}_{max} = 4\% \times B = 42 \text{ cm}^2 \end{cases}$ **en appui**:  $A_{min} \leq A_l^{tot} = 10.34 \text{ cm}^2 \leq A_{max} \dots \dots \text{vériffi\text{é}e}$ 

Avec :

B : section de la poutre palière.

## **Ferraillage longitudinal choisis :**

**En travée :**

 $A_l^{chosis} = 4HA14 + 2HA12 = 8.42 \text{ cm}^2$ 

**En appui :**

 $A_l^{chosis} = 5HA16 + HA12 = 11.18 \, cm^2$ 

## **Calcul des armatures transversales :**

$$
A_{trans}^{tot} = A_{trans}^{F.S} + A_{trans}^{tor} = 0.45 + 1.57 = 2.02 \text{ cm}^2
$$
  
On opte pour 2HA10 + 2HA8 = 2.58 cm<sup>2</sup>

Soit un cadre  $\varnothing$ 10 + *un* étrier de  $\varnothing_8$ .

**Vérification au cisaillement :**

On a: 
$$
\begin{aligned} \{ \tau_u^{ES} &= 0.84 \, MPa \\ \{ \tau_u^{tor} &= 6.24 \, MPa \end{aligned}
$$
\n
$$
\tau_u^{tot} = \sqrt{(\tau_u^{ES})^2 + (\tau_u^{tor})^2} = \sqrt{(0.84 \, )^2 + (6.24 \, )^2} = 6.3 \, MPa
$$
\n
$$
\tau_u^{tot} = 6.3 \, MPa > \tau_{adm} = 3.33 \, MPa \, \dots \dots \dots \dots \, Non \, v \, \text{erif} \, \text{if} \, \text{if} \
$$

Puisque la condition n'est pas vérifiée donc on doit augmenter la section de la poutre à  $b = 40$  cm et

h = 45 cm.  
\n
$$
\tau_u^{tot} = 2.82 \, MPa > \tau_{adm} = 3.33 \, MPa \, \dots \, \dots \, \dots \, \dots \, \text{vérifi (i)}
$$
  
\n**Vérification à l'ELS**

Avec :  $P_s = (g_0 + g_m) + R_D^s = (2.625 + 2.24) + 27.58 = 32.445 \text{ KN/m}$ 

| Endroit | M(KN) | $Y$ (cm) | $I$ (cm <sup>4</sup> ) | $\sigma_{bc}$ (MPa) | $\sigma_{bc}$ (MPa) | Observation |
|---------|-------|----------|------------------------|---------------------|---------------------|-------------|
| Travée  | 18.51 | 13.621   | 142707.79              | 1.77                | 15                  | Vérifiée    |
| Appui   | 37    | 15.253   | 176427.182             | 3.2                 | 15                  | Vérifiée    |

Tableau III- 44. Vérification de la contrainte du béton.

#### **Vérification de la flèche**

Si les conditions suivantes ne sont pas vérifiées on doit calculer la flèche :

$$
\begin{cases} \frac{h}{l} = 0.122 \ge \max\left(\frac{1}{16}; \frac{M_t}{10M_0}\right) = 0.0625 \dots \dots \dots \dots \dots \dots \text{Vérifiée} \\ \frac{A}{bd} = 0.00489 \le \frac{4.2}{fe} = 0.0105 \dots \dots \dots \dots \dots \dots \dots \dots \dots \text{Vérifiée} \end{cases}
$$

Donc la vérification de la flèche n'est pas nécessaire.

# *III.3.2 Etude d'escalier type 1'*

## *III.3.2.1 Etude d'escalier*

Pour ce type d'escalier la partie AD est identique avec la partie GI, elle est la même que la partie de l'escalier de type 1.

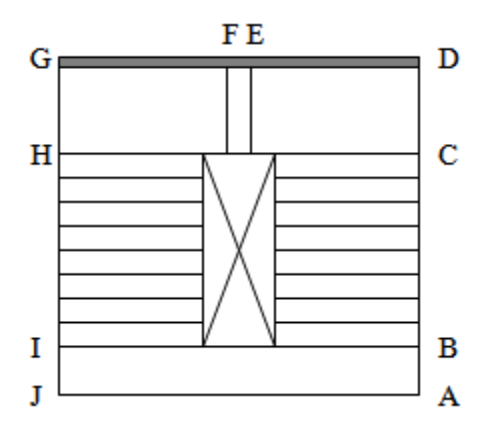

**Figure III. 36.** *Vu en plans de l'escalier type 1'.*

## **Etude de la partie EF :**

Cette partie ce calcul comme une console.

On a : 
$$
\begin{cases} G_v = 7.65 \, KN/m^2 \\ Q = 2.5 \, KN/m^2 \\ e = 12 \, cm \end{cases}
$$

**Evaluation des charges à l'ELU :**

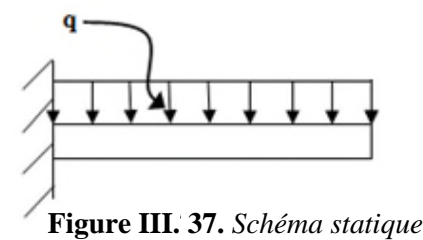

*de la volée (2). la* 

Le calcul se fait comme une poutre de section  $(b \times h) = (28 \times 12)$ .

$$
q_v = (1.35G_v + 1.5Q_v) \times 0.28 = (1.35 \times 7.65 + 1.5 \times 2.5) \times 0.28
$$

 $q_v = 3.94 KN/m$ 

**Calcul des sollicitations :**

$$
\begin{cases}\nM_u = -\frac{q_v l^2}{2} = -\frac{3.94 \times (1.65)^2}{2} = -5.36 \text{ KN}.\ m \\
V_u = q_v l = 3.94 \times 1.65 = 6.501 \text{ KN}\n\end{cases}
$$

**Calcul de ferraillage :**

## **Tableau III- 45.** *Tableau de ferraillage de la console à l'ELU*.

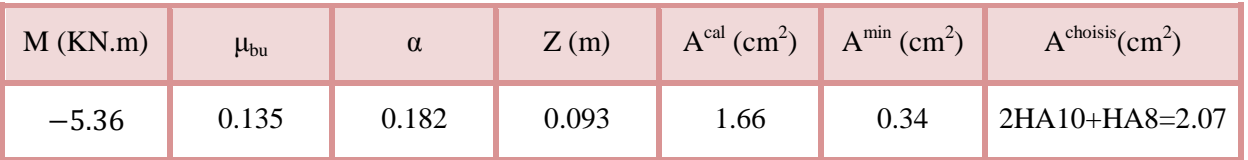

#### **Armature de répartition :**

$$
A_l = \frac{A^{\text{choisis}}}{4} = \frac{2.07}{4} = 0.52 \, \text{cm}^2/\text{ml}
$$

On choisit :  $A_l = 4H A 5 = 0.79 \, \text{cm}^2/\text{ml}$ 

 $S_t = 25 \, \text{cm} \leq \min(4e; 45 \, \text{cm}) = 45 \, \text{cm} \dots \dots \dots \dots \dots \dots \dots$ 

## **Vérification de l'effort tranchant :**

߬<sup>௨</sup> = ೠ ൈௗ = Ǥହଵൈଵ షయ Ǥଶ଼ൈǤଵ ܲܽ ܯ 0.23 = ൏ ߬തത௨തൌ ͵Ǥ͵͵ܯ ܲܽǥ ǥ ǥ ǥ ݒ±ݎ݂݅݅±݁

Les armatures transversales ne sont pas nécessaires.

## **Calcul à l'ELS :**

Soit :

 $q_v = (G + Q) \times 0.28 = (7.65 + 2.5) \times 0.28 = 2.842 \text{ KN/m}$ 

 $M_s = -3.87$  KN. $m$ 

## **Vérification des contraintes :**

Etude des escaliers

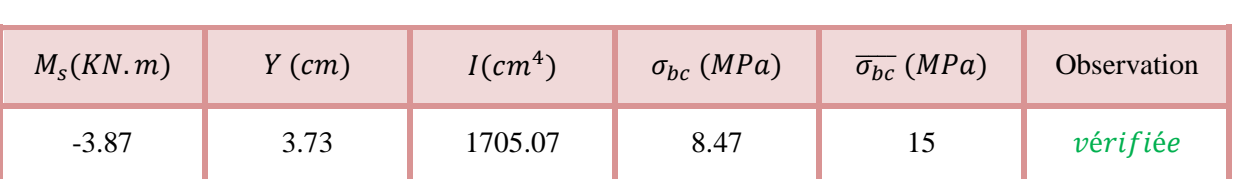

Tableau III- 46. *Vérification de la contrainte du béton*.

**Vérification de la flèche :**

 $\mathbb{R}^2$ 

⎩ ⎨ ⎧ ℎ ݈ ≥ 1 16 ܣ ܾൈ ݀ ≤ 4.2 ݂ ⇒ ൜ 7.27 ≥ 0.0625 0.007 ≤ 0. ݂݅݅±݁ݎ±ݒ ... ... ... ... ... ... ݂݅݅±݁ݎ±ݒ ... ... ... ... ... ... .0105

Les deux conditions sont vérifiées, donc le calcul de flèche n'est pas nécessaire.

## *III.3.2.2 Etude de la poutre brisée*

#### **Dimensionnement :**

On a :

i.

$$
\frac{l}{15} \le h \le \frac{l}{10}
$$
  
\n
$$
l' = \sqrt{(0.28)^2 + (0.33)^2} = 0.43 \text{ m}
$$
  
\n
$$
l = (1.71 \times 2) + 0.43 = 3.85 \text{ m} = 384 \text{ cm}
$$
  
\n
$$
\frac{384}{15} \le h \le \frac{384}{10} \Rightarrow 25.67 \le h \le 38.5
$$
  
\nDonc soit : h = 35 cm : b = 30 cm

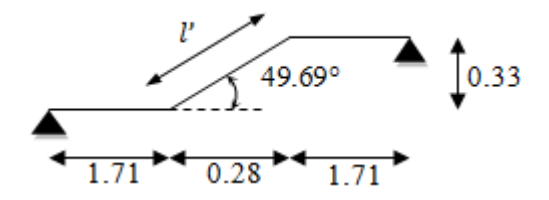

**Figure III. 38.** *Schéma statique de la poutre brisé.*

La poutre brisée est soumise à la flexion simple et à la torsion :

## **Calcul à la flexion simple :**

## **Calcul de chargement :**

La poutre est soumise à son poids propre :

$$
g_0 = 25 \times 0.35 \times 0.3 = 2.625 \frac{KN}{m} \dots \dots \dots \dots (partie horizontal)
$$
  
 $g_1 = 25 \times 0.35 \times \frac{0.3}{Cos(49.69)} = 4.06 \frac{KN}{m} \dots \dots \dots (partie inclinée)$ 

En plus, elle est soumise aux charges transmises par le palier :

 $R_A = 38.24$  KN<br> $R_B = a_v \times 1.65$  $R_p = q_v \times 1.65 = 3.94 \times 1.65 = 6.501$  KN

Avec :

 $R_D$ : la charge ramenée par la partie AD et GJ.

R<sup>p</sup> : la charge ramenée par la partie EF.

**Calcul des sollicitations à l'ELU :**

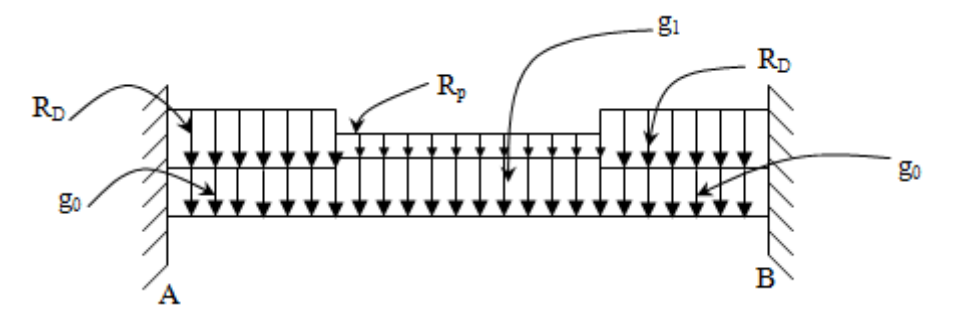

**Figure III. 39.** *Schéma statique de la poutre brisée.*

Avec :

 $\int_{a}^{u}$  = 2.624 × 1.35 = 3.54 KN<br> $\int_{a}^{u}$  – 4.06 × 1.35 – 5.481 KN  $g_1^u = 4.06 \times 1.35 = 5.481$  KN  $\sqrt{n}$  $\sqrt{n}$ 

Le résultat de calcul se fait par le logiciel **SAP 2000** :

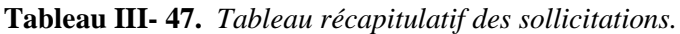

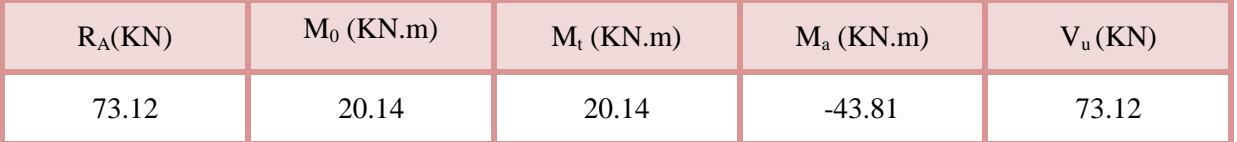

**Ferraillage de la poutre brisée à la flexion simple :**

Soit :  $b = 30$  cm ;  $d = 33$  cm

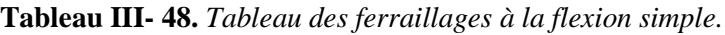

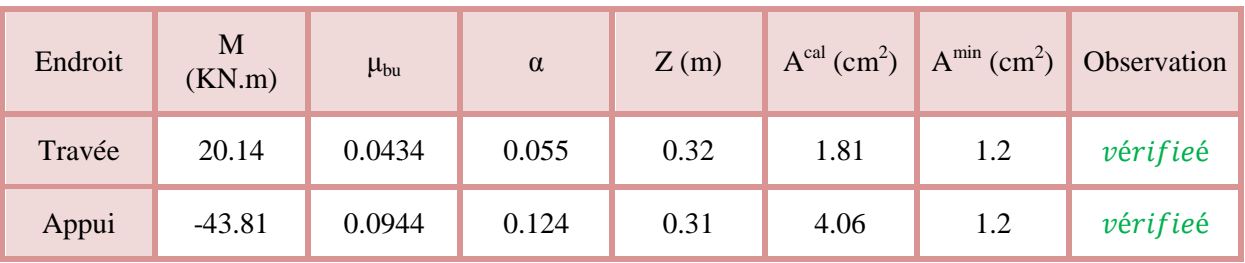

**Calcul de contrainte de cisaillement en flexion simple :**

$$
\tau_u = \frac{V_u}{b \times d} = \frac{73.12 \times 10^{-3}}{0.3 \times 0.33} = 0.738 MPa
$$

**Armatures transversales à la flexion simple :**

Soit  $S_t = 15$  cm et on calcul  $A_{trans}$ 

$$
\begin{cases}\nA_{trans} \geq \frac{0.4 \times b \times S_t}{f_e} \Rightarrow A_{trans} \geq 0.45 \, cm^2 \\
A_{trans} \geq \frac{b \times S_t(\tau_u - 0.3 f_{t28})}{0.9 \times f_e} \Rightarrow A_{trans} \geq 0.135 \, cm^2\n\end{cases} \Rightarrow A_{trans} = \max (0.45, 0.135)
$$

Donc on prend  $A_{trans} = 0.45$   $cm<sup>2</sup>$ 

**Calcul à la torsion :**

**Moment de torsion :**

$$
M^{tor} = -\frac{27.94 \times 3.7}{2} = -51.689 \text{ KN} \cdot m
$$

**Ferraillage à la torsion :**

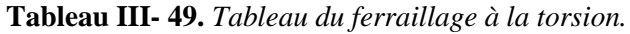

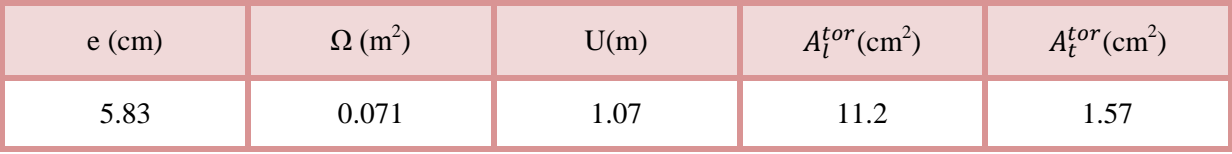

**Contrainte de cisaillement en torsion :**

$$
\tau^{tor} = \frac{M^{tor}}{2 \times \Omega \times e} = \frac{51.689 \times 10^{-3}}{2 \times 0.071 \times 0.0583} = 6.24 MPa
$$

**Ferraillage global (flexion simple + torsion):**

**Ferraillage longitudinal :**

**En travée :**

$$
A_l^{tot} = A_l^{F.S} + \frac{A_l^{tor}}{2} = 1.81 + \frac{11.2}{2} = 7.41 \text{ cm}^2
$$

**En appui :**

$$
A_l^{tot} = A_l^{F.S} + \frac{A_l^{tor}}{2} = 4.06 + \frac{11.2}{2} = 9.66 \, \text{cm}^2
$$

## **Vérification des conditions du RPA des armatures longitudinales (art 7.5.2.1) :**

 $\begin{cases} A_{min} = 0.5\% \times B = 5.25 \, cm^2 \ B_{A} = -4\% \times B = 42 \, cm^2 \end{cases}$ ܿ݉ 42 = ܤ × 4% = ௫ ܣ <sup>ଶ</sup> ⇒ቊ ܣ ≥ ܣ :ࢋé࢜ࢇ࢚࢘ ࢋ ௧௧ = 7.41 ܿ݉ <sup>ଶ</sup> ≤ ܣ ௫ … … ݒéݎ݂݅݅é݁ **en appui**:  $A_{min} \leq A_l^{tot} = 9.66 \text{ cm}^2 \leq A_{max} \dots \dots \text{vériffi\text{é}e}$ 

Avec :

B : section de la poutre brisée.

## **Ferraillage longitudinal choisis :**

## **En travée :**

 $A_l^{chosis} = 5HA14 = 7.7 \, \text{cm}^2$ 

# **En appui :**

 $A_l^{chosis} = 5HA16 = 10.05 \, cm^2$ 

**Calcul des armatures transversales :**

 $A_{trans}^{tot} = A_{trans}^{F.S} + A_{trans}^{tor} = 0.45 + 1.57 = 2.02$  cm<sup>2</sup> On opte pour  $2HA10 + 2HAB = 2.58$  cm<sup>2</sup>

Soit un cadre  $Ø10 + un$ étrier de Ø8.

## **Vérification au cisaillement :**

On a: 
$$
\begin{aligned}\n\{\tau_u^{tx} &= 0.738 \, MPa \\
\tau_u^{tor} &= 6.24 \, MPa\n\end{aligned}
$$
\n
$$
\tau_u^{tot} = \sqrt{(\tau_u^{tx})^2 + (\tau_u^{tor})^2} = \sqrt{(0.738)^2 + (6.24)^2} = 6.28 \, MPa
$$
\n
$$
\tau_u^{tot} = 6.28 \, MPa > \tau_{adm} = 3.33 \, MPa \, \dots \, \dots \, \dots \, \dots \, Non \, v \, \text{terif\,} \text{i\,} \text{e}
$$

Donc on augmente la section de la poutre progressivement jusqu'à voire la section  $b = 40$  cm;  $h = 45$ cm.

 $\tau_u^{tot} = 2.86 \, MPa < \tau_{adm} = 3.33 \, MPa \, \dots \dots \dots \dots \dots$ 

## **Vérification à l'ELS**

| Endroit | M(KN) | $Y$ (cm) | $I$ (cm <sup>4</sup> ) | $\sigma_{hc}$ (MPa) | $\overline{\sigma_{bc}}$ (MPa) | Observation |
|---------|-------|----------|------------------------|---------------------|--------------------------------|-------------|
| travée  | 14.57 | 13.13    | 133232                 | 1.44                | 15                             | Vérifiée    |
| appui   | 31.69 | 14.62    | 163083.64              | 2.84                | 15                             | Vérifiée    |

**Tableau III- 50.** *Vérifications des contraintes à l'ELS.*

## **Vérification de la flèche**

Si les conditions suivantes ne sont pas vérifiée on doit calculée la flèche :

$$
\begin{cases} \frac{h}{l} = 0.122 \ge \max\left(\frac{1}{16}; \frac{M_t}{10M_0}\right) = 0.0625 \dots \dots \dots \dots \dots \dots \text{Vérifiée} \\ \frac{A}{bd} = 0.00448 \le \frac{4.2}{fe} = 0.0105 \dots \dots \dots \dots \dots \dots \dots \dots \dots \text{Vérifiée} \end{cases}
$$

Donc la vérification de la flèche n'est pas nécessaire.

# *III.3.3 Schéma de ferraillage*

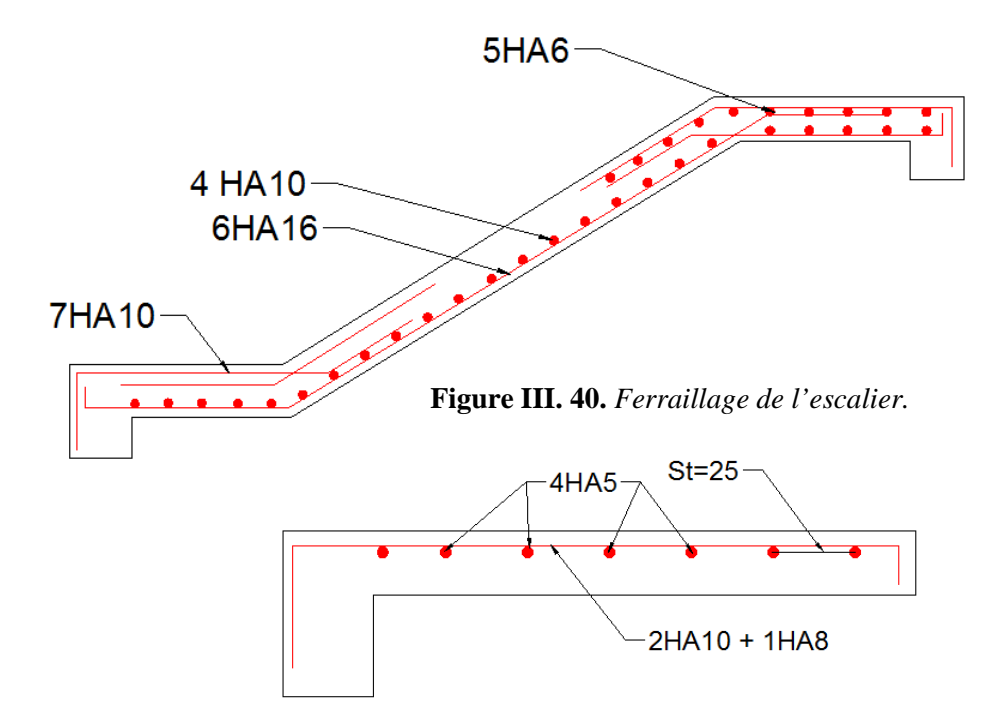

**Figure III. 41.** *Ferraillage de la volée (2).*

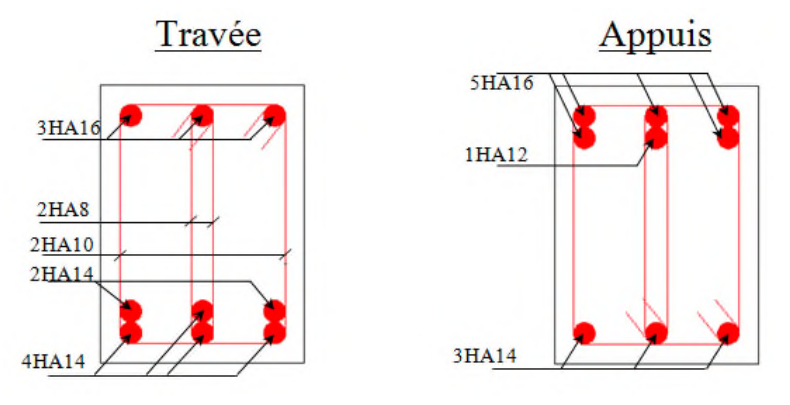

**Figure III. 42.** *Ferraillage de la poutre palière.*

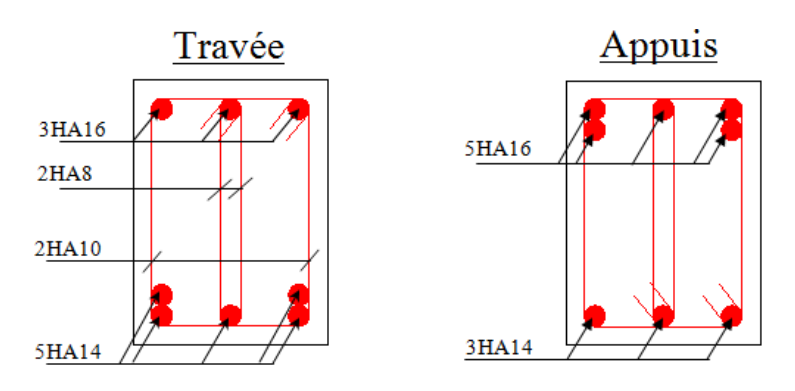

**Figure III. 43.** *Ferraillage de la poutre brisée.*

# **III.4 Etude de l'ascenseur**

# *III.4.1 Définition*

C'est un appareil au moyen duquel on élève où on descend des personnes aux différents niveaux du bâtiment, il est constitué d'une cabine qui se déplace le long d'une glissière verticale dans la cage d'ascenseur munie d'un dispositif mécanique.

Dans notre structure on utilise un ascenseur pour huit (08) personnes dont les caractéristiques sont les suivantes :

- $\bullet$  L : Longueur de l'ascenseur =180cm.
- $\bullet$  1 : Largeur de l'ascenseur =160cm.
- H : Hauteur de l'ascenseur =220cm.
- $F_c$ : Charge due à la cuvette =145KN.
- $\bullet$  P<sub>m</sub>: Charge due à l'ascenseur = 15KN.
- $\bullet$  D<sub>m</sub>: Charge due à la salle des machines = 51KN.
- La charge nominale est de 630 kg.
- La vitesse  $V = 1$  m/s.

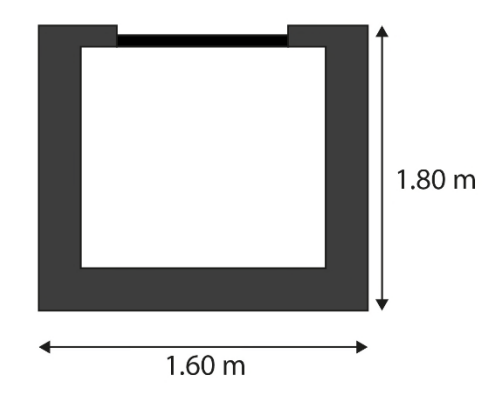

**Figure III. 44.** *Dimensions de l'ascenseur.*

# *III.4.2 Etude de la dalle pleine au-dessous de l'ascenseur*

## **L'épaisseur de la dalle :**

On a  $l_x = 1.6$  m;  $l_y = 1.8$  m;  $S = 2.88$  m<sup>2</sup>.

$$
\rho = \frac{l_x}{ly} = \frac{1.6}{1.8} = 0.88 > 0.4 \implies
$$
 la dalle travaille dans les 2 sens

$$
\Rightarrow \frac{160}{45} \le e \le \frac{160}{40} \Rightarrow 3.56 \le e \le 4
$$

∫e ≥ 11 cm pour 2h de coupe †eu<br>le > 14 cm isolation phonique  $e \geq 14$  cm isolation phonique  $\Rightarrow$  e=15 cm

## **Evaluation des charges et surcharges :**

On a:  $g = D_m + P_m + P_{personne} = 51 + 15 + 6.3 = 72.3$  KN

## **Poids propre de la dalle et du revêtement**

Calcul pour un revêtement de 5 cm

 $G_1 = 25 \times 0.15 + 22 \times 0.05 = 4.85 \, KN/m^2$ 

**Poids de l'ascenseur**

$$
G_2 = \frac{F_c}{S} = \frac{145}{2.88} = 50 \, \text{KN/m}^2
$$

**Poids total**

 $G^{tot} = G_1 + G_2 = 4.85 + 50 = 54.85$  KN/m<sup>2</sup>

# **Combinaison d'action**

 $\ell_{ELS} \Rightarrow q_s = 54.85 + 1 = 55.85 \, KN/m^2$  $ELU \Rightarrow q_u = 1.35 G^{tot} + 1.5Q = 1.35 \times 54.85 + 1.5 \times 1 = 75.55 K N/m^2$ 

## **Calcul des sollicitations à l'ELU**

 $\Rightarrow \rho = 0.88 \Rightarrow \begin{cases} \mu_x = 0.0476 \\ \mu_y = 0.7438 \end{cases}$  $\mu_y = 0.7438$ 

## **Calcul des moments isostatiques**

 $\begin{cases} M_0^x = 0.0479 \times 75.55 \times 1.6^2 = 9.21 \text{ KN} \cdot m \\ M_y^y = 0.7438 \times 9.21 = 6.85 \text{ KN} \cdot m \end{cases}$  $M_0^{\gamma} = 0.7438 \times 9.21 = 6.85$  KN. m

#### **Calcul des moments (compte tenu de l'encastrement)**

En travée $\Rightarrow$   $\begin{cases} M_t^x = 0.75 \times 9.21 = 6.91 \text{ KN.m.} \\ M_y^y = 0.75 \times 6.85 = 5.14 \text{ KN.m.} \end{cases}$  $M_t^{\gamma} = 0.75 \times 6.85 = 5.14$  KN. $m_t$ 

En appui  $\Rightarrow M_0^x = -0.5 M_0^x = -0.5 \times 9.21 = -4.61 \text{ KN} \cdot \text{m}$ 

## **Calcul du ferraillage**

On fera le calcul de la dalle pour une bande de 1m de longueur et de 15cm d'épaisseur à la flexion simple.

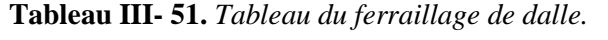

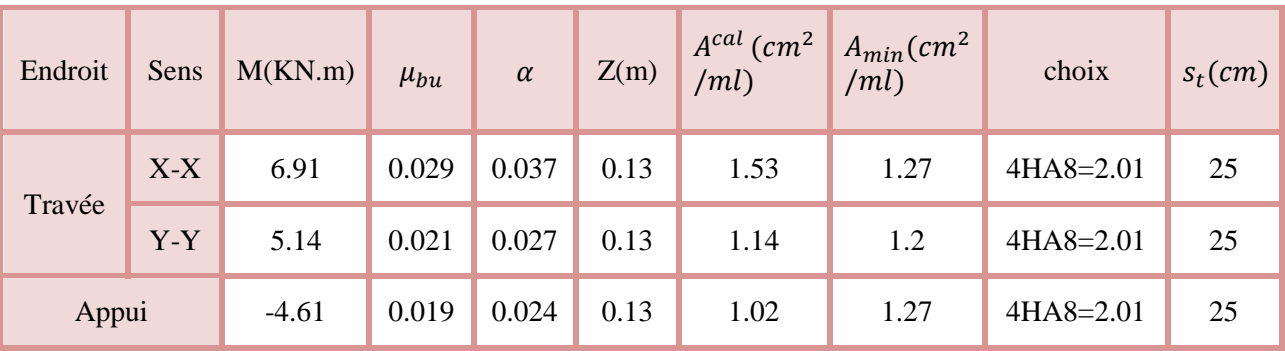

# **Vérification de l'effort tranchant**

On doit vérifiée que :  $\tau_u = \frac{v_u}{bd}$  $\frac{a}{bd} \leq \tau_u = 3.33 \text{ MPA}$ 

$$
\begin{cases}\nV_u^x = 37.21 \, KN \\
V_u^y = 26.13 \, KN \\
\tau_u = \frac{37.21 \times 10^{-3}}{0.13 \times 1} = 0.286 MPa \le 3.33 \, MPa\n\end{cases}
$$

## **Vérification à l'ELS**

$$
q_s = 55.85 \, KN/m^2
$$
  
\n
$$
\Rightarrow \rho = 0.88 \Rightarrow \begin{cases} \mu_x = 0.0546 \\ \mu_y = 0.8216 \end{cases} \Rightarrow \begin{cases} M_0^x = 7.81 \, KN.m \\ M_0^y = 6.42 \, KN.m \end{cases}
$$

## **Moments corrigés**

 $\left\{ M_t^{\mathcal{Y}} = 4.815 \, KN.\,m \right\}$  $M_t^x = 5.85$  KN. $m$  $M_a^x = -3.91 \, KN.\,m$ 

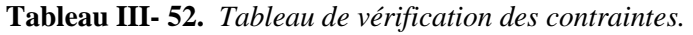

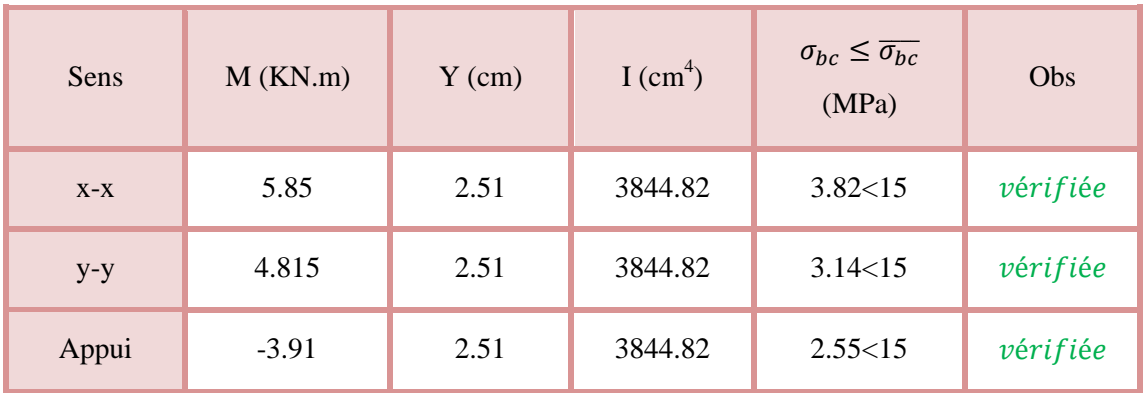

**Vérification à la flèche**

**Sens X-X**

⎩ ⎨ ⎧ ݁ ݈௫ ≥ max( <sup>௧௫</sup>ܯ ௫ܯ × 20 , 3 80 ) ܣ ܾ݀ < 2 ݂ ⟹ ൜ ݁é݂݅݅ݎéݒ ... ... ... ... ... ... ... ... 0.0375 ≤ 0.094 ݁é݂݅݅ݎéݒ . . ... ... ... ... ... ... ... 0.005 > 0.0015

**Sens Y-Y**

൜ ݁é݂݅݅ݎéݒ ... ... ... ... ... ... ... ... 0.0375 ≤ 0.083  $0.0015 < 0.005$  ... ... ... ... ... ... ...  $\textit{verify}$  tee

Les deux conditions sont vérifiée dans les deux sens le calcul de la flèche est inutile.

# *III.4.3 Dalle de salle machine*

On a le schéma représentant la surface d'impact :

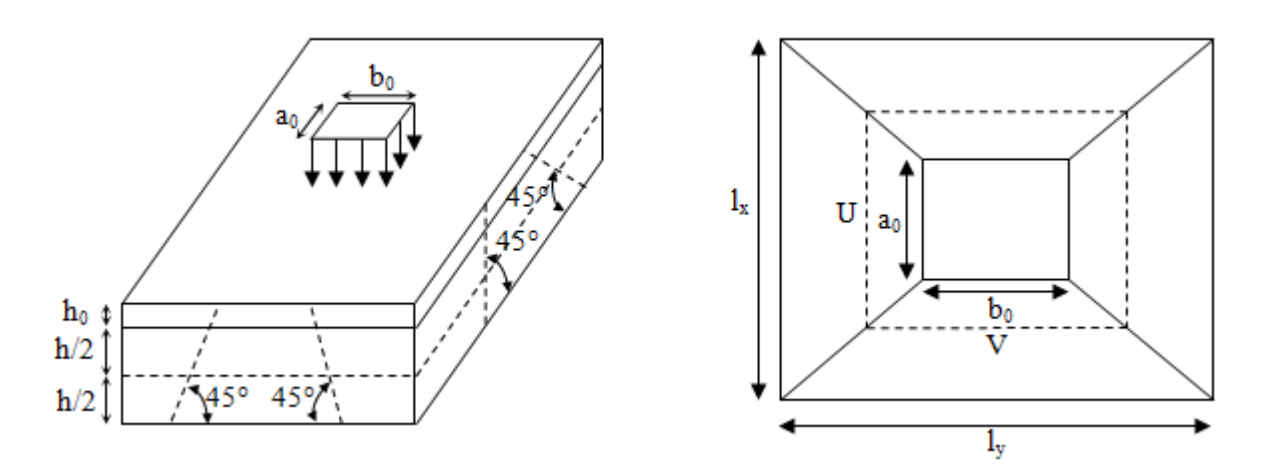

**Figure III. 45.** *Illustration de la surface d'impacte.*

On a :

 $\left\{V = b_0 + h_0 + 2 \xi h_1\right\}$  $(U = a_0 + h_0 + 2\xi h_1)$ 

Avec :

 $a_0$  et U sont les dimensions parallèles à Lx.

 $b_0$  et V sont les dimensions parallèles à Ly.

 $a_0 \times b_0 = 80 \times 80$  est la surface du chargement.

On aura donc :

 $U = 80 + 15 + (2 \times 0.75 \times 5) = 102.5$  cm

 $V = 80 + 15 + (2 \times 0.75 \times 5) = 102.5$  cm

**À l'ELU :**

On a :  $g = 72.5$   $KN \implies q_u = 1.35 \times g = 97.605$   $KN$ 

## **Calcul des sollicitations :**

On a selon le BAEL : $\begin{cases} M_x = P_u \times \\ M_u = P_u \times \end{cases}$  $M_y = P_u \times$  $(M_1 + v M_2)$ 

Avec :

Avec :<br>
M<sub>1</sub> et M<sub>2</sub> sont des coefficients donnés par les abaques de PIGEAU **annexe 2**, en fonction de *ρ*.

Avec :  $\alpha = \frac{0}{l_s}$  $\frac{U}{l_y}$  ,  $\beta = \frac{V}{l_y}$  $l_y$ 

Etudes de l'ascenseur

 $h_0$  est l'épaisseur de la dalle pleine.

 $h_1$  est l'épaisseur du revêtement moins rigide.

 $\xi = 0.75$  h<sub>1</sub> = 5 cm

v : coefficient de poisson  $\begin{cases} v = 0 \implies ELU \\ v = 0 \implies FL \end{cases}$  $v = 0.2 \implies ELS$ 

Soit :

 $\rho = 0.88 \Rightarrow \begin{cases} \alpha = 0.64 \\ \beta = 0.57 \end{cases} \Rightarrow \begin{cases} N \\ N \end{cases}$  $M_1 = 0.085$  $M_2 = 0.067$ 

**Evaluation des moments de**  $M_{x1}$  *et*  $M_{y1}$  du système de levage :

 $\begin{cases} M_{x1} = P_u \times M_1 \\ M_{y1} = P_u \times M_2 \end{cases}$  $M_{x1} = P_u \times M_1$ <br>  $M_{y1} = P_u \times M_2$   $\Rightarrow$   $\begin{cases} M_{x1} = 97.605 \times 0.085 = 8.296 \text{ KN.m} \\ M_{y1} = 97.605 \times 0.067 = 6.54 \text{ KN.m} \end{cases}$  $M_{y1} = 97.605 \times 0.067 = 6.54$  KN.m

**Evaluation des moments dus au poids propre de la dalle à l'ELU :**

 $\rho = \begin{cases} \mu_x = 0.0476 \\ \mu_y = 0.7438 \end{cases}$  $\mu_y = 0.7438$ 

 $q_u = 1.35 \times 4.85 + 1.5 \times 1 = 8.05$  KN/m

 $(M_{xz} = \mu_x \times q_u \times l_x^2 = 0.0476 \times 8.05 \times 1.6^2 = 0.98$  KN. m<br>  $(M_{yz} = \mu_x \times M_{yz} = 0.7438 \times 0.98 = 0.73$  KN. m  $M_{y2} = \mu_y \times M_{x2} = 0.7438 \times 0.98 = 0.73$  KN.m

#### **Superposition des moments :**

Les moments agissant sur la dalle sont :

 $(M_y = M_{y1} + M_y = 6.54 + 0.73 = 7.27$  KN. m  $(M_x = M_{x1} + M_{x2} = 8.296 + 0.98 = 9.276$  KN. m

**Les moments corrigés :**

ቐ  $M_t^x = 0.75 \times 9.276 = 6.957$  KN. $m$  $M_t^{\gamma} = 0.75 \times 7.27 = 5.45$  KN. $m$  $M_a^x = -0.5 \times 9.276 = -4.638$  KN. m

## **Ferraillage**

Le calcul se fera pour une bande de 1m de longueur b= 1 m, d=0.13 m

Les résultats sont résumés dans le tableau qui suit :

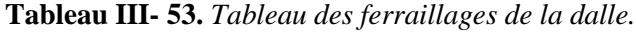

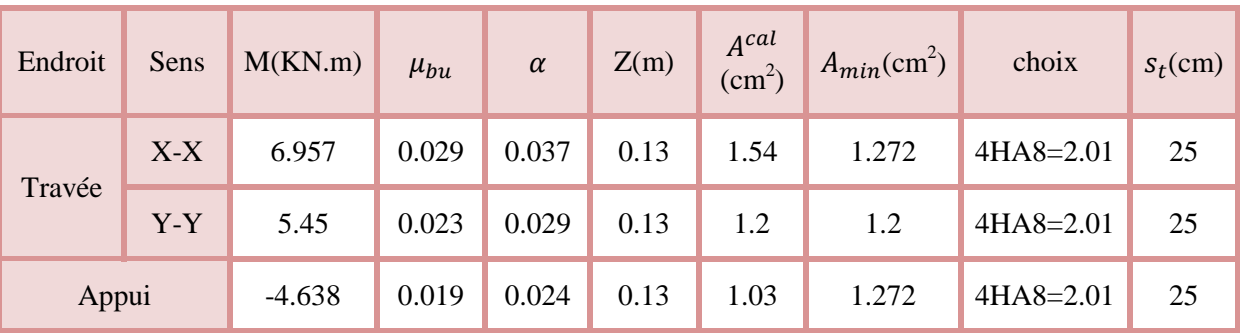

**Vérification à l'ELU**

#### **Vérification des espacements :**

Pour un chargement concentré et FPN.

 $s_t \leq \min(2e, 25cm) = 25 cm ... ... ... ... ... ... ...$  *vérifiée* 

**Vérification au poinçonnement :**

$$
P_u \le 0.045 \times U_c \times h \times \frac{f_c}{\gamma_b}
$$

 $P_u$ : Charge de calcul à L'ELU.

ℎ: Hauteur de la dalle.

 $U_c = 2 \times (u + v) \Rightarrow U_c = 2 \times (102.5 + 102.5) \Rightarrow U_c = 410 \, \text{cm}$ ;  $P_u = 97.605 \, \text{KN}$ 

$$
P_u = 97.605 < 0.045 \times 410 \times 10^{-2} \times 0.15 \times \frac{25}{1.5} \times 10^3 = 461.25 \, \text{KN}
$$

**Vérification de l'effort tranchant :**

$$
\tau_u = \frac{V_{max}}{b \times d} \leq \overline{\tau_u} = 3.33 \, MPa
$$

On a:

= ௫ ܸ ⟹ ݑ = ݒ ܲ௨ ݒ × 3 ݁é݂݅݅ݎéݒ ... ... ... ... ...ܲܽ ܯ 3.33 = <sup>௨</sup>߬ < ܲܽ ܯ 0.244 = <sup>௨</sup>߬ ⟹ ܰܭ 31.74 =

- **Calcul à l'ELS :**
- **•** Les moments engendres par le système de levage :  $q_{ser} = g = 72.3$  KN.

 $(M_{y1} = q_{ser} \times (M_2 + v \times M_1) = 72.3 \times (0.067 + 0.2 \times 0.085) = 6.07$  KN.m  $\int M_{x1} = q_{ser} \times (M_1 + v \times M_2) = 72.3 \times (0.085 + 0.2 \times 0.067) = 7.11$  KN.m

**Les moments dus au poids de la dalle :**

$$
q_{ser} = 4.85 + 1 = 5.85 \, KN/m \Longrightarrow \begin{cases} M_{x2} = \mu_x \times q_{ser} \times l_x^2 = 0.0546 \times 5.85 \times 1.6^2 = 0.82 \, KN.m \\ M_{y2} = \mu_y \times M_{x2} = 0.8216 \times 0.82 = 0.67 \, KN.m \end{cases}
$$

**Superposition des moments**

 $\begin{cases} M_x = M_{x1} + M_{x2} = 7.11 + 0.82 = 7.93 \text{ KN} \cdot m \\ M_{y1} = M_{y1} + M_{y2} = 6.07 + 0.67 = 6.74 \text{ KN} \cdot m \end{cases}$  $M_y = M_{y1} + M_{y2} = 6.07 + 0.67 = 6.74$  KN.m

**Moments corrigé**

ቐ  $M_t^x = 0.75 \times 7.93 = 5.95$  KN. $m$  $M_t^{\gamma} = 0.75 \times 6.74 = 5.055$  KN. m  $M_a^x = -0.5 \times 7.93 = -3.965$  KN. m

**Vérification des contraintes**

| <b>Sens</b> | $M$ (KN.m) | $Y$ (cm) | $I$ (cm <sup>4</sup> ) | $\sigma_{bc} \leq \overline{\sigma_{bc}}$<br>(MPa) | obs      |
|-------------|------------|----------|------------------------|----------------------------------------------------|----------|
| $X-X$       | 5.95       | 2.515    | 3844.81                | 3.892<15                                           | vérifiée |
| $y-y$       | 5.055      | 2.515    | 3844.81                | 3.307 < 15                                         | vérifiée |
| Appui       | $-3.965$   | 2.515    | 3844.81                | 2.594<15                                           | vérifiée |

Tableau III-54. *Tableau de vérification des contraintes*.

## **Vérification de la flèche**

$$
\int_{\overline{l}}^{\overline{l}} = \max(\frac{M_{tx}}{20 \times M_{0x}}, \frac{3}{80})
$$

$$
\frac{A}{bd} \le \frac{2}{f_e}
$$

• **Sens X-X :** 

ቄ 0.094 > 0.038  $0.0015 < 0.005$ 

• Sens **Y-Y** :

 $\frac{1}{0.0015}$  < 0.005  $(0.083 < 0.0375)$ 

Les conditions sont vérifiées dans les deux sens, donc le calcul de la flèche est inutile.

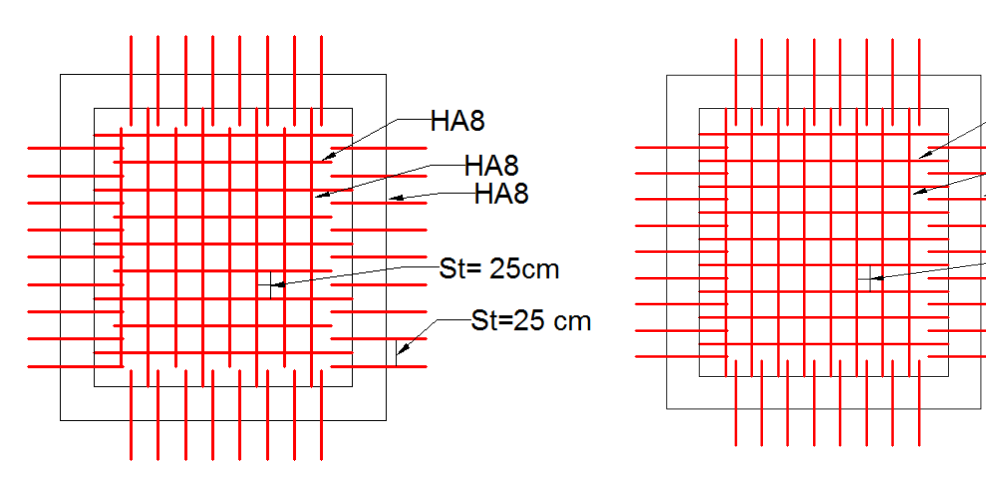

# *III.4.4 Schémas de ferraillage*

**Figure III. 46.** *Ferraillage de la dalle au dessous*

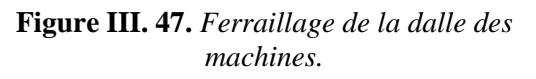

HA<sub>8</sub>

HA<sub>8</sub>

 $HA8$ 

 $St = 25cm$ 

 $St = 25$  cm

Etudes de l'ascenseur

Remarque : la dalle de la salle des machines est soumise à un chargement concentré donc les barres seront prolongée jusqu'aux appuis.

## **III.5 Etude de l'acrotère :**

L'acrotère est considéré comme une console encastrée dans le plancher soumis à son Poids propre $(G)$ , L'acrotère est considéré comme une console encastrée dans le plancher soumis à son Poids propre(G),<br>à une force latérale due à l'effet sismique et une surcharge horizontale (Q) due à la main courante.

Le calcul se fera en flexion composée pour une bande de 1m de longueur.

La fissuration est considérée nuisible.

- **Evaluation des charges**
- **Poids propre**

$$
S = 15 \times 70 + \frac{3 \times 10}{2} + 7 \times 10 = 1135 \, \text{cm}^2
$$

 $G_1 = 25 \times 0.1135 \times 1 = 2.84$  KN

- **Poids des enduits :**  $G_2 = 0.03 \times 18 \times 0.7 \times 1 = 0.378$  KN
- **Le poids total :**

$$
W_p = G_1 + G_2 = 2.84 + 0.378 = 3.218 \, KN
$$

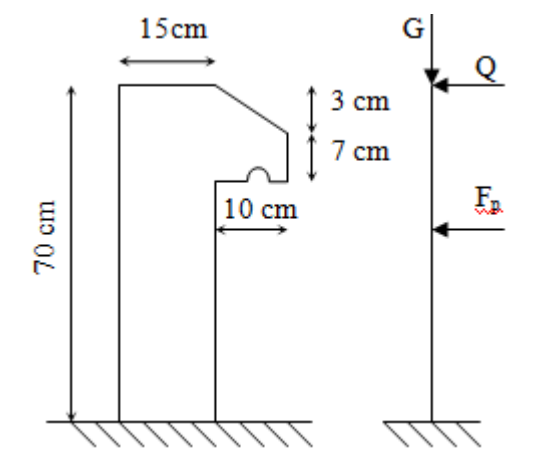

**Figure III. 48.** *Schémas statique de Schémas l'acrotère.*

 $Q=1$  KN

**-** La force sismique horizontale  $F_p$  qui est donnée par la formule

 $F_p = 4 \times A \times C_p \times W_p$ **(RPA ART. 6.2.3)**

ܣ: Coefficient d'accélération de zone (groupe d'usage 2, zone IIa, A= 0,15).

 $C_p$ : Facteur de force horizontal ( $C_p = 0.8$ ). **(RPA ART. 6.2.3, Tableau 6.1**).

: Poids de l'acrotère. *W<sup>p</sup>*

Donc:  $F_p = 4 \times 0.15 \times 0.8 \times 3.218 = 1.54$  KN

- **•** Calcul des sollicitations :
- **Calcul du centre de gravité :**

$$
\begin{cases}\nS_1 = 1050 \, \text{cm}^2, x_1 = 7.5 \, \text{cm}, y_1 = 35 \, \text{cm} \\
S_2 = 15 \, \text{cm}^2, x_2 = 15 + \frac{10}{3} = 18.33 \, \text{cm}, y_2 = 70 - \left(3 - \frac{3}{3}\right) = 68 \, \text{cm} \\
S_3 = 70 \, \text{cm}^2, x_3 = 15 + \frac{10}{2} = 20 \, \text{cm}^2, y = 70 - 3 - \frac{7}{2} = 63.5 \, \text{cm} \\
X_g = \frac{\sum S_i X_i}{\sum S_i} = \frac{1050 \times 7.5 + 15 \times 18.33 + 70 \times 20}{1050 + 15 + 70} = 8.41 \, \text{cm}\n\end{cases}
$$

Etude de l'acrotère
$$
Y_g = \frac{\sum S_i Y_i}{\sum S_i} = \frac{1050 \times 35 + 15 \times 68 + 70 \times 63.5}{1050 + 15 + 70} = 37.19 \text{ cm}
$$

L'acrotère est soumis à :

 $\left\{ M_Q = Q \times h = 1 \times 0.7 = 0.7 \text{ KN.m.} \right\}$  $(N_G = 3.218 K N)$  $M_{Fp} = F_p \times Y_g = 1.54 \times 0.3719 = 0.573$  KN.m

#### **Tableau III- 55.** *Combinaisons d'action sur l'acrotère.*

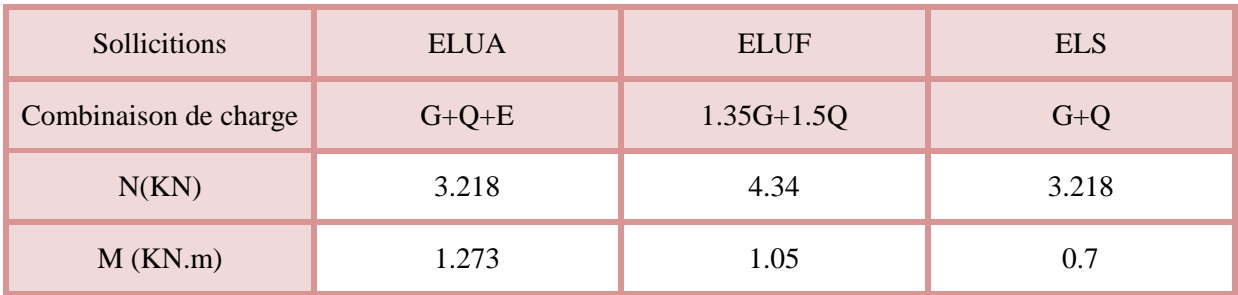

# **Calcul de l'excentricité à l'état limite ultime :**

$$
e_1 = \frac{M_u}{N_u} \Rightarrow e_1 = \frac{1.05}{4.37} = 0.24 \text{ m}; \frac{h}{6} = 0.117 \text{ m}
$$

 $e_1 > \frac{h}{6}$  $\frac{\pi}{6}$   $\Rightarrow$  Le centre de pression se trouve à l'extérieur du noyau central donc la section est partiellement comprimée, le ferraillage se fait par assimilation à la flexion simple.

Le risque de flambement développé par l'effort de compression conduit à ajouter  $e_a$  et  $e_2$ .

Tels que :

: Excentricité additionnelle traduisant les imperfections géométriques initiales. *a e*

: Excentricité due aux effets du second ordre, liés à la déformation de la structure. 2 *e*

$$
e_a = \max\left(2\,cm, \frac{h}{250}\right) = \max(2\,cm, 0.26) = 2\,cm; e_2 = \frac{3 \times l_f^2 \times (2 + \phi \times \alpha)}{h_0 \times 10^4}; \alpha = \frac{M_G}{M_G + M_Q}
$$
  

$$
M_G = 0 \implies \alpha = 0.
$$

∅ *:* c'est le rapport de la déformation finale due au fluage à la déformation instantanée sous la charge considérée.

α: Le rapport du au premier ordre, dû aux charges permanentes, au moment total du premier ordre, le coefficient  $\alpha$  est compris entre 0 et 1.

 $l_f$ : Longueur de flambement ;  $l_f = 2 \times h = 1.4$  *m* 

 $h_0$ : Hauteur de section qui est égale à 15 cm.

Donc:

 $e_2 =$  $3 \times 1.4^2 \times 2$  – 0.007  $\overline{0.15 \times 10^4}$  = 0.00784 m  $e = e_1 + e_2 + e_a \implies e = 0.268 \, m$  **Calcul à l'ELU :**  $N_u = 4.34$  KN ;  $M_u = N_u \times e = 4.34 \times 0.268 = 1.163$  KN. m;  $f_{bu} = 14.2$  MPa ;  $f_{st} = 348$  MPa ;  $h = 0.15m$ ;  $d = 0.12m$ ;  $b = 100$  cm  $M_{uA} = M_u + N_u \times (d$ ℎ  $\binom{1}{2}$  = 1.163 + 4.34 × (0.12 – 0.15  $\left( \frac{1}{2} \right)$  = 1.358 KN. m  $\mu_{bu} =$  $M_{\mathcal{U}A}$  $\frac{1}{b \times d^2 \times f_{bu}} =$  $1.358 \times 10^{-3}$  - 0  $\frac{1}{1 \times 0.12^2 \times 14.2} = 0.0066 < \mu_l = 0.392 \Rightarrow A' = 0$  $\alpha = 1.25 \times (1 - \sqrt{1 - 2 \times \mu_{bu}}) = 0.0083$  $Z = d \times (1 - 0.4 \times \alpha) = 0.12 \times (1 - 0.4 \times 0.0084) = 0.12 \, m$  $A_1 =$  $M_{\mathcal{U}A}$  $\frac{1}{Z \times f_{st}}$  =  $1.358 \times 10^{-3}$   $-$  2.  $\frac{1284 \times 10^{-5} \text{ m}^2}{0.12 \times 348} = 3.25 \times 10^{-5} \text{ m}^2 = 0.325 \text{ cm}^2$ 

On revient à la flexion composée :

$$
A_s = A_1 - \frac{N_u}{f_{st}} = 0.325 \times 10^{-4} - \frac{4.34 \times 10^{-3}}{348} = 2 \times 10^{-5} m^2 = 0.2 \, \text{cm}^2
$$

**Vérification à l'ELU :**

 $A_{min} = 0.23 \times b \times d \times$  $\frac{f_{t28}}{f_{t28}}$  $\frac{1}{f_e}$  = 0.23 × 1 × 0.12 ×  $\frac{1}{400}$  = 1 2.1  $\frac{124}{400}$  = 1.449 × 10<sup>-4</sup> m<sup>2</sup> = 1.449 cm<sup>2</sup>

 $A_{min} > A_{min} \ldots \ldots \ldots \ldots \ldots n$ on vérifiée On prend $A_s = 4HA8 = 2.01 \text{ cm}^2/ml$ .

**Armatures de répartition :**

$$
A_r = \frac{A_s}{4}; A_s = 2.01 \, \text{cm}^2 \implies A_r = 0.5025 \, \text{cm}^2 \implies A_r = 4H A6 = 1.13 \, \text{cm}^2/\text{ml}
$$
\n• **Espacement :**

Armatures principales :  $S_t \leq \frac{100}{4}$  $\frac{1}{4}$  = 25 cm, On adopte S<sub>t</sub> = 25 cm. Armatures de répartitions :  $S_t \leq \frac{70}{4}$  $\frac{1}{4} = 17.5$  cm; On adopte  $S_t = 15$  cm .

- **Vérification de l'effort tranchant :**
- **ELU** :  $V_u = 1.5 \times Q = 1.5 \times 1 = 1.5$  KN

 $\tau_u = \frac{V_u}{b \times d}$  $\frac{V_u}{b \times d} = \frac{1.5 \times 10^{-3}}{1 \times 0.12}$  $\frac{.5 \times 10^{-3}}{1 \times 0.12}$  = 0.0125 MPa ;  $\overline{\tau}$  = min( $\frac{0.15 f_{c28}}{\gamma_b}$ ; 4 MPa) = 2.5 MPa

 $\tau_u<\overline{\tau}$ … … … … … … …  $\upsilon$ érifiée

**Situation accidentelle :**  $V_u = F_p + Q = 1.54 + 1 = 2.54$  *KN* 

߬<sup>௨</sup> = ܸ௨ ܾ× ݀ = 2.54 × 10ିଷ 1 × 0.12 ݁é݂݅݅ݎéݒ ... ... ... ... ... ... ... ...ܲܽ ܯ 2.5 =߬ > ܲܽ ܯ 0.021 =

- **Vérifications à l'ELS :**
- **Vérifications des contraintes**

 $M_{ser} = 0.7$  KN. $m$ ,  $N_{ser} = 3.218$  KN;  $d = 0.12$  m

$$
\begin{cases}\n\sigma_{bc} = \frac{N_{ser} \times y}{\mu_t} \\
\sigma_{st} = 15 \times N_{ser} \times \frac{(d-y)}{\mu_t}\n\end{cases}\n\quad \text{et} \quad\n\begin{cases}\n\overline{\sigma_{bc}} = 0.6 \times f_{c28} \\
\overline{\sigma_{st}} = \min\left(\frac{2}{3}f_e; 110\sqrt{\eta f_{t28}}\right)\n\end{cases}
$$

**Position de l'axe neutre :**

 $c = d - e_1$ 

$$
e_1 = \frac{M_{ser}}{N_{ser}} + \left(d - \frac{h}{2}\right) = \left(\frac{0.7}{3.218} + \left(0.12 - \frac{0.15}{2}\right)\right) = 0.263 \, m
$$

 $e_1 > d \Rightarrow$  c à l'extérieur de la section  $\Rightarrow$  c = 0.12 – 0.263 = –0.143 m

On a :

$$
\begin{cases}\np = -3 \times c^2 + 90 \times A \times \frac{(d - c)}{b} \\
q = -2 \times c^3 - 90 \times A \times \frac{(d - c)^2}{b} \\
\Rightarrow \begin{cases}\np = -3 \times (-0.143)^2 + 90 \times 2.01 \times 10^{-4} \times \frac{(0.12 + 0.143)}{1} \\
q = -2 \times (-0.143)^3 - 90 \times 2.01 \times 10^{-4} \times \frac{(0.12 + 0.143)^2}{1}\n\end{cases} \Rightarrow \begin{cases}\np = -0.057 \, m^2 \\
q = 0.0046 \, m^3\n\end{cases}
$$

Pour résoudre l'équation  $y_c^3 + p y_c + q = 0$ , avec  $y = y_c + c$ ; il y a deux façons de la faire :

Soit par tâtonnement, soit par la méthode suivante :

On calcul le  $\Delta = q^2 + \frac{4p^3}{27}$ 27

 $Si \Delta \leq 0 \Rightarrow on \alpha$  trois racines réelles :

$$
\begin{cases}\ny_{c1} = a \cos \frac{\varphi}{3} \\
y_{c2} = a \cos \left(\frac{\varphi}{3} + 120\right) \\
y_{c3} = a \cos \left(\frac{\varphi}{3} + 240\right)\n\end{cases}\n\quad \text{Avec} : \n\begin{cases}\na = 2 \sqrt{\frac{-p}{3}} \\
\varphi = \cos^{-1} \left(\frac{3q}{2p} \sqrt{\frac{-3}{p}}\right)\n\end{cases}
$$

Si  $\Delta \geq 0$  ⇒ on a une seule racine réelle :

On calcul 
$$
\Rightarrow
$$
 
$$
\begin{cases} t = (\sqrt{\Delta} - q) \\ z = t^{1/3} \\ y_c = z - \frac{p}{3z} \end{cases}
$$

Dans notre cas, on a :

Etude de l'acrotère  $\Box$ 

$$
\Delta = (0.0046)^2 + \frac{4 \times (-0.057)^3}{27} = -6.276 \times 10^{-6} < 0 \Rightarrow \text{trois racices réelles}
$$
\n
$$
\text{Soit: } \begin{cases}\na = 2 \sqrt{\frac{0.057}{3}} = 0.276 \\
\varphi = \cos^{-1} \left(\frac{3 \times 0.0046}{2 \times (-0.057)} \sqrt{\frac{-3}{-0.057}}\right) = 151.43^\circ\n\end{cases}
$$
\n
$$
\text{Don: } \begin{cases}\ny_{c1} = 0.276 \times \cos\left(\frac{151.43}{3}\right) = 0.176 \, \text{m} \\
y_{c2} = 0.276 \times \cos\left(\frac{151.43}{3}\right) = 0.176 \, \text{m} \\
y_{c3} = 0.276 \times \cos\left(\frac{151.43}{3}\right) + 120 = -0.272 \, \text{m} \\
y_{c4} = 0.276 \times \cos\left(\frac{151.43}{3}\right) + 240 = 0.097 \, \text{m}\n\end{cases}
$$
\n
$$
\Rightarrow \begin{cases}\ny_1 = 0.176 - 0.143 = 0.033 \, \text{m} \\
y_2 = -0.272 - 0.143 = -0.445 \, \text{m} \\
y_3 = 0.097 - 0.143 = -0.046 \, \text{m}\n\end{cases}
$$
\n
$$
\text{On a: } y = y_1 = 0.033 \, \text{m}
$$
\n
$$
\mu_t = \frac{b \times y^2}{2} - 15 \times A \times (d - y) \Rightarrow \mu_t = \frac{1 \times (0.033)^2}{2} - 15 \times 2.01 \times 10^{-4} \times (0.12 - 0.033) \\
\Rightarrow \mu_t = 2.82 \times 10^{-4} \, \text{m}^3
$$
\n
$$
\begin{cases}\n\sigma_{bc} = \frac{3.218 \times 10^{-3} \times 0.033}{2.82 \times 10^{-4}} = 0.377 \, \text{MPa} \\
\sigma_{st} = 15 \times 3.2
$$

Donc :

$$
\begin{cases}\n\sigma_{bc} = 0.377 \, MPa \le \overline{\sigma_{bc}} = 15 \, MPa \dots \dots \dots \dots \dots \dots \dots \vee \text{krifi'ee} \\
\sigma_{st} = 14.89 \, MPa \le \overline{\sigma_{st}} = 240 \, MPa \dots \dots \dots \dots \dots \dots \vee \text{krifi'ee}\n\end{cases}
$$

**Schémas ferraillage**

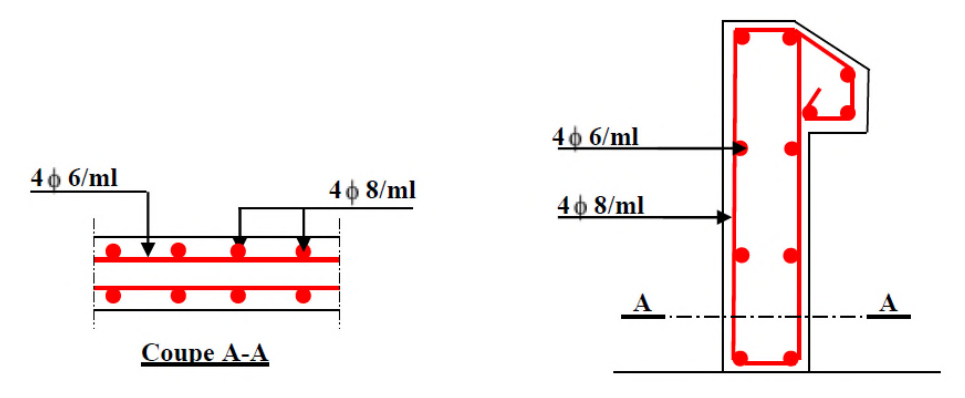

**Figure III. 49.** *Ferraillage de l'acrotère.*

# **III.6 Etude de la poutre de chainage**

Les poutres de chainages, à calculer dans notre projet, sont des poutres horizontales en béton armé, qui sert à séparer les vides par des murs.

#### **Dimensionnement**

La portée maximale de la poutre de chainage est :

 $l_{max} = 520 - 30 = 490$  cm = 4.9 m

Selon la condition de la flèche :

$$
\frac{l_{max}}{15} \le h \le \frac{l_{max}}{10} \Rightarrow \frac{490}{15} \le h \le \frac{490}{10} \Rightarrow 32.67 \le h \le 49
$$

Soit :  $h = 45$  cm ;  $b = 40$  cm

#### **Calcul des sollicitations**

Le chainage est conçu pour reprendre, outre son poids propre, le poids des cloisons.

- Poids propre de chainage :  $G_p = 25 \times 0.45 \times 0.4 = 4.5$  KN/m
- Poids du mur :  $G_m = 2.74 \times (2.97 0.45) = 6.9 \text{ KN/m}$

$$
D' \circ \tilde{u} : \begin{cases} q_u = 1.35\left(\frac{G_p + G_m}{m}\right) = 15.39 \text{ KN/m} \\ q_s = \left(\frac{G_p + G_m}{m}\right) = 11.4 \text{ KN/m} \end{cases}
$$

$$
\Rightarrow \begin{cases} M_u = \frac{q_u l^2}{8} = \frac{15.39 \times (5.2)^2}{8} = 52.02 \text{ KN.m} \\ V_u = \frac{q_u l}{2} = \frac{15.39 \times 5.2}{2} = 40.014 \text{ KN} \\ M_s = \frac{q_s l^2}{8} = \frac{11.4 \times (5.2)^2}{8} = 38.532 \text{ KN.m} \end{cases}
$$

**Correction des moments**

$$
ELU: \begin{cases} M_u^t = 0.85 \times M_u = 0.85 \times 52.02 = 44.22 \text{ KN.m} \\ M_u^a = -0.3 \times M_u = -0.3 \times 52.02 = -15.61 \text{ KN.m} \end{cases}
$$

- **ELS:**  $\begin{cases} M_S^t = 0.85 \times M_S = 0.85 \times 38.532 = 32.75 \text{ KN.m} \\ M^a -0.3 \times M = -0.3 \times 38.532 = -11.56 \text{ KN} \end{cases}$  $M_s^a = -0.3 \times M_s = -0.3 \times 38.532 = -11.56$  KN. m
	- **Ferraillage de la poutre de chainage**

**Tableau III- 56.** *Tableau de ferraillage de la poutre de chainage.*

| Endroit   | M<br>(KN.m) | $\mu_{bu}$ | $\alpha$ | Z(m) |      |      | $AR^{cal}(cm^2)$ $A^{min}(cm^2)$ $A^{choisis}(cm^2)$ |
|-----------|-------------|------------|----------|------|------|------|------------------------------------------------------|
| En travée | 44.22       | 0.042      | 0.054    | 0.42 | 3.03 | 2.08 | $3H A 12 = 3.39$                                     |
| En appui  | $-15.61$    | 0.015      | 0.019    | 0.43 | 1.04 | 2.08 | $3H A 10 = 2.36$                                     |

**Vérification à l'ELU :**

# **Effort tranchant :**

 $\tau_u = \frac{V_u}{b \times d}$  $\frac{V_u}{b \times d} = \frac{40.014 \times 10^{-3}}{0.4 \times 0.43}$  $\frac{1}{0.4 \times 0.43}$  = 0.233 MPa  $\leq \tau_u = 3.33$  MPa ... ... ... ... ... ... verifiee

# **Calcul des armatures transversales :**

On fixe  $S_t = 15$  cm, puis on calcul  $A_{trans}$ :

$$
\begin{cases}\nA_{trans} \geq \frac{0.4 \times b \times S_t}{f_e} \Rightarrow A_{trans} \geq 0.6 \, cm^2 \\
A_{tras} \geq \frac{b \times S_t \times (\tau_u - 0.3 f_{t28})}{0.9 \times f_e} < 0\n\end{cases}
$$

Soit un cadre de Ø8 + une épingle de Ø8 → A<sub>t</sub> = 3Ø8 = 1.51 cm<sup>2</sup>

- **Vérification à l'ELS :**
- Vérification de la contrainte dans le béton :

On a :

 $\int M_a^s = -11.56 \, KN.$ m  $M_t^s = 32.75 \, KN.\,m$ 

Les résultats obtenus sont résumés dans le tableau qui suit :

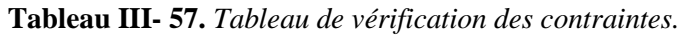

| Endroit   | $M^s(KN.m)$ | $Y$ (cm) | $I$ (cm <sup>4</sup> ) | $\sigma_{bc}$ (MPa)<br>$\overline{\sigma_{\rm hc}}$ (MPa) |    | Observation |
|-----------|-------------|----------|------------------------|-----------------------------------------------------------|----|-------------|
| En travée | 32.75       | 9.26     | 68473.98               | 4.43                                                      | 15 | vérifiée    |
| En appui  | $-11.56$    | 7.884    | 50186.92               | 1.82                                                      | 15 | vérifiée    |

**Vérification de la flèche :**

$$
\begin{cases}\n\frac{h}{l} \ge \max(\frac{1}{16}; \frac{M_t}{10 \times M_0}) \\
\frac{A}{b \times d} \le \frac{4.2}{f_e} \\
l < 8m\n\end{cases} \Rightarrow \begin{cases}\n0.0865 \ge 0.085 \dots \dots \dots \dots \text{ if } \text{rif } i \in e \\
0.00197 \le 0.0105 \dots \dots \dots \text{ if } \text{rif } i \in e \\
5.2 \text{ } m & \dots \dots \dots \text{ if } \text{rif } i \in e\n\end{cases}
$$

La vérification de la flèche n'est pas nécessaire.

# **Schéma de ferraillage**

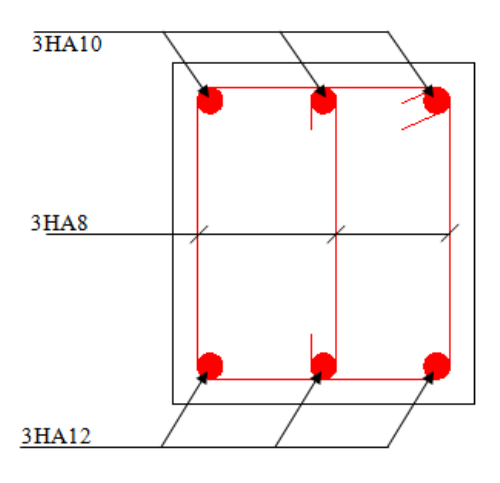

**Figure III. 50.** *Ferraillage de la poutre de chainage.*

#### **Conclusion**

Dans ce chapitre, on a déterminé les sections d'aciers nécessaires pour les éléments non structuraux.

Pour le plancher RDC, le choix du plancher à corps creux au début n'était pas un bon choix à cause de Dans ce chapitre, on a déterminé les sections d'aciers nécessaires pour les éléments non structuraux.<br>Pour le plancher RDC, le choix du plancher à corps creux au début n'était pas un bon choix à cause de<br>la présence des lo vérifiée malgré l'augmentation de la section d'armatures, alors pour remédier à ce problème on a proposé une autre solution (dalle pleine).

Notre projet comprend 3 types de dalle pleine, elles ont été étudiées et ferraillées avec les sollicitations les plus défavorables.

Notre structure présente deux types d'escaliers, Ces derniers ont été étudiés et ferraillés.

La poutre palière et la poutre brisée ont été étudiées sous des sollicitations de flexion et de torsion ainsi pour la poutre de chainage qui a été étudiée en flexion simple.

L'acrotère est calculé à la flexion composée. Son ferraillage a été déterminé en respectant les règles en vigueurs. En dernier lieu, nous avons fait l'étude de l'ascenseur puis on a ferraillé la dalle du local des machines.

# Chapitre IV

# **IV.1 Introduction :**

Le but de ce chapitre est l'étude de comportement de la structure causée par des charges dynamiques qui, contrairement à des charges statiques, varient dans le temps. Ces charges dynamiques engendrent<br>des déplacements qui dépendent du temps. On pourrait donc conclure que l'analyse dynamique d'une des déplacements qui dépendent du temps. On pourrait donc conclure que l'analyse dynamique d'une structure, nécessite un modèle qui reflète le fonctionnement de l'ouvrage sous ces charges.

En effet, la modélisation a pour objet d'élaborer un modèle capable de décrire, de manière plus ou moins approchée, le fonctionnement de l'ouvrage sous différentes conditions. structure, nécessite un modèle qui reflète le fonctionnement de l'ouvrage sous ces charges.<br>En effet, la modélisation a pour objet d'élaborer un modèle capable de décrire, de maniè<br>moins approchée, le fonctionnement de l'o

#### **IV.2 Méthodes utilisables :**

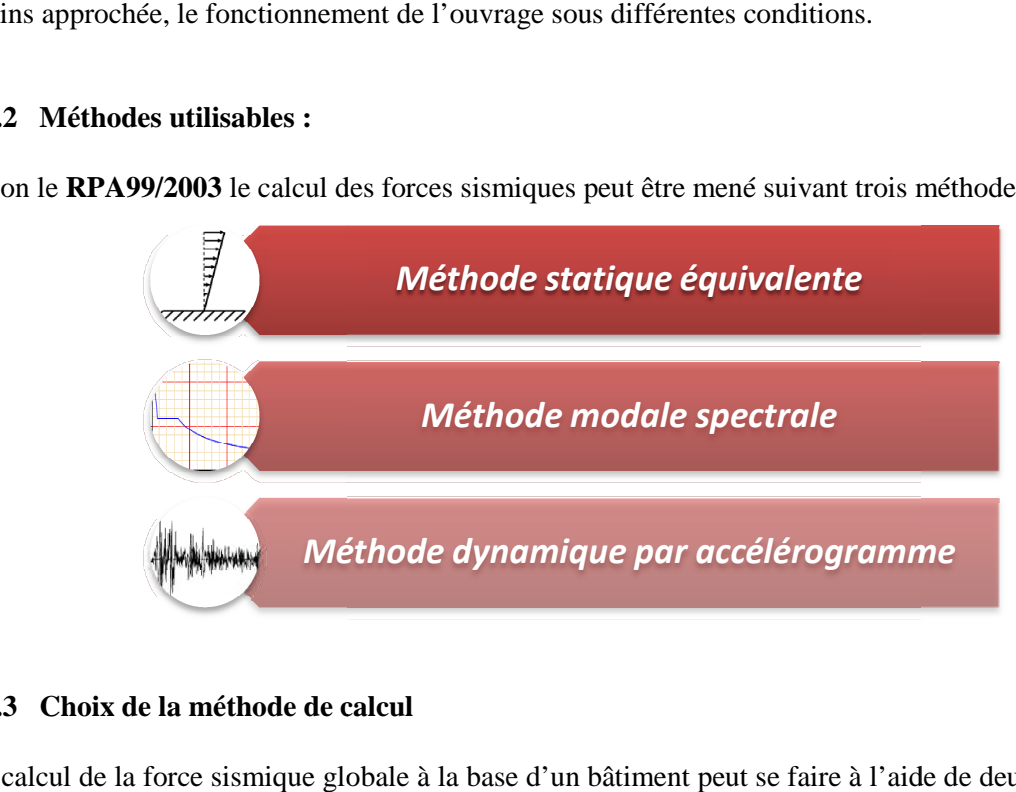

# **IV.3 Choix de la méthode de calcul**

.

Le calcul de la force sismique globale à la base d'un bâtiment peut se faire à l'aide de deux principales méthodes :

#### **IV.3.1 Méthode statique équivalente :**

Dans cette méthode, l'effet dynamique de la force sismique est remplacé par un effet statique qui produit la même réponse (déplacement maximal) que la force dynamique réelle. L'utilisation de cette méthode exige la vérification de certaines conditions définies par le RPA (régularité en plan, régularité en élévation, etc.) ismique globale à la base d'un bâtiment peut se faire à l'aide de deux principales<br> **ique équivalente :**<br>
l'effet dynamique de la force sismique est remplacé par un effet statique qui<br>
sue (déplacement maximal) que la forc *Méthode dynamique par accélérogramme*<br>
de calcul<br>
e globale à la base d'un bâtiment peut se faire à l'aide de deux principales<br>
quivalente :<br>
dynamique de la force sismique est remplacé par un effet statique qu<br>
placement

#### **IV.3.2 Méthode dynamique qui regroupe :**

- La méthode d'analyse modale spectrale peut être utilisée dans tous les cas, et en particulier, dans le cas ou la méthode statique équivalente n'est pas prise ;
- La méthode d'analyse dynamique par accélérogramme peut être utilisée au cas par cas pa personnel qualifié, ayant justifié auparavant les choix de séismes de calcul et des lois de comportement utilisées ainsi que la méthode d'interprétation des résultats et les critères de sécurité à satisfaire.

Dans notre cas, la condition de régularité en plan n'est pas satisfaite, de plus, la hauteur de notre structure (zone IIa, groupe d'usage 2) est supérieur à 23 m, donc la méthode statique équivalente est inapplicable **(RPA99 Art 4.1.2)**.

# **IV.3.2.1 Présentation de la méthode modale spectrale**

La méthode modale spectrale est la méthode la plus utilisée pour l'analyse sismique des structures, par cette méthode, il est recherché pour chaque mode de vibration, le maximum des effets engendrés dans la structure par les forces sismiques représentées par un spectre de réponse de calcul. Ces effets sont par la suite combinés pour obtenir la réponse de la structure.

# **IV.4 Calcul de la force sismique V statique :**

La force sismique totale **V,** appliquée à la base de la structure, doit être calculée successivement dans deux directions horizontales orthogonales selon la formule :

$$
V_{st} = \frac{A.D.Q}{R}W \dots \dots \dots \dots \dots (RPA99/2003 Art (4.2.3))
$$

Tel que :

 $\overline{\phantom{a}}$  $\overline{\mathcal{L}}$  $\frac{1}{2}$  $\overline{a}$  $\overline{a}$ A: coef ficient d'accélération de la zone ; … … … … (RPA99/2003 tableau  $(4.1) \big)$ D: facteur d'amplification dynamique moyen ; … … … … … (RPA99/2003 (4.2)) R: coefficient de comportement global de la structure ; ... ... ... ... (RPA tableau (4.3))  $Q:$  *facteur de qualité* ; … … … … … *∈* (RPA (4 – 4)) W : poids total de la structure … … … … … ...  $(RPA(4-5))$ 

Détermination des paramètres cités au dessus selon notre structure :

Coefficient d'accélération de la zone :

# ∫*Groupe d'usage* 2<br>*∖ 7one II*  $\lambda$ Zone II<sub>a</sub>

 $\checkmark$  Coefficient de comportement global de la structure :

Dans notre cas, on adopte pour un système de contreventement mixte portiques/voiles avec justification de l'interaction  $\Rightarrow$  R = 5.

 $\checkmark$  Facteur d'amplification dynamique moyen :

Le calcul de ce facteur dépend, de la catégorie de site, du facteur de correction d'amortissement (η) et de la période fondamentale de la structure (T).

$$
D = \begin{cases} 2.5 \eta & 0 \le T \le T_2 \\ 2.5 \eta \ (T_2/T)^{2/3} & T_2 \le T \le 3.0 \ s \\ 2.5 \eta \ (T_2/3.0)^{2/3} \ (3.0/T)^{5/3} & T \ge 3.0 \ s \end{cases}
$$
 RPA99/2003 (Formule 4.2)

Facteur de correction d'amortissement η donnée par la formule :

$$
\eta = \sqrt{7/(2+\xi)} \ge 0.7
$$
 RPA99/2003 (Formule 4.3)

Avec : ξ est le pourcentage d'amortissement critique en fonction du matériau constitutif, du type de structure et d'importance des remplissages.

Pour notre cas, on a un remplissage dense et un système mixte :

$$
\xi = \frac{7+10}{2} = 8.5\%
$$

D'où  $η = 0.816$ 

On a un site ferme  $S_2 \Rightarrow \begin{cases} T_1 = 0.15 \text{ s} \\ T_2 = 0.4 \text{ s} \end{cases}$  $T_2 = 0.4 s$ 

**RPA99/2003 (Tableau 4.7)**

Avec :

T1, T2 : périodes caractéristiques associé à la catégorie de site.

# **IV.4.1 Calcul de la période fondamentale de la structure :**

Le contreventement de notre structure est assuré par un système mixte (voiles/portiques), donc :

$$
\Rightarrow \begin{cases} T = C_T H^{3/4} & RPA99/2003 (Formule 4 – 6) \\ T = 0.09 H/\sqrt{L} & RPA99/2003 (Formule 4 – 7) \end{cases}
$$

Tel que :

C<sub>T</sub> = 0.05 : coefficient qui dépend du système de contreventement utilisé. **RPA99/2003 (Tableau 4.6)** 

 $H = 33.66$  m : hauteur total du bâtiment (sans sous-sols).

 $L =$  dimension maximal du bâtiment à sa base dans le sens de calcul.

 $\begin{cases} L_x = 20.9 \ m \\ L_y = 17.6 \ m \end{cases}$  $\bm{L}_{\mathbf{y}} = \bm{1}$ 7.6 m

On aura :  $T_x = \min (0.699, 0.663) = 0.663 s$ <br>On aura :  $T_y = \min (0.699, 0.722) = 0.699 s$  $T_y = \min (0.699; 0.722) = 0.699 s$ 

Ce qui donne pour les deux sens :

$$
D = 2.5 \eta \left(\frac{T_2}{T}\right)^{2/3} \Rightarrow \begin{cases} D_x = 1.457 \\ D_y = 1.406 \end{cases}
$$

 $\checkmark$  Facteur de qualité :

La valeur de Q est déterminée par la formule :  $Q = 1 + \sum_{i=1}^{5} P_q$  **RPA99/2003 (Formule (4-4))** 

Avec :

P<sup>q</sup> est la pénalité à retenir selon que le critère de qualité (q) est satisfait ou non.

Les valeurs à retenir sont données dans le tableau suivant :

**Tableau IV- 1.** *Valeurs des pénalités.*

| $N^{\circ}$    | Critère $(q)$                                         | Observée | $P_{q}$ /xx | Observée | $P_q$ /yy |
|----------------|-------------------------------------------------------|----------|-------------|----------|-----------|
| 1              | Conditions minimales sur les files de contreventement | Non      | 0.05        | Oui      | $\theta$  |
| $\overline{2}$ | Redondance en plan                                    | Non      | 0.05        | Non      | 0.05      |
| 3              | Régularité en plan                                    | Non      | 0.05        | Non      | 0.05      |
| $\overline{4}$ | Régularité en élévation                               | Oui      | $\theta$    | Oui      | $\Omega$  |

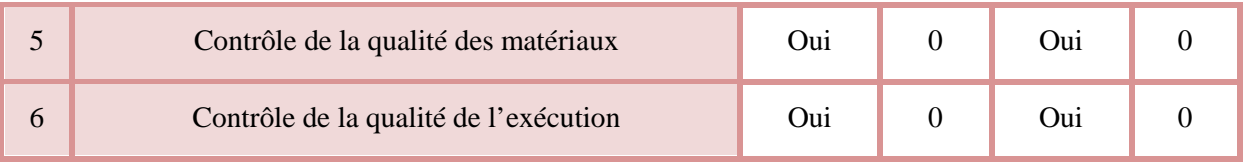

Donc:  $\begin{cases} Q_x = 1.15 \\ Q_y = 1.1 \end{cases}$  $Q_y = 1.1$ 

 $\checkmark$  Poids total de la structure :

W est égal à la somme des poids  $W_i$ , calculés à chaque niveau (i) :

$$
W = \sum_{i=1}^{n} W_i \quad avec \quad W_i = W_{Gi} + \beta W_{Qi} \quad \text{RPA99/2003 (Formule (4-5))}
$$

Avec :

W<sub>Gi</sub>: poids du aux charges permanentes et à celles des équipements fixes éventuelles, solidaires de la structure.

W<sub>Oi</sub>: charge d'exploitation.

β : coefficient de pondération, fonction de la nature et de la durée de la charge d'exploitation, est donné par le tableau du (**RPA** t**ableau 4.5**)

Dans notre cas :  $\beta = \begin{cases} 0.2 \text{ (habitation)} \\ 0.6 \text{ (commercial)} \end{cases}$ 0.6 (commercial)

Dans notre cas, on a :  $W = 45291.575 KN$ 

La force sismique statique à la base de la structure est :

$$
\begin{cases}\nV_x^{st} = 2276.65 \, KN \\
V_y^{st} = 2101.44 \, KN\n\end{cases}
$$

#### **IV.5 Spectre de réponse de calcul (RPA99/2003 art 4.3.3)**

L'action sismique est représentée par le spectre de calcul suivant :

$$
\frac{S_a}{g} = \begin{cases}\n1.25A\left(1 + \frac{T}{T_1}\left(2.5\eta \frac{Q}{R} - 1\right)\right) & 0 \le T \le T_1 \\
2.5\eta(1.25A)\left(\frac{Q}{R}\right) & T_1 \le T \le T_2 \\
2.5\eta(1.25A)\left(\frac{Q}{R}\right)\left(\frac{T_2}{T}\right)^{2/3} & T_2 \le T \le 3.0 s \\
2.5\eta(1.25A)\left(\frac{T_2}{3}\right)^{2/3}\left(\frac{3}{T}\right)^{5/3}\left(\frac{Q}{R}\right) & T > 3.0 s\n\end{cases}
$$

On écrit donc un programme **MATLAB** pour le calcul du spectre **(annexe 4),** le calcul du spectre ce fait pour une période comprise entre 0 et 5s avec un pas de 0.01s.

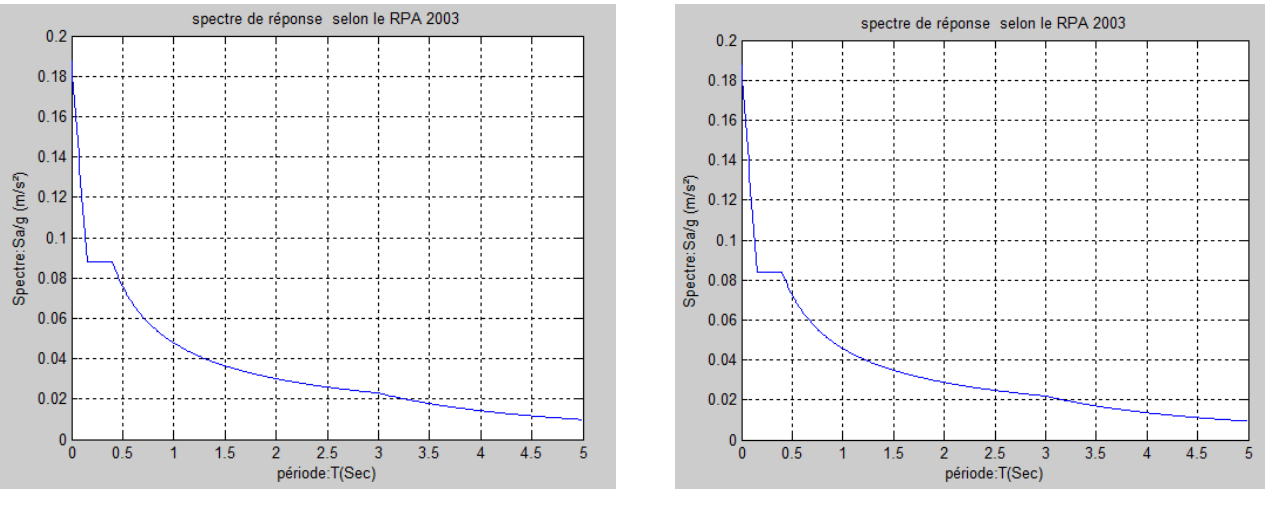

**Figure IV. 1 .** *Spectre de réponse sens X*

*X-X.* **Figure IV. 2.** *Spectre de réponse Y -Y.*

# **IV.6 Modélisation et résultats :**

Le logiciel utilisé pour modéliser notre structure est le **SAP2000 version 14**.

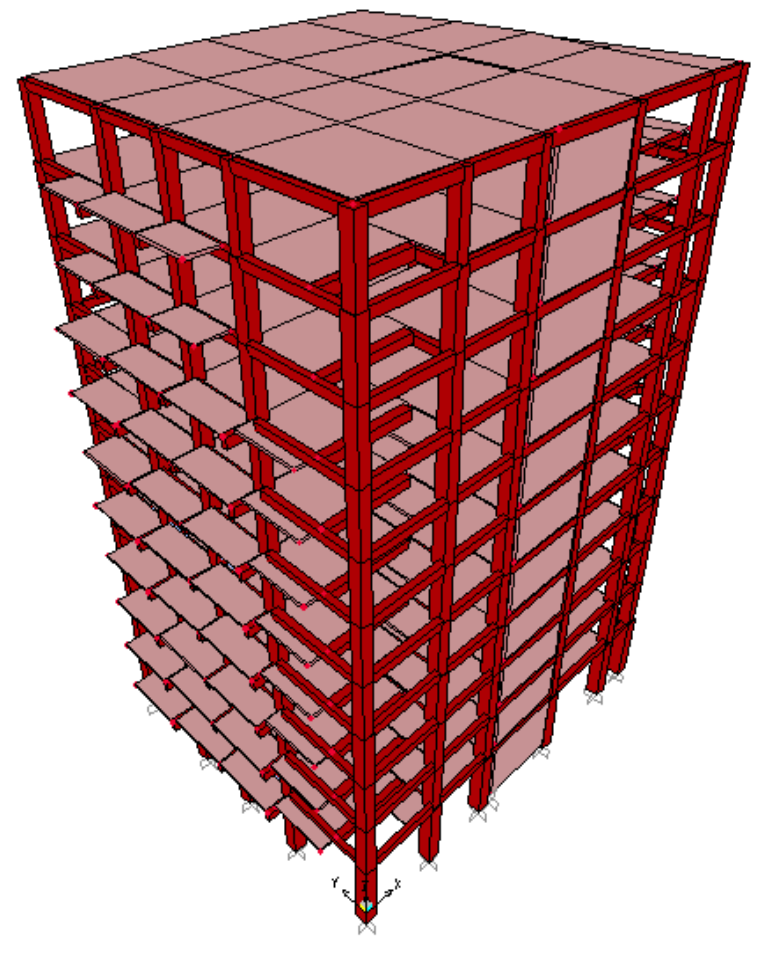

**Figure IV. 3.** *Vu en 3D de la structure modélisé avec le logiciel SAP2000 V14 .*

# **IV.6.1 Disposition des voiles de contreventement :**

La présence des deux parkings et l'aspect architectural de notre structure présente une insuffisance La présence des deux parkings et l'aspect architectural de notre structure présente une insuffisance<br>d'emplacement des voiles, et ca a compliqué le choix de la disposition de ces derniers. Nous avons essayé plusieurs dispositions qui ont abouti soit à un mauvais comportement de la structure soit au non d'emplacement des voiles, et ca a compliques<br>sayé plusieurs dispositions qui ont abouti s<br>vérification de l'interaction voiles-portiques.

La disposition des voiles est représentée sur la figure qui suit :

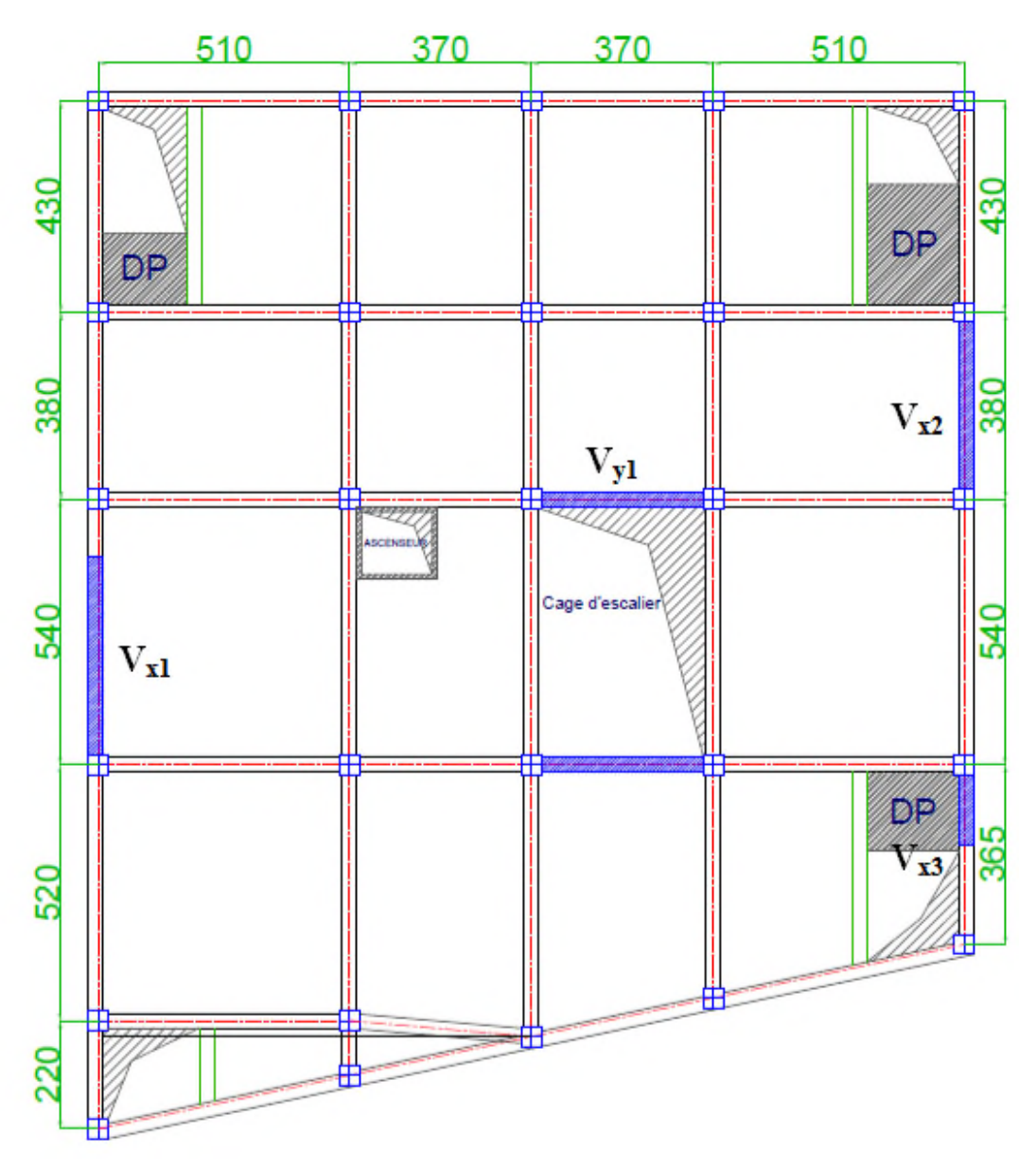

**Figure IV. 4.** *Plans de disposition des voiles.*

#### **IV.6.2 Mode de vibration et taux de participation des masses :**

Les différents modes de vibration ainsi que la période et le taux de participation massique qui leur revient sont résumés dans le tableau suivant :

| modes          | Période (s) | Masses cumulées<br>$U_{x}$ | Masses cumulées<br>$U_{y}$ |  |  |
|----------------|-------------|----------------------------|----------------------------|--|--|
| $\mathbf{1}$   | 0,730306    | 0,00893                    | 0,72623                    |  |  |
| $\overline{2}$ | 0,662536    | 0,75124                    | 0,73627                    |  |  |
| 3              | 0,609604    | 0,75266                    | 0,74692                    |  |  |
| $\overline{4}$ | 0,217503    | 0,75314                    | 0,88232                    |  |  |
| 5              | 0,201255    | 0,89613                    | 0,8825                     |  |  |
| 6              | 0,184233    | 0,89661                    | 0,88815                    |  |  |
| $\overline{7}$ | 0,110586    | 0,89661                    | 0,93862                    |  |  |
| 8              | 0,103647    | 0,94675                    | 0,93874                    |  |  |
| 9              | 0,094496    | 0,94772                    | 0,94248                    |  |  |
| 10             | 0,088816    | 0,94774                    | 0,94252                    |  |  |
| 11             | 0,082292    | 0,94841                    | 0,94254                    |  |  |
| 12             | 0,077616    | 0,94843                    | 0,94418                    |  |  |

**Tableau IV- 2.** *Période et taux de participation massique de la structure.*

#### **IV.6.2.1 Analyse des résultats :**

- D'après les résultats obtenus dans le tableau ci-dessus, on voit bien que le taux de participation massique selon l'axe X atteint les 90% au bout du 8éme mode, et selon l'axe Y au bout du 7éme mode.

#### **IV.6.3 Les modes de vibrations :**

Selon le **RPA** pour les structures irrégulières en plan, sujettes à la torsion et comportant des planchers rigides, elles sont représentées par un modèle tridimensionnel, encastré à la base et ou les masses sont concentrées au niveau des centres de gravité des planchers avec trois (03) DDL (2 translations horizontales et une rotation d'axe vertical).

Le premier mode est un mode de translation suivant l'axe Y Y-Y.

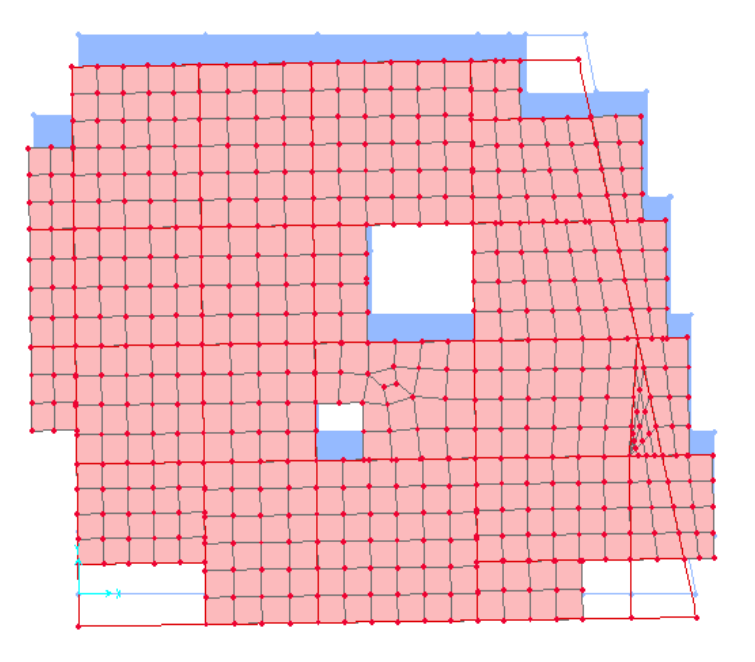

Figure IV. 5. Mode 1 de déformation (translation suivant l'axe Y-Y).

Le deuxième mode est un mode de translation suivant l'axe X X-X.

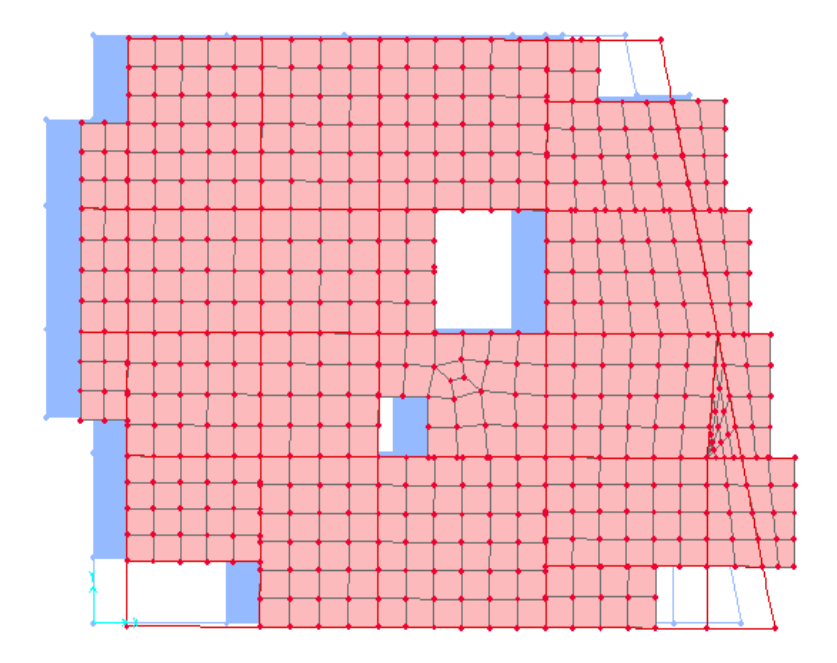

Figure IV. 6. Mode 2 de déformation (translation suivant l'axe X-X). Le troisième mode est une rotation selon l'axe Z Z-Z.

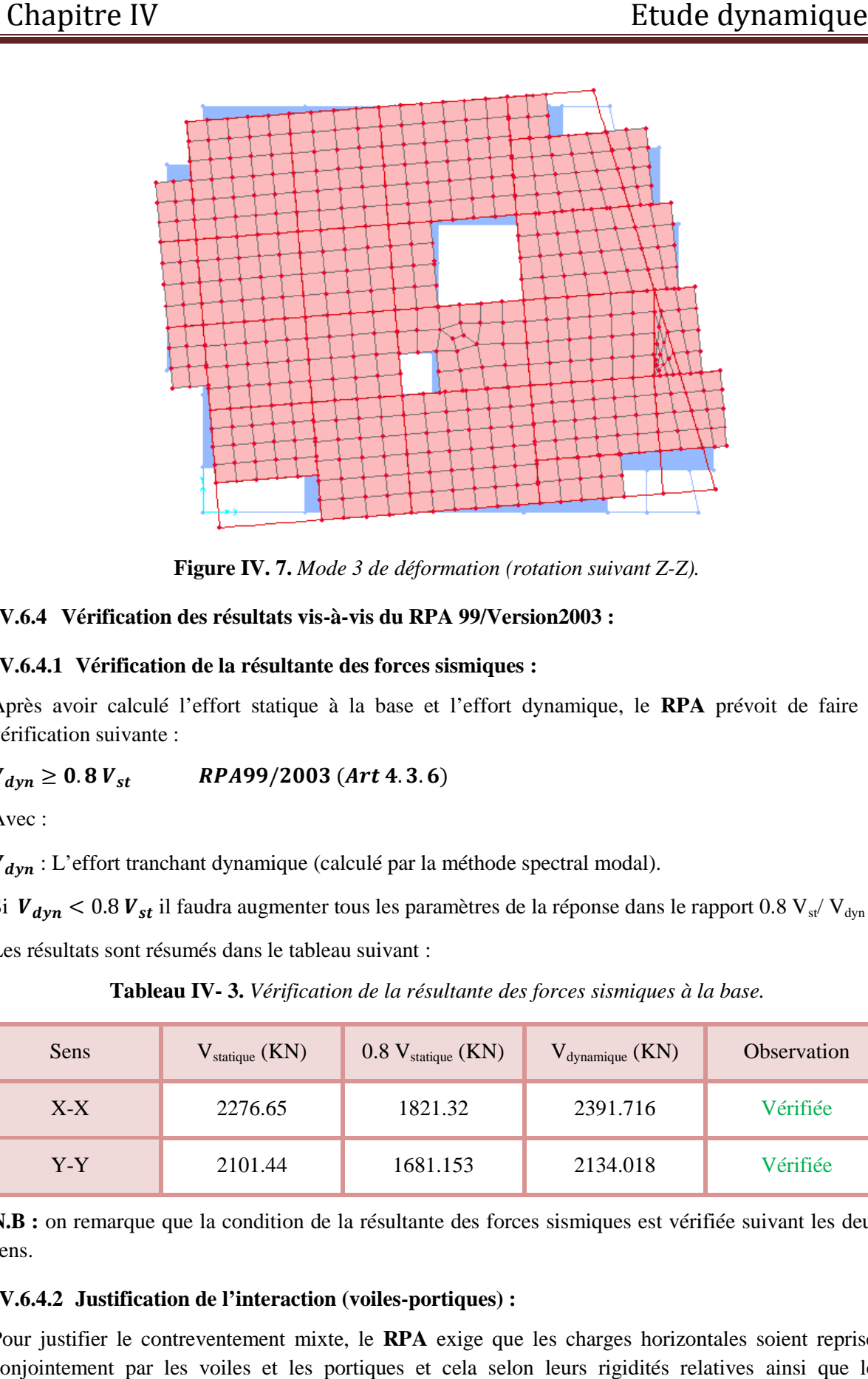

**Figure IV. 7.** *Mode 3 de déformation (rotation suivant Z-Z). Z).*

# **IV.6.4 Vérification des résultats vis vis-à-vis du RPA 99/Version2003 :**

# **IV.6.4.1 Vérification de la résultante des forces sismiques :**

Après avoir calculé l'effort statique à la base et l'effort dynamique, le **RPA** prévoit de faire la vérification suivante :

 $V_{dyn} \geq 0.8 V_{st}$ RPA99/2003 (Art 4.3.6)

Avec :

 $V_{dyn}$  : L'effort tranchant dynamique (calculé par la méthode spectral modal).

Si  $V_{dyn}$  < 0.8  $V_{st}$  il faudra augmenter tous les paramètres de la réponse dans le rapport 0.8  $V_{st}/ V_{dyn}$ .

Les résultats sont résumés dans le tableau suivant :

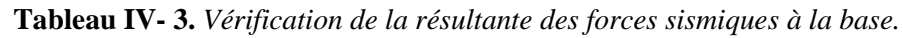

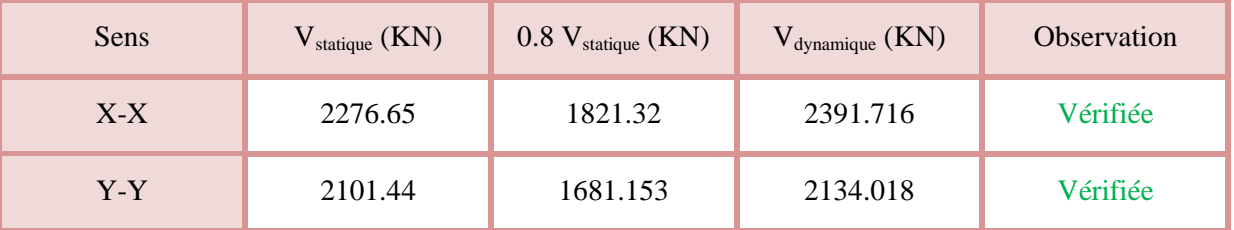

**N.B :** on remarque que la condition de la résultante des forces sismiques est vérifiée suivant les deux sens.

# **IV.6.4.2** Justification de l'interaction (voiles-portiques) :

Pour justifier le contreventement mixte, le **RPA** exige que les charges horizontales soient reprises conjointement par les voiles et les portiques et cela selon leurs rigidités relatives sollicitations résultant de leurs interactions à tous les niveaux. que que la condition de la résultante des forces sismiques est vérifiée suivant les deux<br> **Constant de l'interaction (voiles-portiques) :**<br>
e contreventement mixte, le **RPA** exige que les charges horizontales soient repris

- Les voiles de contreventement doivent reprendre au plus 20% des sollicitations dues aux charges verticales.
- Les portiques doivent reprendre, outre les sollicitations dues aux charges verticales, au moins 25% de l'effort tranchant d'étage. (**RPA99/2003 Art 3.4.a**)

# **IV.6.4.2.1 Sous charges verticales :**

Les voiles doivent reprendre au plus 20% des sollicitations.

$$
\frac{\sum F_{votles}}{\sum F_{portiques} + \sum F_{voiles}} \le 20\%
$$

Les portiques doivent reprendre au moins 80% des sollicitations.

$$
\frac{\sum F_{portiques}}{\sum F_{portiques} + \sum F_{voiles}} \ge 80\%
$$

Les résultats de l'interaction sous charges verticales sont présentés dans le tableau suivant :

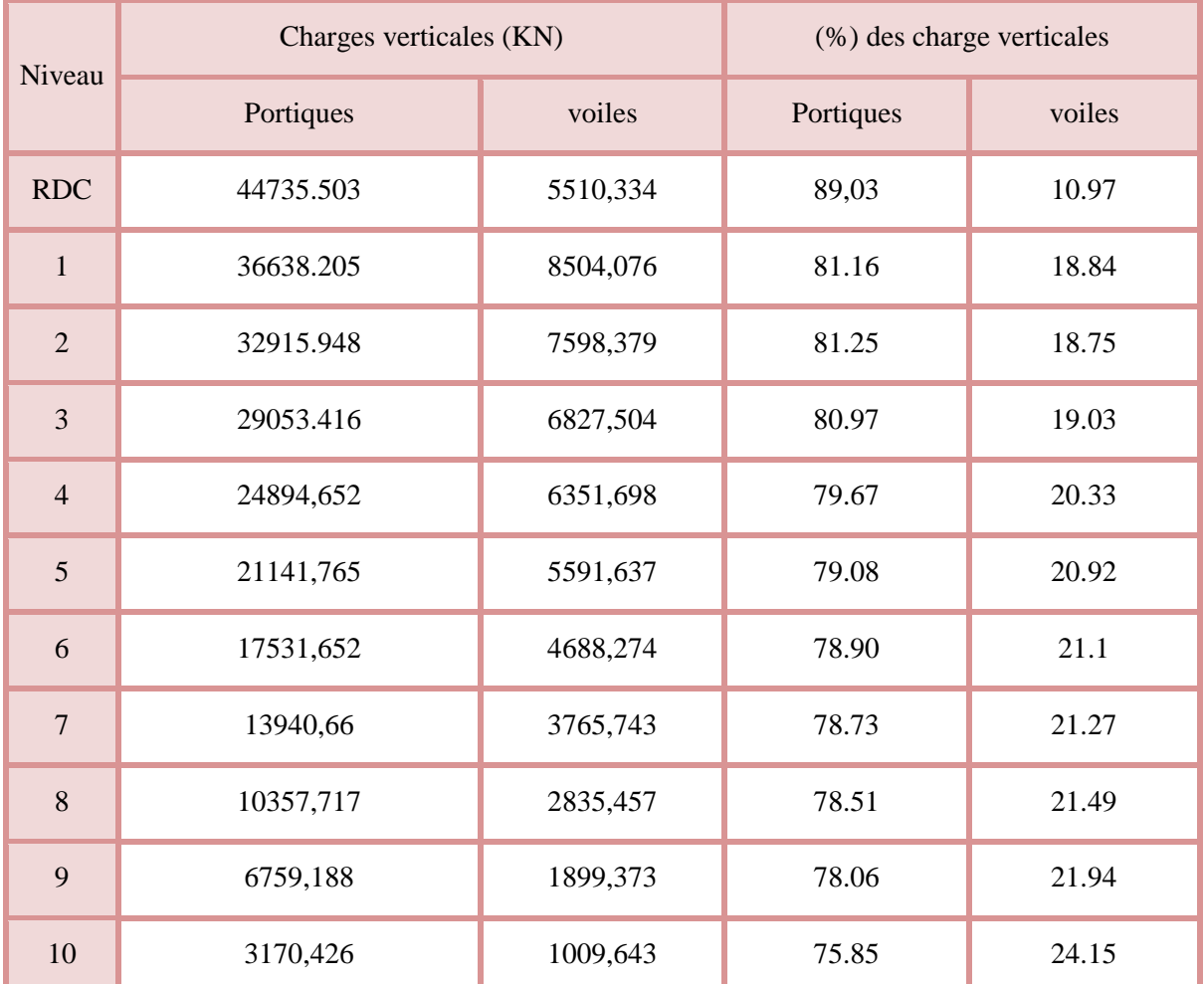

#### **Tableau IV- 4.** *Interactions sous charge vertical.*

**Analyse des résultats :**

On remarque que, l'interaction voiles-portiques sous charge verticale n'est pas vérifiée dans les 5 derniers niveaux ou l'écart est de 4.35%, malgré après augmentation des sections des poteaux, et si on compare ces résultats aux résultats obtenus dans les autres testes précédant (testes de disposition des voiles) on peut dire que ces résultats sont les plus concluants aux quels on a pu aboutir.

# **IV.6.4.2.2 Sous charges horizontales**

Les voiles doivent reprendre au plus 75% des sollicitations.

$$
\frac{\sum F_{votles}}{\sum F_{portiques} + \sum F_{voiles}} \le 75\%
$$

Les portiques doivent reprendre au moins 25% des sollicitations.

$$
\frac{\sum F_{portiques}}{\sum F_{portiques} + \sum F_{voiles}} \ge 25\%
$$

Les résultats de l'interaction sous charges horizontales sont récapitulés dans le tableau suivant :

**Tableau IV- 5.** *Interaction sous charge horizontal.*

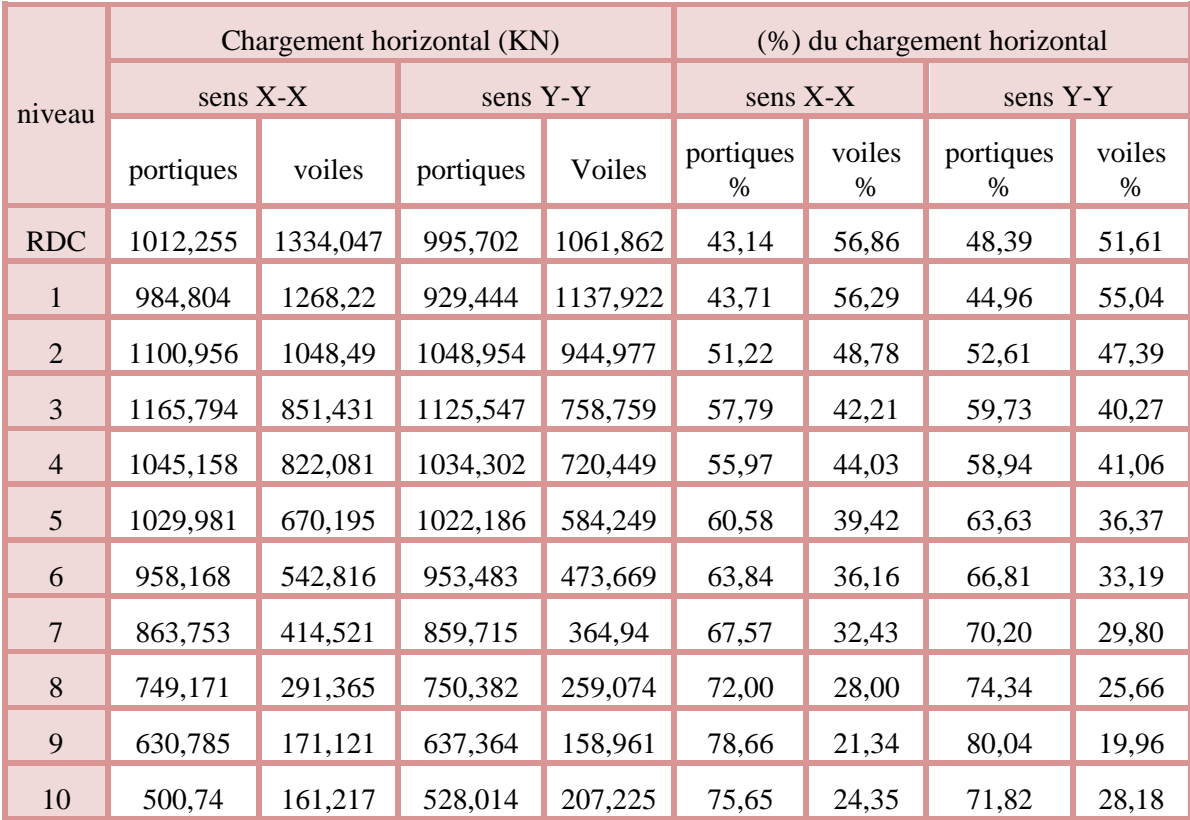

#### **Analyse des résultats :**

On remarque que, l'interaction sous charge horizontale est vérifiée pour tous les niveaux.

#### **IV.6.4.3 Vérification de l'effort normal réduit :**

Il est exigé de faire la vérification à l'effort normal réduit pour éviter le risque de rupture fragile sous sollicitations d'ensemble dues au séisme, l'effort normal de compression de calcul est limité par la condition suivante :

$$
v = \frac{N_d}{B_c \times f_{c28}} \le 0.30 \qquad (RPA99/2003 Art 7.4.3.1)
$$

Tel que:

 $N_d$ : l'effort normal maximal de calcul s'exerçant sur une section de béton.

B : section du béton.

f<sub>c28</sub>: résistance caractéristique du béton à la compression.

Les résultats sont résumés dans le tableau ci- après :

**Tableau IV- 6.** *Vérification de l'effort normal réduit.*

| Niveau         | $b$ (cm) | $h$ (cm) | Aire $(cm2)$ | $N_d$ (KN) | $\mathsf{v}$ | observation  |
|----------------|----------|----------|--------------|------------|--------------|--------------|
| <b>RDC</b>     | 60       | 65       | 3900         | 3639.346   | 0.37         | Non vérifiée |
| $\mathbf 1$    | 60       | 65       | 3900         | 2269.118   | 0.23         | vérifiée     |
| $\overline{2}$ | 60       | 65       | 3900         | 1864.004   | 0.19         | vérifiée     |
| 3              | 60       | 65       | 3900         | 1570.518   | 0.16         | vérifiée     |
| $\overline{4}$ | 55       | 60       | 3300         | 1345.630   | 0.16         | vérifiée     |
| 5              | 55       | 60       | 3300         | 1134.451   | 0.14         | vérifiée     |
| 6              | 55       | 60       | 3300         | 933.9160   | 0.11         | Vérifiée     |
| $\overline{7}$ | 55       | 60       | 3300         | 789.7090   | 0.096        | Vérifiée     |
| 8              | 55       | 60       | 3300         | 631.4410   | 0.077        | Vérifiée     |
| 9              | 55       | 60       | 3300         | 442.7220   | 0.054        | Vérifiée     |
| 10             | 50       | 55       | 2750         | 250.4280   | 0.036        | vérifiée     |

#### **Analyse des résultats :**

On voit bien à travers ce tableau que la condition de l'effort normal réduit au niveau de **RDC**, n'est pas vérifiée donc on doit augmenter la section des poteaux.

Le résultat est résumé dans ce tableau :

**Tableau IV- 7.***Vérification de l'effort normal réduit après augmentation de la section du poteau RDC.*

| Niveau     | $b$ (cm) | $h$ (cm) | Aire $(cm2)$ | $N_d$ (KN) |       | observation |
|------------|----------|----------|--------------|------------|-------|-------------|
| <b>RDC</b> | 70       | 70       | 4900         | 3639.346   | 0.297 | vérifiée    |

# **IV.6.4.4 Vérification vis-à-vis des déplacements de niveaux :**

Les déplacements relatifs latéraux d'un étage par rapport aux étages qui lui sont adjacents, ne doivent pas dépasser 1.0 % de la hauteur de l'étage. Le déplacement relatif au niveau "k" par rapport au niveau "k-1" est égale à : **(RPA99/ version 2003 (Art 5.10))**

$$
\Delta_k = \delta_k - \delta_{k-1}
$$

Avec :  $\delta_k = R \delta_{ek}$ 

Tel que :

ࢾ : Déplacement horizontal à chaque niveau "k" de la structure donné par le **RPA99/2003 (Art 4.43).**

 $\delta_{ek}$ : Déplacement dû aux forces sismiques *Fi* (y compris l'effet de torsion).

R : Coefficient de comportement.

Tous les résultats sont regroupés dans le tableau ci-après :

**Tableau IV- 8.** *Vérification des déplacements relatifs.*

|                |               |                       | Sens X-X           |                        |                          |                                 |                       | Sens Y-Y           |                        |                          |                                 |  |
|----------------|---------------|-----------------------|--------------------|------------------------|--------------------------|---------------------------------|-----------------------|--------------------|------------------------|--------------------------|---------------------------------|--|
| niveau         | $h_k$<br>(cm) | $\delta_{ek}$<br>(cm) | $\delta_k$<br>(cm) | $\delta_{k-1}$<br>(cm) | $\Delta_{\bf k}$<br>(cm) | $\frac{\Delta_k}{\mathbf{h_k}}$ | $\delta_{ek}$<br>(cm) | $\delta_k$<br>(cm) | $\delta_{k-1}$<br>(cm) | $\Delta_{\bf k}$<br>(cm) | $\frac{\Delta_k}{\mathbf{h_k}}$ |  |
| <b>RDC</b>     | 396           | 0.0697                | 0.3485             | $\boldsymbol{0}$       | 0.3485                   | 0.088                           | 0.0737                | 0.3685             | $\boldsymbol{0}$       | 0.3685                   | 0.093                           |  |
| $\mathbf{1}$   | 297           | 0.1554                | 0.777              | 0.3485                 | 0.4285                   | 0.144                           | 0.1722                | 0.861              | 0.3685                 | 0.4925                   | 0.165                           |  |
| $\sqrt{2}$     | 297           | 0.254                 | 1.27               | 0.777                  | 0.493                    | 0.166                           | 0.2898                | 1.449              | 0.861                  | 0.588                    | 0.199                           |  |
| 3              | 297           | 0.3588                | 1.794              | 1.27                   | 0.524                    | 0.176                           | 0.4166                | 2.083              | 1.449                  | 0.634                    | 0.213                           |  |
| $\overline{4}$ | 297           | 0.4694                | 2.347              | 1.794                  | 0.553                    | 0.186                           | 0.5496                | 2.748              | 2.083                  | 0.665                    | 0.224                           |  |
| 5              | 297           | 0.5812                | 2.906              | 2.347                  | 0.559                    | 0.188                           | 0.6794                | 3.397              | 2.748                  | 0.649                    | 0.219                           |  |
| 6              | 297           | 0.6873                | 3.4365             | 2.906                  | 0.5305                   | 0.179                           | 0.8018                | 4.009              | 3.397                  | 0.612                    | 0.206                           |  |
| $\overline{7}$ | 297           | 0.7849                | 3.9245             | 3.4365                 | 0.488                    | 0.164                           | 0.9136                | 4.568              | 4.009                  | 0.559                    | 0.188                           |  |
| $\, 8$         | 297           | 0.8725                | 4.3625             | 3.9245                 | 0.438                    | 0.147                           | 1.0128                | 5.064              | 4.568                  | 0.496                    | 0.167                           |  |
| 9              | 297           | 0.9495                | 4.7475             | 4.3625                 | 0.385                    | 0.130                           | 1.0989                | 5.4945             | 5.064                  | 0.4305                   | 0.145                           |  |
| 10             | 297           | 1.0181                | 5.0905             | 4.7475                 | 0.343                    | 0.115                           | 1.1729                | 5.8645             | 5.4945                 | 0.37                     | 0.125                           |  |

**Analyse des résultats :**

D'après les résultats obtenus dans le tableau, on peut dire que les déplacements relatifs des niveaux sont inférieurs au centième de la hauteur d'étage.

# **IV.6.4.5 Justification vis à vis de l'effet P-Delta:**

Selon le **RPA99/ version 2003 (Art 5.9)**, Les effets du 2° ordre (où effet P - Δ) sont les effets dus aux charges verticales après déplacement. Ils peuvent être négligés dans le cas des bâtiments si la condition suivante est satisfaite à tous les niveaux :

$$
\theta = \frac{P_k \Delta_k}{V_k h_k} \leq 0.10
$$

 $P_k$ : Poids total de la structure et des charges d'exploitation associées au-dessus du niveau k.

$$
P_k = \sum_{i=k}^n (W_{Gi} + \beta W_{qi})
$$

 $V_k$  : Effort tranchant d'étage au niveau k :

 $\Delta_k$ : Déplacement relatif du niveau k par rapport au niveau (k-1).

 $h_k$ : hauteur de l'étage k.

- Si **0.10**  $\leq \theta_k \leq 0.20$ , les effets P- $\triangle$  peuvent être pris en compte de manière approximative en amplifiant les effets de l'action sismique calculés au moyen d'une analyse élastique du 1<sup>er</sup> ordre par le facteur  $1/(1 - \theta_k)$ .
- Si  $\theta_k$  > 0.20, la structure est potentiellement instable et elle doit être redimensionnée.

$$
V_k = \sum_{i=k}^n F_i
$$

Tous les résultats sont regroupés dans le tableau suivant :

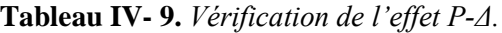

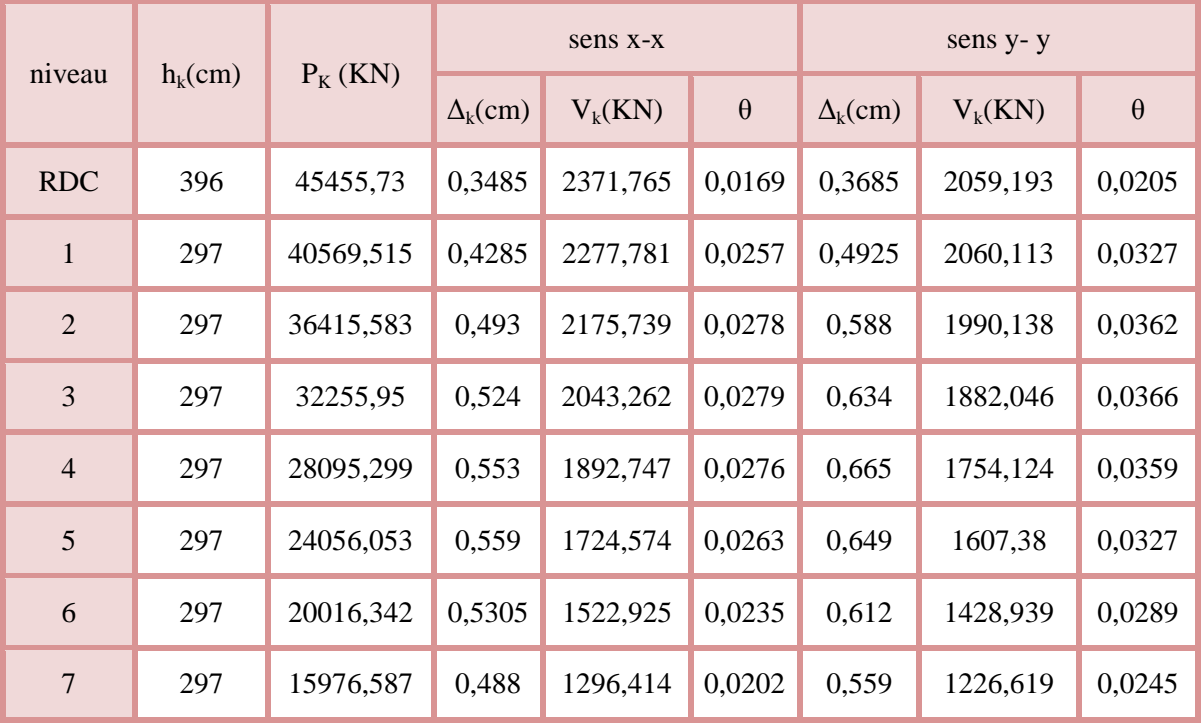

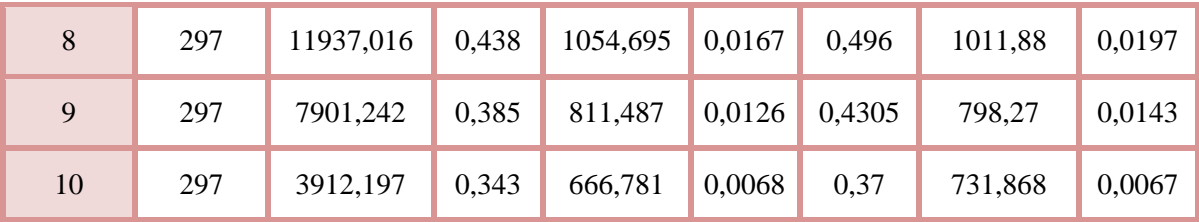

#### **Analyse des résultats :**

D'après les résultats obtenus dans le tableau ci- dessus, les efforts P-∆ peuvent être négligés.

#### **IV.7 Conclusion**

Plusieurs dispositions ont été modélisées afin d'arriver à satisfaire toutes les exigences du **RPA99/Version 2003,** car l'aspect architectural à été un véritable obstacle pour la disposition des voiles.

Mais finalement, nous avons abouti à une disposition qui nous a donné un bon comportement dynamique de la structure, après avoir augmenté les sections des poteaux, avec réduction du nombre des voiles.

# Chapitre V

# **V.1 Introduction**

Après avoir calculé les sollicitations par le logiciel **SAP2000 V14**, nous nous proposons de déterminer les sections d'aciers nécessaires à la résistance et à la stabilité des éléments constructifs de notre ouvrage. Le calcul des sections sera mené selon les règles de calcul du béton armé **CBA93, RPA99/Version 2003** et le **BAEL**.

Les éléments constructifs abordés dans ce chapitre sont :

- $\checkmark$  Les poutres sont soumises aux moments fléchissant et aux efforts tranchants, donc elles sont calculées à la flexion simple.
- $\checkmark$  Les poteaux et les voiles sont soumis à des efforts normaux, des efforts tranchants et à des moments fléchissant et seront donc calculés en flexion composée.

# **V.2 Etude des poutres :**

Les poutres seront étudiées en tenant compte des efforts données par le logiciel **SAP2000 V14**, qui sont tiré des combinaisons les plus défavorables exigées par le **RPA99/V2003** qui sont :

$$
\begin{cases}\n1.35G + 1.5Q \\
G + Q + E \\
G + Q - E \\
0.8G + E \\
0.8G - E\n\end{cases}
$$

Concernant notre structure, nous avons deux types de poutres à étudier :

- $\checkmark$  Poutres principales (30  $\times$  45).
- $\checkmark$  Poutres secondaires (30  $\times$  40).

#### **V.2.1 Recommandation du RPA99/Version 2003**

#### **V.2.1.1 Armatures longitudinales (Art 7.5.2.1):**

- $\checkmark$  Le pourcentage total minimum des aciers longitudinaux sur toute la longueur de la poutre est de 0.5% en toute section.
- $\checkmark$  Le pourcentage total maximum des aciers longitudinaux est de :
- 4% en zone courante.
- 6% en zone de recouvrement.

# **V.2.1.2 Armatures transversales (Art 7.5.2.2):**

La quantité d'armatures transversales minimales est donnée par :

$$
A_t=0.003.s.\,b
$$

L'espacement maximum entre les armatures transversales est déterminé comme suit :

- Dans la zone nodale et en travée si les armatures comprimées sont nécessaires : minimum de  $(h/4, 12\phi)$
- En dehors de la zone nodale :  $s \leq h/2$

Avec  $\emptyset$  le plus petit diamètre des barres utilisées.

# **V.2.2 Sollicitation et ferraillage des poutres**

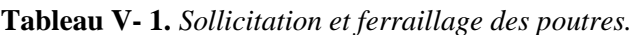

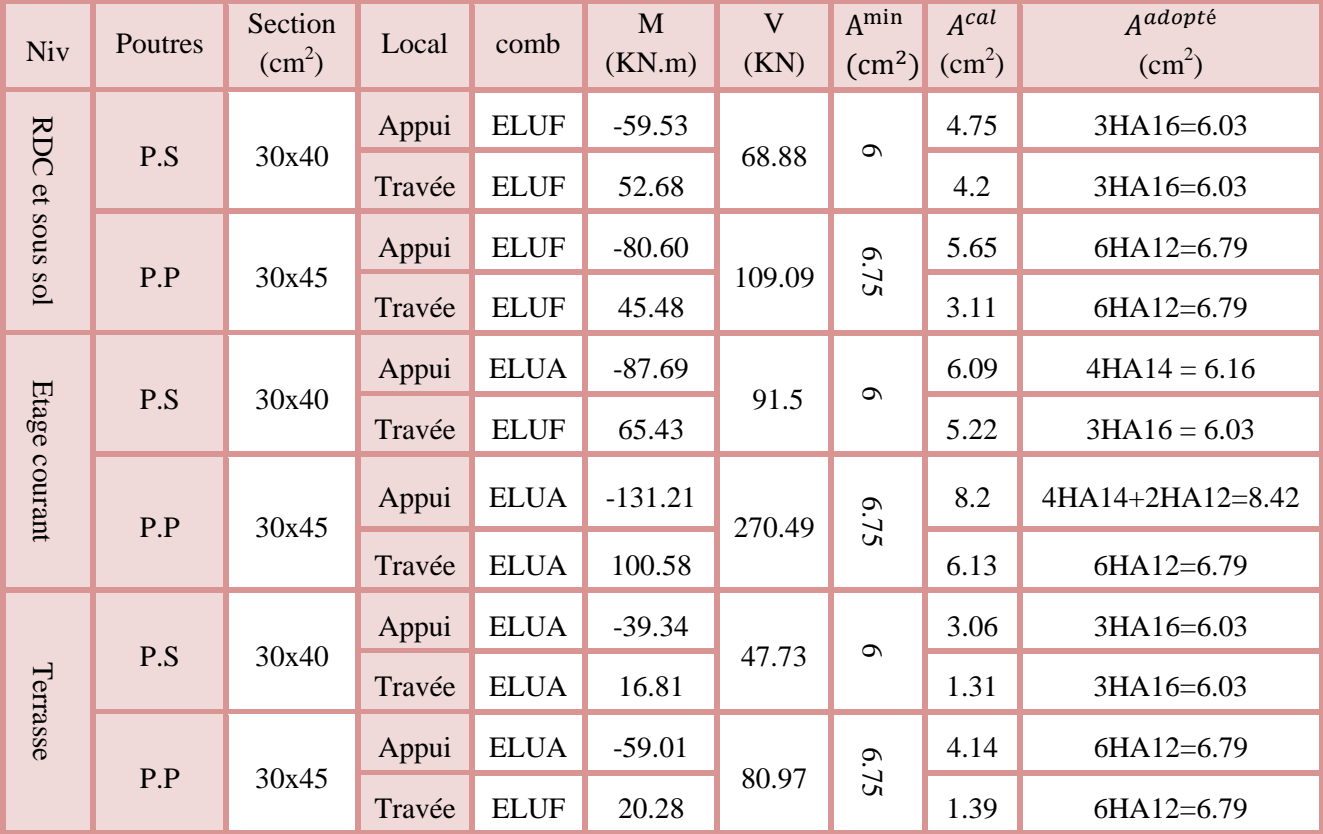

#### **V.2.3 Vérification des armatures selon RPA99 : (Art 7.5.2.1)**

# **V.2.3.1 Pourcentage maximale d'armatures longitudinales dans les sections :**

# **Poutres secondaires :**

 $A_{max} = 4\% b. h = 0.04 \times 30 \times 40 = 48 \, cm^2 \dots \dots \dots \dots \dots \dots \dots \dots Z$ one courante.

 $A_{max} = 6\%$  b.  $h = 0.06 \times 30 \times 40 = 72 \text{ cm}^2 \dots \dots \dots \dots \dots \dots \dots \dots Z$ one de recouvrement.

# **Poutres principales :**

 $A_{max} = 4\% b. h = 0.04 \times 30 \times 45 = 54 \, cm^2 \dots \dots \dots \dots \dots \dots \dots \dots Z$ one courante.

 $A_{max} = 6\%$  b.  $h = 0.06 \times 30 \times 45 = 81 \, \text{cm}^2 \, \text{...} \, \text{...} \, \text{...} \, \text{...} \, \text{...} \, \text{...} \, \text{2}$ one de recouvrement.

# **V.2.3.2 Pourcentage minimale d'armatures longitudinales dans les sections :**

**Poutres secondaires**

 $A_{min} = 0.5\% \, b \cdot h = 0.005 \times 30 \times 40 = 6 \, cm^2$ 

# **Poutres principales**

 $A_{min} = 0.5\% \, b \cdot h = 0.005 \times 30 \times 45 = 6.75 \, cm^2$ 

# **V.2.3.3 Les longueurs de recouvrement**

En zone II selon le **RPA99 (Art 7.5.2.1),** la longueur de recouvrement et donnée par la formule suivante :  $l_r = 40 \times \emptyset$ 

Donc pour :

 $\varnothing$  = 16 mm  $\Rightarrow$  L<sub>r</sub> = 64 cm on adopte L<sub>r</sub> = 65 cm

 $\varnothing$  = 14 mm  $\Rightarrow$  L<sub>r</sub> = 56 cm on adopte L<sub>r</sub> = 60 cm

 $\phi = 12$  mm  $\Rightarrow$  L<sub>r</sub> = 48 cm on adopte L<sub>r</sub> = 50 cm

#### **V.2.3.4 Les armatures transversales**

Le diamètre des armatures transversales pour les poutres est donnée par :

#### **Poutres principales :**

$$
\emptyset \le \min(\emptyset_l, \frac{h}{35}, \frac{b}{10}) = \min(1.2, 1.29, 3)
$$

#### **Poutres secondaires :**

$$
\emptyset \le \min(\emptyset_l, \frac{h}{35}, \frac{b}{10}) = \min(1.4, 1.14, 3)
$$

Donc on opte pour  $A_t = 4T8 = 2.01 \text{ cm}^2$  soit un cadre de T8 + 1 étrier de T8 dans les sections nécessitant un étrier.

Et  $A_t = 3T8 = 1.51$  cm<sup>2</sup> soit un cadre de T8 et une épingle de T8 dans les sections nécessitant une épingle.

#### **Calcul des espacements des armatures transversales :**

Les espacements sont calculés selon les recommandations du **RPA (Art 7.5.2.2).**

#### **Poutres principales :**

Zone nodale :  $S_t \leq \left(\frac{h}{4}\right)$  $\frac{1}{4}$ ; 12  $\varnothing$ <sub>l</sub> $)$  = min(10 ; 14.4) soit st = 10 cm

Zone courante :  $S_t \leq \frac{h}{2}$  $\frac{h}{2} = \frac{40}{2}$  $\frac{1}{2}$  = 20 cm  $\Rightarrow$   $S_t$  = 20 cm.

#### **Poutres secondaires**

Zone nodale :  $S_t \leq \left(\frac{h}{4}\right)$  $\frac{1}{4}$ ; 12  $\varphi_l$  = min(11.25 ; 12) soit st = 10 cm

Zone courante :  $S_t \leq \frac{h}{2}$  $\frac{h}{2} = \frac{45}{2}$  $\frac{1}{2}$  = 22.5 cm  $\Rightarrow$   $S_t$  = 20 cm.

#### **Remarques**

Les premières armatures transversales doivent être disposées à 5 cm au plus du nu d'appui ou de l'encastrement.

# **V.2.4 Vérification à l'ELU**

# **Contrainte tangentielle maximale :**

$$
\tau = \frac{v_u}{b \cdot d} \le \bar{\tau} = \min(3.33 \, MPa; 5 \, MPa) = 3.33 \, MPa
$$

Les résultats sont donnés par le tableau suivant :

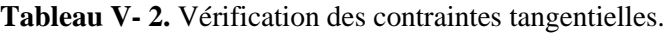

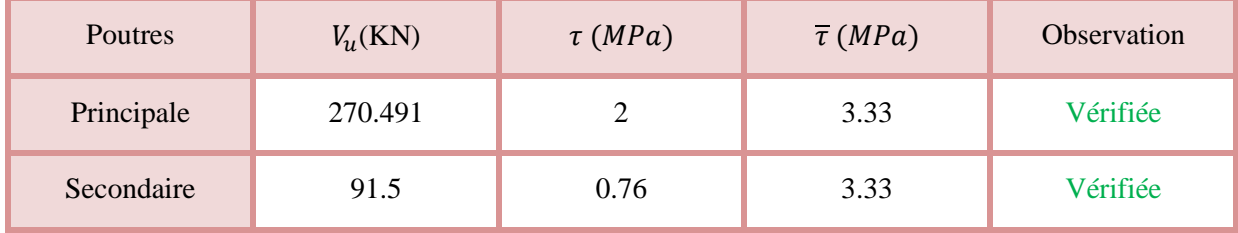

#### **Vérification des armatures longitudinales au cisaillement**

Appuis de rives  $A_l > \frac{V_{u,y_s}}{f_e}$  $\frac{1}{10}$  … … … … … … … … … … … … … (1) Appuis intermédiaires  $A_l \geq \frac{\gamma_s}{f_a}$  $\frac{Y_S}{f_e} \times \left(V_u + \frac{M_a}{0.96}\right)$  $\frac{a}{0.9d}$  , ... ... ....... (2)

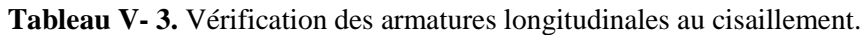

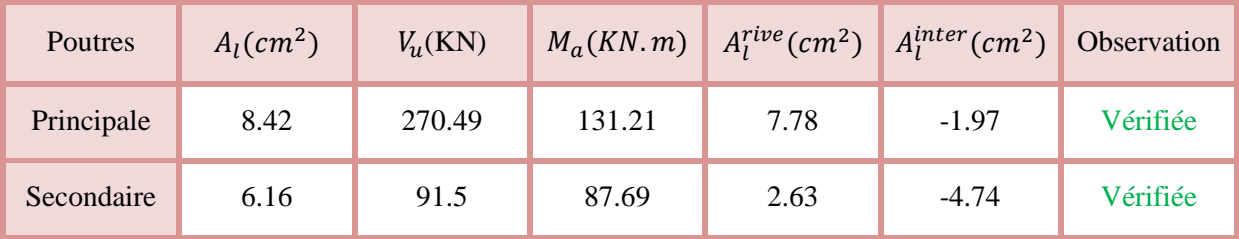

**Vérification à l'ELS :**

**Etat limite de compression du béton**

$$
\frac{b}{2}y^2 + 15. A_s \cdot y - 15. d \cdot A_s = 0
$$
  

$$
I = \frac{b}{3}y^3 + 15 \times [A_s \times (d - y)^2 + A_s (y - d)^2]
$$
  

$$
\sigma_{bc} = \frac{M_{ser}}{I} y \; ; \; \overline{\sigma_{bc}} = 0.6 f_{c28} = 15 \, MPa.
$$

| Poutres    |       | Local $M_{ser}(KN,m)$ $I(cm^4)$ $Y(cm)$ $\sigma_{bc}(MPa)$ $\sigma_{bc}(MPa)$ Observation |                   |      |     |          |
|------------|-------|-------------------------------------------------------------------------------------------|-------------------|------|-----|----------|
| Principale | Appui | -47.82                                                                                    | $132724,22$ 15.28 | 5.51 | -15 | Vérifiée |

**Tableau V- 4.** Vérification de l'état limite de compression.

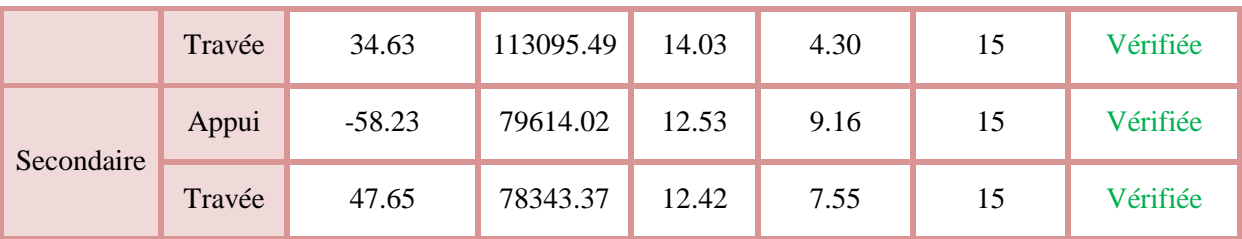

# **Etat limite de déformation**

Etat limite de déformation d'après le BAEL 91 et CBA 93 la vérification à l'flèche est inutile si :

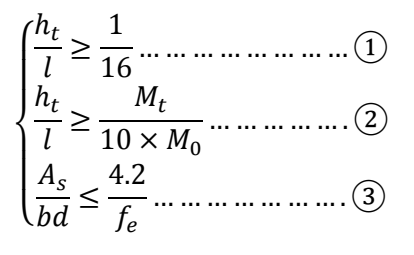

Tableau V-5. Vérification de l'état limite de déformation.

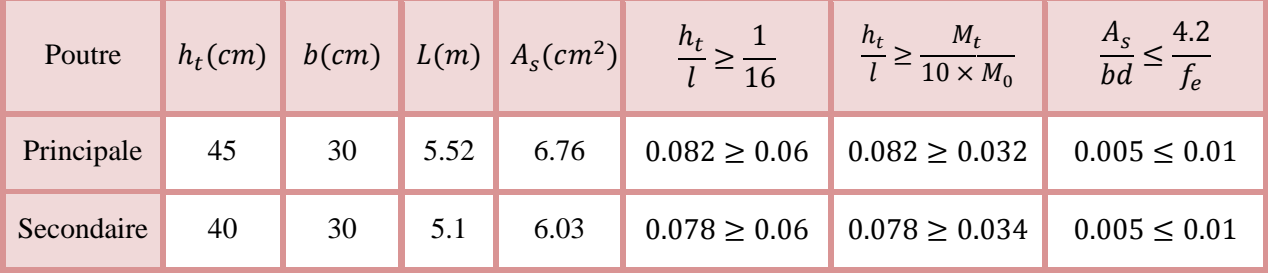

Tous les conditions sont vérifiées donc il n'est pas nécessaire de vérifiée la flèche.

# **Exemple de ferraillage**

Ferraillage des poutres du RDC et des sous sols.

# Poutres secondaires

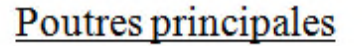

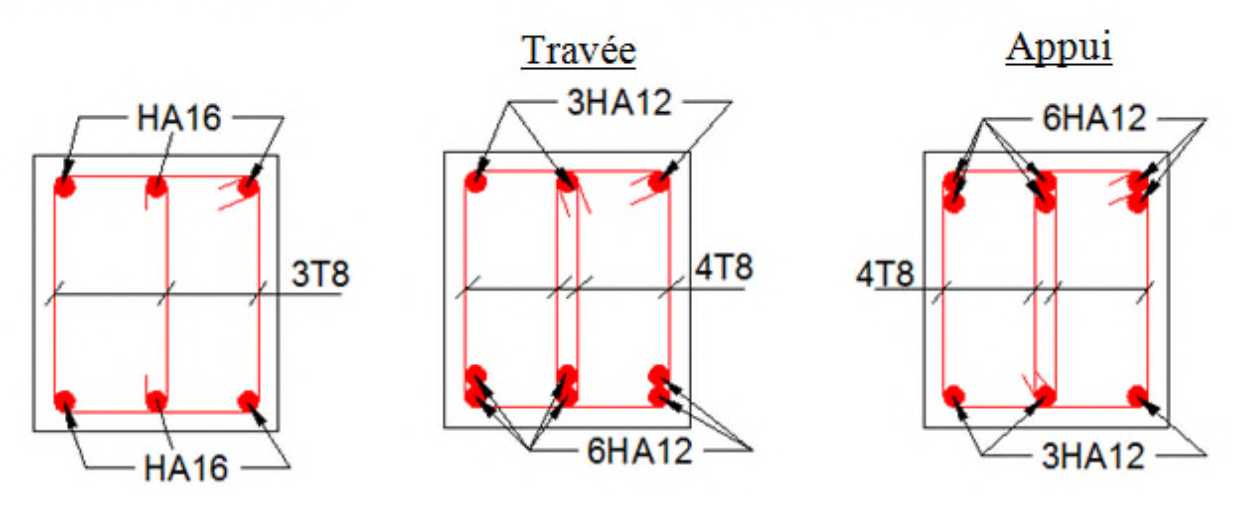

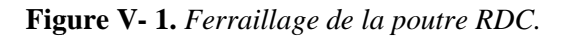

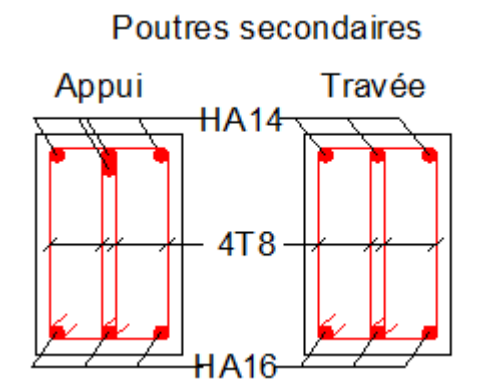

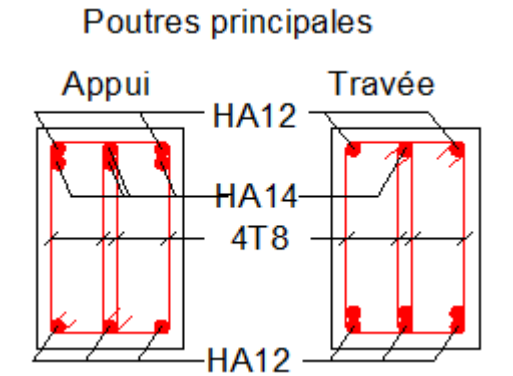

**Figure V V- 2.** *Ferraillage des poutres étage courant.*

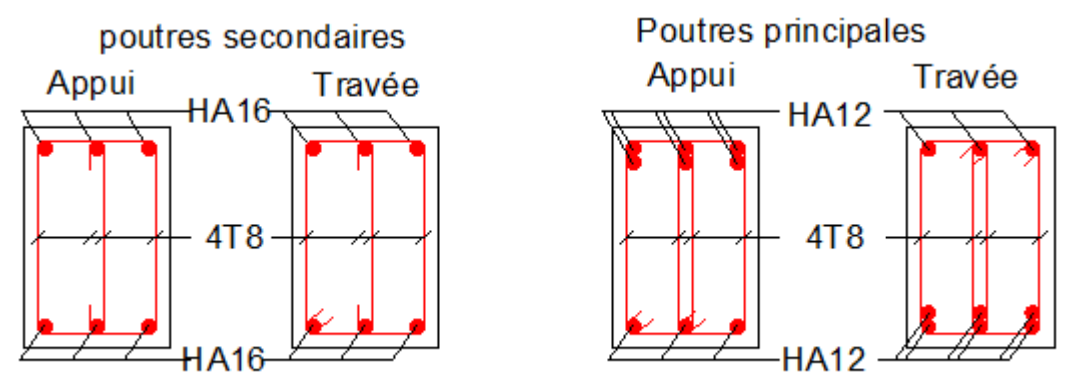

**Figure V V- 3.** *Ferraillage des poutres de la terrasse.*

# **V.3 Etude des poteaux**

Les poteaux sont sollicités en flexion simple lorsqu'ils sont soumis à :

- $\checkmark$  Un moment de flexion M (positif ou négatif);
- $\checkmark$  Un effort normal N positif (compression) ou négatif (traction);
- Un effort tranchant éventuel V.

Ces efforts sont tirés des combinaisons les plus défavorables exigées par le **RPA99/V2003** qui sont :

$$
\left\{\begin{matrix}1.35G+1.5Q\ldots\ldots\ldots ELU\\ G+Q\ldots\ldots\ldots ELS\\ G+Q+E\\ G+Q-E\\ 0.8G+E\\ 0.8G-E\end{matrix}\right.
$$

Le ferraillage adopté sera le maximum entre ceux donnés par les sollicitations suivantes :

$$
\begin{cases}\nN_{max} \to M_{corr} \to A_1 \\
M_{max} \to N_{corr} \to A_2 \\
N_{min} \to M_{corr} \to A_3\n\end{cases} \Rightarrow A = max(A_1, A_2, A_3)
$$

Recommandation du **RPA99/Version2003** :

Les armatures longitudinales **(Art 7.4.2.1)** :

Les armatures longitudinales doivent être à haute adhérence, droites et sans crochets :

 $\checkmark$  Leur pourcentage minimal sera de :

0.8% en zone II

 $\checkmark$  Leur pourcentage maximal sera de :

- 4% en zone courante
- 6% en zone de recouvrement
	- $\checkmark$  Le diamètre minimum est de 12 mm
	- $\checkmark$  La longueur minimale des recouvrements est de :

40∅ en I et II

 $\checkmark$  La distance entre les barres verticales dans une face du poteau ne doit pas dépasser :

25 cm en zone I et II

Les jonctions par recouvrement doivent être faites si possible, à l'extérieur des zones nodales (zones critiques).

La zone nodale est définie par l<sup>'</sup> et h<sup>'</sup> tel que :

$$
\begin{cases}\n l' = 2h \\
 h' = \max\left(\frac{h_e}{6}, b_1, h_1, 60 \text{ cm}\right)\n\end{cases}
$$

Avec :

he : hauteur d'étage.

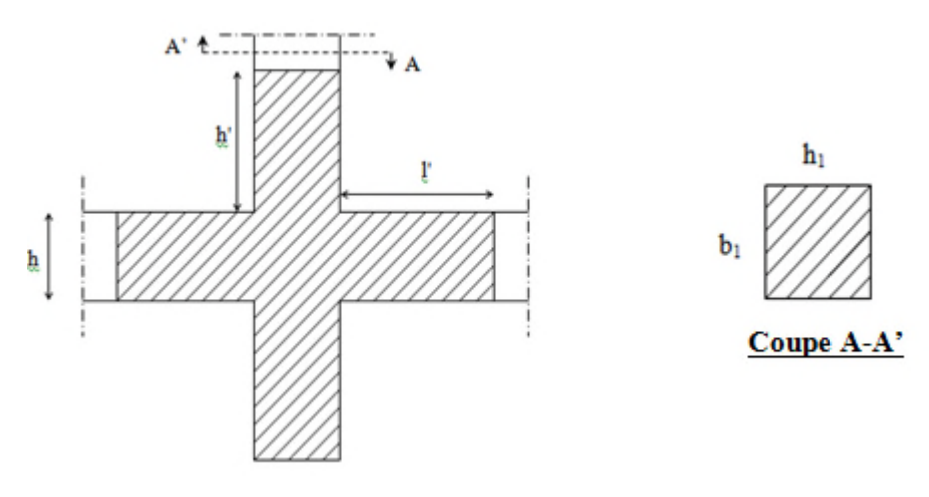

**Figure V- 4.** *Zone nodale.*

#### **Armatures transversales (Art 7.4.2.2) :**

Les armatures transversales des poteaux sont calculées à l'aide de la formule :

$$
\frac{A_t}{t} = \frac{\rho V_u}{h_1 f_e}
$$

Avec :

Vu: l'effort tranchant de calcul.

 $h_1$ : hauteur totale de la section brute.

fe : contrainte limite élastique de l'acier d'armature transversale.

t : espacement entre les armatures transversales telle que :

**Dans la zone nodale :**

 $t \leq \min(10\phi_l, 15 \, \text{cm})$  en zone I et II

# **Dans la zone courante :**

$$
t' \le 15\phi_l \quad \text{ on zone } l \text{ et } II
$$

Où  $\varphi_1$  est le diamètre minimal des armatures longitudinales du poteau.

ρ: Coefficient correcteur qui tient compte du mode de rupture par effort tranchant.

 $\varphi$  = 2.5 st  $\lambda_g \geq 5$  $\varphi = 3.75 \text{ s.t. } A_g < 5$ 

La quantité d'armatures transversales minimales :

$$
\frac{A_t}{t.b_1}
$$
 en % est donnée comme suit:

 $A_t = \{$  $0.3\%$  $(b_1 \times t)$  st  $\lambda_g \geq 5$  $0.8\%(b_1 \times t)$  si  $\lambda_g \leq 3$ interpoler entre les valeurs limites précédentes si 3  $\leq \lambda_g \leq$  5

Tel que :

$$
\lambda_g = \left(\frac{l_f}{a} \text{ ou } \frac{l_f}{b}\right)
$$

Avec :

 $\lambda_{g}$ : l'élancement géométrique.

a et b : dimensions de la section droite du poteau dans la direction de déformation considérée.

l<sub>f</sub>: longueur de flambement du poteau.

#### **Remarque :**

- $\checkmark$  Les cadres et les étriers doivent être fermés par des crochets à 135 $^{\circ}$  ayant une longueur droite de 10  $\phi_t$  minimum ;
- Les cadres et les étriers doivent ménager des cheminées verticales en nombre et diamètre suffisants ( $\phi$  cheminées > 12 cm) pour permettre une vibration correcte du béton sur toute la hauteur des poteaux.

#### **V.3.1 Calcul de ferraillage**

#### **V.3.1.1 Ferraillage longitudinal**

#### **Hypothèse de calcul :**

- $\checkmark$  Le calcul en flexion composée ;
- $\checkmark$  Fissuration peu nuisible (e = 3 cm).

#### **Flexion composé :**

On entend par flexion composé tous élément sollicité à la fois par un effort normal et un moment fléchissant (aussi appelé dans la littérature la flexion compression), contrairement à la flexion simple ou en distingue deux parties distinctes une partie comprimée et l'autre tendue, à la flexion composée tous dépend de la position de l'axe neutre on a alors 3 cas : section entièrement tendue (SET), section entièrement comprimée (SEC) et section partiellement comprimée (SPC).

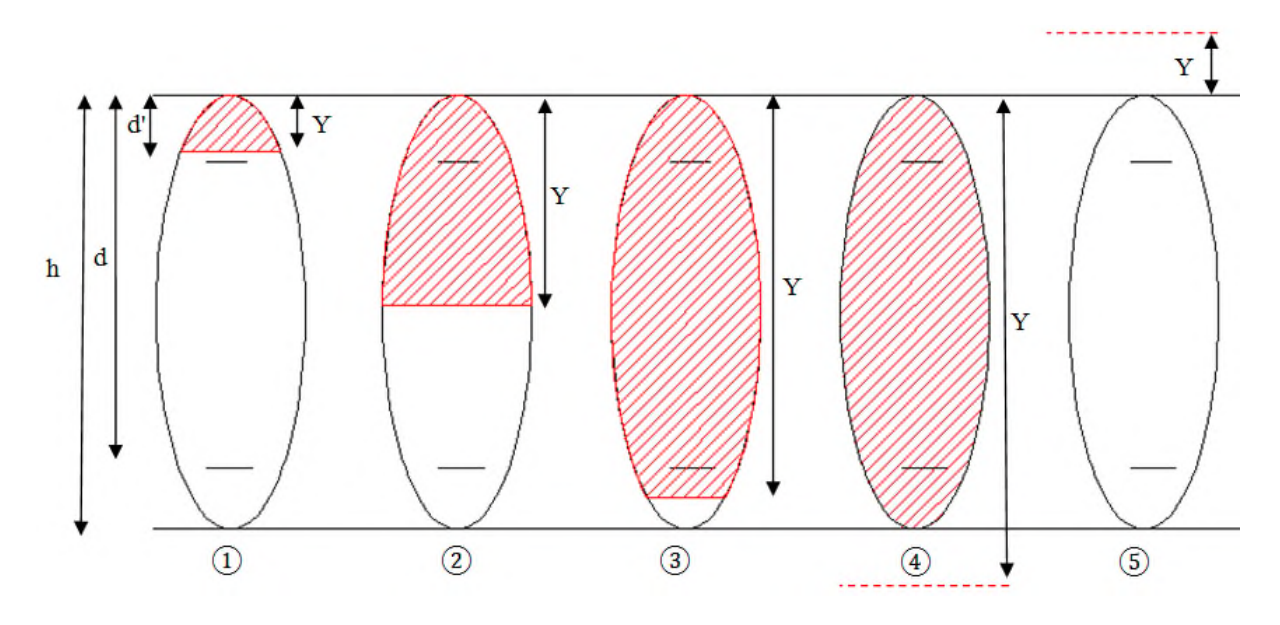

**Figure V-5.** Différent type de section par rapport à la position de l'axe neutre.

- (1), (2) et (3) sont de section partiellement comprimée ;
- (4) est une section entièrement comprimée ;
- (5) est une section entièrement tendue.

# **Calcul à l'ELU**

#### **Section entièrement tendue**

Vu que dans les hypothèses de base le béton tendu est négligé la forme de section n'intervient pas dans les calculs.

La section est entièrement tendue si :

- N est un effort de traction;
- Le centre de poussée C ( $e_G$  ce trouve entre les armatures  $A_1$  et  $A_2$ )  $|e_g| < \frac{h}{2} - d'$ ; où  $e_g = < \frac{h}{2} - d''$ .

Le calcul ce faits pour deux section  $A_1$  et  $A_2$  avec :

$$
A_1 = \frac{N_u \times e_2}{f_{s10}(d-d')} \quad ; A_2 = \frac{N_u e_2}{f_{s10}(d-d')}
$$

$$
A \text{vec min} \ (A_1, A_2) \ge A_{min} = \frac{B f_{t28}}{f_e}
$$

Cas d'un ferraillage symétrique :

$$
e_1 = e_2 \text{ et } A_1 = A_2 = \max(\frac{Nu}{2f_{st10}}; \frac{Bf_{t28}}{f_e})
$$
  
 $f_{st10} = \frac{f_e}{\gamma_s}$ 

**Section partiellement comprimée**

Une section partiellement comprimée (ou partiellement tendue) est une section composée d'une partie comprimée et d'une autre partie tendue donc elle peut être assimilé à la flexion simple avec un moment  $M_{\mu}$  puis revenir à la flexion composée en suite :

On dit qu'une section est partiellement comprimée si :

 $\bullet$   $1^{\text{er}}$  cas :

Nu est un effort de traction et C ce trouve en dehors de la zone entre les armatures A et A' soit :

$$
\frac{h}{2} - d'' < |e_g| \text{ Où} \quad \frac{h}{2} - d' < |e_g|.
$$
\n• 
$$
2^{\text{fme}} \text{cas} :
$$

N<sub>u</sub> est un effort de compression et C à l'extérieur de la section soit  $e_g > \frac{h}{2}$  $\frac{n}{2}$ .

 $\bullet$   $3^{6me}$  cas :

N<sub>u</sub> est un effort de compression et C à l'intérieur de la section ( $e_g < \frac{h}{2}$  $\frac{\pi}{2}$ ) avec la condition suivante :

$$
N_u(d-d') - M_{uA} \le (0.337h - 0.81d')bh f_{bu}
$$

$$
M_{uA} = M_{uG} + Nu\left(d - \frac{h}{2}\right)
$$

Nu est pris avec son signe (positif dans ce cas précis vu que Nu est un effort de compression).

Le calcul se fait par assimilation à la flexion simple en remplaçant Mu  $\Rightarrow M_{uA}$ , N $\Rightarrow N_{u}$ .

En revient en suite à la flexion composée on calcul par  $A = A_1 - \frac{N_u}{f_s}$  $\frac{v_u}{f_s}$ ; avec  $A_1$  la section calculée en flexion simple (cas d'une section rectangulaire et  $A \neq 0$ ).

#### **Section entièrement comprimé**

On dit que la section est entièrement comprimé si :

N effort de compression et C à l'intérieur de la section ( $e_g < \frac{h}{2}$  $\frac{\pi}{2}$ ) avec la condition suivante :

$$
N_u(d-d') - M_{uA} > (0.337h - 0.81d')bh f_{bu}
$$

Dans le cas d'une section entièrement comprimée et l'axe neutre se trouve en dehors de la section soit Y > h dans ce cas l'utilisation du diagramme simplifier (rectangulaire) n'est plus applicable.

# **Explication**

Le diagramme contrainte-déformation du béton est une parabole que le règlement vient plafonner à une contrainte limite  $f_{bu} = \frac{0.85}{\theta V_h}$  $\frac{\partial \cdot \partial 3}{\partial \gamma_b} f_{c28}$ .

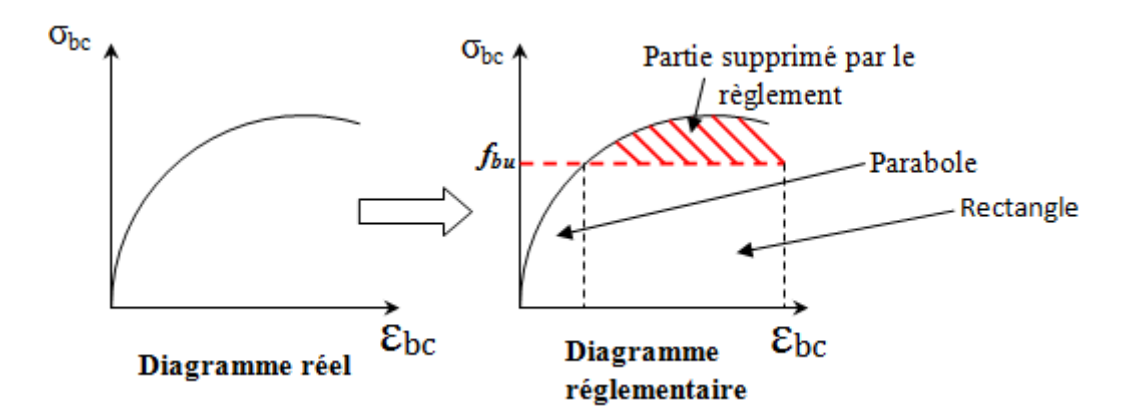

**Figure V V- 6.** *Diagramme contrainte-déformations.*

On se retrouve donc avec un diagramme dit parabole-rectangle, alors pour calculer les efforts normaux internes on doit le faire pour deux section une est rectangulaire avec  $N_1 = y_1 b f_{bu}$  et une deuxième partie parabolique avec :  $N_2 = \int \sigma(y) b \, dy$ .

Donc dans le but de simplifier les calculs le diagramme parabole-rectangulaire est remplacé par le Donc dans le but de simplifier les calculs le diagramme parabole-rectangulaire est remplacé par le diagramme rectangulaire simplifier, en gros on remplace la partie parabolique par une partie rectangulaire équivalent.

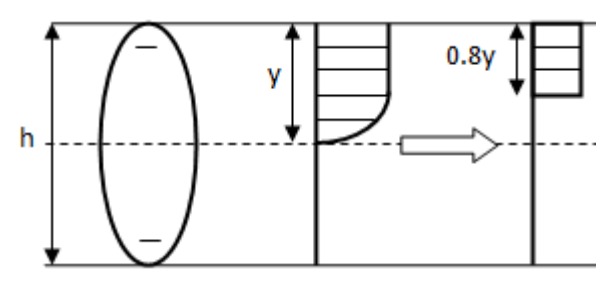

Figure V-7. Diagramme contrainte déformation avant après simplification.

Mais cette méthode donne de grandes approximations dans une section entièrement comprimée donc on utilise le calcul en rigueur donnée par le règlement.

# **V.3.1.2 Calcul du ferraillage**

Le ferraillage des poteaux est calculé par les sollicitations de calcul résultant les combinaisons les plus défavorables qui sont tirées directement du logiciel **SAP2000 V14**, les résultats sont regroupés dans le tableau suivant : des poteaux est calculé par les sollicitations de calcul résultant les combinaisons les plus<br>
qui sont tirées directement du logiciel **SAP2000 V14**, les résultats sont regroupés dans le<br>
t :<br> **Tableau V- 6.** Sollicitations

|  | niveau                                                    | Section<br>$\overline{\text{(cm)}^2}$ | sollicitation                 | N(KN)     | M<br>(KN.m) | $\rm V$<br>(KN) | comb | Type de<br>section<br>Ф | $A_{cal}$<br>$\text{(cm}^2\text{)}$ | $A_{min}$<br>$\text{(cm}^2)$ | Choix<br>des<br>barres |
|--|-----------------------------------------------------------|---------------------------------------|-------------------------------|-----------|-------------|-----------------|------|-------------------------|-------------------------------------|------------------------------|------------------------|
|  | $S$ .sol $1$ ,<br>RDC<br>$\overline{C}$<br>$\mathfrak{a}$ | $07\times07$                          | $N_{max} \rightarrow M_{cor}$ | 3819.82   | 146.42      |                 | ELA  | <b>SPC</b>              | $\boldsymbol{0}$                    |                              | 10HA16<br>$+4HA14$     |
|  |                                                           |                                       | $N_{min} \rightarrow M_{cor}$ | $-259,67$ | 28,97       | 159.94          | ELA  | <b>SET</b>              | 25,73                               | 39.2                         | $+2HA12$<br>$= 39.84$  |

**Tableau V-- 6.** Sollicitations et ferraillages dans les poteaux.

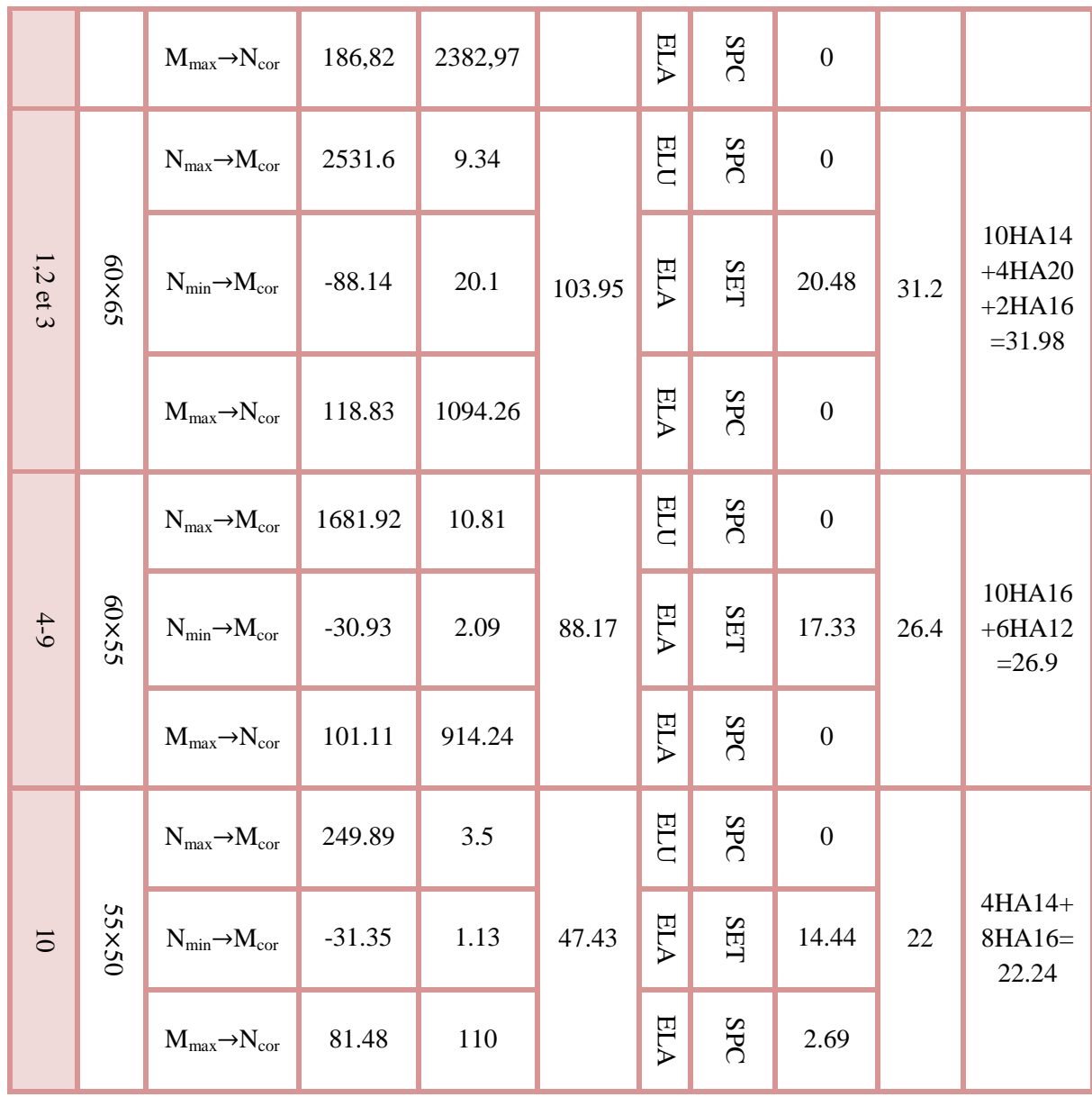

# **V.3.1.3 Exemple de calcul :**

Le calcul de ferraillage se fera pour un seul poteau de RDC (70×70) cm<sup>2</sup> comme exemple de calcul et les autres sont résumés dans le **tableau V-6** précédant :

Données :

Soit :  $N_{\text{min}}$  = 3819.82 KN ;  $M_{\text{cores}}$  = 146.42 KN.m

 $b = 70$  cm;  $h = 70$  cm;  $d = 67$  cm;

Situation accidentelle :  $\gamma_b = 1.15$  et  $\gamma_s = 1$ 

 $e_G = \frac{M}{N}$  $\frac{M}{N}$  = 0.038 m <  $\frac{h}{2}$  $\frac{n}{2}$  = 0.35 m  $\Rightarrow$  le centre de pression est à l'intérieure de la section.

N est un effort de compression et le centre de pression est à l'intérieure de la section du béton, donc la section est partiellement comprimée, avec la condition suivante :

 $N_u(d - d') - M_{UA} \le (0.337h - 0.81d')b \ h \ f_{bu}$
On a :

$$
M_{UA} = M_{UG} + N_u \left( d - \frac{h}{2} \right) = 146.42 \times 10^{-3} + 3819.82 \times 10^{-3} \left( 0.67 - \frac{0.7}{2} \right)
$$
  
\n
$$
M_{UA} = 1.369 \text{ MN.m}
$$
  
\n
$$
N_u(d - d') - M_{UA} = 3819.82 \times 10^{-3} (0.67 - 0.03) - 1.369 = 1.076 \text{ MN.m}
$$
  
\n
$$
(0.337h - 0.81d')b \ h \ f_{bu} = (0.337 \times 0.7 - 0.81 \times 0.03) \times (0.7)^2 \times 18.48 = 1.916 \text{ MN.m}
$$
  
\nDonc :

 $1.076 < 1.916 \Rightarrow$  Le calcul se fait par assimilation à la flexion simple avec :

$$
\mu_{bu} = \frac{M_{UA}}{bd^2 f_{bu}} = \frac{1.369}{0.7 \times (0.67)^2 \times 18.48} = 0.236 < \mu_l = 0.391 \implies pivot A \implies A' = 0;
$$
  

$$
f_{st} = \frac{f_e}{\gamma_S} = 400 MPa
$$
  

$$
\left\{ \alpha = 1.25[1 - \sqrt{1 - 2\mu_{bu}}] = 0.342 \implies A_1 = \frac{M_{UA}}{z \times f_{st}} = 59 cm^2 \right\}
$$
  

$$
z = d(1 - 0.4\alpha) = 0.58 m
$$

On revient à la flexion composée :

$$
A = A_1 - \frac{N_u}{f_{st}} = -36.49 \, \text{cm}^2
$$

Donc, on prend  $A = 0$ 

## **V.3.1.4 Vérification du ferraillage transversal :**

Le tableau ci-après résume les résultats de ferraillage transversal des poteaux des différents niveaux :

| Niveau              | S.sols et RDC | Etages1, 2 et 3 | Etages 4-9   | Etage 10     |
|---------------------|---------------|-----------------|--------------|--------------|
| Section $(cm2)$     | 70×70         | $65\times 60$   | $60\times55$ | $55\times50$ |
|                     | 1.6           | $\overline{2}$  | 1.2          | 1.4          |
| $l_f$ (cm)          | 245.7         | 176.4           | 176.4        | 176.4        |
| $\lambda_{\rm g}$   | 3.51          | 2.71            | 2.94         | 3.21         |
| V(KN)               | 159.94        | 103.95          | 88.17        | 47.43        |
| $t_{z,nodale}$ (cm) | 10            | 10              | 10           | 10           |
| $t_{z,recouv}$ (cm) | 10            | 10              | 10           | 10           |
| $\mathbf{P}$        | 3.75          | 3.75            | 3.75         | 3.75         |
|                     | 2.14          | 1.5             | 1.38         | 0.81         |
|                     | 4.7           | 4.8             | 4.4          | 3.75         |

**Tableau V- 7.** *Vérification du ferraillage transversal.*

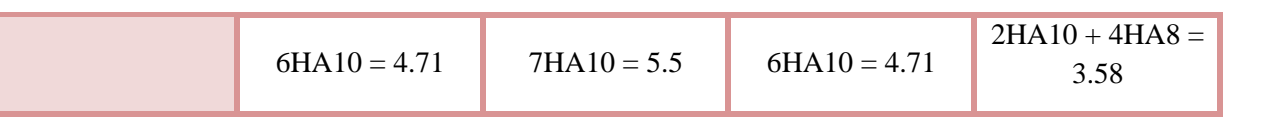

# **V.3.1.5 Vérifications nécessaires**

## **V.3.1.5.1 Vérification au flambement**

Selon le **BAEL99 (Art 4.4.1)**, les éléments soumis à la flexion composée doivent être justifiés vis à vis de l'état limite ultime de stabilité de forme.

L'effort normal ultime est définit comme étant l'effort axial maximal que peut supporter un poteau sans subir des instabilités par flambement.

On doit vérifier que :

$$
N_d \le N_u = \alpha \times \left[ \frac{\text{Br} \times f_{c28}}{0.9 \times \gamma_b} + \frac{A_s \times f_e}{\gamma_s} \right]
$$

Avec :

α : est un coefficient fonction de l'élancement mécanique λ qui prend les valeurs :

⎩ ⎪ ⎨ ⎪ = ߙ⎧ 0.85 1 + 0.2ቀ ߣ <sup>35</sup><sup>ቁ</sup> 50 ≥ߣ ≥ 0 ݎݑ ... ... ... ... ... ...<sup>ଶ</sup> ൬0.6 = ߙ 50 ߣ ൰ ଶ 70 ≥ ߣ ≥ 50ݎݑ ... ... ... ... ... ...

L'élancement mécanique est donné par :

$$
\lambda = 3.46 \frac{l_f}{b} \dots \dots \dots \dots
$$
 pour une section réctangulaire.

 $l_f$ : longueur de flambement.

*As :* est la section d'acier comprimée prise en compte dans le calcul.

 $Br = (b - 2) \times (h - 2) \Rightarrow$  section réduite du poteau.

Les résultats des vérifications des poteaux au flambement sont récapitulés dans le tableau suivant :

| Niveaux                 | $\hbar$<br>(m) | b(m) | $l_f(m)$ | $\lambda$ | $\alpha$ | $A_{s}$<br>$\text{cm}^2$ ) | $B_r(m)$ | $N_u (KN)$ | $N_d$<br>(KN) | <b>Observation</b> |
|-------------------------|----------------|------|----------|-----------|----------|----------------------------|----------|------------|---------------|--------------------|
| S.sols et<br><b>RDC</b> | 0,7            | 0,7  | 2,457    | 12,14     | 0,83     | 39,84                      | 0,4624   | 8257,42    | 3819,82       | vérifiée           |
| $1,2$ et 3              | 0,65           | 0,6  | 1,764    | 10,17     | 0,84     | 31,98                      | 0,3654   | 6618,37    | 2531,6        | vérifiée           |
| $4-9$                   | 0,6            | 0,55 | 1,764    | 11,10     | 0,83     | 26,9                       | 0,3074   | 5501,44    | 1681,92       | vérifiée           |
| 10                      | 0,55           | 0,5  | 1,764    | 12,21     | 0,83     | 22,24                      | 0,2544   | 4552,28    | 245,89        | vérifiée           |

**Tableau V- 8.** *Vérification au flambement des poteaux.*

La condition est vérifiée pour tous les niveaux, donc il n'y a pas risque de flambement.

#### **V.3.1.5.2 Vérification des contraintes**

Dans notre cas la fissuration est peu nuisible, donc on doit vérifier uniquement la contrainte de compression dans le béton du poteau le plus sollicité dans chaque niveau.

Nous avons deux cas, pour le RDC, les étages courants du 1-9, nous avons des S.E.C et pour l'étage<br>10 nous avons une S.P.C.<br>Pour une section entièrement comprimé la vérification des contraintes ca sera comme suit : 10 nous avons une S.P.C.

Pour une section entièrement comprimé la vérification des contraintes ca sera comme suit :

$$
\sigma_{bc\; 1,2} \leq \overline{\sigma_{bc}} = 0.6\,f_{c28}
$$

Avec :

$$
\begin{cases}\n\sigma_{bc1} = \frac{N_{ser}}{S} + \frac{M_{serG}}{I_{yy'}} V \le \overline{\sigma_{bc}} \\
\sigma_{bc2} = \frac{N_{ser}}{S} - \frac{M_{serG}}{I_{yy'}} V' > 0\n\end{cases}
$$

Tel que :

 $S = b \times h + 15(A + A')$ : Section homogénéisée.

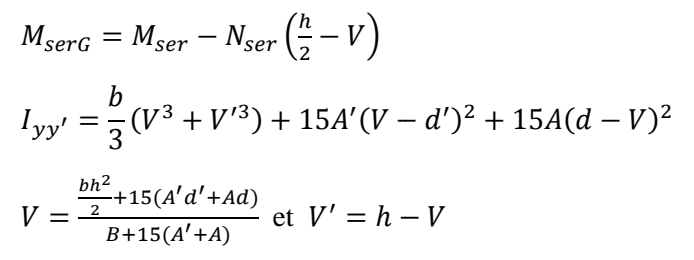

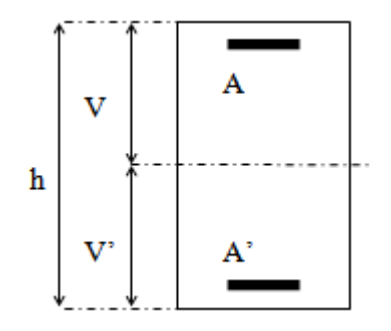

**Figure V- 8.** *Section d'un poteau. Section d'un poteau.*

Les résultats de calcul pour les S.E.C sont regroupés dans le tableau ci-après :

| Tableau V- 9. Vérification des contraintes dans les poteaux. |                        |               |              |  |  |  |  |
|--------------------------------------------------------------|------------------------|---------------|--------------|--|--|--|--|
| <b>Niveaux</b>                                               | RDC et les deux S.sols | $1,2$ et 3    | $4 - 9$      |  |  |  |  |
| Sections $(cm2)$                                             | 70×70                  | $65\times 60$ | $60\times55$ |  |  |  |  |
| $d$ (cm)                                                     | 67                     | 62            | 57           |  |  |  |  |
| d'(cm)                                                       | 3                      | 3             | 3            |  |  |  |  |
| $A$ (cm <sup>2</sup> )                                       | 19.92                  | 15.99         | 13.45        |  |  |  |  |
| A' $(cm^2)$                                                  | 19.92                  | 15.99         | 13.45        |  |  |  |  |
| $N_{\rm ser}$ (KN)                                           | 2312.43                | 1846.75       | 1227.41      |  |  |  |  |
| $Mser$ (KN.m)                                                | 72.73                  | 37.34         | 52.92        |  |  |  |  |
| Type de section                                              | <b>SEC</b>             | <b>SEC</b>    | <b>SEC</b>   |  |  |  |  |

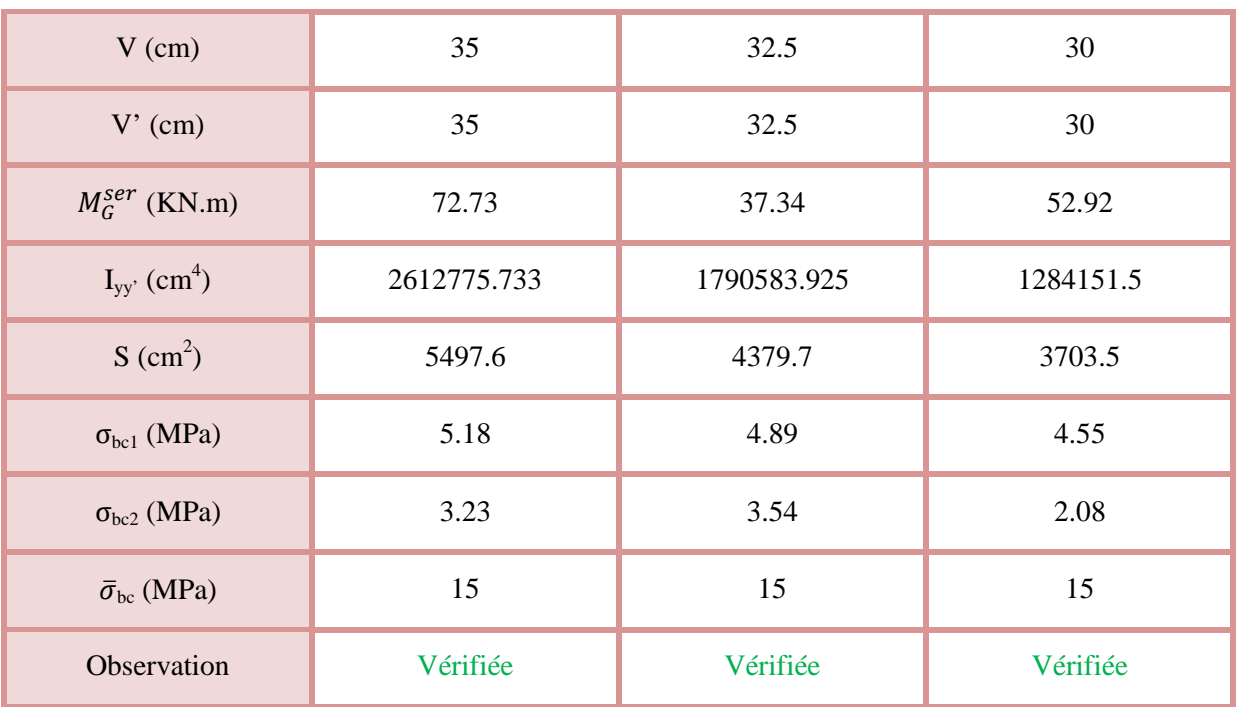

Concernant l'étage 10, la section à ce niveau est une section partiellement comprimée (SPC) donc les notes de calcul sont les suivantes : standard est une section partiellement comprimée (SPC) donc les<br>  $\frac{55}{6} = 0.092$   $m \implies$  Le centre de pression c est en dehors du

Les données :

 $N_{ser} = 182.96$  KN ;  $M_{ser} = 46.51$  KN.m

 $h = 55$  cm;  $b = 50$  cm;  $d = 52$  cm

 $e_G = \frac{M_{ser}}{N_{ser}}$  $\frac{M_{ser}}{N_{ser}} = \frac{46.51}{182.96}$  $\frac{46.51}{182.96} = 0.254 \, m > \frac{h}{6}$ noyau central.  $\frac{h}{6} = \frac{0.55}{6}$ 

 $N<sub>ser</sub>$  est un effort de compression et le centre de pression est en dehors du noyau central, donc la section est partiellement comprimée.

#### **Calcul de centre de pression :**

$$
c = e_G - \frac{h}{2} = 0.254 - 0.275 = -0.021 m
$$

Par convention de signe, on prend :  $c = 0.021$  m

On a: 
$$
y_c^3 + py_c + q = 0
$$

Tel que :

$$
\begin{cases} p = -3c^2 - 90 \frac{A'}{b} (c - d') + 90 \frac{A}{b} (d - c) \\ q = -2c^3 - 90 \frac{A'}{b} (c - d')^2 - 90 \frac{A}{b} (d - c)^2 \end{cases}
$$

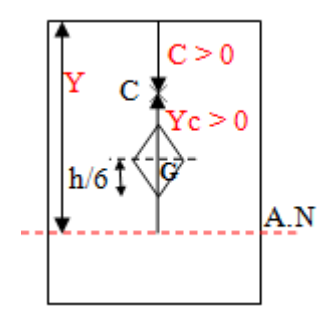

**Figure V- 9.** Position de l'axe de poussé à l'ELS.

$$
\Rightarrow \begin{cases} p = -3 \times (2.1)^2 - 90 \times \frac{11.12}{50} (2.1 - 3) + 90 \times \frac{11.12}{50} (52 - 2.1) \\ q = -2 \times (2.1)^3 - 90 \times \frac{11.12}{50} (2.1 - 3)^2 - 90 \times \frac{11.12}{50} (52 - 2.1)^2 \end{cases} \Rightarrow \begin{cases} p = 1003.58 \\ q = -49874.78 \end{cases}
$$
  
Donc :  $4p^3 + 27q^2 = 4 \times (1003.58)^3 + 27 \times (-49874.78)^2 = 7.12 \times 10^{10} > 0$ 

 $\Rightarrow$  Une seule racine réelle.

$$
\Rightarrow \begin{cases} \Delta = q^2 + \frac{4p^3}{27} = 2.64 \times 10^9 \\ \sqrt{\Delta} = 51354.05 \end{cases}
$$
  
\n
$$
\Rightarrow \begin{cases} t = (\sqrt{\Delta} - q) = 101228.83 \\ z = t^{1/3} = 46.61 \end{cases}
$$
  
\nOn a:  $y_c = z - \frac{p}{3z} = 39.43$  cm  
\nEt:  $-c \le y_c \le h - c$  avec  $c > 0 \Rightarrow 2.1 \le y_c = 39.43 \le 52.9$   
\n $\checkmark$  La distance entre l'axe neutre est la fibre la plus comprimée (y) :

 $y = y_c + c = 39.43 + 2.1 = 41.53$  cm

**Vérification de la contrainte du béton :**

On a:  $\sigma_{bc} = \frac{N_{ser}}{n_{te}}$  $\frac{\pi}{\mu_t} y$ 

Avec :

$$
\mu_t = \frac{b}{2} y^2 + 15[A'(y - d') - A(d - y)]
$$
  
=  $\frac{50}{2}$  (41.53)<sup>2</sup> + 15[11.12 × (41.53 – 3) – 11.12 × (52 – 41.53)]  
= 47798.93 cm<sup>2</sup> ≈ 0.0478 m

Donc:  $\sigma_{bc} = \frac{182.96 \times 10^{-3}}{0.0478}$  $\frac{3.96 \times 10^{-10}}{0.0478}$   $\times$  0.4153 = 1.59 MPa  $\ltimes$   $\overline{\sigma_{bc}}$  = 15 MPa ... ... ... ... vérifiée

## **V.3.1.5.3 Vérification des contraintes de cisaillements**

Selon le **RPA99/V2003 (Art 7.4.3.2),** la contrainte de cisaillement dans le béton doit être inférieure ou égale à la contrainte de cisaillement ultime :

$$
\tau_{bu} = \frac{v}{b \times d} \le \bar{\tau}_{bu} = \rho_d \times f_{c28}
$$

Avec :

$$
\rho_d = \begin{cases} 0.075 \ si \ \lambda_g \ge 5 \\ 0.04 \ si \ \lambda_g < 5 \end{cases}
$$

Les résultats de calcul sont résumés dans le tableau suivant :

| <b>Niveaux</b>            | Section<br>$\text{(cm}^2\text{)}$ | $\lambda_{\rm g}$ | $\rho_d$ | d<br>(cm) | $\bf V$<br>(KN) | $\tau_{bu}$<br>(MPa) | $\bar{\tau}_{bu}$<br>(MPa) | <b>Observation</b> |
|---------------------------|-----------------------------------|-------------------|----------|-----------|-----------------|----------------------|----------------------------|--------------------|
| RDC et les<br>deux S.sols | $70\times70$                      | 3.51              | 0.04     | 67        | 159.94          | 0.34                 |                            | Vérifiée           |
| $1,2$ et 3                | $65\times60$                      | 2.71              | 0.04     | 62        | 103.95          | 0.28                 |                            | Vérifiée           |
| $4-9$                     | $60\times55$                      | 2.94              | 0.04     | 57        | 88.17           | 0.28                 |                            | Vérifiée           |
| 10                        | $55\times50$                      | 3.21              | 0.04     | 52        | 47.43           | 0.18                 |                            | Vérifiée           |

**Tableau V- 10.** Vérification des contraintes de cisaillements.

## **V.3.1.5.4 Vérification de la zone nodale :**

Il convient de vérifier pour les portiques participant au système de contreventement et pour chacune des orientations possibles de l'action sismique que la somme des moments résistants ultimes des extrémités de poteaux ou montants aboutissant au nœud est au moins égale en valeur absolue à la somme des valeurs absolues des moments résistants ultimes des extrémités des poutres ou traverses affectés d'un coefficient de majoration de : 1,25.

Cette disposition tend à faire en sorte que les rotules plastiques dans les poutres et non dans les poteaux. Le **RPA99 (Art 7.6.2)** exige de vérifier :

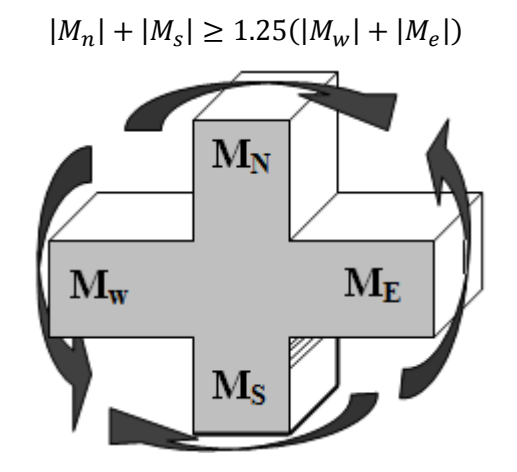

**Figure V- 10 10.** *Répartition des moments dans la zone nodale. la* 

#### **Détermination du moment résistant dans les poteaux et dans les poutres :**

Le moment résistant (*MR*) d'une section de béton dépend essentiellement :

- $\checkmark$  Des dimensions de la section du béton;
- $\checkmark$  De la quantité d'armatures dans la section ;
- $\checkmark$  De la contrainte limite élastique des aciers.

On a:  $M_R = z \times A_s \times \sigma_s$ 

Avec :  $z = 0.9h$ ,  $\sigma_s = \frac{fe}{v_s}$  $\frac{\partial e}{\partial \gamma_s}$  et  $\gamma_s = 1.15$  (cas le plus défavorable).

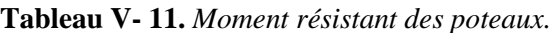

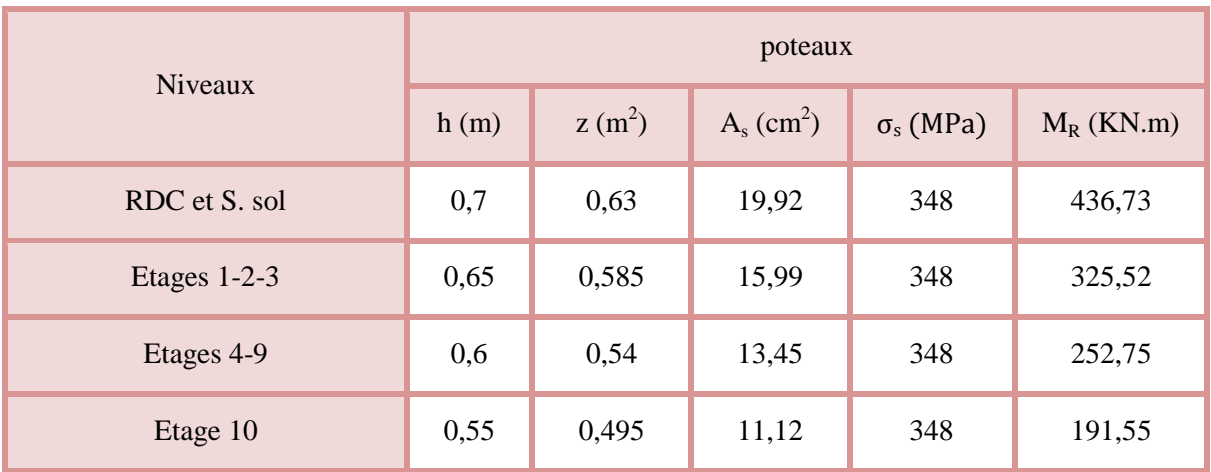

| Niveaux          | Local     | h(m) | $Z(m^2)$ | As $(m^2)$ | $\sigma_s$ (MPa) | $M_R$ (KN.m) |
|------------------|-----------|------|----------|------------|------------------|--------------|
| RDC et S.<br>sol | P.P       | 0,45 | 0,41     | 6,79       | 348              | 96,88        |
|                  | P.S       | 0,4  | 0,36     | 6,03       | 348              | 75,54        |
| <b>Etages</b>    | P.P       | 0,45 | 0,41     | 8,42       | 348              | 120,14       |
| courants         | P.S       | 0,4  | 0,36     | 6,16       | 348              | 77,17        |
| <b>Terrasse</b>  | PP        | 0,45 | 0,41     | 6,79       | 348              | 96,88        |
| inaccessible     | <b>PS</b> | 0,4  | 0,36     | 6,03       | 348              | 75,54        |

**Tableau V- 12.** *Moment résistant dans les poutres.*

Les résultats de la vérification concernant les zones nodales sont illustrés dans les tableaux suivant :

|                            |                          |                   |                     | Poutres principales |                       |                           |             |
|----------------------------|--------------------------|-------------------|---------------------|---------------------|-----------------------|---------------------------|-------------|
| Niveaux                    | $\mathbf{M}_n$<br>(KN.m) | $M_{s}$<br>(KN.m) | $M_n+M_s$<br>(KN.m) | $M_{w}$<br>(KN.m)   | $M_{\rm e}$<br>(KN.m) | $1,25(M_w+M_e)$<br>(KN.m) | Observation |
| Sous sol<br>$\overline{2}$ | 436,73                   | 436,73            | 873,46              | 96,88               | 96,88                 | 242,2                     | vérifiée    |
| Sous sol<br>1              | 436,73                   | 436,73            | 873,46              | 96,88               | 96,88                 | 242,2                     | vérifiée    |
| <b>RDC</b>                 | 325,52                   | 436,73            | 762,25              | 120,14              | 120,14                | 300,35                    | vérifiée    |
| $\mathbf{1}$               | 325,52                   | 325,52            | 651,04              | 120,14              | 120,14                | 300,35                    | vérifiée    |
| $\overline{2}$             | 325,52                   | 325,52            | 651,04              | 120,14              | 120,14                | 300,35                    | vérifiée    |
| 3                          | 252,75                   | 325,52            | 578,27              | 120,14              | 120,14                | 300,35                    | vérifiée    |
| $\overline{4}$             | 252,75                   | 252,75            | 505,5               | 120,14              | 120,14                | 300,35                    | vérifiée    |
| $\overline{5}$             | 252,75                   | 252,75            | 505,5               | 120,14              | 120,14                | 300,35                    | vérifiée    |
| 6                          | 252,75                   | 252,75            | 505,5               | 120,14              | 120,14                | 300,35                    | vérifiée    |
| $\overline{7}$             | 252,75                   | 252,75            | 505,5               | 120,14              | 120,14                | 300,35                    | vérifiée    |

**Tableau V- 13.** Vérification des zones nodales poutres principales.

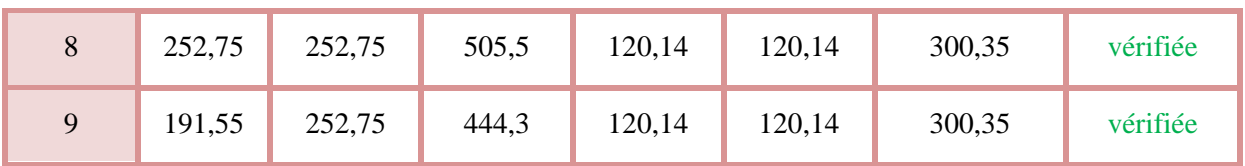

|                | Poutres secondaires |                   |                     |                   |                 |                           |             |  |
|----------------|---------------------|-------------------|---------------------|-------------------|-----------------|---------------------------|-------------|--|
| Niveaux        | $M_n$<br>(KN.m)     | $M_{s}$<br>(KN.m) | $M_n+M_s$<br>(KN.m) | $M_{w}$<br>(KN.m) | $M_e$<br>(KN.m) | $1,25(M_w+M_e)$<br>(KN.m) | Observation |  |
| Sous sol 2     | 436,73              | 436,73            | 873,46              | 75,54             | 75,54           | 188,85                    | vérifiée    |  |
| Sous sol 1     | 436,73              | 436,73            | 873,46              | 75,54             | 75,54           | 188,85                    | vérifiée    |  |
| <b>RDC</b>     | 325,52              | 436,73            | 762,25              | 77,17             | 77,17           | 192,925                   | vérifiée    |  |
| $\mathbf{1}$   | 325,52              | 325,52            | 651,04              | 77,17             | 77,17           | 192,925                   | vérifiée    |  |
| $\overline{2}$ | 325,52              | 325,52            | 651,04              | 77,17             | 77,17           | 192,925                   | vérifiée    |  |
| 3              | 252,75              | 325,52            | 578,27              | 77,17             | 77,17           | 192,925                   | vérifiée    |  |
| $\overline{4}$ | 252,75              | 252,75            | 505,5               | 77,17             | 77,17           | 192,925                   | vérifiée    |  |
| 5              | 252,75              | 252,75            | 505,5               | 77,17             | 77,17           | 192,925                   | vérifiée    |  |
| 6              | 252,75              | 252,75            | 505,5               | 77,17             | 77,17           | 192,925                   | vérifiée    |  |
| $\overline{7}$ | 252,75              | 252,75            | 505,5               | 77,17             | 77,17           | 192,925                   | vérifiée    |  |
| 8              | 252,75              | 252,75            | 505,5               | 77,17             | 77,17           | 192,925                   | vérifiée    |  |
| 9              | 191,55              | 252,75            | 444,3               | 77,17             | 77,17           | 192,925                   | vérifiée    |  |

**Tableau V- 14.** Vérifications des zones nodales poutres secondaires.

# **V.3.2 Ferraillages des poteaux**

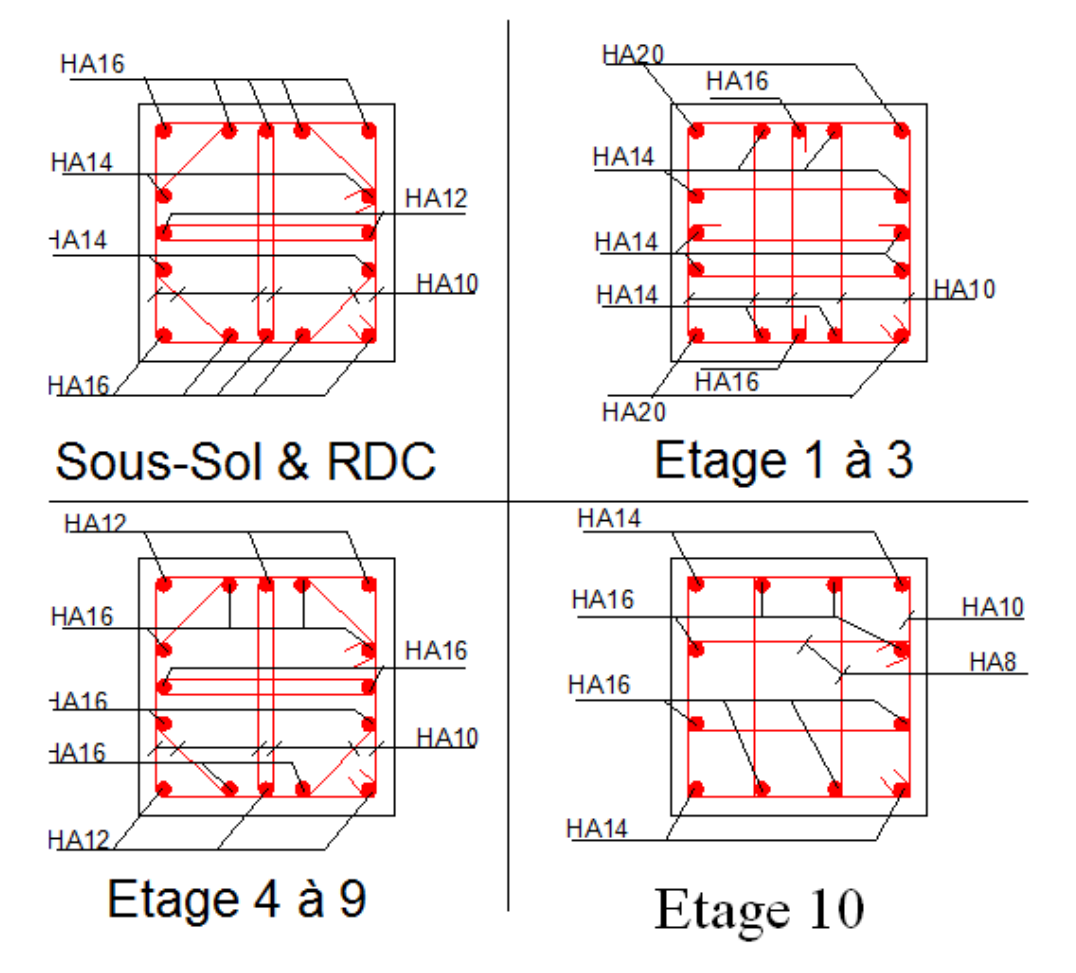

**Figure V V- 11.** *Ferraillage des poteaux.*

# **V.4 Etude des voiles**

# **V.4.1 Définition**

Les voiles sont des éléments ayant deux dimensions grands par rapport à la troisième appelée Les voiles sont des éléments ayant deux dimensions grands par rapport à la troisième appelée<br>épaisseur, d'après le RPA99 Version2003 (Art 7.7.1) considère comme voiles les éléments satisfaisant à la condition  $1 \ge 4a$  (**l, a** : respectivement longueur et épaisseur du voile). Dans le cas contraire, ces éléments sont considérés comme des éléments linéaires.

**V.4.2 Disposition parasismique des voiles** (\*)

| mm<br>Eviter les étages flexibles!                         | Les sauts de rigidité et<br>गागाग<br>de résistance causent<br>des problèmes!            |
|------------------------------------------------------------|-----------------------------------------------------------------------------------------|
| <b>Eviter les</b><br>गागाग<br>contreventements<br>décalés! | W, S<br>S۰<br>$\bullet$ M<br>$\bullet$ M<br>Eviter les contreventements dissymétriques! |
| ÷<br>Eviter les rez-de-chaussées flexibles!                | Deux parois porteuses élancées en<br>beton armé par direction principale!               |

**Figure V- 12.** *Disposition des voiles.*

## **V.4.3 Exigence du RPA**

Le RPA99 version 2003 (Art.3.4.A.1.a) exige de mettre des voiles de contreventement pour chaque structure en béton armé dépassant quatre niveaux ou 14 m de hauteur en zone IIa.<br>Les voiles sont considérés comme des consoles structure en béton armé dépassant quatre niveaux ou 14 m de hauteur en zone IIa.

Les voiles sont considérés comme des consoles encastrées à leurs bases, leurs modes de rupture sont :

- Rupture par flexion.
- Rupture en flexion par effort tranchant.
- Rupture par écrasement ou traction du béton.

<sup>(\*)</sup> H.BACHMANN, *conception parasismique des bâtiments – principes de base à l'attention des ingénieurs, architectes, maitres d'ouvrages et autorités,* Berne, *2002.*

D'où, Les voiles vont être calculés en flexion composée avec cisaillement en considérant le moment agissant dans la direction de la plus grande inertie.

Le calcul se fera en fonction des combinaisons suivantes :

- 1.35*G +*1.5*Q…………….*①
- *G + Q ± E………………..*②
- 0,8*G ± E…………………*③

Le ferraillage qu'on va adopter est donné par les sollicitations qui suivent :

- $M_{max} \rightarrow N_{corresn}$
- $\bullet$   $N_{max} \rightarrow M_{corresn}$
- $\bullet$   $N_{min} \rightarrow M_{corresp}$

## **V.4.4 Recommandation du RPA99 version 2003**

#### **V.4.4.1 Armatures verticales**

La section d'armatures à introduire dans les voiles sera une section répartie comme suit :

- Les armatures verticales sont disposées en deux nappes parallèles aux faces des voiles.
- Les barres verticales des zones extrêmes devraient être ligaturées avec des cadres horizontaux dont l'espacement ne doit pas être supérieur à l'épaisseur du voile.

Zone tendue : un espacement maximal de 15 cm et un pourcentage minimal de 0.20% de la section du béton, Amin =  $0.2\% \times l_t \times e$ 

Avec :

- *lt* : longueur de la zone tendue,
- *e* : épaisseur du voile.

À chaque extrémité du voile l'espacement des barres doit être réduit de moitié sur L/10 de la longueur du voile.

 Les barres du dernier niveau doivent être munies de crochets à la partie supérieure. Toutes les autres barres n'ont pas de crochets (jonction par recouvrement).

#### **V.4.4.2 Armatures Horizontal**

Ils sont destinés à reprendre les efforts tranchant, et maintenir les aciers verticaux, et les empêcher de flamber, donc ils doivent être disposés en deux nappes vers l'extérieur des armatures verticales.

## **V.4.4.3 Armatures Transversales**

Elles sont destinées essentiellement à retenir les barres verticales intermédiaires contre le flambement, leur nombre doit être égale au minimum à 4 barres / m<sup>2</sup>.

## **V.4.4.4 Règles communes RPA99 version 2003 (Art.7.7.4.3)**

 Le pourcentage minimum d'armatures verticales et horizontales des trumeaux, est donné comme suit :

- $\checkmark$  Globalement dans la section du voile 0,15 %
- $\checkmark$  En zone courante 0,10 %
- L'espacement des nappes d'armatures horizontales et verticales est  $St \leq min(1,5 e; 30 cm)$
- Les deux nappes d'armatures doivent être reliées avec au moins 4 épingles au mètre carré.
- Le diamètre des barres verticales et horizontales (à l'exception des zones d'about) ne devrait pas dépasser l/10 de l'épaisseur du voile.
- les longueurs de recouvrements doivent être égales à :

*1) 40*∅ pour les barres situées dans les zones où le renversement du signe des efforts est possible.

*2) 20*∅ pour les barres situées dans les zones comprimées sous l'action de toutes les combinaisons possibles de charges.

 Le long des joints de reprise de coulage, l'effort tranchant doit être repris par les aciers de couture dont la section doit être calculée avec la formule :

$$
Aij = 1,1 \frac{V}{fe}
$$
 Avec  $V = 1,4Vu$ 

Cette quantité doit s'ajouter à la section d'aciers tendus nécessaires pour équilibrer les efforts de traction dus aux moments de renversement.

## **V.4.5 Exemple de calcul**

Les sollicitations de calcul sont tirées du logiciel **SAP2000 V14**, les résultats sont récapitulés dans le tableau suivant :

**Tableau V- 15.** *Sollicitations dans le voile du RDC.*  $N_{\text{max}} \rightarrow M_{\text{cor}}$   $M_{\text{max}} \rightarrow N_{\text{cor}}$   $N_{\text{min}} \rightarrow M_{\text{cor}}$ 

|       | $N_{\text{max}} \rightarrow M_{\text{cor}}$ |         | $M_{\text{max}} \rightarrow N_{\text{cor}}$ |         | $N_{min} \rightarrow M_{cor}$ | V(KN)      |       |
|-------|---------------------------------------------|---------|---------------------------------------------|---------|-------------------------------|------------|-------|
| Etage | N(KN)                                       | M(KN.m) | $M$ (KN.m)                                  | N(KN)   | N(KN)                         | $M$ (KN.m) |       |
| RDC   | 1774.57                                     | 999.46  | 3070.96                                     | 1717.14 | 518.02                        | 1816.15    | 641.1 |

## **V.4.5.1 Ferraillages**

Le calcul de ferraillage se fera sous  $N_{min}$  et  $M_{cor}$ , à la flexion composée pour une section (e×l).

La section trouvée (A) sera comparée avec la section minimale (A<sub>min</sub>) du **RPA99** et le ferraillage choisis est le plus défavorable entre les deux sections.

Données :

 $N_{min}$  = 518.02 KN ;  $M_{cor}$  = 1816.15 KN.m.

 $l = 4.5$  m; e = 0.2 m; d = 4.45 m; d' = 0.05 m.

 $e_G = \frac{M}{N}$  $\frac{M}{N} = \frac{1816.15}{518.02}$  $\frac{1816.15}{518.02}$  = 3.51 m >  $\frac{l}{2}$  $\frac{l}{2} = \frac{4.5}{2}$  $\frac{\pi}{2}$  = 2.25 m  $\Rightarrow$  N effort de compression et c le centre de pression est à l'extérieur de la section.

Donc la section est partiellement comprimée et le calcul de ferraillage se fera par assimilation à la flexion simple.

$$
M_{uA} = M + N \times \left(d - \frac{h}{2}\right) = 1816.15 + 518.02 \times \left(4.45 - \frac{4.5}{2}\right) = 2956 \text{ KN. } m = 2.956 \text{ MN. } m
$$
\n
$$
\mu_{bu} = \frac{M_{uA}}{bd^2 f_{bu}} = \frac{2.956}{0.2 \times (4.45)^2 \times 18.48} = 0.04
$$
\n
$$
\mu_{bu} = 0.04 < \mu_l = 0.391 \Rightarrow f_{st} = \frac{f_e}{r_s} = \frac{400}{1} = 400 \text{ MPa}
$$
\n
$$
\alpha = 1.25\left(1 - \sqrt{1 - 2 \times \mu_{bu}}\right) = 0.051
$$
\n
$$
z = d(1 - 0.4\alpha) = 4.45(1 - 0.4 \times 0.051) = 4.36 \text{ m}
$$
\n
$$
A_1 = \frac{M_{uA}}{z \times f_{st}} = \frac{2.956}{4.36 \times 400} = 16.95 \text{ cm}^2
$$

On revient à la flexion composée :

$$
A = A_1 - \frac{N_u}{f_{st}} = 16.95 \times 10^{-4} - \frac{518.02 \times 10^{-3}}{400} = 4 \, \text{cm}^2
$$
  
Soit A<sub>s</sub> = 4 cm<sup>2</sup>

#### **V.4.5.1.1 Détermination des longueurs (tendue et comprimée) :**

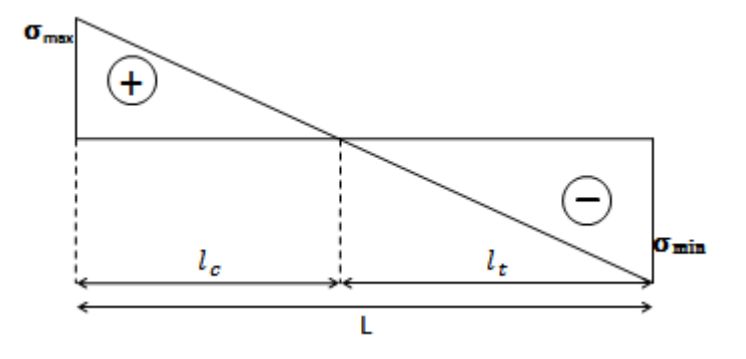

**Figure V V- 13.** *Schémas des contraintes.*

On a :

$$
\begin{cases}\n l_t = \frac{\sigma_{min} \times L}{\sigma_{max} + \sigma_{min}} \\
 l_c = L - 2l_t\n\end{cases}
$$

Avec :

 $l_t$  : Longueur de la zone tendue (partie tendue du voile).

 $l_c$  : Longueur de la zone comprimée (partie comprimée du voile).

$$
\sigma = \frac{N}{S} \pm \frac{M}{I} V
$$
  
Soit: 
$$
\begin{cases} \sigma_{max}, \sigma_{min} > 0 \rightarrow SEC; \\ \sigma_{max}, \sigma_{min} < 0 \rightarrow SET; \\ \sigma_{max} > 0, \sigma_{min} < 0 \rightarrow SPC. \end{cases}
$$

Dans notre cas :

$$
\begin{cases}\n\sigma_1 = \frac{518.02 \times 10^{-3}}{4.5 \times 0.2} + \frac{1816.15 \times 10^{-3}}{1.51875} \times 2.25 = 3.27 \, MPa \\
\sigma_2 = \frac{518.02 \times 10^{-3}}{4.5 \times 0.2} - \frac{1816.15 \times 10^{-3}}{1.51875} \times 2.25 = -2.12 \, MPa\n\end{cases}
$$

Pour éviter tous risques de changement de signe et contraintes sur les différentes combinaisons, la zone tendue calculée avec les extrémités du voile, le voile sera donc ferrailler symétriquement.

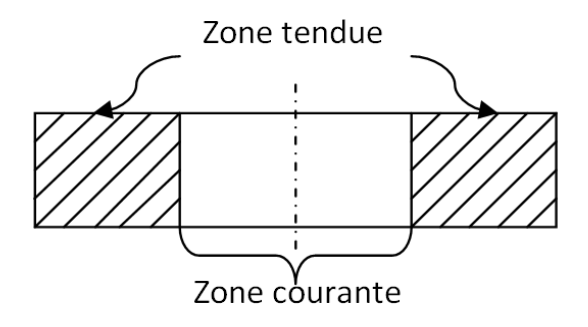

**Figure V V- 14.** *Zone tendue et courante dans les voiles.*

Donc :

$$
\begin{cases}\n l_t = \frac{2.12 \times 4.5}{3.27 + 2.12} = 1.77 \, m \\
 l_c = 4.5 - 2 \times 1.77 = 0.96 \, m\n\end{cases}
$$

## **V.4.5.1.2** Armatures minimales en zone tendue et zone comprimée (courante) :

On a :

$$
\left\{\begin{array}{l} A^{Z.T}_{min}=0.2\% (e\times l_t)=0.2\% (20\times 177)=7.08\ cm^2\\ A^{Z.C}_{min}=0.10\% (e\times l_c)=0.10\% (20\times 96)=1.92\ cm^2\end{array}\right.
$$

## **V.4.5.1.3 Armatures minimales dans tout le voile**

Selon le **RPA99/V2003**, on a :  $A_{min} = 0.15\% (e \times l) = 0.15\% (20 \times 450) = 13.5 \text{ cm}^2$ 

#### **V.4.5.1.4 Espacement des barres verticales**

 $S_t \leq \min(1.5 \times e; 30 \text{ cm}) \Rightarrow S_t = 20 \text{ cm}$ 

#### **V.4.5.1.5 Armatures horizontales**

#### **Rôle des armatures verticales :**

- Reprendre l'effort tranchant ;
- Empêcher le flambement.

La section des armatures horizontales est calculée selon la formule suivante :

$$
A_h = \frac{\tau_u \times e \times S_t}{0.8 \times f_e}
$$

Avec :

$$
\tau_u = \frac{1.4V_u}{e \times d} = \frac{1.4 \times 641.1 \times 10^{-3}}{0.2 \times 4.45} = 1.01 MPa
$$

**V.4.5.1.6 Espacement des barres horizontales**

 $S_t \leq \min(1.5e; 30 \text{ cm}) \Rightarrow S_t = 30 \text{ cm}$ 

On opte :  $S_t = 20$  cm

Donc :

$$
A_h = \frac{1.01 \times 0.2 \times 0.2}{0.8 \times 400} = 0.126 \times 10^{-3} m^2 = 1.261 cm^2
$$

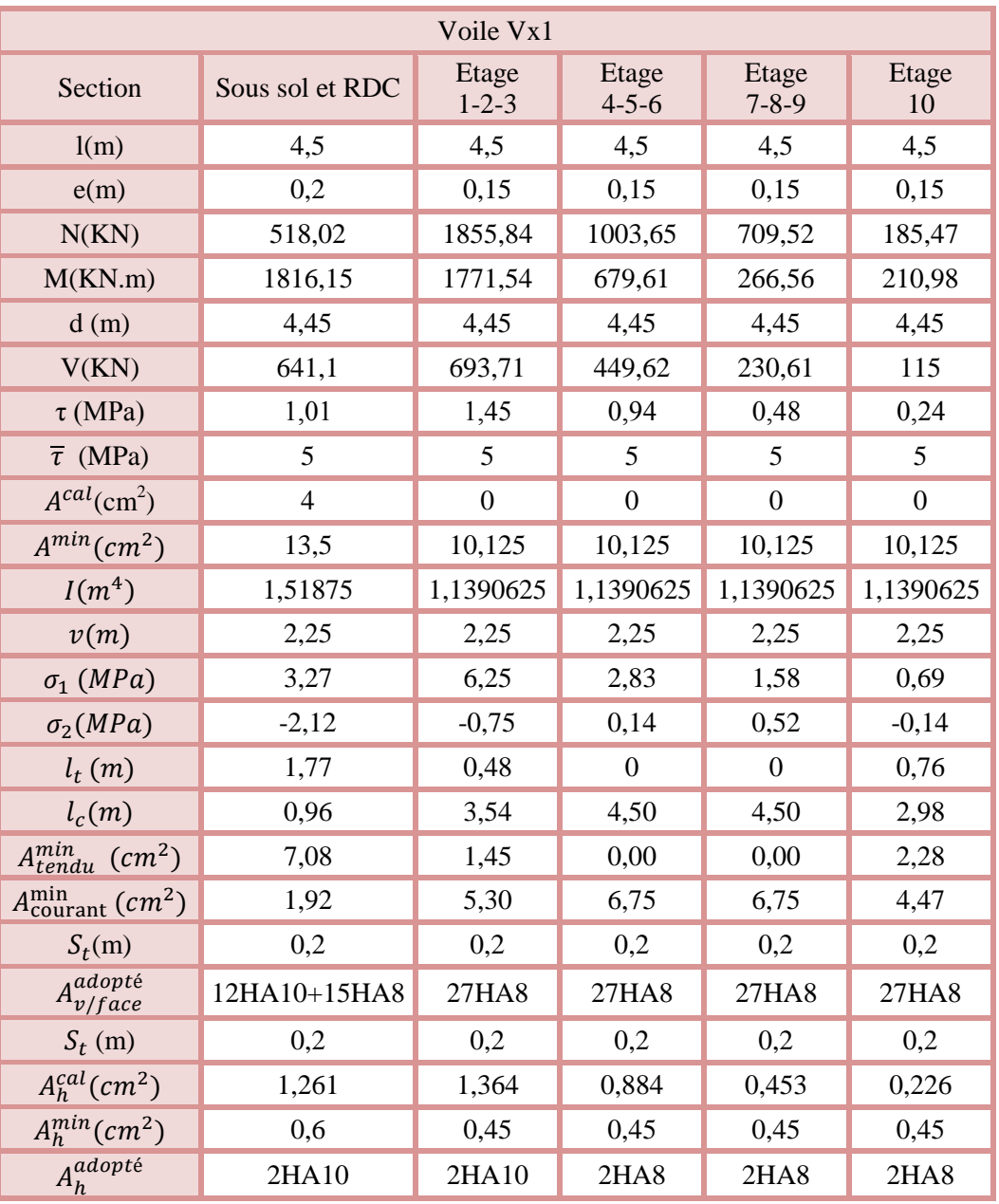

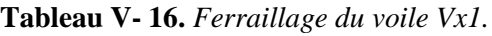

**Tableau V- 17.** *Ferraillage de voile Vx2.*

| Voile Vx2 |                                                                                                    |         |         |        |        |  |  |
|-----------|----------------------------------------------------------------------------------------------------|---------|---------|--------|--------|--|--|
| Section   | Etage<br>Etage<br>Etage<br>Etage<br>Sous sol et RDC<br>$1 - 2 - 3$<br>$4 - 5 - 6$<br>$7 - 8 - 9$<br>10 |         |         |        |        |  |  |
| l(m)      | 3,8                                                                                                    | 3,8     | 3,8     | 3,8    | 3,8    |  |  |
| e(m)      | 0,2                                                                                                    | 0,15    | 0,15    | 0,15   | 0,15   |  |  |
| N(KN)     | 572                                                                                                    | 1120,22 | 1248,69 | 740,82 | 199,96 |  |  |

| M(KN.m)                                     | 1219,17     | 1079,36     | 348,06       | 195,99 | 191,26  |
|---------------------------------------------|-------------|-------------|--------------|--------|---------|
| d(m)                                        | 3,75        | 3,75        | 3,75         | 3,75   | 3,75    |
| V(KN)                                       | 504         | 596,55      | 345,95       | 170,31 | 125,3   |
| $\tau$ (MPa)                                | 0,94        | 1,48        | 0,86         | 0,42   | 0,31    |
| $\overline{\tau}$ (MPa)                     | 5           | 5           | 5            | 5      | 5       |
| A <sup>cal</sup> (cm <sup>2</sup> )         | 1,23        | $\mathbf 0$ | $\mathbf 0$  | 0      | 0       |
| $A^{min}(cm^2)$                             | 11,4        | 8,55        | 8,55         | 8,55   | 8,55    |
| $I(m^4)$                                    | 0,914533333 | 0,6859      | 0,6859       | 0,6859 | 0,6859  |
| v(m)                                        | 1,9         | 1,9         | 1,9          | 1,9    | 1,9     |
| $\sigma_1$ (MPa)                            | 3,29        | 4,96        | 3,15         | 1,84   | 0,88    |
| $\sigma_2(MPa)$                             | $-1,78$     | $-1,02$     | 1,23         | 0,76   | $-0,18$ |
| $l_t(m)$                                    | 1,34        | 0,65        | 0,00         | 0,00   | 0,64    |
| $l_c(m)$                                    | 1,12        | 2,5         | 3,8          | 3,8    | 2,52    |
| $A^{min}_{tendu}$ $(cm^2)$                  | 5,36        | 1,95        | 0            | 0      | 1,92    |
| $A_{\text{courant}}^{\text{min}}$ $(c m^2)$ | 2,24        | 3,75        | 5,7          | 5,7    | 3,78    |
| $S_t(m)$                                    | 0,2         | 0,2         | 0,2          | 0,2    | 0,2     |
| $A^{adopt\acute{e}}_{v/face}$               | 4HA12+19HA8 | 23HA23      | <b>23HA8</b> | 23HA8  | 23HA8   |
| $S_t$ (m)                                   | 0,2         | 0,2         | 0,2          | 0,2    | 0,2     |
| $A_h^{cal}(cm^2)$                           | 1,176       | 1,392       | 0,807        | 0,397  | 0,292   |
| $A_h^{min}(cm^2)$                           | 0,6         | 0,45        | 0,45         | 0,45   | 0,45    |
| $A_h^{adopt\acute{e}}$                      | 2HA10       | 2HA10       | 2HA8         | 2HA8   | 2HA8    |

**Tableau V- 18.** *Ferraillage de voile Vx3.*

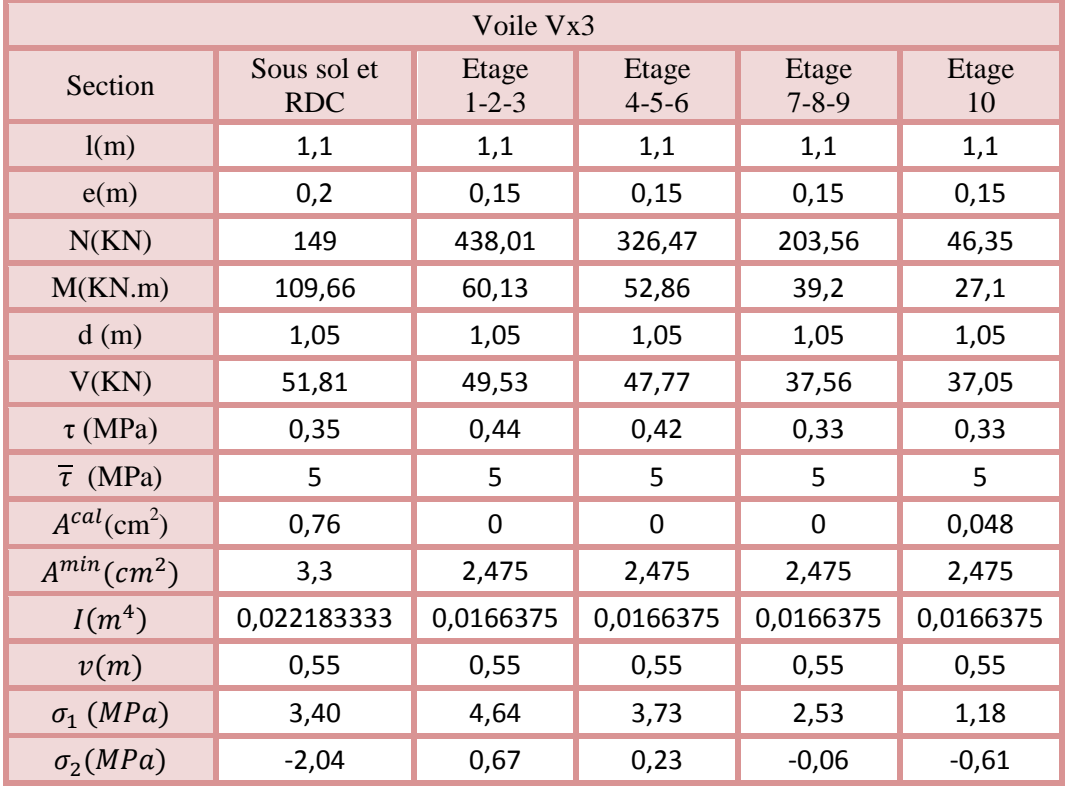

| $l_t(m)$                                   | 0,41  | 0    | 0    | 0,03 | 0,38  |
|--------------------------------------------|-------|------|------|------|-------|
| $l_c(m)$                                   | 0,28  | 1,1  | 1,1  | 1,04 | 0,34  |
| $A^{min}_{tendu}$ (cm <sup>2</sup> )       | 1,64  | 0    | 0    | 0,09 | 1,14  |
| $A_{\text{courant}}^{\text{min}}$ $(cm^2)$ | 0,56  | 1,65 | 1,65 | 1,56 | 0,51  |
| $S_t(m)$                                   | 0,2   | 0,2  | 0,2  | 0,2  | 0,2   |
| $A^{adopt\acute{e}}_{v/face}$              | 7HA10 | 7HA8 | 7HA8 | 7HA8 | 7HA10 |
| $S_t(m)$                                   | 0,2   | 0,2  | 0,2  | 0,2  | 0,2   |
| $A_h^{cal}(cm^2)$                          | 0,43  | 0,41 | 0,40 | 0,31 | 0,31  |
| $A_h^{min}(cm^2)$                          | 0,6   | 0,45 | 0,45 | 0,45 | 0,45  |
| $A_h^{adopt\acute{e}}$                     | 2HA8  | 2HA8 | 2HA8 | 2HA8 | 2HA8  |

**Tableau V- 19.** *Ferraillage de voile Vy1*

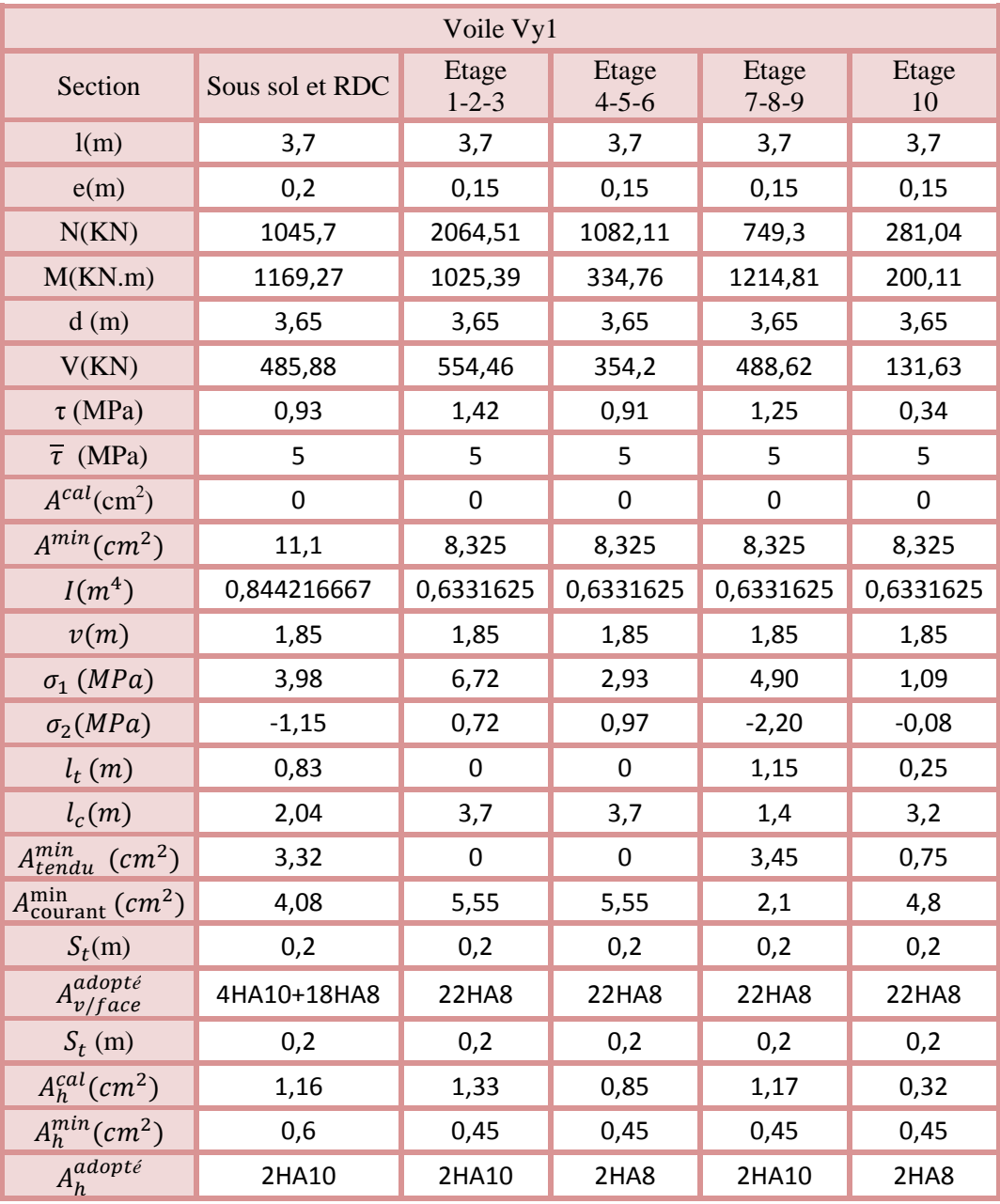

# **Exemple de ferraillage**

Exemple de ferraillage du voile V x1

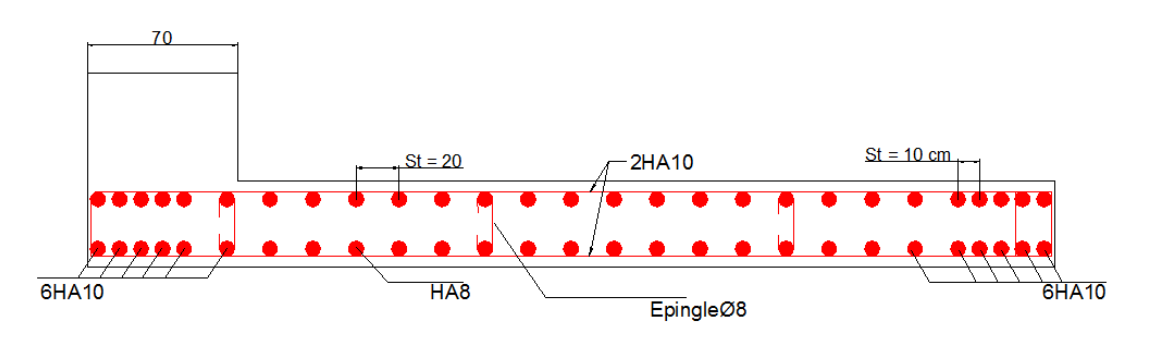

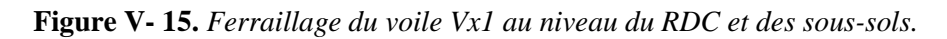

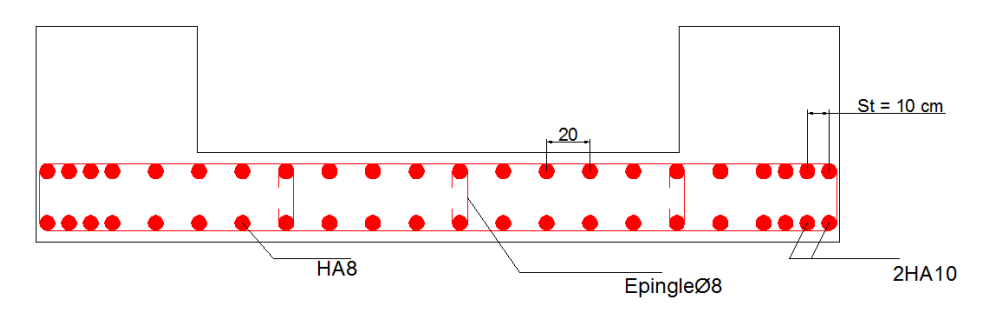

Figure V-16. Ferraillage du voile Vy1 au niveau du RDC et des sous-sols.

# **V.5 Conclusion**

Après l'étude des éléments porteurs on constate que :

- Ces éléments jouent un rôle prépondérant dans la résistance et la transmission des sollicitations, Ces éléments jouent un rôle prépondérant dans la résistance et la transmission des sollicitations,<br>
Ils sont ferraillés souvent par le minimum du RPA, cela est dû à l'interaction qui existe entre
- les voiles et les portiques,
- Les exigences du **RPA** valorisent la sécurité par rapport à l'économie.

# Chapitre IV

# **VI.1 Introduction**

Les fondations sont des ouvrages de transition destinés à transmettre au sol dans de bonnes conditions les charges permanentes et les charges variables d'une construction. Elles doivent être stables, c'est-àdire qu'elles ne doivent donner lieu à des tassements que si ceux-ci permettent la tenue de l'ouvrage. Des tassements uniformes sont admissibles dans certaines mesures mais des tassements différentiels sont rarement compatibles avec la tenue de l'ouvrage. Il est nécessaire d'adapter le type et la structure des fondations à la nature du sol qui va supporter l'ouvrage car les fondations constituent une partie essentielle de l'ouvrage puisque de leur bonne conception et réalisation découlent sa bonne tenue.

# **VI.2 Les différents types de fondations**

Des fondations superficielles (semelle isolée, semelle filante, radier général) sont réalisées lorsque les couches de terrain susceptibles de supporter l'ouvrage sont à une faible profondeur. Lorsque ces couches sont à une grande profondeur, des fondations profondes et semi profondes (puits et pieux) devront être réalisées.

## **VI.3 Choix du type des fondations**

Le choix du type de fondation dépend essentiellement, des facteurs suivants :

- $\checkmark$  La capacité portante du sol;
- La charge à transmettre au sol ;
- $\checkmark$  La dimension des trames ;
- $\checkmark$  La profondeur d'ancrage.

Pour le choix de type de fondation pour notre ouvrage on doit vérifier dans l'ordre suivant :

- 1. Les semelles isolées ;
- 2. Les semelles filantes ;
- 3. Le radier général.

Et enfin, on opte le choix qui convient la structure et le sol.

# **VI.4 Etude des fondations**

## **VI.4.1 Combinaisons de calcul**

D'après le **RPA99/V2003 (Art 10.1.4.1)** les fondations superficielles sont dimensionnées, sous les combinaisons suivantes :

$$
\begin{cases} G + Q \pm E \\ 0.8G \pm E \end{cases}
$$

## **VI.4.2 Vérification de la semelle isolée**

En premier lieu, on propose des semelles isolées donc la vérification à faire est :

$$
\frac{N}{S} \le \bar{\sigma}_{sol}\dots\dots\dots\dots\dots\dotsb (1)
$$

Pour cette vérification on prend la semelle la plus sollicitée, avec :

N : l'effort normal transmis à la base obtenu par le logiciel **SAP 2000 V14**.

# $N = 5639.037 KN$

S : surface d'appui de la semelle.  $S = A \times B$ 

 $\bar{\sigma}_{sol}$ : Contrainte admissible du sol.  $\bar{\sigma}_{sol} = 2 \bar{b}ar$ 

On adoptera une semelle homothétique :

$$
\frac{A}{a} = \frac{B}{b} \Longrightarrow B = \frac{A}{a}b \dots \dots \dots \dots (2)
$$

Avec :

a, b : dimensions d'avant poteau.

On remplace (2) dans l'équation (1) on trouve :

$$
A \ge \sqrt{\frac{N \times a}{\sigma_{sol} \times b}} \implies A \ge \sqrt{\frac{5639.037 \times 0.7}{200 \times 0.7}}
$$

$$
\implies A \ge 5.31 \, m
$$

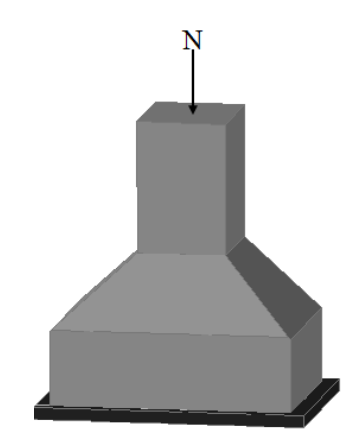

**Figure VI. 1. .** *Semelle isolée.*

On remarque qu'il y a chevauchement entre les semelles isolées, vu que l'entre axe minimal des poteaux est de 2.2 m, donc le choix des semelles isolées dans notre cas ne convient pas.

## **VI.4.3 Vérification de la semelle filante**

Pour cette vérification, on doit déterminer la semelle filante la plus sollicitée sous les différentes combinaisons en utilisant le logiciel SAP 2000/V14, pour tiré les efforts normaux situé sous les fils des portiques.

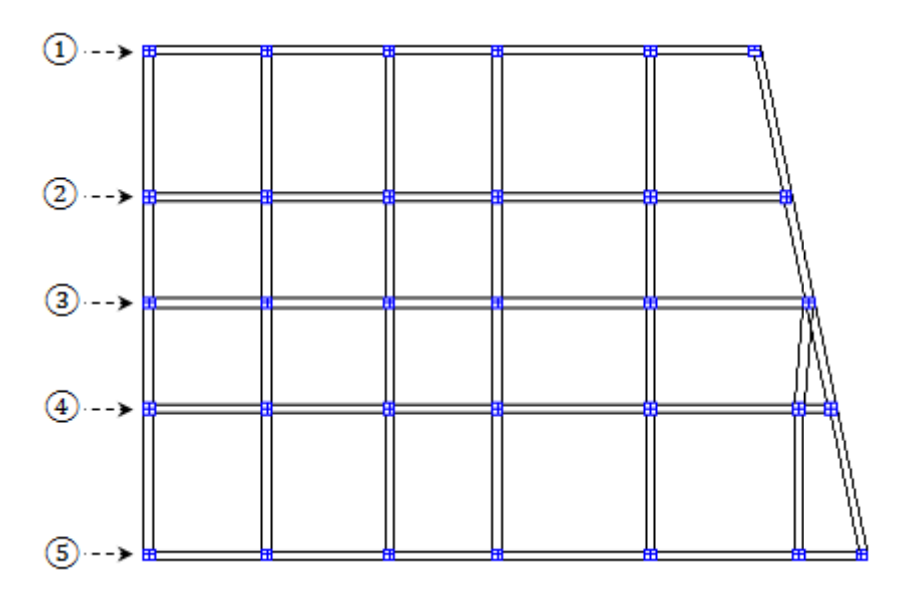

**Figure VI. 2.** *Les différentes files des semelles filantes.*

Les résultats sont résumés dans le tableau suivant :

**Tableau VI- 1.** *Les sommes des efforts normaux sur les différentes files des semelles filantes.*

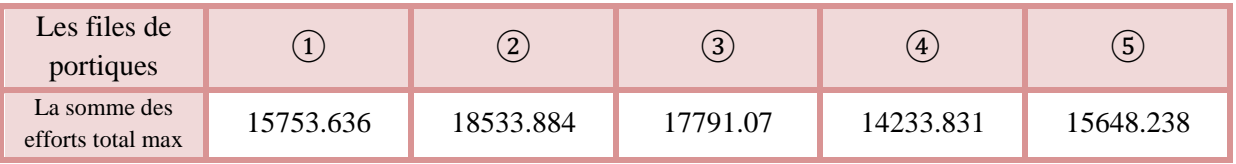

Etude de la semelle isolée

D'après les résultats de tableau précédant on constate que la file numéro ② est la a plus sollicitée.

 $N_i$ : L'effort normal provenant du poteau « i ».

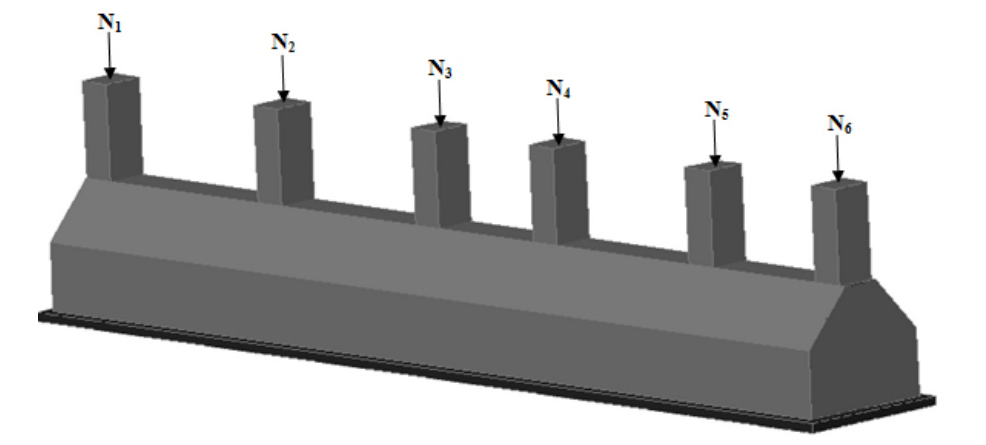

**Figure VI. 3.** *Semelle filante.*

 $\overline{\phantom{a}}$  $\mathbf{I}$  $\overline{a}$  $\int N_3^2 = 5540.22$  KN  $N_2 = 2390.98$  KN  $(N_1 = 2440.598$  KN  $N_4 = 5639.037 \text{ K}N \implies \sum_{i=1}^{6} N_i = 18533.884 \text{ K}N$  $N_5 = 2153.178$  KN  $N_6 = 369.871$  KN

La surface totale des semelles se calcul par la formule suivante :

Données : L = 22.7 m ; N = 18533.884 KN ;  $\sigma_{sol} = 200$  KPa

On a:

$$
S_{Semelle} \ge \frac{N}{\sigma_{sol}} \Longrightarrow B \times L \ge \frac{N}{\sigma_{sol}} \Longrightarrow B \ge \frac{N}{\sigma_{sol} \times L} \Longrightarrow B \ge \frac{18533.884}{200 \times 22.7} \Longrightarrow B \ge 4.08 \; m
$$

Vu que l'entraxe minimal des poteaux est de 3.7 m, on remarque qu'il y a chevauchement entre les semelles filantes, ce type de fondations ne convient pas aussi à notre cas.

Donc on opte pour un radier général.

## **VI.4.4 Etude du radier**

Le radier fonctionne comme un plancher renversé dont les appuis sont constituées par les murs et les Le radier fonctionne comme un plancher renversé dont les appuis sont constituées par les murs et les<br>piliers de l'ossature, soumis à la réaction du sol agissant du bas ver le haut d'une manière uniforme (radier supposé infiniment rigide).

## **VI.4.4.1 Pré dimensionnement**

**VI.4.4.1.1 Condition de coffrage**

$$
\begin{cases} h_r \ge \frac{L_{max}}{20} \\ h_t \ge \frac{L_{max}}{10} \end{cases}
$$

Avec :

hr : hauteur de la dalle.

h<sub>t</sub>: hauteur des nervures.

 $L_{\text{max}}$ : la plus grande portée entre deux éléments porteurs successifs ( $L_{\text{max}}$  = 5.52 cm).

Donc :

$$
\begin{cases} h_r \ge \frac{552}{20} = 27.6 \text{ cm} \\ h_t \ge \frac{552}{10} = 55.2 \text{ cm} \end{cases}
$$

## **VI.4.4.1.2 Condition de rigidité :**

On dit qu'un radier est rigide si :

$$
\begin{cases}\nL_{max} \leq \frac{\pi}{2} L_e \\
L_e \geq \sqrt[4]{\frac{(4.E.1)}{(K.b)}}\n\end{cases}
$$

Avec :

 $L_e$  : est la longueur élastique, qui permet de déterminer la nature du radier. K : coefficient de raideur du sol (pour un sol moyen  $K = 4 \times 10^7 K N/m^3$ ). On a :

$$
K = \begin{cases} 0.5 \, Kg/cm^3 \, tr\acute{e}s \, mauvais \, sol \\ \quad 4 \, Kg/cm^3 \, sol \, moyen \\ \quad 12 \, Kg/cm^3 \, tr\grave{e}s \, bon \, sol \end{cases}
$$

E : module d'élasticité du béton :  $E = 3.216 \times 10^7$  KN/m<sup>2</sup>.

b: largueur de la semelle.

I : moment d'inertie de la semelle ;

Soit :

$$
I = \frac{b \times h_t^3}{12}
$$

Avec :

$$
h_t \ge \sqrt[3]{\frac{48 L_{max}^4 K}{\pi^4 E}} = \sqrt[3]{\frac{48 \times (5.52)^4 \times 4 \times 10^4}{\pi^4 \times 3.216 \times 10^7}} = 83 \text{ cm}
$$

D'où :  $h_t = 85$  cm

$$
L_e \ge \sqrt[4]{\frac{3.216 \times 10^7 \times (0.85)^3}{3 \times 4 \times 10^4}} = 3.58 \, m
$$

 $L_{max}$  = 5.52  $\leq$  $\pi$  $\frac{1}{2}$   $\times$  3.58 = 5.62 m ... ... ... ... ... ... verifiee

# **VI.4.4.2 Calcul de la surface du radier :**

On  $a : N = 64663.996$  KN

Soit :

$$
S_{radier} \ge \frac{N}{\sigma_{sol}} \Longrightarrow S_{radier} \ge \frac{64663.996}{200} = 323.32 \ m^2
$$

On prend :  $S_{radier} = S_{batiment} = 407 \, m^2$ 

Les dimensions du radier sont :

 $\overline{\phantom{a}}$  $\frac{1}{2}$  $\int$ hauteur de la table du radier h $_r = 30~cm$ hauteur de la nervure h $_{t}$  = 85 cm enrobage d' = 5 la sur $f$ ace du radier  $S_{rad} = 407 \; \text{cm}^2$ 

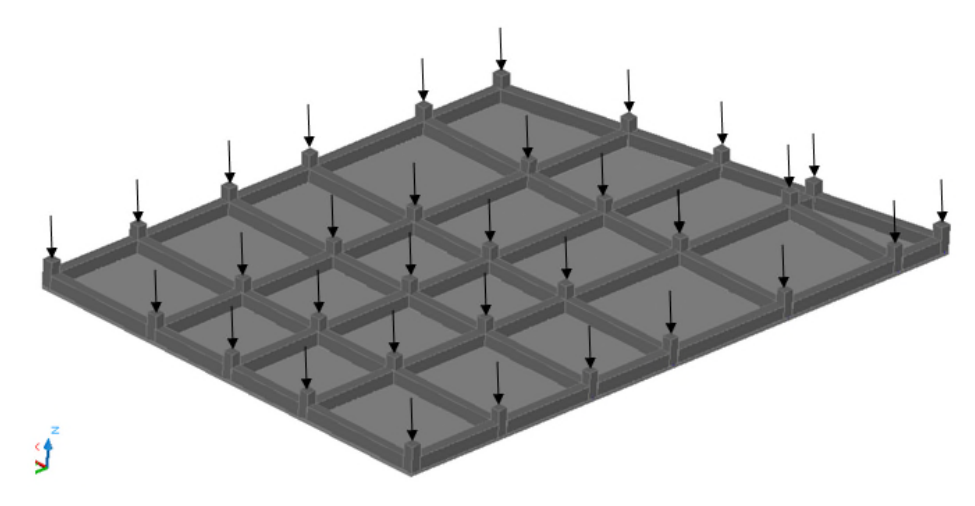

**Figure VI. 4.** *Radier nervurer.*

## **VI.4.4.3 Vérifications diverses :**

#### **VI.4.4.3.1 Vérification des contrainte contraintes dans le sol :**

Cette vérification consiste à satisfaire la condition suivante dans le sens longitudinal et transversal.

$$
\sigma_{moy} = \frac{3\sigma_{max} + \sigma_{min}}{4} \le \bar{\sigma}_{sol}
$$

Avec :  $\bar{\sigma}_{sol} = 0.2 MPa$ 

Les contraintes sous le radier sont données par :

$$
\sigma = \frac{N}{S_{rad}} \pm \frac{M_x \times Y_G}{I_x}
$$

En utilisant, le programme « **GEOSEC** », on a les caractéristiques suivantes :

$$
\begin{cases}\nI_x = 10483.005 \, m^4 \, et \, X_G = 11.59 \, m \\
I_y = 18375.686 \, m^4 \, et \, Y_G = 8.56 \, m\n\end{cases}
$$

Les efforts transmis au sol sont déterminé par ces deux méthodes :

#### **Première méthode :**

On calcul le point d'application de l'effort N puis on calcule l'excentricité par gravité du radier. ens longitudinal et transversal.<br>
uivantes :<br>
centricité par rapport au centre de

On nomme  $X_t$  et  $Y_t$  la position de l'effort N avec :

$$
X_t = \frac{\sum N_i X_i}{\sum N_i}
$$
 et  $Y_t = \frac{\sum N_i Y_i}{\sum N_i}$ 

**Calcul des excentricités :**

 $e_x = X_t - X_g$  et  $e_y = Y_t - Y_g$ 

## **Calcul des moments :**

$$
M_x = N \times e_y \text{ et } M_y = N \times e_x
$$

Après calcul on a :

$$
X_t = \frac{859699,14}{64663,997} = 13,29 \, m \, ; Y_t = \frac{559663,21}{64663,997} = 8,65 \, m
$$

$$
e_x = 13,29 - 11.59 = 1.7 \, m \, ; \, e_y = 8.65 - 8.56 = 0.09 \, m
$$

 $M_x = 64.663997 \times 0.09 = 5.82$  MN.m ;  $M_y = 64.663997 \times 1.7 = 109.929$  MN.m

#### **Deuxième méthode :**

Vu que le logiciel SAP2000 va calculer les efforts par rapport aux axes globaux, la méthode consiste à faire coïncider les axes globaux par rapport aux axes de gravitée du radier et extraire en suite les efforts à partir du **SAP2000** à la base de la structure.

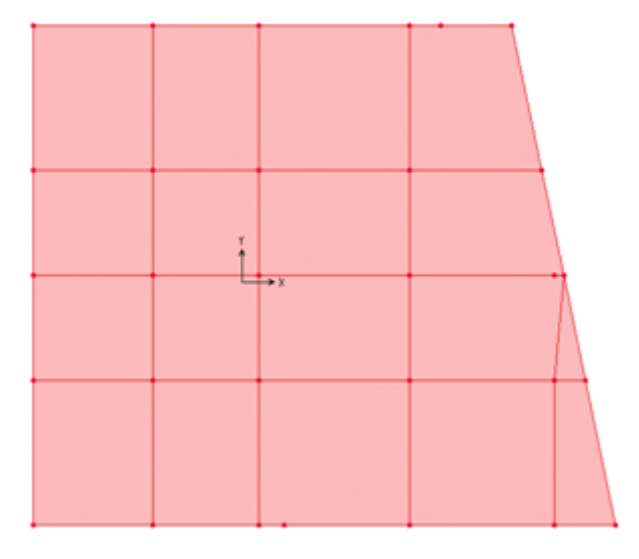

Figure VI. 5. Schéma de la structure après décalage des axes globaux.

Les efforts extraits à partir du **SAP2000** sont :

 $M_{x} = 6.08$  MN.  $m$  ;  $M_{y} = 109.795$  MN.  $m$ 

On remarque que les efforts sont relativement identiques.

## **VI.4.4.3.2 Détermination des contraintes moyennes dans les deux sens :**

## **Sens X-X :**

$$
\begin{cases}\n\sigma_{max} = \frac{N}{S_{rad}} + \frac{M_x}{I_x} Y_G = \frac{64.663996}{407} + \frac{5.82}{10483.005} \times 8.56 = 0.164 MPa \\
\sigma_{min} = \frac{N}{S_{rad}} - \frac{M_x}{I_x} Y_G = \frac{64.663996}{407} - \frac{5.82}{10483.005} \times 8.56 = 0.154 MPa\n\end{cases}
$$

Etude du radier

On trouve :

$$
\sigma_{moy} = \frac{3 \times 0.164 + 0.154}{4} = 0.16 MPa < \bar{\sigma}_{sol} = 0.2 MPa
$$

En remarquant que la contrainte est vérifiée selon le sens X-X.

#### **Sens Y-Y :**

$$
\begin{cases}\n\sigma_{max} = \frac{N}{S_{rad}} + \frac{M_y}{I_y} X_G = \frac{64.663996}{407} + \frac{109.929}{18375.686} \times 11.59 = 0.228 \, MPa \\
\sigma_{min} = \frac{N}{S_{rad}} - \frac{M_y}{I_y} X_G = \frac{64.663996}{407} - \frac{109.929}{18375.686} \times 11.59 = 0.089 \, MPa\n\end{cases}
$$

On obtient donc :

$$
\sigma_{moy} = \frac{3 \times 0.228 + 0.089}{4} = 0.19 \, MPa < \bar{\sigma}_{sol} = 0.2 \, MPa
$$

Dans ce sens aussi la contrainte est vérifiée.

#### **VI.4.4.3.3 Vérification au cisaillement :**

Soit :

$$
\tau_u = \frac{V_d}{b \times d} \le \bar{\tau}_u = \min\left(\frac{0.15 \times f_{c28}}{\gamma_b}; 4 \text{ MPa}\right) = \min(2.5 \text{ MPa}; 4 \text{ MPa}) = 2.5 \text{ MPa}
$$

Avec :

$$
V_d = \frac{N_d \times L_{max}}{2S_{rad}} = \frac{64663.996 \times 5.52}{2 \times 407} = 438.51 \text{ KN}
$$

Donc :

$$
d \ge \frac{V_d}{b \times \bar{\tau}_u} \Longrightarrow d \ge \frac{438.51 \times 10^{-3}}{1 \times 2.5} = 0.175 \, m
$$

On prend :  $d = 25$  cm

#### **VI.4.4.3.4 Vérification au poinçonnement :**

Selon le **BAEL99** (**Art A5.2.4.2**) il faut vérifier la résistance au poinçonnement par effort tranchant, cette vérification s'effectue comme suit :

$$
N_d \le 0.045 \times U_c \times h_t \times \frac{f_{c28}}{\gamma_b}
$$

Avec :

 $N_d$ : effort normale.

 $h_t$ : hauteur total de radier.

 $U_c$ : Périmètre du contour au niveau de la feuille moyenne.

Le poteau le plus sollicité est le poteau  $(70\times70)$  cm<sup>2</sup>, le périmètre d'impacte  $U_c$ est donné par la formule suivante :  $U_c = 2(A \times B)$ 

Tel que :

Etude du radier Page 183

 $A = a + h_t = 0.7 + 0.85 = 1.55$  m<br> $B = h + h_t = 0.7 + 0.85 = 1.55$  m  $B = b + h_t = 0.7 + 0.85 = 1.55$  m სა $\,m$ ს5  $\boldsymbol{m}$ 

Soit :  $U_c = 6.2 \, m^2$  et  $N_d = 5805.288 \, KN$ 

 $N_d$  = 5.805288 MN > 0.045 × 6.2 × 0.85 ×  $\frac{1}{15}$  = 3 25  $\frac{1.5}{1.5}$  = 3.9525 MN ... ... ... .... *Non v*érifiée

On remarque, qu'il y a risque de poinçonnement. Donc on doit augmenter la hauteur totale de la section.

On prend  $h_t = 0.95$  m.

 $\{A = a + h_t = 0.7 + 0.95 = 1.65 \ m = h + h = 0.7 + 0.95 = 1.65 \ m = h$  $B = b + h_t = 0.7 + 0.95 = 1.65$  m  $65 m$  $\frac{65 \text{ m}}{65 \text{ m}} \Rightarrow U_c = 6.6 \text{ m}^2$ 

 $N_d$  = 5.805288 MN < 0.045 × 6.6 × 0.95 ×  $\frac{1}{15}$  = 6 25  $\overline{1.5}$  = 6.13 MN ... ... ... ... *... v*ért*t* tée

Donc, pas de risque de poinçonnement.

## **VI.4.4.3.5 Vérification de la poussée hydrostatique**

La condition à vérifier est la suivante :

$$
N\geq f_s\times H\times S_{rad}\times \gamma_w
$$

Avec :

 $f_s$ : Coefficient de sécurité ( $f_s = 1.15$ );

 $H:$  Hauteur de la partie ancrée du bâtiment ( $H = (3.96 \times 2) + 0.95 = 8.87 \, m)$ ;

 $S_{rad}$ : Surface du radier ( $S_{rad} = 407 \, m^2$ );

 $\gamma_w$ : Poids volumique de l'eau ( $\gamma_w = 10 \text{ KN/m}^3$ ).

 $N = 64663.996$  KN  $\geq 1.15 \times 8.87 \times 407 \times 10 = 41516.035$  KN ... ... ... verifiee

#### **VI.4.4.3.6 Vérification de la stabilité au renversement**

Selon le **RPA99** (Art 10.1.5), on doit vérifier que :  $e = \frac{M}{N}$  $\frac{M}{N} \leq \frac{B}{4}$ ସ

\n- ✓ Sens X-X
\n- $$
e = \frac{109.929}{64.663997} = 1.7 < \frac{25}{4} = 6.25 \, \text{m} \, \dots \, \dots \, \text{vérifiée}
$$
\n- ✓ Sens Y-Y
\n- $e = \frac{5.82}{64.663997} = 0.09 < \frac{17.6}{4} = 4.4 \, \text{m} \, \dots \, \dots \, \text{vérifiée}$
\n

#### **VI.4.4.4 Ferraillage du radier**

## **VI.4.4.4.1 Calcul des sollicitations**

On a: 
$$
Q_u = \frac{N_u}{S_{rad}}
$$

#### **Calcul du poids de radier**

 $P_{rad} = h_r \times \gamma_b \times S_{rad} = 0.3 \times 25 \times 407 = 3052.5 \text{ KN}$ 

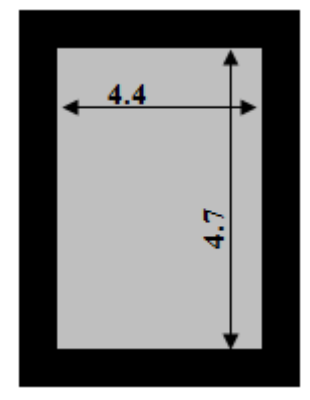

**Figure VI. 6.** Le p*anneau le plus sollicité. plus* 

## **Calcul du poids de la nervure**

$$
P_{rad} = b_{a, pot} \times \gamma_b \times h_t \times L_{ner} = 0.7 \times 25 \times 0.95 \times 204.33
$$

$$
= 3396.99\,KN
$$

Avec :

 $N_u$ : l'effort normal ultime donné par la structure.

On a :

$$
\begin{cases}\nN_u^{cal} = 88583.382 KN \\
N_{rad} = 3052.5 KN \\
N_{ner} = 3396.99 KN\n\end{cases}
$$

$$
N_u = N_u^{cal} + 1.35(N_{rad} + N_{ner}) = 97290.19 \, KN
$$

Donc :

 $Q_u =$ 97290.19  $\frac{100 - 1}{407} = 239.04 \text{ KN/m}^2$ 

Pour le panneau le plus sollicité On a:

 $\begin{cases} l_x = 5.1 - 0.7 = 4.4 \ m_z = 5.4 - 0.7 = 4.7 \ m_z \end{cases}$  $l_x = 5.1 - 0.7 = 4.7 m$ <br> $l_y = 5.4 - 0.7 = 4.7 m$   $\Rightarrow \rho = \frac{l_x}{l_y}$  $\frac{l_x}{l_y} = \frac{4.4}{4.7}$  $\frac{1}{4.7}$  = 0.94 > 0.4

 $\Rightarrow$  la dalle travail dans les deux sens.

 $\rho = 0.94 \Longrightarrow \begin{cases} \mu_x = 0.0419 \\ \mu_y = 0.8661 \end{cases}$  $\mu_y = 0.8661$ 

## **VI.4.4.4.2 Calcul des moments isostatiques**

 $\begin{array}{l} \int M_{0x} = \mu_x \times q \times l_x^2 = 0.0419 \times 239.04 \times 4.4^2 = 193.91 \text{ KN} \cdot m \\ M_{\infty} = \mu_x \times M_{\infty} = 0.8661 \times 193.91 = 167.95 \text{ KN} \text{ m} \end{array}$  $M_{0y} = \mu_y \times M_{0x} = 0.8661 \times 193.91 = 167.95$  KN. m

## **Les moments corrigés**

$$
\begin{cases}\nM_t^x = 0.85 M_{0x} = 0.85 \times 193.91 = 164.82 KN.m \\
M_t^y = 0.85 M_{0y} = 0.85 \times 167.95 = 142.76 KN.m \\
M_{ax} = M_{ay} = -0.5 M_{0x} = -0.5 \times 193.91 = -96.955 KN.m\n\end{cases}
$$

Le ferraillage se fait pour une section de  $(b \times h) = (1 \times 0.3)$  m<sup>2</sup>.

Les résultats de ferraillages sont récapitulés dans le tableau suivant :

| Localisation |       | $M_{s}$<br>(KN.m) | $A_{cal}$<br>(cm <sup>2</sup> /ml) | $A_{min}$<br>(cm <sup>2</sup> /ml) | $A_{\text{adop}}$<br>(cm <sup>2</sup> /ml) | Nombre<br>de barres | $S_t$ (cm) |
|--------------|-------|-------------------|------------------------------------|------------------------------------|--------------------------------------------|---------------------|------------|
| Travée       | $X-X$ | 164.82            | 21.53                              | 2.472                              | 21.99                                      | 7HA20               | 15         |
|              | $y-y$ | 142.76            | 17.82                              | 2.4                                | 18.10                                      | 9HA16               | 12         |
| Appui        |       | $-96.955$         | 11.61                              | 2.472                              | 12.06                                      | 6HA16               | 18         |

**Tableau VI- 2.** *Tableau du ferraillage de radier.*

# **Condition de non fragilité**

On a: 
$$
\begin{aligned} \{ \rho = 0.94 > 0.4 \\ \rho = 30 \, \text{cm} > 12 \, \text{cm} \end{aligned} \Longrightarrow \begin{cases} A_x^{min} = \rho_0 \times \left( \frac{3-\rho}{2} \right) \times b \times h_r \\ A_y^{min} = \rho_0 \times b \times h_r \end{cases}
$$
\n
$$
\Longrightarrow \begin{cases} A_x^{min} = 0.0008 \times \left( \frac{3-0.94}{2} \right) \times 0.3 \times 1 = 2.472 \, \text{cm}^2 \\ A_y^{min} = 0.0008 \times 1 \times 0.3 = 2.4 \, \text{cm}^2 \end{cases}
$$

## **VI.4.4.5 Vérifications à l'ELS**

On a:  $Q_s = \frac{N_s}{S_{rad}}$  $s_{rad}$  $N_s = N_s^{cal} + N_{rad} + N_{ner} = 71113.486$  KN Donc :  $Q_s = \frac{71113.486}{407}$  $\frac{13.488}{407}$  = 174.73 KN/m<sup>2</sup>

## **VI.4.4.5.1 Calcul des moments isostatiques**

On a:  $\rho = 0.94 \Longrightarrow \begin{cases} \mu_x = 0.0491 \\ \mu_y = 0.9087 \end{cases} \Longrightarrow \begin{cases} 0.0491 \\ l_x = 0.9087 \end{cases}$  $M_{0x} = 166.09$  KN.  $m_{0x}$  $M_{0y}$  = 150.93 KN. $m$ 

**Les moments corrigés**

ቐ  $M_t^x = 141.177$  KN. $m$  $M_t^{\mathcal{Y}} = 128.291 \, KN.\,m$  $M_{ax} = M_{ay} = -83.045$  KN. m

**VI.4.4.5.2 Vérification des contraintes**

|  |  | Tableau VI-3. Vérification des contraintes à l'ELS. |
|--|--|-----------------------------------------------------|
|--|--|-----------------------------------------------------|

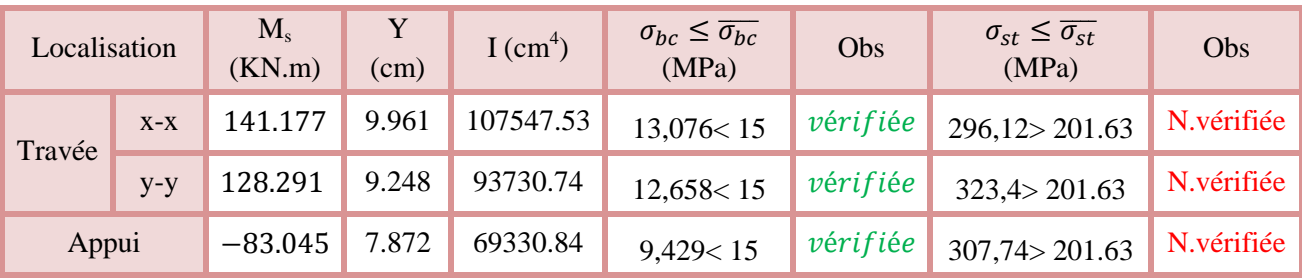

La contrainte de traction n'est pas vérifiée, donc on doit calculer les armatures à l'ELS.

**Tableau VI- 4.** *Calcul des armatures à l'ELS.*

| Localisation |       | $M_{s}$<br>(KN.m) | $(10^{-3})$ | $\alpha$ | $A_{cal}$<br>(cm <sup>2</sup> /ml) | $A_{\text{adop}}$<br>(cm <sup>2</sup> /ml) | Nombre de<br>barres | $S_t$ (cm) |
|--------------|-------|-------------------|-------------|----------|------------------------------------|--------------------------------------------|---------------------|------------|
| Travée       | $X-X$ | 141.177           | 11.2        | 0.462    | 33.11                              | 34.36                                      | 7HA25               | 15         |
|              | $y-y$ | 128.291           | 10.2        | 0.446    | 29.9                               | 31.42                                      | 10HA20              | 10         |
| Appui        |       | $-83.045$         | 6.56        | 0.376    | 18.84                              | 20.11                                      | 10HA16              | 10         |

## **Vérification des espacements**

# $S_t \leq \min(2.5h_r; 25cm) = 25 cm$

**VI.4.4.6 Schéma de ferraillage :**

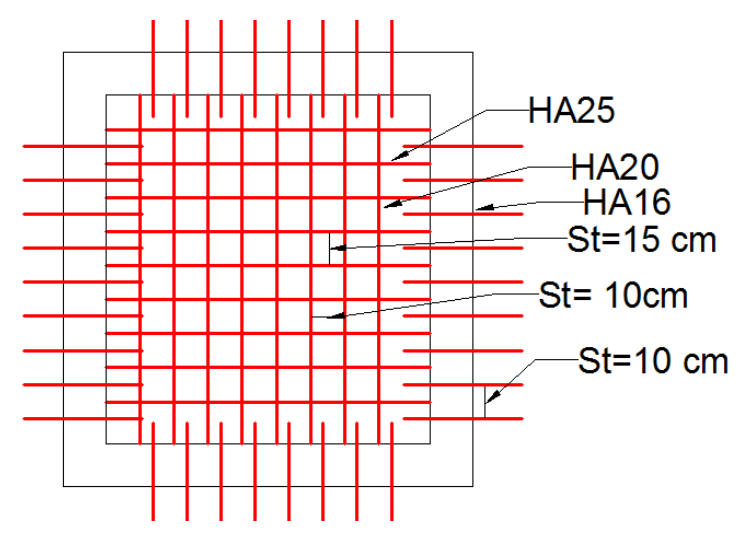

**Figure VI. 7.** *Ferraillage du radier.*

## **VI.4.4.7 Etude des nervures**

Les nervures sont des sections en Té renversé, servent d'appuis pour la dalle du radier et la transmission des charges s'effectue en fonction des lignes de ruptures comme indiqué sur la figure suivante :

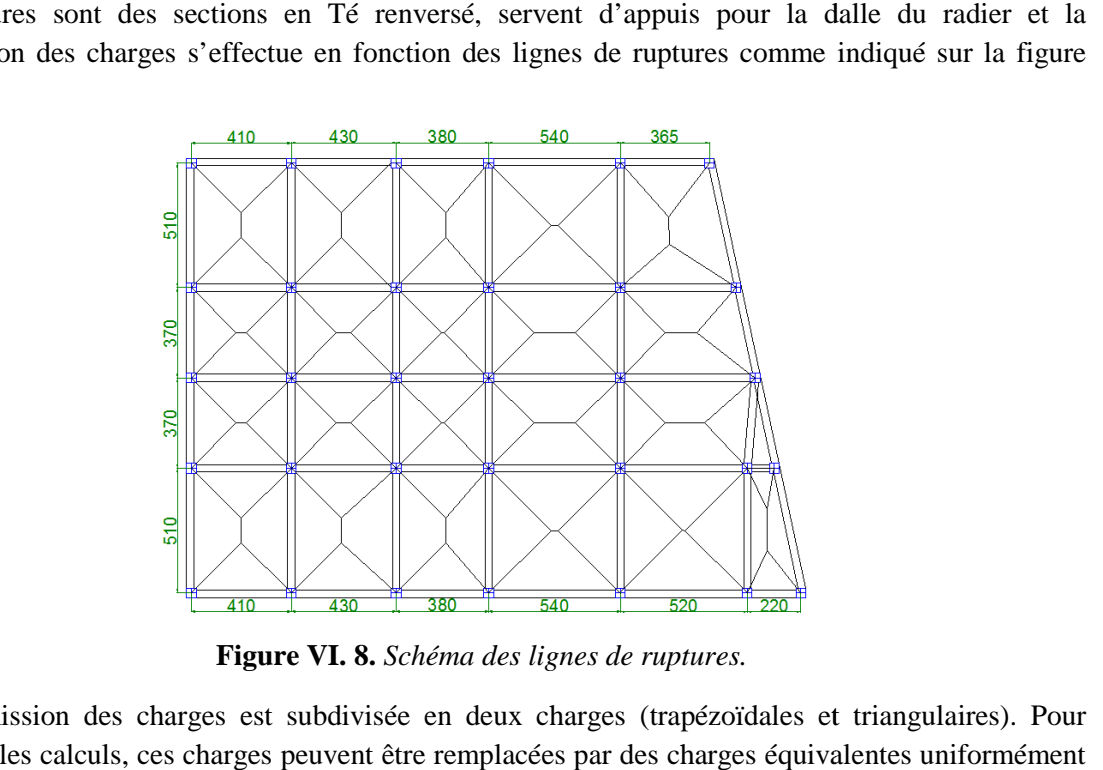

**Figure VI. 8.** *Schéma des lignes de ruptures.*

La transmission des charges est subdivisée en deux charges (trapézoïdales et triangulaires). Pour simplifier les calculs, ces charges peuvent être remplacées par des charges équivalentes uniformément réparties.

# **VI.4.4.7.1 Méthode de calcul**

# **Charges triangulaires arges**

**Cas de plusieurs charges triangulaires sur la même travée :**

$$
q_m = q_v = \frac{P}{2} \times \frac{\sum l_{xi}^2}{\sum l_{xi}}
$$

Etude des nervures

# **Cas d'une seule charge triangulaire par travée :**

$$
\begin{cases} q_m = \frac{2}{3} \times p \times l_x \\ q_v = \frac{1}{2} \times p \times l_x \end{cases}
$$

Remarque : Ces expressions sont élaborées pour des poutres supportant des charges triangulaires des deux côtés, donc pour les poutres recevant une charge triangulaire d'un seul côté, ces expressions sont à diviser par deux. tions sont élaborées pour des poutres supportant des charges triangulaires des<br>
poutres recevant une charge triangulaire d'un seul côté, ces expressions sont<br> **zoïdales**<br>  $+\left(1-\frac{\rho_d^2}{2}\right)l_{xd}\right]$ <br>
qui donne le même moment

## **Charges trapézoïdales**

$$
\begin{cases} q_m = \frac{P}{2} \left[ \left( 1 - \frac{\rho_g^2}{3} \right) l_{xg} + \left( 1 - \frac{\rho_d^2}{3} \right) l_{xd} \right] \\ q_v = \frac{P}{2} \left[ \left( 1 - \frac{\rho_g}{2} \right) l_{xg} + \left( 1 - \frac{\rho_d}{2} \right) l_{xd} \right] \end{cases}
$$

Avec :

 $q_m$  : Charge équivalente qui donne le même moment maximal que la charge réelle.

 $q_v$  : Charge équivalente qui donne le même effort tranchant maximal que la charge réelle.

P : Charge répartie sur la surface du radier (poids des nervures non compris).

## **VI.4.4.7.2 Calcul des sollicitations**

Le calcul se fera pour la nervure la plus défavorable dans chaque sens, puis on généralise l'étude sur toutes les nervures.

 $\checkmark$  Sens **X-X** :

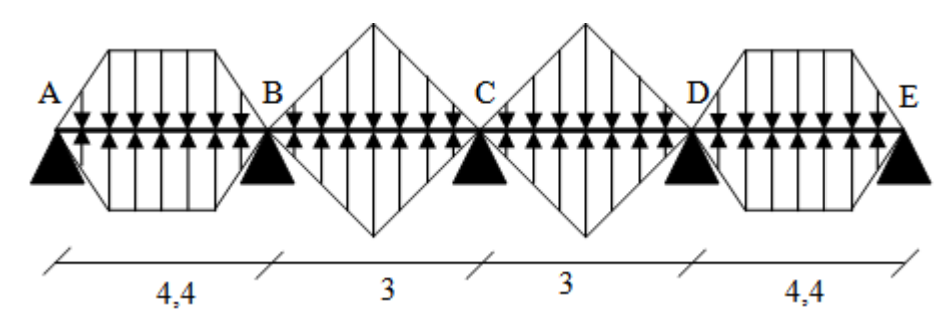

Figure VI. 9. *Répartition des charges sur la nervure la plus sollicitée selon le sens X-X.* 

**Sens Y-Y :**

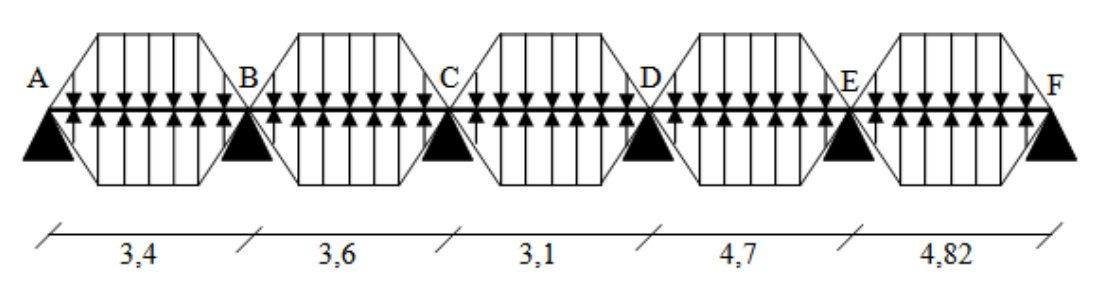

**Figure VI. 10.** *Répartition des charges sur la nervure la plus sollicitée selon le sens Y-Y.* 

## **VI.4.4.7.3 Calcul de chargement**

# **Détermination de P<sup>u</sup> et P<sup>s</sup> :**

On a :

$$
\begin{cases}\nN'_u = N_u - N_{ner} = 97290.19 - 1.35 \times 3396.99 = 92704.257 \, KN \\
N'_s = N_s - N_{ner} = 71113.486 - 3396.99 = 67716.496 \, KN\n\end{cases}
$$

Donc :

$$
\begin{cases}\nP_{\rm u} = \frac{N_{\rm u}'}{S_{\rm rad}} = \frac{92704.257}{407} = 227.78 \, KN/m^2 \\
P_{\rm s} = \frac{N_{\rm s}'}{S_{\rm rad}} = \frac{67716.496}{407} = 166.38 \, KN/m^2\n\end{cases}
$$

Avec :

**Sens X-X :**

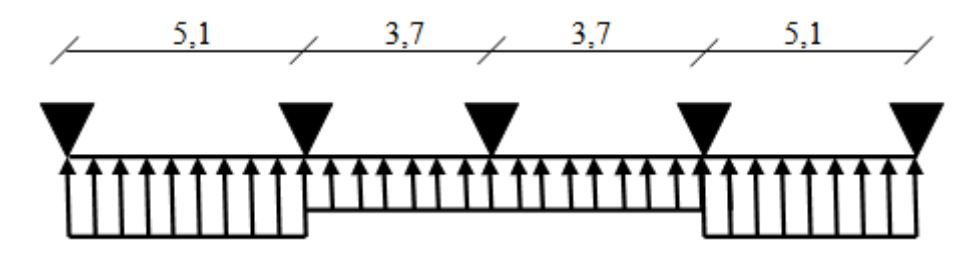

**Figure VI. 11.** *Schéma statique de la nervure selon X-X.*

## **VI.4.4.7.4 Exemple de calcul : Travée 1 :**

On a un chargement trapézoïdal, donc le calcul se fait comme suit :

$$
\begin{cases}\n q_m^u = \frac{227.78}{2} \left[ \left( 1 - \frac{(0.8)^2}{3} \right) \times 3.4 + \left( 1 - \frac{(0.84)^2}{3} \right) \times 3.6 \right] \\
 q_m^s = \frac{166.38}{2} \left[ \left( 1 - \frac{(0.8)^2}{3} \right) \times 3.4 + \left( 1 - \frac{(0.84)^2}{3} \right) \times 3.6 \right] \Rightarrow \begin{cases}\n q_m^u = 618.19 \, KN/m \\
 q_m^s = 451.55 \, KN/m \\
 q_v = 470.14 \, KN/m\n\end{cases}\n q_v = \frac{227.78}{2} \left[ \left( 1 - \frac{0.8}{2} \right) \times 3.4 + \left( 1 - \frac{0.84}{2} \right) \times 3.6 \right]
$$

Le reste des résultats sont résumées dans le tableau suivant :

**Tableau VI VI- 5.** *Les chargements sur les travées sens X-X. .*

| Chargement     | Travée 1 | Travée 2 | Travée 3 | Travée 4 |
|----------------|----------|----------|----------|----------|
| $q_m^u$ (KN/m) | 618.19   | 455,56   | 455,56   | 618.19   |
| $q_m^s$ (KN/m) | 451.55   | 332.76   | 332.76   | 451.55   |
| $q_v$ (KN/m)   | 470.14   | 341,67   | 341,67   | 470.14   |

**Sens Y-Y :**

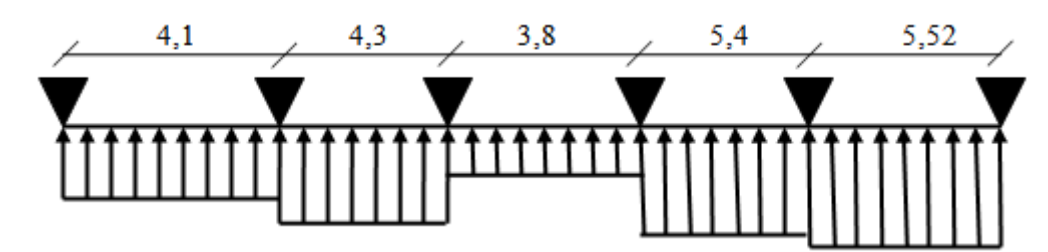

**Figure VI. 12.** *Schéma statique de la nervure selon Y-Y.*

**Tableau VI VI- 6.** *Les chargements sur les travées sens Y-Y.*

| Chargement     | Travée 1 | Travée 2 | Travée 3 | Travée 4 | Travée 5 |
|----------------|----------|----------|----------|----------|----------|
| $q_m^u(KN/m)$  | 498,84   | 514,87   | 469,02   | 574,89   | 581,09   |
| $q_m^s$ (KN/m) | 364.37   | 376.09   | 342.59   | 419.93   | 424.45   |
| $q_v$ (KN/m)   | 375,84   | 389,5    | 351,92   | 447,59   | 454,42   |

#### **Calcul des sollicitations**

Les sollicitations sur les nervures sont calculées en utilisant la méthode de Caquot car on a des charges modérées et la fissuration est préjudiciable.

Dans le calcul des sollicitations on doit ajouter le poids des nervures.

Donc :  $P_{ner}^{U} = 1.35 \times b_{a, pot} \times h_t \times \gamma_b = 1.35 \times 0.7 \times 0.95 \times 25 = 22.444 \text{ KN/m}$ 

$$
P_{ser}^S = b_{a, pot} \times h_t \times \gamma_b = 0.7 \times 0.95 \times 25 = 16.625 \, KN/m
$$

## **Sens X-X :**

## **A l'ELU**

Les sollicitations sont regroupées dans le tableau ci-après :

**Tableau VI VI- 7.** *Tableau des sollicitations à l'ELU sens X-X. X.*

| Travée<br>$\overline{a}$ | L<br>(m) | $q_m$<br>(KN/m) | $q_v$<br>(KN/m) | $M_{\rm g}$<br>(KN.m) | $M_d$<br>(KN.m)  | $x_0(m)$   | $M_{o}$<br>(KN.m) | $M_t$<br>(KN.m) | $V_g$ (KN) | $V_d$ (KN) |
|--------------------------|----------|-----------------|-----------------|-----------------------|------------------|------------|-------------------|-----------------|------------|------------|
| $\overline{AB}$          | 5.1      | 640.63          | 492.58          | $\boldsymbol{0}$      | $-1421.35$       | 2.11<br>Ö٦ | 2022,24           | 1432,8          | 977.38     | $-1534,78$ |
| BC                       | 3.7      | 478             | 364.11          | $-1421.35$            | $-492.71$        | 2.375      | 752.1             | $-73.16$        | 1037.98    | $-309.22$  |
| $\theta$                 | 3.7      | 478             | 364.11          | $-492.71$             | $-1421.35$       | .325       | 752.1             | $-73.16$        | 309.22     | $-1037.98$ |
| E                        | 5.1      | 640.63          | 492.58          | $-1421.35$            | $\boldsymbol{0}$ | 2.985      | 1981.36           | 1404.05         | 1534.78    | $-977.38$  |

# **L'ELS**

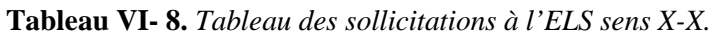

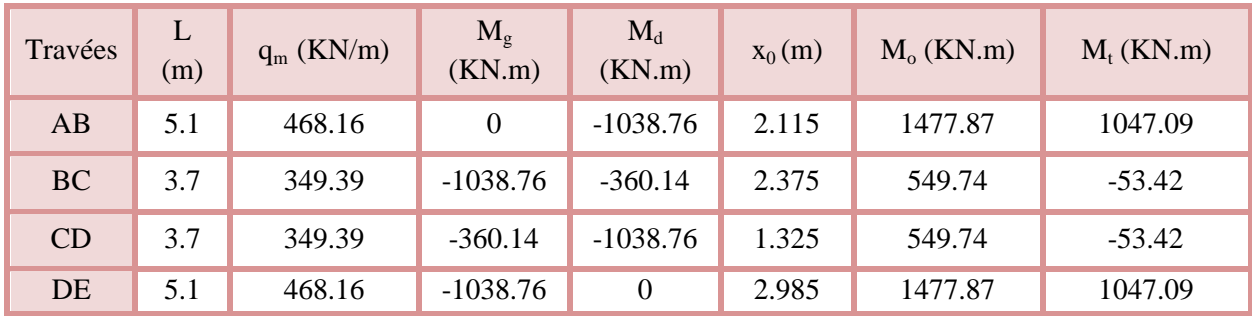

**Sens Y-Y :**

**A l'ELU**

**Tableau VI- 9.** *Tableau des sollicitations l'ELU sens Y-Y.*

| Travées         | L<br>(m) | $q_m$<br>(KN/m) | $q_{v}$<br>(KN/m) | $M_{\rm g}$<br>(KN.m) | $M_d$<br>(KN.m)  | $x_0(m)$ | $M_{o}$<br>(KN.m) | $M_t$<br>(KN.m) | $V_{g}$ (KN) | $V_d$ (KN) |
|-----------------|----------|-----------------|-------------------|-----------------------|------------------|----------|-------------------|-----------------|--------------|------------|
| $\overline{AB}$ | 4.1      | 521.28          | 398.28            | $\boldsymbol{0}$      | $-901.85$        | 1.628    | 1048,92           | 690,82          | 596.51       | $-1036.43$ |
| BC              | 4.3      | 537.31          | 411.94            | $-901.85$             | $-647.78$        | 2.26     | 1238.61           | 470.29          | 944.76       | $-826.58$  |
| $\Theta$        | 3.8      | 491.46          | 374.36            | $-647.78$             | $-990.49$        | 1.716    | 878.77            | 76.23           | 621.09       | $-801.47$  |
| <b>DE</b>       | 5.4      | 597.33          | 470.03            | $-990.49$             | $-1789.45$       | 2.452    | 2158.9            | 805.62          | 1121.12      | $-1417.04$ |
| 臣               | 5.52     | 603.53          | 476.86            | $-1789.45$            | $\boldsymbol{0}$ | 3.297    | 2211.71           | 1491.07         | 1640.31      | $-991.95$  |

# **A l'ELS**

**Tableau VI- 10.** *Tableau des sollicitations à l'ELS sens Y-Y.*

| Travées   | L<br>(m) | $q_m$ (KN/m) | $M_{\rm g}$<br>(KN.m) | $M_d$<br>(KN.m) | $x_0(m)$ | $M_0$ (KN.m) | $M_t$ (KN.m) |
|-----------|----------|--------------|-----------------------|-----------------|----------|--------------|--------------|
| AB        | 4.1      | 380.99       | $\theta$              | $-659.15$       | 1.628    | 766.63       | 504.9        |
| <b>BC</b> | 4.3      | 392.72       | $-659.15$             | $-473.47$       | 2.26     | 905.3        | 343.74       |
| <b>CD</b> | 3.8      | 359.22       | -473.47               | $-723.92$       | 1.717    | 642.38       | 55.75        |
| DE        | 5.4      | 436.56       | $-723.92$             | $-1642.74$      | 2.31     | 1558.06      | 441.09       |
| EF        | 5.52     | 607.64       | $-1642.74$            | $\mathbf{0}$    | 3.25     | 2241.43      | 1565.88      |

#### **VI.4.4.7.5 Ferraillage des nervures**

Le ferraillage des nervures se fera à la flexion simple.

#### **Détermination de la largeur b selon les deux sens**

Donnés :

 $\{b_0 = 0.7 \, m \, ; \, d = 0.9 \, m\}$  $(h = 0.95 m ; h_0 = 0.3 m)$ 

**Sens X-X :**

On a :

$$
\frac{b - b_0}{2} \le \min\left(\frac{L_x}{2}; \frac{L_y^{min}}{10}\right) \dots \dots \dots \dots \dots \dots \text{CBA} \text{ (Art 4.1.3)}
$$

$$
\frac{b-0.7}{2} \le \min\left(\frac{4.7}{2}; \frac{3}{10}\right) \implies \frac{b-0.7}{2} \le \min(2.35; 0.3) = 0.3 \text{ m}
$$

Donc :  $b = 1.3$  m = 130 cm

**Sens Y-Y :**

$$
\frac{b - 0.7}{2} \le \min\left(\frac{4.4}{2}; \frac{2.95}{10}\right) \implies \frac{b - 0.7}{2} \le \min(2.2; 0.295) = 0.295 \, m
$$

Donc :  $b = 1.29$  m = 129 cm

Les résultats de ferraillage sont regroupés dans le tableau ci-après :

**Tableau VI VI- 11.** *Calcul des ferraillages.*

| Localisation |        | $M_{s}$<br>(KN.m) | $A_{cal}$<br>(cm <sup>2</sup> /ml) | $A_{min}$<br>(cm <sup>2</sup> /ml) | $A_{\text{adop}}$<br>(cm <sup>2</sup> /ml) | Choix des barres |
|--------------|--------|-------------------|------------------------------------|------------------------------------|--------------------------------------------|------------------|
| $X-X$        | travée | 1432,8            | 48.44                              | 14.13                              | 48.7                                       | $9HA25 +4HA12$   |
|              | appu1  | $-1421.35$        | 50.42                              | 7.61                               | 51.77                                      | $12HA20+7HA16$   |
| $y-y$        | travée | 1491.07           | 50.41                              | 14.02                              | 51.77                                      | $12HA20+7HA16$   |
|              | appu1  | $-1789.45$        | 65.09                              | 7.61                               | 65.47                                      | 8HA32+1HA12      |

#### **VI.4.4.7.6 Vérification nécessaires**

**VI.4.4.7.6.1 Vérification des efforts tranchants à l'ELU**

On a: 
$$
\tau_u = \frac{v_u}{b \times d} \le \overline{\tau_u}
$$

Avec :  $\overline{\tau_u}$  < min(0.1  $f_{c28}$ ; 4 MPa) = 2.5 MPa ... ... ... ... ... F. N

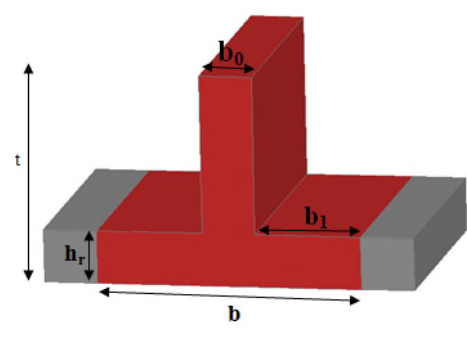

**Figure VI. 13. .** *Schéma des nervures.*

$$
\begin{cases}\n\text{Sens } x - x : \tau_u = \frac{1534,78 \times 10^{-3}}{1.3 \times 0.9} = 1.31 \, MPa \le \bar{\tau}_u = 2.5 \, MPa \, \dots \, \dots \, \dots \, \dots \, \dots \, \text{vérifiée} \\
\text{Sens } y - y : \tau_u = \frac{1640.31 \times 10^{-3}}{1.29 \times 0.9} = 1.41 \, MPa \le \bar{\tau}_u = 2.5 \, MPa \, \dots \, \dots \, \dots \, \dots \, \dots \, \dots \, \text{vérifiée}\n\end{cases}
$$

## **VI.4.4.7.6.2 Vérification de la jonction de table nervure**

$$
\tau_u = \frac{\nu_u(\frac{b - b_0}{2}) \times 10^{-3}}{0.9 \times d \times b \times h_0} \le \bar{\tau}_u
$$
  
Sens X-X  $\Rightarrow \tau_u = \frac{1534.78 \times (\frac{1.3 - 0.7}{2}) \times 10^{-3}}{0.9 \times 0.9 \times 0.3 \times 1.3} = 1.46 \le \bar{\tau}_u = 2.5 MPa$   
Sens Y-Y  $\Rightarrow \tau_u = \frac{1640.78 \times (\frac{1.29 - 0.7}{2}) \times 10^{-3}}{0.9 \times 0.9 \times 0.3 \times 1.29} = 1.54 \le \bar{\tau}_u = 2.5 MPa$ 

# **VI.4.4.7.6.3 Vérification des contraintes à l'ELS**

**Tableau VI- 12.** *Vérification des contraintes à l'ELS.*

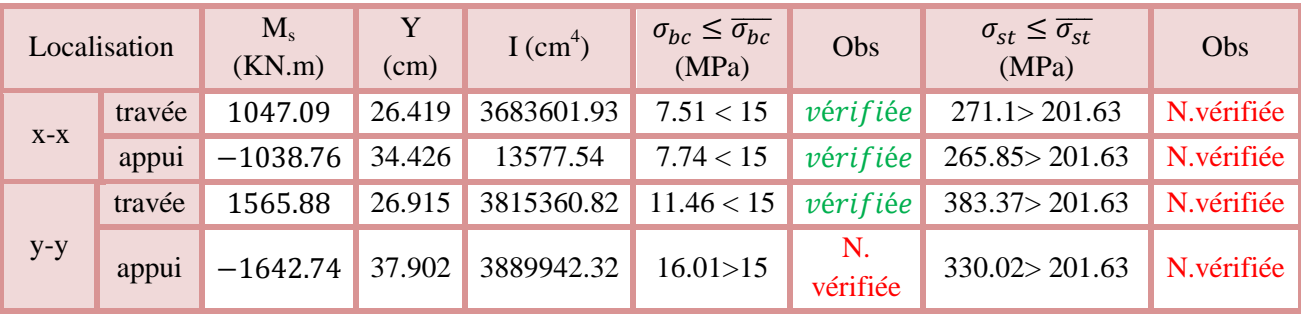

La contrainte de traction n'est pas vérifiée, donc on doit calculer les armatures à l'ELS.

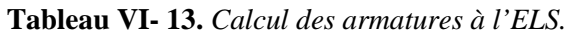

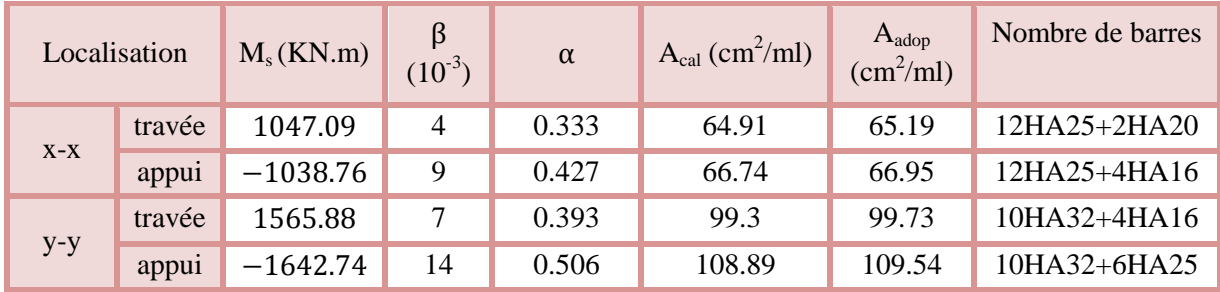

**Remarque :** après avoir augmenter la section des armatures à l'ELS la condition de la contrainte de compression au niveau de l'appui dans le sens y-y est vérifiée  $\sigma_{bc} = 13.75 MPa < 15 MPa$ , donc il n'est pas nécessaire d'augmenter la section du béton.

# **Les armatures transversales :**

$$
\varnothing_{t} \le \min[\frac{h_{t}}{35}; \frac{b_{0}}{10}; \varnothing_{1}^{\max}] \le 32 \text{ mm, alors}, \varnothing_{t} = 10
$$
  

$$
A_{t} = 6HA10 = 4.71 \text{ cm}^{2}
$$
$$
\begin{cases} 1).S_t \le \min(0.9d; 40 \, cm) \Rightarrow S_t \le 40 \, cm \\ 2).S_t \le \frac{A_t \times f_e}{0.4 \times b_0} \le 67.29 \, cm \\ 3).S_t \le \frac{0.8 \times A_t \times f_e}{b_0 \left[ \tau_u - 0.3 \times f_{t28} \right]} \le 27.55 \, cm \end{cases}
$$

Soit :  $S_t = 20$  cm

#### **Les armatures de peau**

Vu la hauteur des nervures il est préférable de mètre des armatures de peau pour éviter tout risque de fissures.

 $A_p = 0.2\%(b_0 \times h) = 0.002(70 \times 95) = 13.3 \text{ cm}^2$ 

Soit :  $4H A 20 + 2H A 10 = 14.14$  cm<sup>2</sup>

#### **VI.4.4.7.7 Schémas de ferraillage**

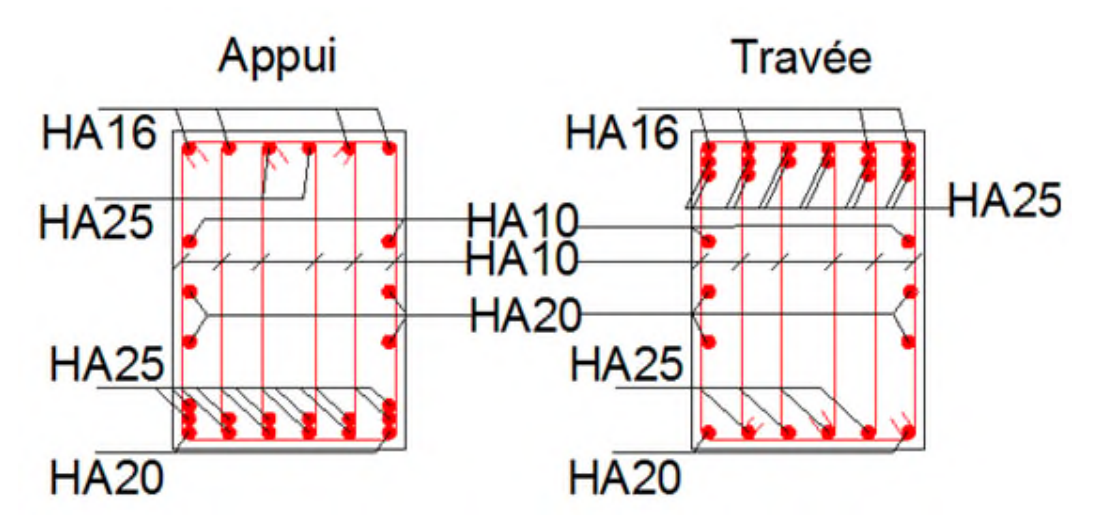

**Figure VI. 14.** *Ferraillage des nervures sens X-X.*

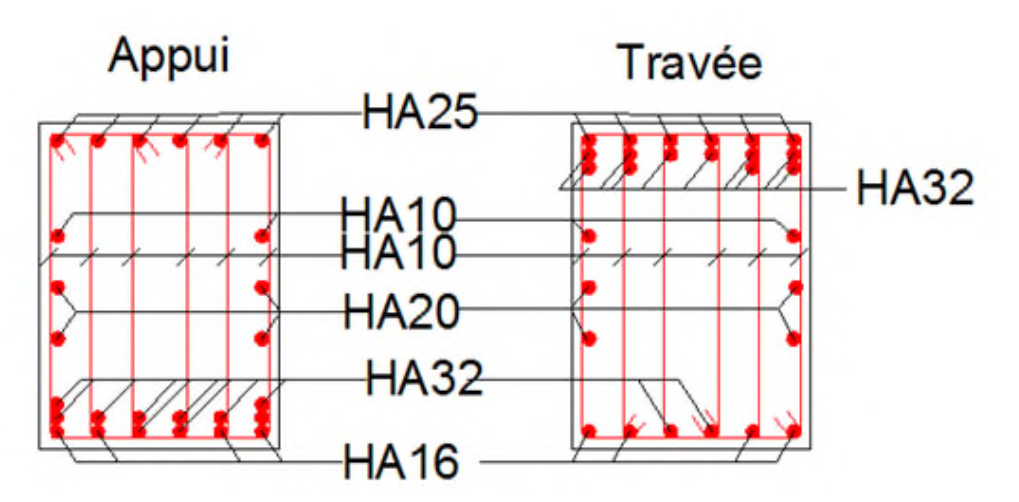

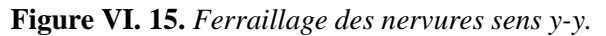

#### **VI.4.5 Etude de voile périphérique**

#### **VI.4.5.1 Introduction**

Selon le **RPA99/Version 2003** (**Art 10.1.2**) les ossatures au dessous du niveau de base, doivent comporter un voile périphérique continu entre le niveau de fondation et le niveau de base. Le voile doit avoir les caractéristiques suivantes : Art 10.1.2) les ossatures au dessous du niveau de base, doivent<br>ontinu entre le niveau de fondation et le niveau de base. Le voile<br>ntes :<br>el 15 cm ;<br>i des de deux nappes ;<br>i des armatures est de 0.1% dans les deux sens (ho

- $\checkmark$  Une épaisseur minimale de 15 cm;
- Les armatures sont constituées de deux nappes ;
- $\checkmark$  Le pourcentage minimum des armatures est de 0.1% dans les deux sens (horizontal et vertical) ;
- $\checkmark$  Les ouvertures de ce voile ne doit pas réduire sa rigidité d'une manière importante.

#### **VI.4.5.2 Dimensionnement des voiles**

 $\left\{ \right.$  $\mu$  hauteur  $h = 7.92$  m longueur  $L = 4.7 m$  $ep$ aisseu $r e = 20$  cm

#### **VI.4.5.2.1 Caractéristiques du sol**

ቐ poids spécifique :  $\gamma = 19.5 \ KN/m^3$ la cohésion : angle de  $f$ rottement : $\varphi = 14^{\circ}$  $C = 0.21$  bars

On a prévu un drainage c'est pour cela que la poussée hydrostatique est négligée.

#### **VI.4.5.2.2 Evaluation des charges et surcharges**

Le voile périphérique et soumis à :

#### **Poussée des terres :**

$$
G = h \times \gamma \times \tan^2\left(\frac{\pi}{4} - \frac{\varphi}{2}\right) - 2 \times C \times \tan\left(\frac{\pi}{4} - \frac{\varphi}{2}\right)
$$

$$
G = 7.96 \times 19.5 \times \tan^2\left(\frac{\pi}{4} - \frac{14}{2}\right) - 2 \times 21 \times \tan\left(\frac{\pi}{4} - \frac{14}{2}\right) \Longrightarrow G = 61.93 \, KN/m^2
$$

#### **La surcharge accidentelle :**

On  $a : q = 10$  KN/m<sup>2</sup>

$$
Q = q \times \tan^2\left(\frac{\pi}{4} - \frac{\varphi}{2}\right) - \frac{2 \times C}{\gamma \times h} \times \tan\left(\frac{\pi}{4} - \frac{\varphi}{2}\right)
$$
  

$$
Q = 10 \times \tan^2\left(\frac{\pi}{4} - \frac{14}{2}\right) - \frac{2 \times 21}{19.5 \times 7.96} \times \tan\left(\frac{\pi}{4} - \frac{14}{2}\right) \Longrightarrow Q = 5.89 \text{ KN/m}^2
$$

#### **VI.4.5.3 Ferraillage du voile périphérique**

#### **VI.4.5.3.1.1 Méthodologie de calcul**

Le voile périphérique sera calculé comme une dalle pleine sur quatre appuis avec une charge répartie variable, l'encastrement est assuré par le plancher, les poteaux et les fondations.

#### **A l'ELU**

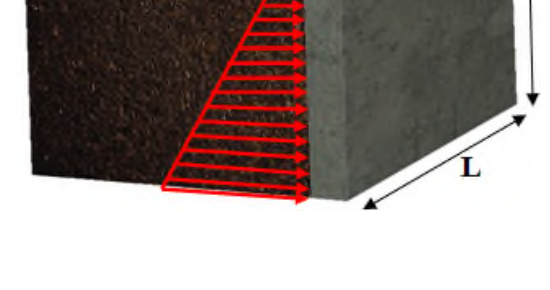

**Figure VI. 16.** *Poussé des terres sur le voiles périphériques. périphériques.*

 $\mathcal{A}_{\sigma_{max}} = 1.35G + 1.5Q = 1.35 \times 61.93 + 1.5 \times 5.89 = 92.441 \text{ KN/m}^2$  $\zeta \sigma_{min} = 1.5 \times Q = 1.5 \times 5.89 = 8.835 \text{ KN/m}^2$ 

Le diagramme des contraintes est trapézoïdal, donc :

$$
\begin{cases}\n\sigma_{moy} = \frac{3\sigma_{max} + \sigma_{min}}{4} = \frac{3 \times 92.441 + 8.835}{4} = 71.54 \, KN/m^2 \\
q_u = \sigma_{moy} \times 1 \, ml = 71.54 \, KN/m^2\n\end{cases}
$$

Pour le ferraillage du mur on prend le panneau le plus défavorable, dont les caractéristiques sont :

$$
\begin{cases}\n l_x = 3.58 \, m \\
 l_y = 4.70 \, m\n\end{cases}
$$
\nEt\n
$$
\begin{cases}\n l = 1 \, ml \\
 e = 20 \, cm\n\end{cases}
$$
\n
$$
\rho = \frac{\text{lx}}{\text{ly}} = \frac{3.58}{4.70} = 0.76 > 04 \Rightarrow \text{le voile porte dans les deux sens.}
$$

#### **VI.4.5.3.1.2 Calcul des moments isostatiques**

On a :

$$
\rho = 0.76 \implies \begin{cases} \mu_x = 0.0608\\ \mu_y = 0.5274 \end{cases}
$$

 $(M_{0x} = \mu_x \times q \times l_x^2) = 0.0608 \times 71.54 \times 3.58^2 = 55.75$  KN. m<br>  $(M_{0x} = \mu_x \times M_{0y} = 0.5274 \times 55.75 = 29.4$  KN m  $M_{0y} = \mu_y \times M_{0x} = 0.5274 \times 55.75 = 29.4 \text{ KN} \cdot m$ 

#### **VI.4.5.3.1.3 Les moments corrigés**

ቐ  $M_t^x = 0.85 M_{0x} = 0.85 \times 55.75 = 47.39 KN.m$  $M_t^{\gamma} = 0.85 M_{0y} = 0.85 \times 29.4 = 24.99 KN.m$  $M_{ax} = M_{ay} = -0.5 M_{0x} = -0.5 \times 55.75 = -27.88 \text{ KN} \cdot \text{m}$ 

Le ferraillage se fait pour une section de  $(b \times e)$  m<sup>2</sup>.

Les résultats de calcul de ferraillage sont dressés dans le tableau ci-après :

Avec :  $A_{min} = 0.1\% \times b \times h$ 

**Tableau VI- 14.** *Ferraillage des voiles périphériques.*

| localisation |       | M<br>(KN.m) | $\mu_{bu}$ | $\alpha$ | Z(m) | $A_{cal}$<br>(cm <sup>2</sup> /ml) | $A_{min}$<br>$\text{(cm}^2/\text{ml})$ | $A_{\text{adopté}}$<br>(cm <sup>2</sup> /ml) |
|--------------|-------|-------------|------------|----------|------|------------------------------------|----------------------------------------|----------------------------------------------|
| Travées      | $X-X$ | 47.39       | 0.115      | 0.153    | 0.16 | 8.51                               |                                        | $8H A 12 = 9.05$                             |
|              | $Y-Y$ | 24.99       | 0.061      | 0.166    | 0.16 | 4.49                               | $\overline{2}$                         | $4H A 12 = 4.52$                             |
| Appui        |       | $-27.88$    | 0.068      | 0.088    | 0.16 | 5.01                               |                                        | $5H A 12 = 5.65$                             |

**VI.4.5.3.1.4 Espacements**

$$
\begin{cases}\n\text{sens } X - X : S_t \le \min(2e; 25 \, \text{cm}) \Rightarrow S_t = 20 \, \text{cm} \\
\text{sens } Y - Y : S_t \le \min(3e; 33 \, \text{cm}) \Rightarrow S_t = 25 \, \text{cm}\n\end{cases}
$$

#### **VI.4.5.3.1.5 Vérifications**

On a: 
$$
\begin{aligned} &\left\{\rho = 0.76 > 0.4\right\} \\ &\left\{\rho = 20 \text{ cm} > 12 \text{ cm} \right\} \\ &\left\{\begin{matrix} A_x^{min} = \frac{\rho_0}{2} \times (3 - \rho) \times b \times e \\ A_y^{min} = \rho_0 \times b \times e \end{matrix}\right. \\ &\left\{\begin{matrix} A_x^{min} = \frac{0.0008}{2} \times (3 - 0.76) \times 100 \times 20 = 1.792 \text{ cm}^2 \\ A_y^{min} = \rho_0 \times b \times e = 0.0008 \times 100 \times 20 = 1.6 \text{ cm}^2 \end{matrix}\right\} \end{aligned}
$$

#### **VI.4.5.3.1.6 Calcul des efforts tranchants**

$$
\begin{cases}\nV_u^x = \frac{q_{u \times} l_x}{2} \times \frac{l_y^4}{l_y^4 + l_x^4} = \frac{71.54 \times 3.58}{2} \times \frac{(4.70)^4}{(4.70)^4 + (3.58)^4} = 95.81 \, KN \\
V_u^y = \frac{q_{u \times} l_y}{2} \times \frac{l_x^4}{l_y^4 + l_x^4} = \frac{71.54 \times 4.70}{2} \times \frac{(3.58)^4}{(4.70)^4 + (3.58)^4} = 42.34 \, KN\n\end{cases}
$$

#### **VI.4.5.3.1.7 Vérification de l'effort tranchant**

On doit vérifier que :

߬<sup>௨</sup> = ܸ௨ ܾ× ݀ ≤ ߬ҧ<sup>௨</sup> = 0.07 × ݂ଶ଼ ߛ ܲܽ ܯ 1.17 = ߬<sup>௨</sup> = 95.81 × 10ିଷ 1 × 0.17 ݁é݂݅݅ݎéݒ ... ... ... ... ... ...ܲܽ ܯ 1.17 = ҧ௨߬ ≤ ܲܽ ܯ 0.56 = **A l'ELS**

#### **VI.4.5.3.1.8 Calcul des moments**

On a: 
$$
\rho = 0.76 \Rightarrow \begin{cases} \mu_x = 0.0672 \\ \mu_y = 0.6580 \end{cases}
$$

Soit

$$
\begin{cases} \sigma_{max} = G + Q = 61.93 + 5.89 = 67.82 \text{ KN/m}^2\\ \sigma_{min} = Q = 5.89 \text{ KN/m}^2 \end{cases}
$$

Donc

$$
\begin{cases}\n\sigma_{moy} = \frac{3\sigma_{max} + \sigma_{min}}{4} = \frac{3 \times 67.82 + 5.89}{4} = 52.34 \, KN/m^2 \\
q_s = \sigma_{moy} \times 1 \, ml = 52.34 \, KN/m\n\end{cases}
$$

#### **Les moments isostatiques**

 $(M_{0x} = \mu_x \times q \times l_x^2) = 0.0672 \times 52.34 \times 3.58^2 = 45.08$  KN. m<br>  $(M_{0x} = \mu_x \times M_{0y} = 0.6580 \times 45.08) = 29.66$  KN m  $M_{0y} = \mu_y \times M_{0x} = 0.6580 \times 45.08 = 29.66$  KN.m

#### **Les moments corrigés**

$$
\begin{cases}\nM_t^x = 0.85 M_{0x} = 0.85 \times 45.08 = 38.32 KN.m \\
M_t^y = 0.85 M_{0y} = 0.85 \times 29.66 = 25.21 KN.m \\
M_{ax} = M_{ay} = -0.5 M_{0x} = -0.5 \times 45.08 = -22.54 KN.m\n\end{cases}
$$

#### **Vérification des contraintes**

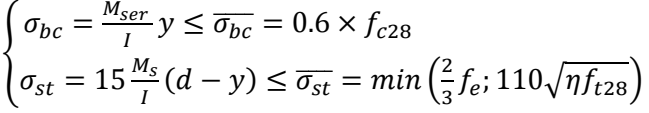

**Tableau VI VI- 15.** *Vérification des contraintes à l'ELS.*

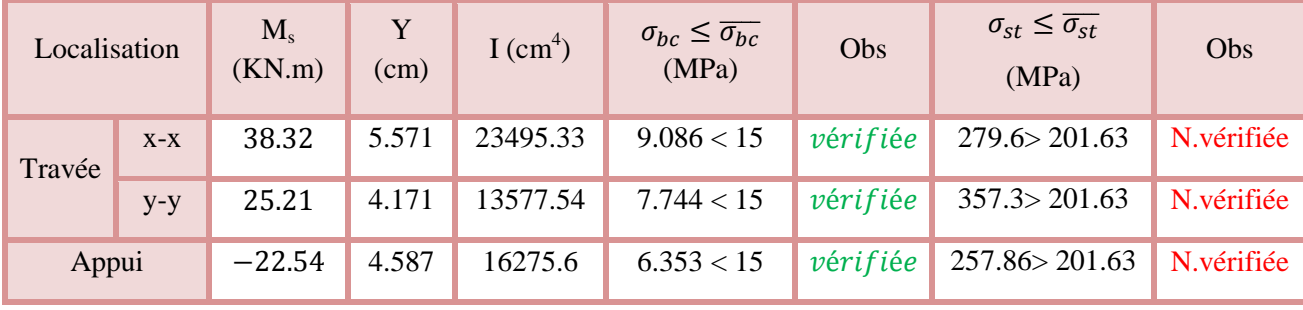

| La contrainte de traction n'est pas vérifiée, donc on doit calculer les armatures à l'ELS. |       |                   |             |          |                                        |                                     |                     |       |  |  |  |  |  |
|--------------------------------------------------------------------------------------------|-------|-------------------|-------------|----------|----------------------------------------|-------------------------------------|---------------------|-------|--|--|--|--|--|
| <b>Tableau VI-16.</b> Calcule des armatures à l'ELS.                                       |       |                   |             |          |                                        |                                     |                     |       |  |  |  |  |  |
| Localisation                                                                               |       | $M_{s}$<br>(KN.m) | $(10^{-3})$ | $\alpha$ | $A_{cal}$<br>$\text{(cm}^2/\text{ml})$ | $A_{adop}$<br>(cm <sup>2</sup> /ml) | Nombre de<br>barres | $S_t$ |  |  |  |  |  |
| Travée                                                                                     | $X-X$ | 38.32             | 6.58        | 0.375    | 12.78                                  | 13.85                               | 9HA14               | 11    |  |  |  |  |  |
|                                                                                            | $y-y$ | 25.21             | 4.33        | 0.315    | 8.22                                   | 9.05                                | 8HA12               | 12    |  |  |  |  |  |
| Appui                                                                                      |       | $-22.54$          | 3.87        | 0.3      | 7.31                                   | 7.7                                 | 5HA14               | 20    |  |  |  |  |  |

**Tableau VI VI- 16.** *Calcule des armatures à l'ELS.*

**VI.4.5.4 Ferraillage du voile périphérique**

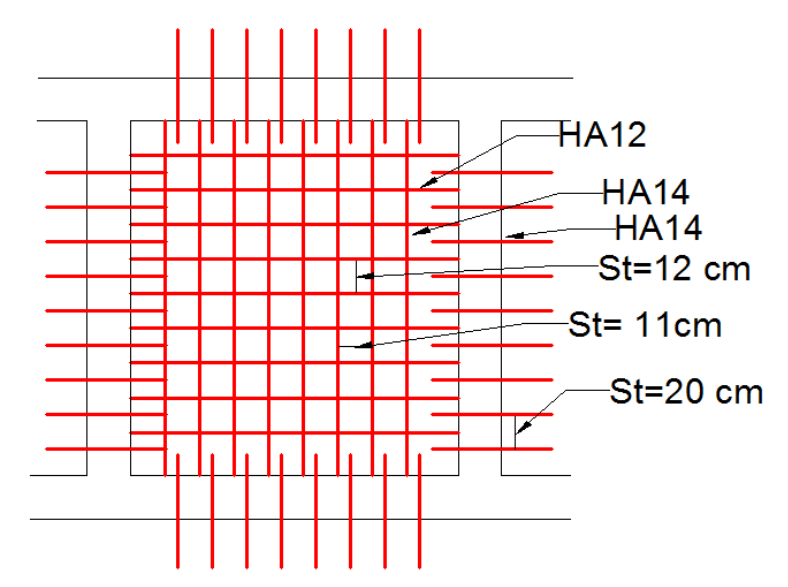

**Figure VI. 17.** *Ferraillage du voile périphérique.*

#### **VI.5 Conclusion**

D'après l'étude de ce chapitre, on constate qu'une fondation est un organe de transmission des charges de la superstructure au sol, elle ne peut donc être calculée que lorsqu'on connaît :

La superstructure, ses caractéristiques géométriques et ses charges.

Les caractéristiques mécaniques du sol.

Dans notre cas nous avons optés pour un radier, ce type de fondation présente plusieurs avantages qui sont :

- $\checkmark$  L'augmentation de la surface de la semelle, qui minimise la force de pression apporté par la structure.
- La réduction du tassement différentielle.
- La facilité d'exécution.

### **Conclusion générale**

Ce projet de fin d'étude, nous a permet de mettre en pratique toutes nos connaissances acquises durant notre cycle de formation, d'approfondir nos informations en se basant sur les documents techniques et même d'applications des règlements et de certaines méthodes, de mettre en évidence quelques principes de base qui doivent être pris en considération dans la conception des structures en béton armé.

D'après l'étude qu'on a élaborée, il convient de souligner ces constatations :

- Avant de commencer les calculs il faudra d'abord pré-dimensionner toutes les sections de la structure, à noter que ces dernières ne sont pas définitives.
- $\checkmark$  A fin d'avoir un modèle qui reflète en mieux le comportement de la structure il est indispensable de reproduire le plus possible celle-ci et de lui appliquer des chargements qui s'approchent des chargements réels.
- Pour aboutir à un comportement et des interactions adéquates, on doit passer par un travail laborieux et souvent itératif.
- $\checkmark$  Dans tout les cas, la conception est l'étape essentielle qui détermine le comportement sismique de l'ouvrage. Si les aspects parasismiques sont pris en compte dès les premiers stades de la conception d'un bâtiment, un comportement favorable peut être assuré sans surcoût notable. Les principes guidant une bonne conception parasismique sont les suivantes :
	- forme simple et compacte,
	- régularité et symétrie,
	- pas de changement brusque de résistance et de rigidité,
	- résistance et rigidité vis-à-vis de la torsion.
- $\checkmark$  Lors du ferraillage des éléments structuraux, il s'est avéré que le ferraillage du RPA est souvent le plus défavorable cela est dû essentiellement à l'interaction (voile-portique).
- $\checkmark$  Le choix de type de fondation dépend essentiellement de la capacité portante du sol et la forme de la structure.

En fin, lorsqu'il s'agit de concevoir un bâtiment, de nombreux maîtres d'ouvrages et architectes croient encore à tort qu'il suffit d'associer l'ingénieur civil à la fin du processus, en lui confiant le mandat consistant à «calculer» la structure porteuse pour résister aux séismes. Or cette démarche doit être qualifiée de mauvaise. Elle peut avoir de graves conséquences et occasionner des surcoûts importants. En effet, aussi poussés soient-ils, les calculs et le dimensionnement ne sont pas à même de compenser à posteriori les défauts de conception de la structure porteuse et les erreurs dans le choix des éléments non-porteurs, notamment des cloisons intérieures et des éléments de façade. C'est pourquoi la collaboration entre l'architecte et l'ingénieur doit commencer dès les premiers coups de crayon! La démarche «en série» est notoirement mauvaise et inefficace. Il n'est pas du tout pertinent que l'architecte attende d'avoir élaboré un projet de structure porteuse et choisi les cloisons intérieures nonporteuses et les éléments de façade, avant de s'adresser à l'ingénieur pour lui confier le calcul et le dimensionnement de la structure porteuse. Il est tout aussi faux de commencer par concevoir la structure porteuse en fonction des seules charges verticales, puis de choisir les cloisons intérieures non-porteuses et les éléments de façade et enfin de compléter la structure pour qu'elle résiste aux actions sismiques. Il en résulte souvent un «bricolage» onéreux et insatisfaisant.

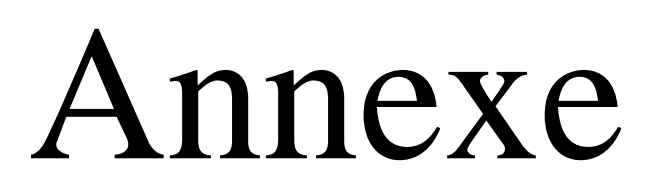

Dalles rectangulaires uniformément chargées articulées sur leur contour

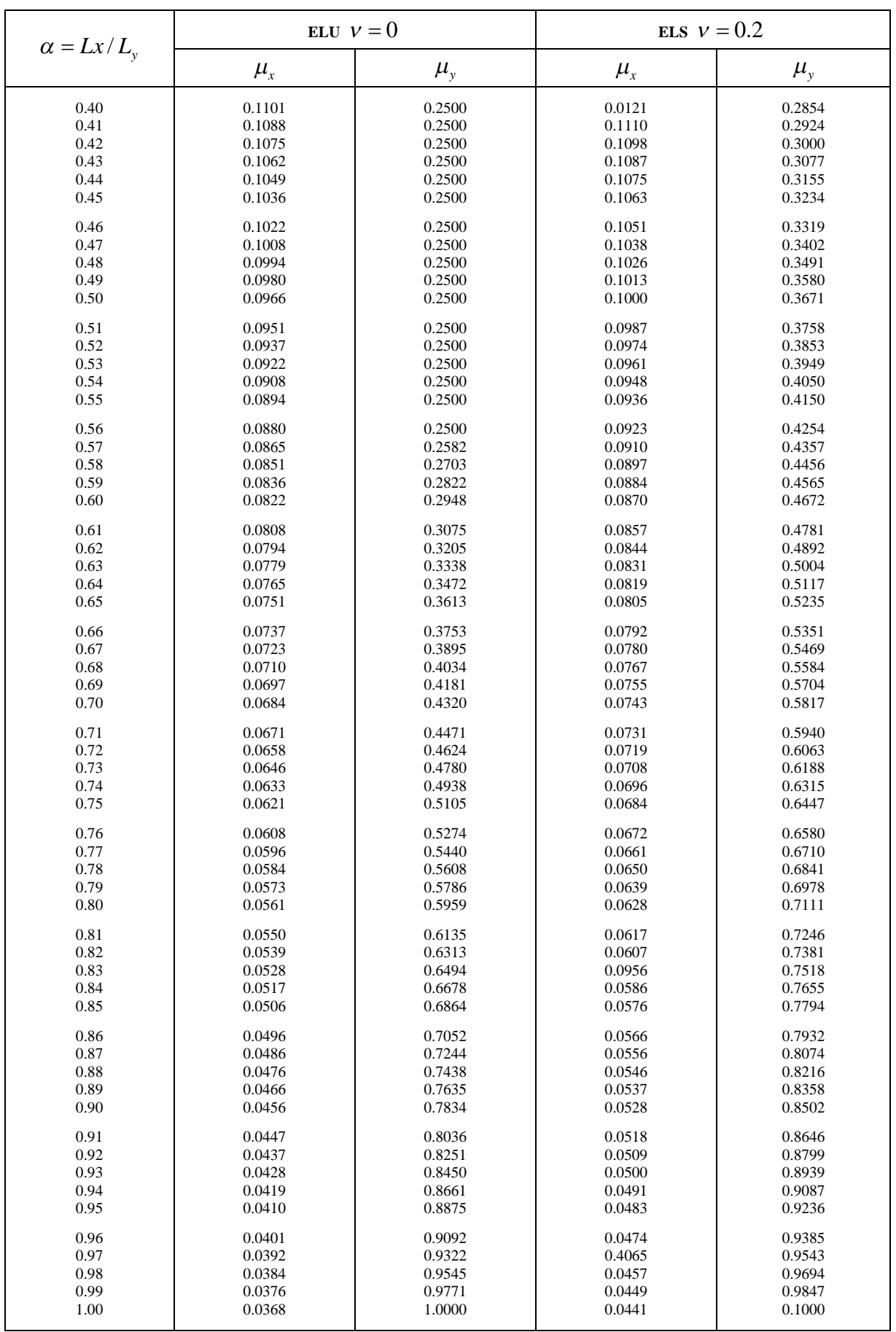

#### **Table de PIGEAUD**

M1 et M2 pour une charge concentrique  $P = 1$  s'exerçant sur une surface réduite  $u \times v$  au centre d'une plaque ou dalle rectangulaire appuyée sur son pourtour et de dimension

## **Lx× Ly Avec Lx < Ly.**  $ρ = 0.9$

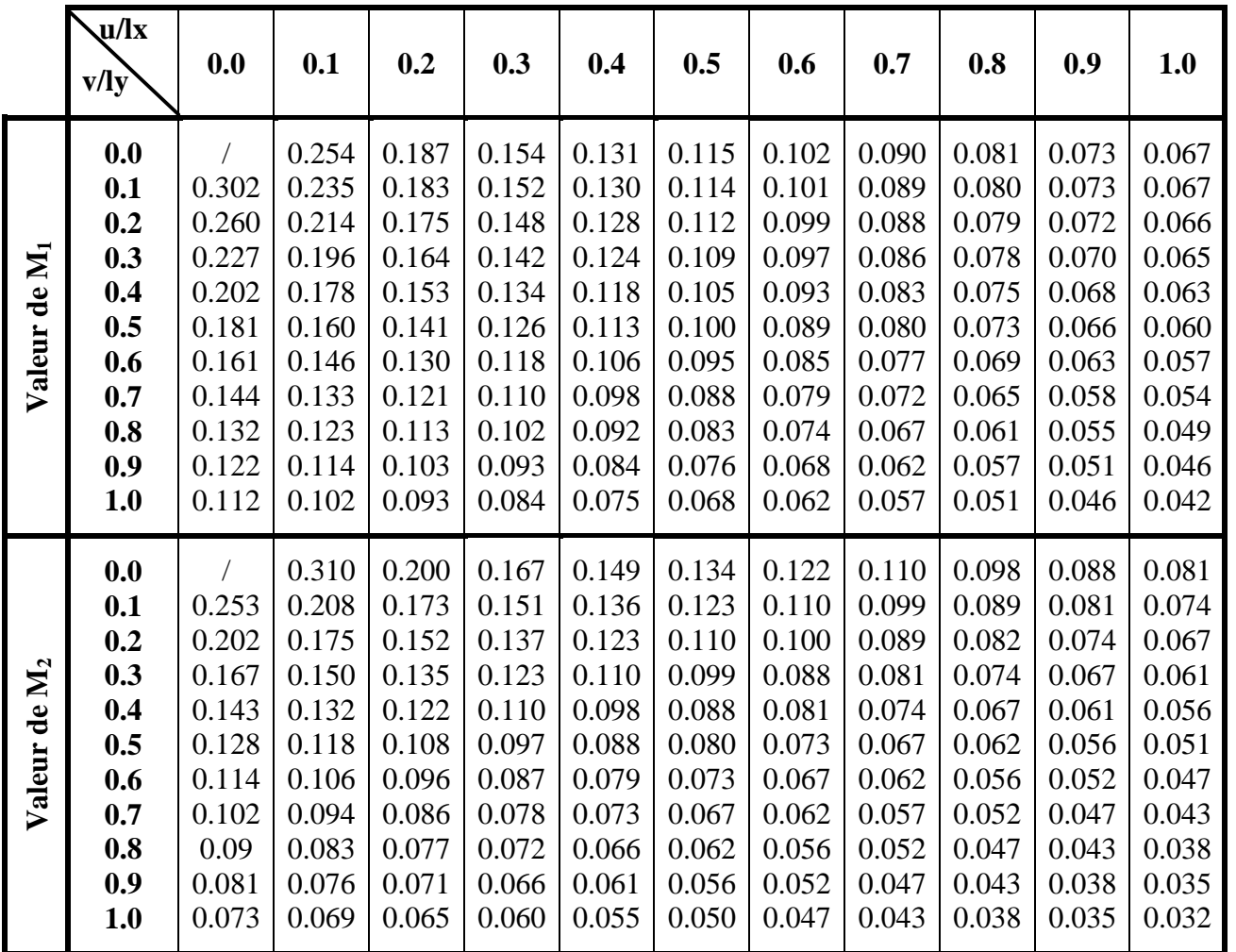

*Sections en (cm<sup>2</sup> ) de N armatures de diamètre ɸ en (mm)*

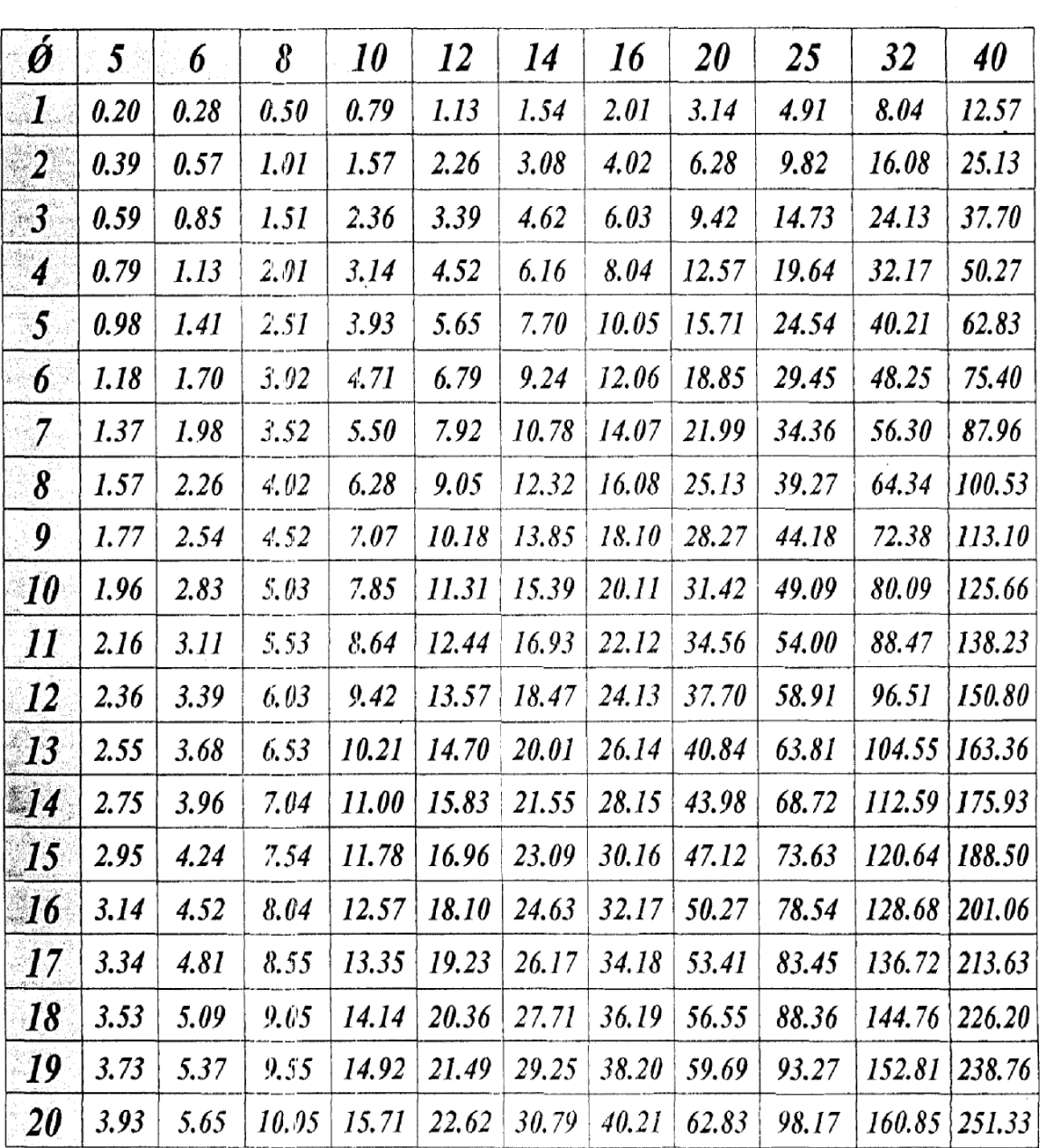

 $\bar{\mathcal{A}}$ 

## Tableau des Armatures  $\frac{1}{2}$  (en Cm<sup>2</sup>)

```
%%Scripte pour le calcul du spectre de réponse selon le RPA 2003
A=input('donner la valeur du coefficient d"accélération de zone A');
R=input('donner la valeur du coefficient de comportement de la structure R');
Q=input('donner la valeur du facteur de qualité Q');
T1=input('donner la valeur de la période caractéristique associée à la catégorie
de site T1');
T2=input('donner la valeur de la période caractéristique associée à la catégorie
de site T2');
E=input('donner la valeur du pourcentage d"amortissement critique');
n=sqrt(7/(2+E));%calcul du facteur de correction d'amortissement
T=[0:0.01:5];%On a créer un vecteur T de 1 a 5 avec un pas de 0 ,01
i=1;%%%%%%%%%%%%%%%Calcul du spectre de réponse selon le RPA2003%%%%%%%%%%%%%%
while T(i) < 5if T(i) < T1 ssi T < T1Sa=(1.25*A*(1+(T(i)/T1)*(2.5*n*O/R-1)));
    x(i)=T(i); On a enregistré les valeurs de T dans un vecteur x
    y(i)=Sa;%On a enregistré les valeurs de sa/g dans un vecteur y
    elseif T(i)>T1 & T(i)<=T2 % si T1<T<=T2
    sa=(2.5*(1.25*A)*(Q/R));x(i) = T(i);y(i)=Sa;elseif T(i) > T2 & T(i) < = 3 % si T2 < T < = 3Sa=(2.5*n*(1.25*A)*(Q/R)*((T2/T(i)).^(2/3)));x(i) = T(i);v(i)=Sa;
    else %si T>3
    Sa=(2.5*n*(1.25*A)*((T2/3)^{(2/3)})*((3/T(i))^*(5/3))^*(Q/R));x(i) = T(i);y(i)=Saiend
 i=i+1;end
%%%%%%%%%%%%%%%%%%%%%%%%%%%%%%%%%%%%%%%%%%%%%%%%%%%%%%%%%%%%
%%%%%%%%%%%%%% on dessine le graphe %%%%%%%%%%%%%%%%%%%%%%%%%
plot(x,y)%dessin de graphe
grid on %Activer la grille
title('spectre de réponse selon le RPA 2003')%titre du graphe
xlabel('période:T(Sec)')%Donner un tire à l'axe X
ylabel('Spectre:Sa/g (m/s²)')%Donner un tire à l'axe Y
%%%%%%%%%%%%%%%%%%%%%%%%%%%%%%%%%%%%%%%%%%%%%%%%%%%%%%%%%%%%%
%%%%%%%%%%%%%%%%%Ecrire les données dans un fichier texte%%%%%%
A=[x;y];%Créer une matrice A avec les vecteurs x et y
fileID = fopen('RPA2003.txt','w');%créer le fichier texte
fprintf(fileID,'%6.3f %12.3f\r\n',A);%Enregistrer la matrice dans un fichier texte
fclose(fileID);%Fermer le fichier
fid=fopen('RPA2003.txt','r');%ouvrir le fichier
X = freqd(fid);
fclose(fid);
X=strrep(X,'.',',');%Modifier tous les points par des virgules
fid=fopen('RPA2003.txt','w');%Enregistrer de nouveau
fwrite(fid,X);
fclose(fid);
%%%%%%%%%%%%%%%%%%%%%%%%%%%%%%%%%%%%%%%%%%%%%%%%%%%%%%%
```
#### Ctude de sol

#### VII. CONCLUSION & RECOMMANDATIONS

Les résultats des investigations géotechniques réalisées dans le site de Oued Ghir, localité située à quelques kilomètres à l'Ouest de la ville de Béjaia, au profit de l'Ets de P.IMMO TALAKTRANE Moussa sise à Béjaia, permettent les conclusions essentielles suivantes :

- Le sous sol du site est constitué d'éboulis de pente et de remblais en surface, à des limons argileux marneux avec passage de galets, pierres et blocs d'origine calcaire par endroits, en profondeur.
- Les sols sous les éboulis et les remblais, sont compacts à très compacts, dont la capacité portante dépasse les 2 bars, par conséquent l'assise des fondations est à chercher dans cette couche gréseuse.

+ Pour la réalisation de la plate forme devant accueillir les blocs, on préconise de :

**SCP / LES** 

Dépasser la couche d'éboulis et de remblais pouvant aller jusqu'à -3<sup>m</sup>.0 (max) de profondeur par rapport au niveau haut de la piste ouverte dans l'assiette (point P01). Au delà, on retrouve des sols de très bonne compacité, où la contrainte admissible est estimée à 2.0 bars.

Les caractéristiques mécaniques moyennes correspondant à la couche allant jusqu'à -3<sup>m</sup> de profondeur sont de C = 0.21 bars et  $\phi$  = 14°, et au delà (profondeur  $\geq 3^m$ ): C = 0.39 bars et  $\phi$  = 24°.

Par ailleurs, il est conseillé de :

- √ Une meilleure stabilité et une verticalité invariable des blocs, nécessite la vérification de l'élancement dans le sol de l'ouvrage. Autrement dit, un ancrage min estimé à environ 1/10 de la hauteur de la construction.
- √ Aucune substance agressive n'est remarquée dans le terrain.

#### Béjaia, le 31.10.2013

L'ingénieur chargé de l'étude

Ingénieur Charge D'études A. DJEDJIG

Le Directeur gineering

8

## Bibliographie

## **Bibliographie**

- Règles de Béton Armé Aux Etats Limites (BAEL 91 modifiées 99), Edition Eyrolles, Troisième édition 2000.
- Règles Parasismiques Algériennes, Edition CGS, RPA 99 / version 2003.
- $\checkmark$  Règles de conception et de calcul des structures en béton armé (CBA 93), Edition CGS, Décembre 1993.
- Document Technique Réglementaire (DTR B.C.2.2), charges permanentes et charges d'exploitations, Edition CGS, Octobre 1988.
- $\checkmark$  Document Technique Réglementaire (DTR B.C 2.331), règles de calcul des fondations superficielles, Edition CGS, Octobre 1991.
- $\checkmark$  Document Technique Réglementaire (DTR, E 2.4), travaux de maconnerie de petits éléments, Edition CGS, Janvier 1997.
- BachmannH., *conception parasismique des bâtiments-principes de base à l'attention des ingénieurs*, architectes, maitres d'ouvrages et autorités, Berne, 2002.
- LestuzziP., BadouxM., *Génie parasismique conception et dimensionnement des bâtiments,* Université de romandes, presses polytechniques et universitaires, année, 2011.
- Betberder-MatibetJ., *Risques et aléas sismiques,* Paris, Lavoisier, 2003.
- LemaireM., *Faibilité des structures : couplage mécano-fiabiliste statique,* Paris, Lavoisier, 2005.
- CADAS., *les grands ouvrages de génie civil,* Paris, Lavoisier, 1995.
- PartM., *La modélisation,* Paris, Hermés, 1995.
- ThonierH., *conception et calcul des structures de bâtiment,* Tome 1&2, Paris, presse de l'école nationale des ponts et chaussées, 1999.
- *PaultreP., Dynamique des structures : application aux ouvrages de génie civil*, Paris, Lavoisier, 2005.
- Anciens mémoires de fin d'étude.
- $\checkmark$  Cours des années de spécialité (troisième année, Master I).

## Plans de la structure

# Planche de ferraillage